# Atualização de Bancos de Dados Objeto Relacionais através de Visões de Objetos

Este exemplar corresponde à redação final da Dissertação devidamente corrigida e defendida por Juliana Pontes da Costa e aprovada pela Banca Examinadora.

Fortaleza, 19 de Dezembro de 2002.

Profa. Dra. Vânia Maria Ponte Vidal (Orientadora)

Dissertação apresentada ao Mestrado em Ciência da Computação, UFC, como requisito parcial para a obtenção do título de Mestre em Ciência da Computação.

# **Livros Grátis**

http://www.livrosgratis.com.br

Milhares de livros grátis para download.

# Atualização de Bancos de Dados Objeto Relacionais através de Visões de Objetos

## Juliana Pontes da Costa<sup>1</sup>

19 de Dezembro de 2002

## Banca Examinadora:

- Profa. Dra. Vˆania Maria Ponte Vidal
- Prof. Dr. Marco Antônio Casanova
- Prof. Dr. Angelo Roncalli Alencar Brayner

<sup>1</sup>Bolsista da FUNCAP

## Resumo

Na arquitetura de três níveis de esquema, as visões constituem interfaces através das quais os usu´arios acessam e atualizam o banco de dados. Os Bancos de Dados Objeto-Relacional estendem o mecanismo básico de visões relacionais e proporcionam visões de objetos. As visões de objeto tornam mais fácil introduzir aplicações orientadas a objetos para dados relacionais já existentes sem ter que fazer mudanças drásticas de um paradigma para o outro. Essas visões provêem ainda a flexibilidade de ver o mesmo dado (relacional ou orientado a objetos) de várias maneiras.

Uma atualização de visão é simplesmente uma atualização que é especificada em uma visão, mas que deve ser traduzida em uma seqüência de atualizações no banco de dados. O problema de Tradução de Atualização de Visão (TAV) refere-se à questão de definir traduções corretas de atualizações de visões. Neste trabalho desenvolvemos algoritmos para gerar tradutores para as operações básicas de atualização de visões de objetos. Um tradutor é uma função que recebe como entrada um pedido de atualização de visão e gera a tradução para esta atualização. No nosso enfoque, os tradutores são definidos em tempo de projeto e armazenados juntamente com as definições do esquema da visão de objetos. Assim, uma vez definido o tradutor, o usuário especifica atualizações através da visão e o tradutor as traduz em atualizações no banco de dados, sem a necessidade de qualquer diálogo adicional.

Nos algoritmos propostos, os tradutores são gerados a partir das assertivas de correspondˆencias da vis˜ao de objetos, as quais especificam formalmente o relacionamento do esquema da vis˜ao e o esquema do banco de dados, o qual pode ser um esquema relacional ou objeto-relacional. As vantagens do uso desse formalismo ´e que nos permite especificar as condições em que é possível definir um tradutor em tempo de projeto, assim como calcular a sequência de atualizações necessárias no banco de dados para realizar uma atualização solicitada na visão.

# Agradecimentos

De formas variadas e em momentos diferentes, muitas pessoas direta ou indiretamente, ajudaram no desenvolvimento deste trabalho. A cada uma delas, sinceramente, agradeço.

Agradeço a Deus, por toda a força que Ele me deu para seguir nesta caminhada.

Agradeço aos meus pais Eduardo e Jane, presenças tão importantes também na minha formação profissional.

Agradeço ao meu marido Júnior pelo amor, paciência e incentivos dedicados a mim.

Agradeço aos meus irmãos Felipe e Flávio, por terem aguentado o meu mau humor nos momentos difíceis e por compartilharem dos momentos de felicidade.

Agradeço a todos meus parentes pelo apoio que me deram.

Agradeço a minha orientadora Vânia por toda a paciência e orientação tão importante no desenvolvimento deste trabalho.

Agradeço aos meus amigos presenças essenciais no cotidiano de minha atividade. Em especial aos amigos Wamberg, Renata, Danielle, Fabiana, Lineu, Valdiana e Sabrina.

Agradeço aos professores e funcionários que contribuiram de alguma forma nesta dissertação. Em especial aos professores que participaram da banca.

Agradeço ao Departamento de Computação da UFC e a Funcap por tornarem possível a realização deste mestrado.

# Sumário

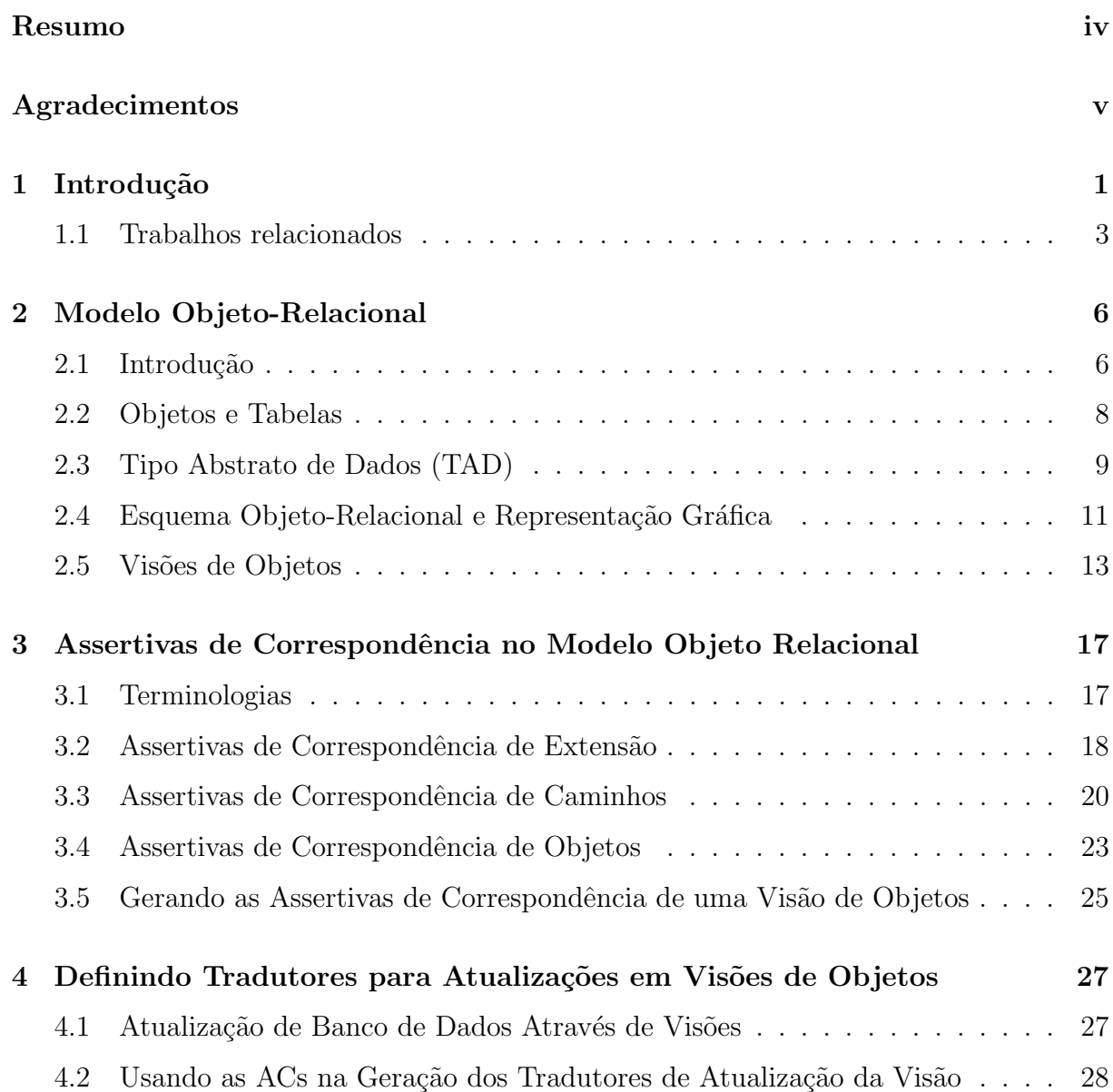

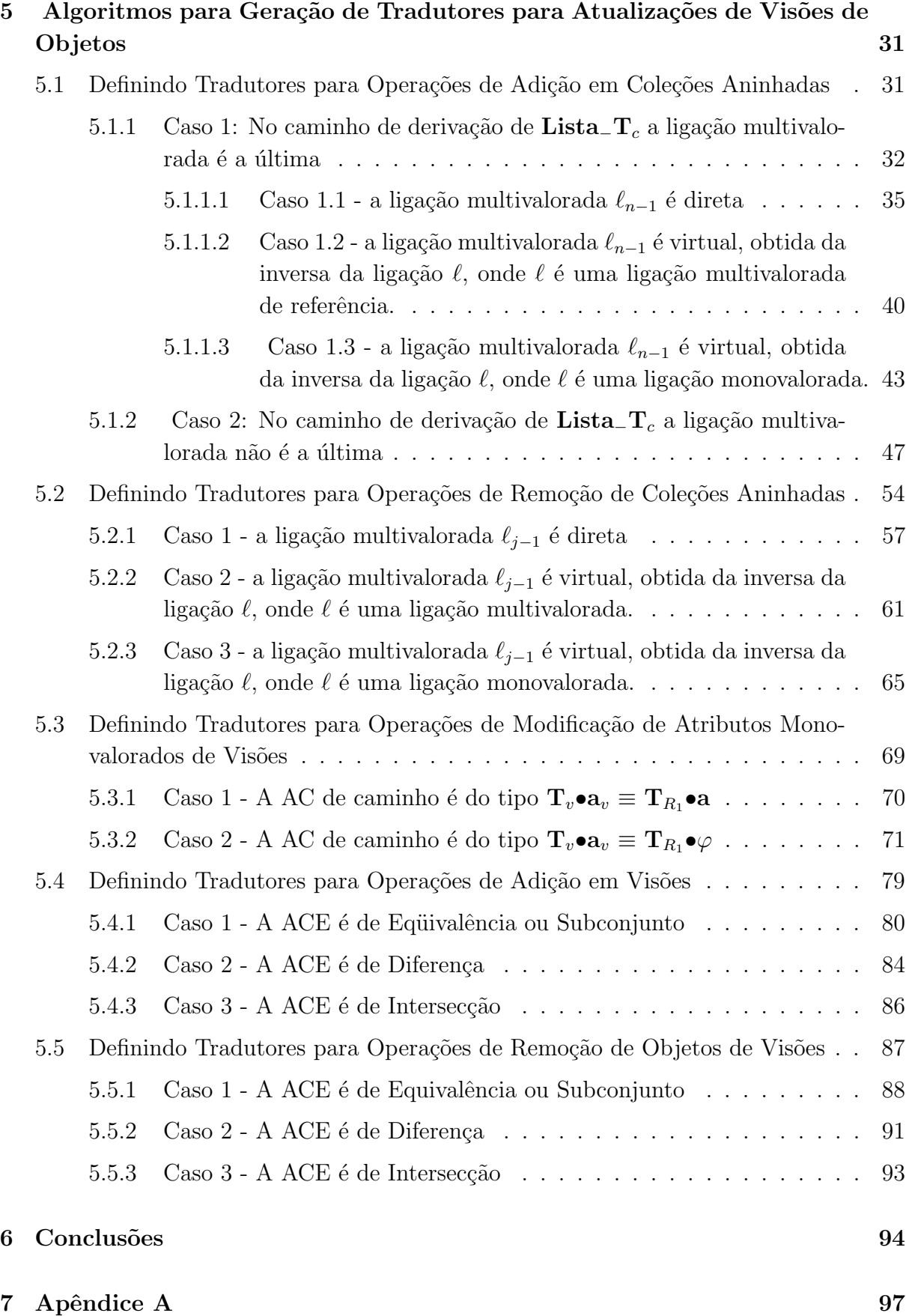

## Bibliografia 116

# Lista de Tabelas

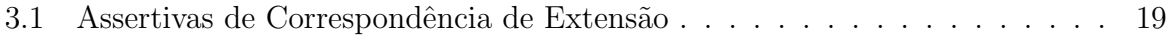

# Lista de Figuras

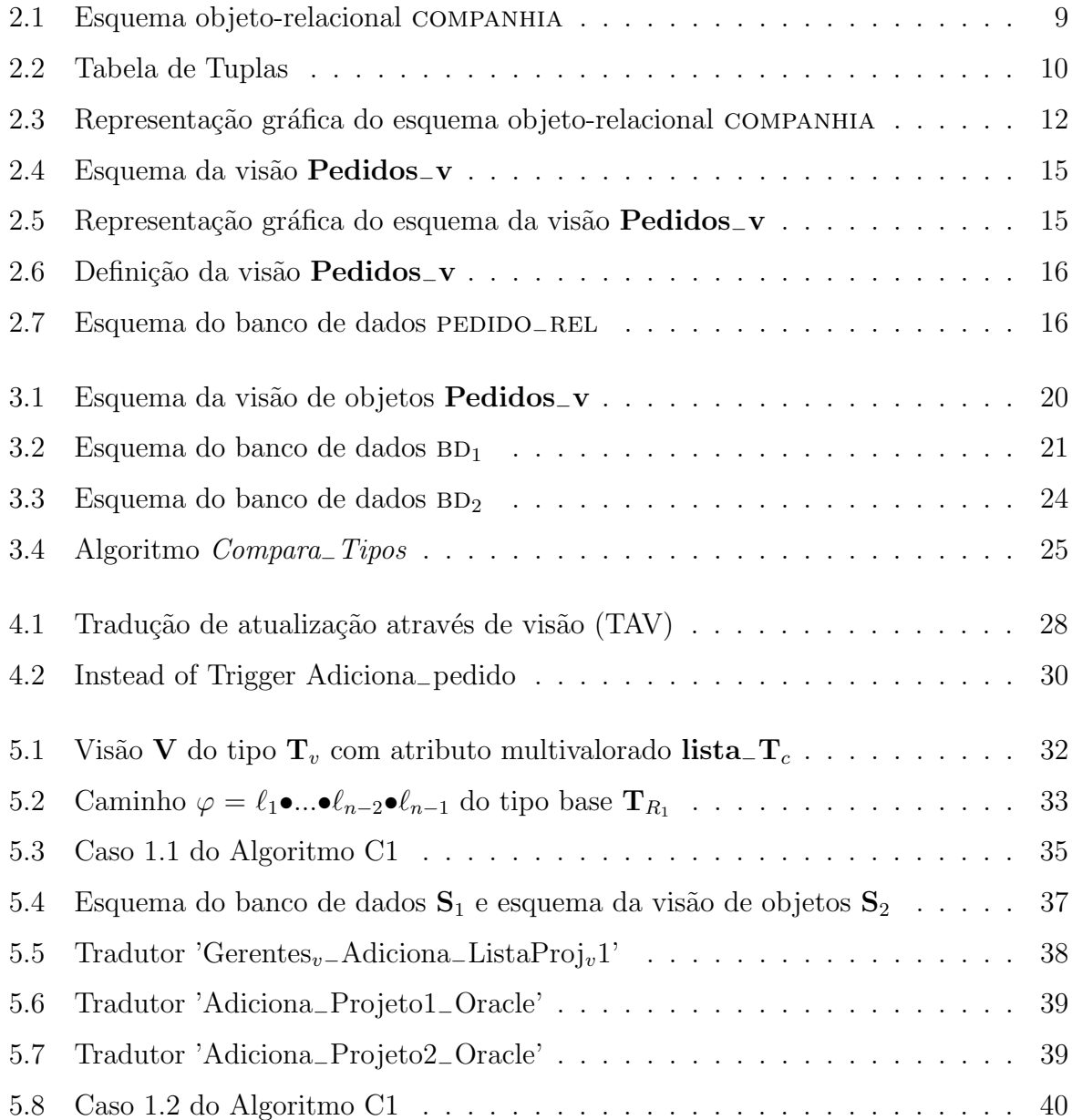

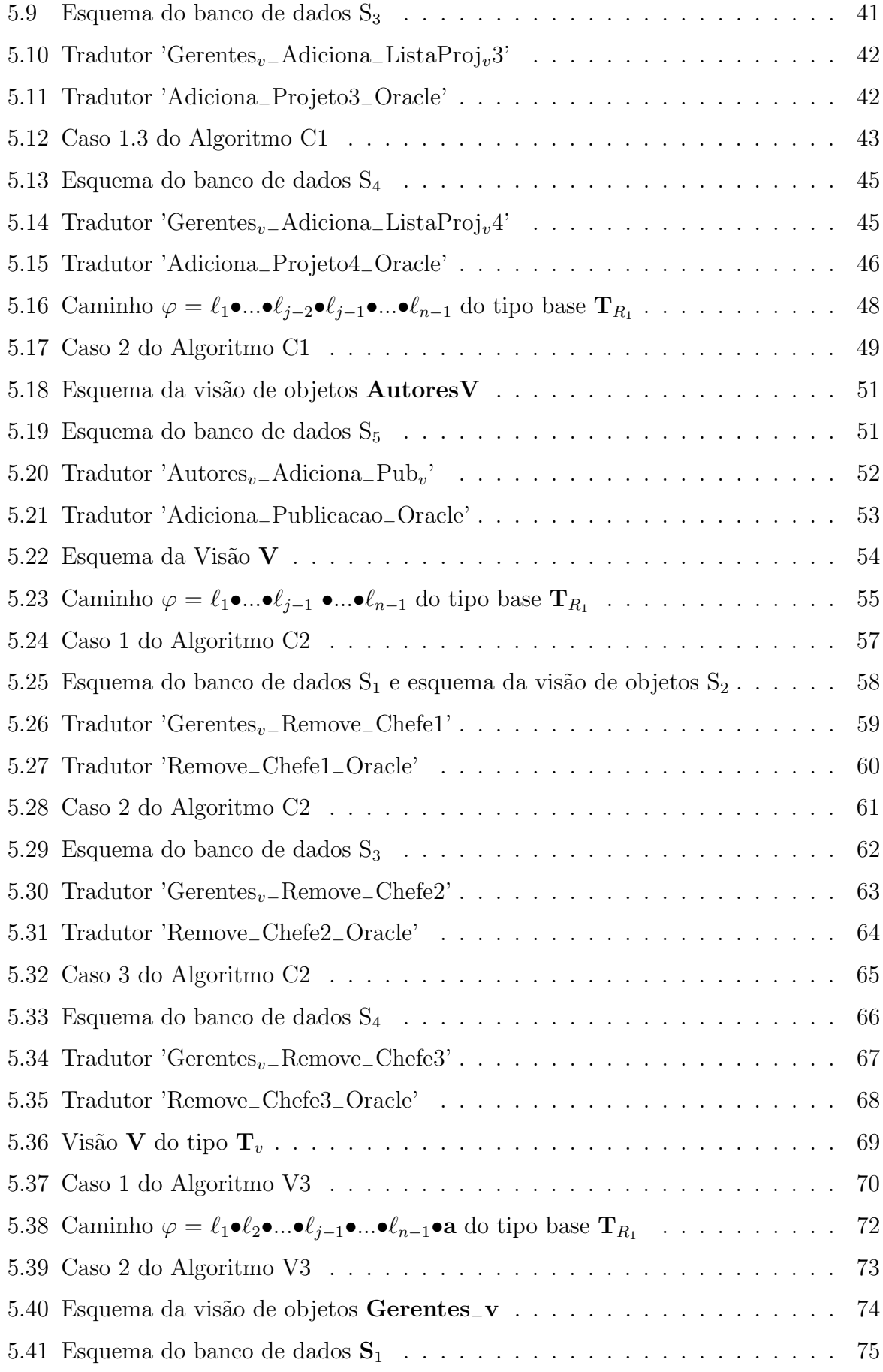

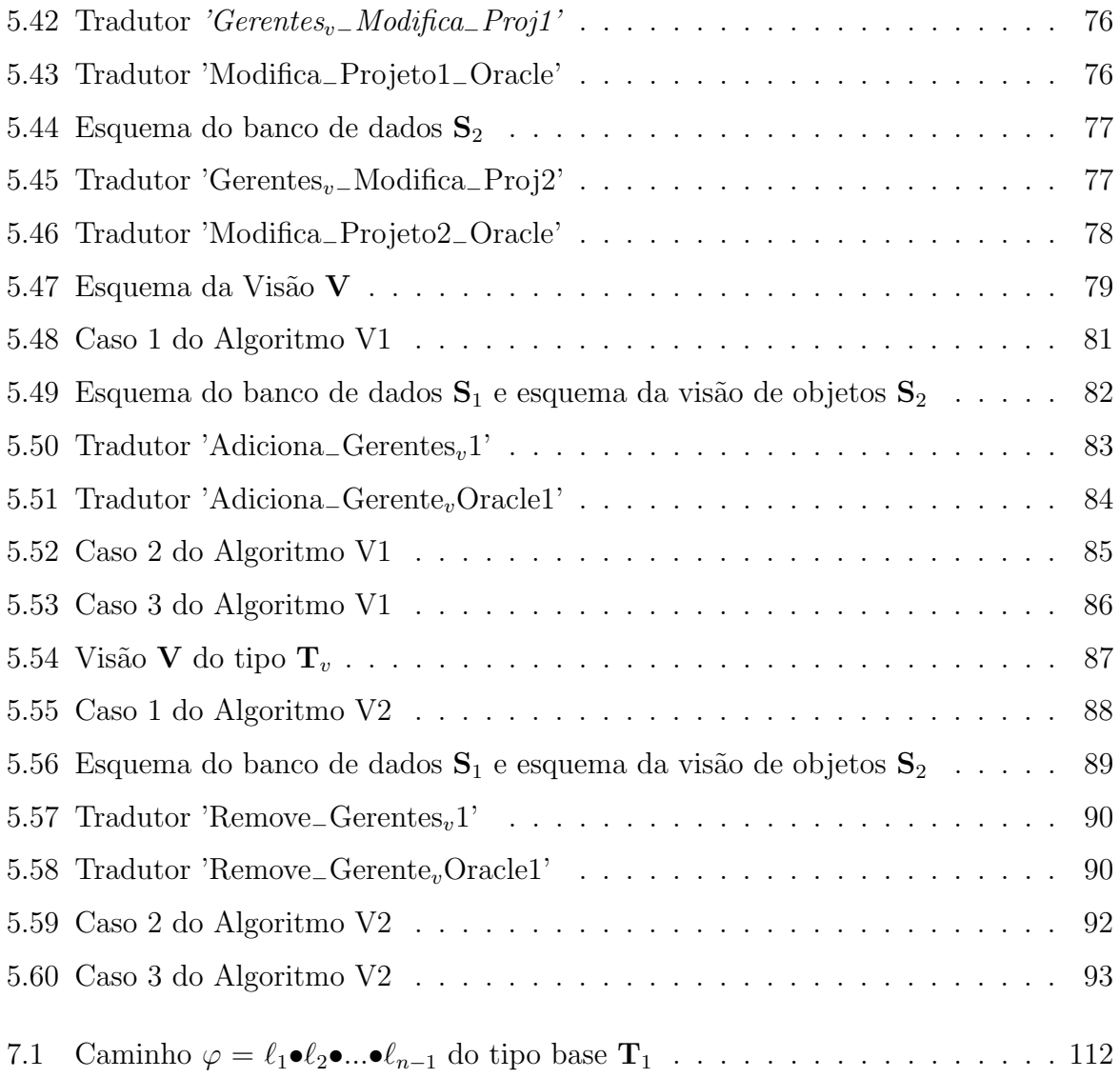

# Introdução

1

Os Bancos de Dados Objeto-Relacionais (BDOR) surgiram com o intuito de atender as necessidades das aplica¸c˜oes atuais tais como manipular e modelar tipos de dados complexos e suportar dados de grandes tamanhos. Esses bancos de dados estendem o modelo relacional para suportar o modelo de objetos, expandindo o espaço de alternativas disponíveis para o projeto do esquema. Nos BDOR os dados existentes no formato relacional podem continuar existindo sem a necessidade de alterações. Os BDOR suportam extensão dos tipos de dados, objetos complexos, herança, regras e têm um poderoso mecanismo de visões de objetos.

Na arquitetura de três-níveis de esquema, as visões ou esquemas externos permitem ao usuário ignorar os dados que não são relevantes para a sua aplicação. As visões além de protegerem o acesso aos dados, ajudam a alcançar um certo grau de independência lógica, uma vez que é possível alterar o esquema do banco de dados sem alterar uma visão. Os usuários interagem com uma visão para consultar e atualizar o banco de dados.

Assim como uma visão relacional é uma tabela virtual, um visão de objetos é uma tabela virtual de objetos. Além das vantagens bastante difundidas das visões, as visões de objetos proporcionam novas vantagens como: (i) permitir ao usuário utilizar as técnicas de programação orientada a objetos sem ter que converter as tabelas existentes para esta tecnologia; (ii) converter os dados gradualmente de tabelas relacionais para tabelas objeto-relacionais; (iii) fornecer a flexibilidade para acessar o mesmo dado relacional ou objeto de mais de uma forma, ou seja, vocˆe pode usar diferentes representa¸c˜oes de objetos em memória para diferentes aplicações sem mudar a maneira que o dado está armazenado no banco de dados.

Como as visões de objetos são apenas interfaces, consultas e atualizações especificadas nas visões devem ser traduzidas em consultas e atualizações a serem executadas no banco de dados. Uma definição de visão consiste de: (i) o mapeador de instâncias que especifica como o estado do banco de dados em um determinado instante é mapeado no estado da visão correspondente; (ii) o mapeador de atualizações que especifica como atualizações

especificadas na visão são traduzidas em uma sequência de atualizações especificadas no banco de dados.

A atualização de Banco de Dados Objeto-Relacionais através de visões de objetos  $\acute{e}$  um problema que ainda não foi tratado na literatura. A maioria das pesquisas têm focalizado no problema de atualização de bancos de dados relacionais através de visões. Apesar do grande número de pesquisas que tratam a atualização de bancos de dados relacionais através de visões relacionais [6, 15, 17, 20], este problema ainda não foi resolvido satisfatoriamente. Isto acontece porque a maioria dos enfoques propostos não usa um formalismo para representar os relacionamentos entre o esquema da vis˜ao e o esquema do banco de dados. Com essa falta de formalismo não é possível garantir que as traduções geradas pelos algoritmos propostos nesses enfoques são corretas.

Neste trabalho, tratamos o problema da atualização de bancos de dados objetorelacionais através de visões de objetos. O esquema do BDOR pode ser um esquema relacional ou objeto-relacional. O problema de atualização de BDOR através de visões de objetos ´e bem mais complexo, pois, diferentemente do modelo relacional, o modelo objeto-relacional permite o desenvolvimento de estruturas complexas, com atributos multivalorados, estruturados e de referência, além das estruturas relacionais.

No nosso enfoque, o mapeador de atualizações de uma visão consiste de um conjunto de tradutores, um para cada uma das operações de atualização de visão que forem permitidas. Um tradutor é uma função que recebe como entrada um pedido de atualização e gera a tradução para esta atualização. Os tradutores são definidos em tempo de projeto. Uma vez definido o tradutor, o usuário especifica atualizações através da visão e o tradutor as traduz em atualizações no banco de dados, sem a necessidade de qualquer diálogo adicional.

Neste trabalho, desenvolvemos algoritmos que geram tradutores para os tipos básicos de operações de atualização de visões de objetos: inserção e remoção de objetos, modificação dos valores de atributos monovalorados e inserção e remoção de objetos em coleções aninhadas. Os algoritmos recebem como entrada o esquema da vis˜ao de objetos, o esquema do banco de dados e as assertivas de correspondências (ACs) do esquema da visão com o esquema do banco de dados. As ACs da visão especificam formalmente o relacionamento entre o esquema da vis˜ao e o esquema do banco de dados. Nosso formalismo permite identificar precisamente as situações em que as ambigüidades podem ser resolvidas em tempo de definição da visão e calcular a sequência de atualizações necessárias no banco de dados para realizar uma atualização solicitada na visão. Nesta dissertação, só tratamos de vis˜oes perservadoras de objetos. Uma vis˜ao preserva os objetos, quando cada objeto da visão é semanticamente equivalente a um objeto de uma tabela base  $^1$ .

<sup>&</sup>lt;sup>1</sup>Dois objetos **o**<sub>1</sub> e **o**<sub>2</sub> são semanticamente equivalentes ( $\mathbf{o}_1 \equiv \mathbf{o}_2$ ) sss representam uma mesma entidade do mundo real.

Uma das contribuições deste trabalho é a definição dos vários tipos de Assertivas de Correspondência (AC) para especificar correspondênias entre esquemas objeto-relacionais. O formalismo proposto permite especificar várias formas de correspondências, inclusive situações onde os esquemas são estruturados de formas diferentes (heterogeneidade estrutural). A vantagem deste formalismo é que permite especificar de forma precisa as correspondências do esquema da visão com o esquema do banco de dados. Discutimos também os passos do processo para geração das assertivas de correspondências de uma visão.

### 1.1. Trabalhos relacionados

O problema de definir traduções para atualizações de visões tem sido considerado por muitos pesquisadores, incluindo [3, 6, 8, 22, 15]. O enfoque de definir procedimentos gerais de tradução  $[3]$ ,  $[6]$  somente pode ser aplicado a uma classe restrita de atualizações de visões, porque alguns tipos de atualizações de visões requerem que mais semântica seja fornecida pelo usuário, para eliminar ambigüidades nas traduções das atualizações em visões [22], [15].

O enfoque de Keller propõe que a semântica necessária para remover ambigüidades na tradução das atualizações seja obtida através de diálogo com o usuário na hora da definição da visão. Nesse enfoque as visões são definidas pelo administrador do banco de dados(DBA) que fornece a semântica necessária para escolher um tradutor, a semântica é meramente a sequência de decisões feitas pelo DBA. As questões são apresentadas para o DBA, sendo fornecida assim uma enumeração completa de todas as traduções possíveis para as atualiza¸c˜oes da vis˜ao, baseado no esquema da vis˜ao, no esquema do banco de dados e nas respostas de questões anteriores. Nesta seção, discutimos os principais enfoques que tratam da atualização de base de dados através de visões.

O projeto Penguim [11, 36] prop˜oe um framework unificado para o desenvolvimento de sistemas que compartilham informações. Esse framework armazena os dados em bancos de dados relacionais distribuídos e os apresentam para a aplicação na forma de objetos através das visões de objetos. Visões de objetos projetadas sobre banco de dados relacionais permitem que cada aplicação tenha seu próprio esquema de objetos ao invés de requerer que todas as aplicações compartilhem o mesmo esquema. Nesse projeto, as relações do banco de dados são mapeadas em templates de objetos através de um diálogo com o usuário, onde cada template pode ser uma combinação complexa de operações de junções e projeções das relações bases. Para garantir a correta definição dos templates a partir do esquema do banco de dados ´e usado o modelo estrutural proposto em Penguim [4]. Cada template é ancorado numa relação pivô e a chave desta relação serve como um identificador de objeto quando os objetos são instanciados. Os templates de objetos são arranjados em uma rede de objetos que coletivamente formam o esquema de objetos. Esse processo é guiado pelo conhecimento do usuário, através do uso da semântica da estrutura do banco de dados. Uma vez criada a definição da visão de objetos, o sistema Penguim fornece módulos de instanciação e decomposição de objetos, para suportar as operações de recuperação e armazenamento de objetos. A instanciação é feita a partir dos dados das relações do banco de dados e a decomposição consiste em distribuir as atualizações sobre as relações bases. O Penguim gera e manipula instâncias de objetos temporários através da ligação das relações bases com os templates de objetos pré-definidos. Os usuários atualizam os objetos e finalmente o resultado deve ser colocado a disposição de outros usuários, traduzindo as atualizações para as tabelas do banco de dados relacional. O módulo de decomposição de objetos faz essa tarefa e mapeia as instancias de objetos de volta para o banco de dados. Esse módulo é chamado quando alguma mudança, feita nas instancias de objetos, deve ser tornadas persistentes no nível do banco de dados. Em tempo de geração do template, todas as possíveis ambigüidades são enumeradas e resolvidas. Quando operações de atualização são executadas nas instâncias, estas atualizações devem ser traduzidas e movidas da representação de objetos para as relações base do banco de dados. Em  $[4]$  é apresentado um esquema para tratar operações de atualização em objetos de visão. Atualizações realizadas sobre objetos da visão devem ser traduzidas em operações válidas nas tabelas base. A consistência do banco de dados, definida pelas regras de integridade do modelo estrutural, é mantida para prevenir ou corrigir atualizações ilegais.

Recentemente, o modelo XML (eXtended Markup Language) vem se tornando um padrão para troca e integração de dados na WEB. Isto cria a necessidade de publicar dados, os quais estão armazenados em bases convencionais, no formato XML. A publicação desses dados é feita através do uso de visões XML. Sendo assim, temos que XML está sendo usado como uma camada intermediária entre aplicações e banco de dados [54]. O enfoque propõe algoritmos que possibilitam a atualização de banco de dados relacional através de atualizações XQuery na visão XML. Além disso, apresenta algumas estratégias de tradução de atualizações XML em atualizações SQL, tais como: Triggers (Per-Tuple e Per-Stratement) e o método Access suppport relations (ASR), o qual é um método para otimizar a valida¸c˜ao de express˜oes de caminho em banco de dados orientados a objetos e semi-estruturados. Por último, o enfoque faz uma análise da performance de diferentes estratégias de atualização.

O nosso enfoque se diferencia dos demais, pois utilizamos o modelo objeto-relacional. O problema de atualização de banco de dados objeto-relacional (BDOR) através de visões de objetos é bem mais complexo que o relacional, pois, além de estruturas relacionais, o modelo objeto-relacional permite o uso de tabela de objetos, os quais possuem estruturas complexas, como atributos multivalorados (coleções aninhadas), atributos estruturados e de referência.

A dissertação é dividida em 6 capítulos como se segue. No Capítulo 2, apresentamos o modelo objeto-relacional, que é utilizado para representar o esquema das visões de objetos e o esquema do banco de dados, o qual pode ser um esquema relacional ou objeto-relacional. No Cap´ıtulo 3, apresentamos as assertivas de correspondˆencias que usamos para especificar os relacionamentos entre esquemas objeto-relacionais. No Capítulo 4, apresentamos o nosso enfoque para atualização de banco de dados objeto-relacional através de visões de objetos. No Capítulo 5 descrevemos os algoritmos que geram tradutores para as operações de: (i) Adição de um objeto em uma coleção aninhada da visão; (ii) Remoção de um objeto de uma coleção aninhada da visão; (iii) Modificação de atributos monovalorados de um objeto da visão; (iv) Adição de um objeto em uma visão; e (v) Remoção de um objeto de uma visão. Finalmente no Capítulo 6, são mostradas as conclusões, contribuições e sugestões para trabalhos futuros.

## Modelo Objeto-Relacional

Neste capítulo apresentamos o modelo objeto-relacional baseado no modelo do Oracle 8i. O modelo objeto-relacional ´e resultado da extens˜ao do modelo relacional para suportar os conceitos de orientação a objetos. Vale ressaltar que um esquema objeto-relacional pode ser puramente relacional ou objeto-relacional. Uma das vantagens do modelo objetorelacional é o suporte a dados complexos e a visões de objetos.

Este capítulo é organizado como se segue. Na Seção 2.1, discutimos as limitações da representação relacional e apresentamos as características do modelo objeto-relacional. Nas Seções 2.2 e 2.3, apresentamos os conceitos básicos do modelo Objeto-Relacional. Na Seção 2.4, apresentamos a representação gráfica usada neste trabalho e na Seção 2.5, apresentamos o mecanismo das vis˜oes de objetos proposto no Oracle 8i.

### 2.1. Introdução

Apesar da popularidade do modelo relacional e da infraestrutura em termos de banco de dados comerciais que foram projetados para suportá-lo, o modelo relacional básico não é suficiente para modelar as exigências de aplicações como sistemas de informação geográficas, bibliotecas digitais, engenharia mecânica e elétrica  $(CAD/CAM)$ , engenharia de software (ferramentas CASE), aplicações médicas e científicas (química, genética e geoprocessamento), as quais possuem tipos de dados muito mais complexos que os dados tradicionalmente tratados em banco de dados relacionais. O modelo relacional apresenta várias limitações como: (i) os atributos compostos não podem ser modelados diretamente no banco de dados, (ii) os atributos multivalorados devem ser diferenciados através de valores únicos e representados em uma outra estrutura relacional, (iii) as agregações e as especializações requerem esquemas de relações individuais equipadas com restrições de integridade especiais e (iv) é necessário a introdução de chaves artificiais se os atributos não forem suficientes para obter uma identificação única.

#### 2.1. Introdução 7

Com o surgimento das aplicações avançadas de banco de dados descobriu-se a necessidade de mecanismos para: definição e manipulação de tipos de dados complexos, facilidades para modelar o comportamento de objetos complexos através da definição de opera¸c˜oes, suporte para itens de dados de grandes tamanho e gerenciamento de vers˜oes.

Para dar suporte a essa classe mais ampla de aplicações surgiram, no final dos anos 80, os banco de dados orientados a objetos e os bancos de dados objeto-relacionais. O modelo objeto-relacional pode ser visto como uma extens˜ao do modelo relacional para suportar a capacidade de modelagem do modelo orientado a objetos. A extensão inclui mecanismos para permitir aos usuários estender o banco de dados com tipos e funções especificas da aplicação. O modelo Objeto-Relacional fornece suporte a consultas complexas sobre dados complexos e atende aos requisitos das novas gerações de aplicações de negócio. As principais características do modelo Objeto-Relacional são: (i) permite especificar e utilizar tipos abstratos de dados da mesma forma que os tipos de dados pré-definidos, (ii) estende a tabela convencional para permitir a referência de objetos, (iii) permite definir tipos abstratos de dados e valores alfanuméricos como domínio de coluna, (iv) utiliza referˆencias para representar conex˜oes inter-objetos tornando as consultas baseadas em caminhos de referência mais compactas do que as consultas feitas com junção, (v) implementa herança organizando todos os tipos em hierarquias e (vi) utiliza os construtores: set, list, multiset ou array para organizar coleções de objetos. Desta forma o modelo objeto-relacional aumenta indefinidamente o conjunto de tipos e funções fornecidas pelo SGBD e possibilita o desenvolvimento de aplicações de forma simplificada através do reuso de código e definição de padrões.

Vimos que atualmente muitas aplicações requerem técnicas de banco de dados para modelar e gerenciar objetos complexos e, ao mesmo tempo, suportar o compartilhamento de dados entre as aplicações. Porém, armazenar informações através de objetos inibe o compartilhamento, já que os objetos são configurados para uma determinada visão da aplicação e, portanto, não podem servir a uma variedade de propósitos [4]. Essa restrição aliada a familiarização dos profissionais com a tecnologia relacional tem dificultado a entrada dos banco de dados orientados a objetos no meio industrial. Com isso, apesar da explosão do modelo de objetos, a tendência é que o meio industrial continue a utilizar banco de dados relacional e suas extensões em suas aplicações, já que esses banco de dados atendem ao principal incentivo para explorar SGBDs, a capacidade de compartilhamento de dados.

Como podemos notar, toda essa realidade impulsionou o aparecimento, de um novo tipo de sistema, onde aplicações orientadas a objetos acessam bancos de dados relacionais. Entretanto, a coexistência entre as duas tecnologias gera, o que muitos autores chamam de "object-relational impedance-mismatch"[9, 2]. [9] declara que "A modelagem objeto descreve um sistema atrav´es de objetos e que cada objeto possui uma identidade, comportamento e estados encapsulados. Por outro lado, o modelo relacional descreve um sistema através de informações". Em  $[2]$  o autor cita que "O paradigma objeto é baseado em objetos que possuem dados e comportamentos enquanto que o paradigma relacional é baseado em armazenagem de dados". Essa divergência, acontece porque o objetivo da modelagem do esquema relacional do banco de dados é a normalização dos dados, enquanto que o objetivo dos modelos objetos utilizados para o desenvolvimento das aplicações é modelar o domínio do problema como objetos do mundo real. Como veremos na Seção 2.5, uma forma de tratar a integração de aplicações orientadas a objetos com banco de dados é atrav´es do uso de vis˜oes de objetos.

Nos últimos anos a Oracle Corporation trabalhou na extensão do seu Sistema de Banco de Dados Relacional com o objetivo de transform´a-lo em um Sistema de Banco de Dados Objeto-Relacional adicionando suporte a extens˜ao de tipos, armazenamento de objetos, controle de cache de objetos, extensão de consultas, suporte a tipos de dados multimídia, visões de objetos, entre outras características. O modelo objeto-relacional utilizado neste trabalho é baseado no modelo do banco de dados Oracle 8i.

#### 2.2. Objetos e Tabelas

O paradigma orientado a objetos ´e baseado no conceito de objetos. Os objetos representam entidades do mundo real e possuem um identificador único, chamado "Object-Identifier" (OID). Os OIDS são gerados pelo sistema e nunca mudam de valor mesmo quando o conteúdo do objeto é modificado. Os OIDs permitem que os objetos sejam referenciados.

Neste trabalho, assim como no modelo de objetos da ODMG-97 [44], é feita a distinção entre objetos e literais. Um literal ´e um tipo especial de objeto que n˜ao possui um identificador. Portanto, ao contrário dos objetos com indentificadores, os literais não podem ser referenciados por outros objetos.

Os objetos encapsulam estrutura e comportamento. A estrutura de um objeto é definida por um conjunto de atributos. Essa estrutura representa o estado interno do objeto e ´e formada por um conjunto de valores dos atributos. O comportamento de um objeto ´e definido por um conjunto de opera¸c˜oes que podem ser executadas nos objetos. As operações são invocadas através do envio de mensagem.

Todo objeto tem um tipo que serve como molde para a criação das instâncias desse tipo. Todos os objetos de um tipo tem estrutura e comportamento comum. Considere, por exemplo, o esquema objeto-relacional COMPANHIA mostrado na Figura 2.1. EMPREGADO  $\acute{e}$  um tipo que possui os atributos eno, enome e esalario.

Um objeto persistente é um objeto que é colecionado no banco de dados, diferentemente dos objetos transientes, os quais só existem localmente nos blocos PL/SQL. Objetos transientes, assim como variáveis locais PL/SQL, são desalocados quando termina o escopo. Por outro lado, objetos persistentes s˜ao colecionados em tabelas do banco de dados e ficam dispon´ıveis para serem acessados, modificados e deletados. No modelo objeto-

| CREATE TYPE EMPREGADO AS<br>OBJECT(<br>NUMBER,<br>eno<br>enome VARCHAR2(20),<br>esalario NUMBER,<br>dept ref REF DEPT, | CREATE TYPE DEPT AS<br>OBJECT (<br>dno<br>NUMBER,<br>dnome VARCHAR2(20),<br>emplist EMPREGADO LISTA ); |
|----------------------------------------------------------------------------------------------------|----------------------------------------------------------------------------------------------------|
| eendereco ENDERECO,<br>efones $VARARY(3)$ OF varchar(11) );                                                            | <b>CREATE TABLE EMPREGADOS OF</b><br>EMPREGADO (<br>PRIMARY KEY(eno),                                  |
| CREATE TYPE ENDERECO AS<br>OBJECT (                                                                                    | FOREING KEY(dept ref) references DEPTS );                                                              |
| VARCHAR2(20),<br>rua<br>cidade VARCHAR2(10),<br>estado CHAR(2),<br>$VARCHAR2(10)$ :<br>cep                             | CREATE TABLE DEPTS OF DEPT(<br>PRIMARY KEY(dno),<br>NESTED TABLE emplist STORE AS<br>EMPLIST NTAB);    |
| CREATE TYPE EMPREGADO LISTA<br>AS TABLE OF REF EMPREGADO;                                                              | ALTER TABLE EMPLIST NTAB<br>ADD (SCOPE FOR(emplist) is<br>EMPREGADOS):                                 |

Figura 2.1. Esquema objeto-relacional companhia

relacional existem dois tipos de tabelas: tabelas de objetos e tabela de tuplas, as quais são definidas a seguir.

- Tabela de objetos: é uma tabela que coleciona objetos com identificadores. Assim sendo, os objetos desta tabela podem ser referenciados. Toda tabela de objetos tem um tipo associado, que especifica o tipo dos seus objetos. No esquema objetorelacional COMPANHIA apresentado na Figura 2.1, EMPREGADOS é uma tabela da tabela de objetos, que contém um conjunto de objetos do tipo EMPREGADO.
- Tabela de tuplas: é a tabela do Modelo Relacional. As tabelas de tuplas colecionam um conjunto de tuplas, que s˜ao objetos sem OIDS. Esses objetos n˜ao podem ser referenciados. Em uma única declaração define-se a estrutura das tuplas (tipo das tuplas da tabela) e cria-se a tabela que colecionará um conjunto de tuplas. Assim sendo, o tipo das tuplas de uma tabela relacional  $\mathbf{R}_1$  é implicitamente definido na criação da tabela  $\mathbf{R}_1$ . Na Figura 2.2, mostramos a definição de uma tabela de tuplas emps−rel, que possui os atributos empno, empnome e empsalario.

### 2.3. Tipo Abstrato de Dados (TAD)

Uma das principais características do uso de objetos é que além do usuário poder usar os tipos pré-definidos pelo banco de dados eles podem também construir tipos próprios para sua aplicação. Esses tipos são chamados de Tipos Abstratos de Dados (TAD) que podem ser usados da mesma forma que são usados os tipos pré-definidos.

```
CREATE TABLE EMPS_REL

(

  empno NUMBER PRIMARY KEY,

  empnome VARCHAR2(20),

  empsalario NUMBER

);
```
Figura 2.2. Tabela de Tuplas

Um tipo abstrato de dado define a estrutura de dados (atributos) e as operações (métodos), funciona como um molde para a criação de objetos através da atribuição de valores a essa estrutura de dados. Em alguns modelos orientados a objetos um TAD é chamado de classe.

Os atributos de um TAD podem ser classificados em monovalorados ou multivalorados:

1. Atributos Monovalorados

O valor de um atributo monovalorado é um objeto o qual pode ser:

- um literal (objeto sem identificador). Neste caso denominamos de "atributo monovalorado de valor", o qual pode ser um literal atômico, ou estruturado.
- uma referência para um objeto. Neste caso denominamos de "atributo monovalorado de referência". No modelo objeto-relacional os atributos de referência s˜ao usados para representar relacionamentos entre objetos. O valor de um atributo monovalorado de referência é uma referência para um objeto. Por exemplo, o valor do atributo dept−ref do tipo empregado, definido na Figura 2.1, é uma referência a um objeto do tipo DEPT.
- 2. Atributos Multivalorados

O valor de um atributo multivalorado pode ser:

- uma coleção de literais (coleção de objetos sem identificadores). Neste caso denominamos de "atributo multivalorado de valor", o qual pode ser uma coleção de literais *atômicos*, ou *estruturados*.
- uma coleção de referências para objetos. Neste caso denominamos de "atributo" multivalorado de referência".

O Oracle disponibiliza duas maneiras para implementar atributos multivalorados: Nested Tables (tabelas aninhadas) e Varrays.

• Nested Tables são coleções não limitadas de elementos homogêneos. Uma Nested Table é um tabela que é representada como uma coluna dentro de outra tabela. Ela é inicialmente densa, mas pode se tornar esparsa devido a exclusão de elementos. Os dados das nested tables s˜ao armazenadas em tabelas chamadas tabelas de armazenamento, onde cada elemento da tabela principal é mapeado na tabela de armazenamento. O atributo emp<sub>−l</sub>list do tipo DEPT, definido na Figura 2.1, é um exemplo de atributo multivalorado que foi implementado no Oracle usando nested table. Note que o tipo da nested table, no nosso exemplo EMPREGADO\_LISTA, tem que ser declarado separadamente.

• *Varrays* são coleções ordenadas e limitadas de elementos homogêneos e nunca são esparsas. Os varrays s˜ao armazenados como objetos cont´ınuos. O atributo efones do tipo EMPREGADO, definido na Figura 2.1, é um exemplo de atributo multivalorado que foi implementado usando varray.

#### 2.4. Esquema Objeto-Relacional e Representação Gráfica

A Unified Modeling Language (UML) tem se tornado um padr˜ao para modelagem de objetos durante as fases de an´alise e projeto do desenvolvimento de softwares. Neste trabalho, propomos uma extensão da UML para modelar, além de tipo de objetos (chamado de classe na UML), também tabelas de objetos, tabelas relacionais e visões de objetos. A adaptação da UML feita neste trabalho é baseada em [60]. Desta forma, nós estendemos a UML através do uso de estereotipos. Um estereotipo é uma frase delimitada por "≺≺  $\rightarrow \rightarrow$ "que você utiliza como um símbolo para representar uma extensão "oficial" para a semântica da UML [Smarties].

Considere, por exemplo, o esquema objeto-relacional companhia apresentado na figura 2.1, composto pelos tipos empregado, dept e endereco e pelas tabelas empregados e depts.

Na Figura 2.3 apresentamos a representação gráfica do esquema objeto-relacional COMpanhia. Na notação gráfica os retângulos com o estereotipo ≺≺Tipo de Objeto≻≻ representam um TAD, os retângulos cujo estereotipos são  $\prec\prec$ Visão de Objeto≻≻ representam uma tabela virtual de objetos e os retângulos com o estereotipo  $\prec \prec$ Tabela≻≻ representam uma tabela de tuplas ou de objetos. Os atributos cujos tipos são pré-definidos são escritos dentro dos retângulos. Os demais atributos cujos tipos são definidos pelo usuário s˜ao representados por: seta simples para atributo monovalorado e seta dupla para atributo multivalorado, com o nome do atributo escrito pr´oximo ao tipo que o define. Maiores detalhes sobre a notação gráfica serão apresentados à medida que novos conceitos forem sendo introduzidos.

Um esquema objeto-relacional é uma tripla  $S = (T, R, I)$ , onde T é um conjunto de definições de tipos (TADs),  $\bf{R}$  é um conjunto de tabelas e  $\bf{I}$  é um conjunto de restrições de integridade. No restante desta seção considere o esquema  $S = (T, R, I)$  onde  $T_1, T_2,...,$  $T_m$  são tipos de T;  $R_1, R_2, \ldots, R_n$  são tabelas de R e I são restrições de integridade de S.

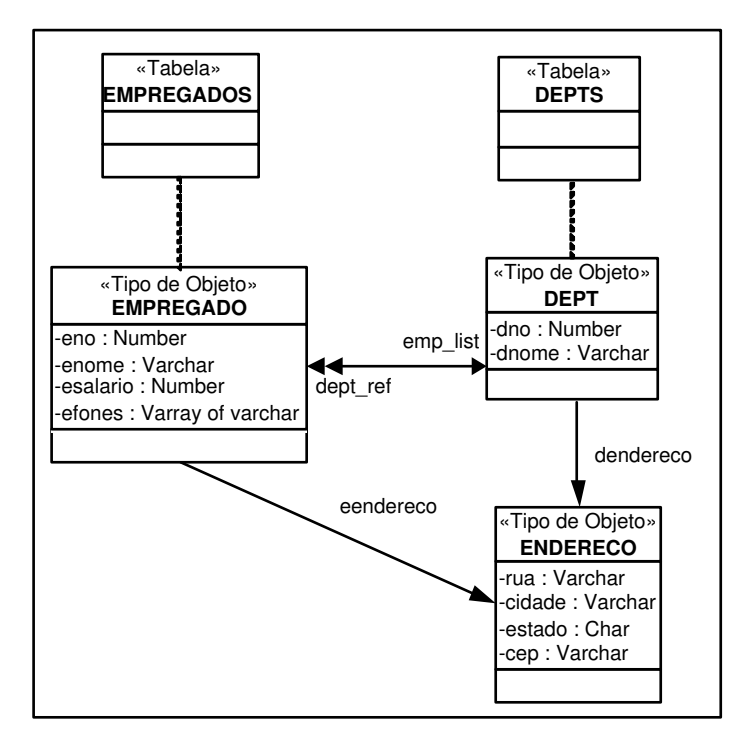

Figura 2.3. Representação gráfica do esquema objeto-relacional COMPANHIA

Um banco de dados muda ao longo do tempo por meio das informações que nele são inseridas ou excluídas. O conjunto de informações contidas em determinado banco de dados, em um dado momento, é chamado *estado* ou *instância* do banco de dados. A seguir definimos formalmente estado de um banco de dados objeto-relacional.

Definição 2.4.1. (Estado de um Esquema Objeto-Relacional): Um estado (ou instância)  $\mathcal D$  do esquema  $S$ , em um dado instante, é uma função definida como se segue:

- Para qualquer tabela  $\mathbf{R}_i$ ,  $\mathcal{D}(\mathbf{R}_i)$  (lê-se extensão da tabela  $\mathbf{R}_i$  no estado  $\mathcal{D}$ ) é o conjunto de todos objetos <sup>1</sup> que são membros de  $\mathbf{R}_i$  no estado  $\mathcal{D}$ .
- Para qualquer atributo monovalorado de valor  $\boldsymbol{a}$  de um tipo  $\boldsymbol{T}_{R_i}$ , cujo valor é um objeto do tipo  $\mathbf{T}_a$ ,  $\mathcal{D}(\mathbf{a})$  atribui para cada objeto  $\mathbf{o}_i$  de  $\mathbf{T}_{R_i}$  um objeto  $\mathbf{o}_a$  instância de  $T_a$ . A notação  $o_i \bullet \mathcal{D}(a)$  indica o valor do atributo a para o objeto  $o_i$  no estado D. Considere  $\mathbf{o}_i \bullet \mathcal{D}(\mathbf{a}) = \mathbf{o}_a$ , dizemos que  $\mathbf{o}_i$  está relacionado com  $\mathbf{o}_a$  através do atributo a.
- Para qualquer atributo monovalorado de referência  $\boldsymbol{a}$  de um tipo  $\boldsymbol{T}_{R_i}$ , cujo valor é uma referência a um objeto do tipo  $\mathbf{T}_a$ ,  $\mathcal{D}(\mathbf{a})$  atribui para cada objeto  $\mathbf{o}_i$  de  $\mathbf{T}_{R_i}$ uma referência a um objeto  $o_a$  instância de  $\mathbf{T}_a$ . A notação  $o_i \bullet \mathcal{D}(a)$  indica o valor

<sup>&</sup>lt;sup>1</sup>Note que um objeto pode ser uma tupla quando  $\mathbf{R}_i$  é uma tabela de tuplas ou um objeto com identificador quando  $\mathbf{R}_i$  é uma tabela de objetos.

#### 2.5. Visões de Objetos 13

do atributo **a** para o objeto  $o_i$  no estado **D**. Considere  $o_i \bullet D(a) = o_a$ , dizemos que  $o_i$  está relacionado com  $o_a$  através do atributo  $a$ .

- Para qualquer atributo multivalorado de valor  $\boldsymbol{a}$  de um tipo  $\boldsymbol{T}_{R_i}$ , cujo valor é uma coleção de objetos do tipo  $\mathbf{T}_a$ ,  $\mathcal{D}(\mathbf{a})$  atribui para cada objeto  $\mathbf{o}_i$  de  $\mathbf{T}_{R_i}$  uma coleção de objetos cujos membros são instâncias de  $\mathbf{T}_a$ . A notação  $\mathbf{o}_i \bullet \mathcal{D}(\mathbf{a})$  indica o valor do atributo **a** para o objeto **o**<sub>i</sub> no estado D. Suponha que o objeto  $o_a \in o_i \bullet \mathcal{D}(a)$ , dizemos que  $o_i$  está relacionado com  $o_a$  através do atributo  $a$ .
- Para qualquer atributo multivalorado de referência  $\boldsymbol{a}$  de um tipo  $\boldsymbol{T}_{R_i}$ , cujo valor é uma coleção de referências para objetos do tipo  $\mathbf{T}_a$ ,  $\mathcal{D}(\mathbf{a})$  atribui para cada objeto  $o_i$  de  $T_{R_i}$  uma coleção de objetos cujos membros são referências a instânias de  $\mathbf{T}_a$ . A notação  $\mathbf{o}_i \bullet \mathcal{D}(\mathbf{a})$  indica o valor do atributo  $\mathbf{a}$  para o objeto  $\mathbf{o}_i$  no estado D. Suponha que o objeto  $o_a \in o_i \cdot \mathcal{D}(a)$ , dizemos que  $o_i$  está relacionado com  $o_a$ através do atributo  $a$ .

Para simplificar, as referências ao estado corrente  $\mathcal D$  serão omitidas quando possível. Por exemplo, suponha o objeto **o**, ao invés de **o•** $\mathcal{D}(a)$ , será usado **o•a**.

### 2.5. Visões de Objetos

Um banco de dados geralmente é compartilhado por uma variedade de usuários e deve atender aos diferentes requisitos desses usuários. Dessa forma, muitas vezes, os bancos de dados tornam-se grandes e complexos, dificultando assim a sua manipulação. Para facilitar a manipulação dos dados, devem ser fornecidas interfaces, que apresentem somente as informações relevantes para cada grupo de usuários. Isto é feito através da definição de visões, que representam modelos simplificados do banco de dados, através dos quais os usuários podem expressar consultas e atualizações. As visões além de protegerem o acesso aos dados, ajudam a alcançar um certo grau de independência lógica, uma vez que  $\acute{e}$  possível alterar o esquema do banco de dados sem alterar uma visão.

Em bancos de dados relacionais, as vis˜oes relacionais s˜ao tabelas virtuais que derivam seus dados das tabelas relacionais nas quais est˜ao baseadas, chamadas tabelas base da visão. Além das características das visões tradicionais, as visões de objetos possuem as seguintes características:

• Habilidade para navegar usando referências

Os objetos das vis˜oes possuem identificadores, que fornecem a capacidade para referenciar objetos e serem referenciados por outros objetos. Utilizar referências para representar conex˜oes inter-objetos tornam as consultas baseadas em caminhos de referência mais fáceis e compactas do que as consultas feitas com junção.

#### 2.5. Visões de Objetos 14

• Facilidade para evolução de esquemas

As visões de objeto fornecem a flexibilidade de ver o mesmo dado relacional ou orientado a objetos de mais de uma maneira. Assim vocˆe pode ter mais de uma representação de objeto para diferentes aplicações sem ter que mudar os dados no banco de dados.

• Consistência com novas aplicações baseadas em objetos

Se você necessita estender o projeto de um banco de dados legado, os novos componentes podem ser implementados em tabelas de objetos. As novas aplicações orientadas a objetos, que requerem acesso para aplicações orientadas a dados existentes, podem empregar um modelo de programação consistente. As aplicações legadas podem continuar a existir sem modificação.

• Integração de aplicações OO com banco de dados

Uma forma de tratar a integração de aplicações orientadas a objetos com banco de dados é através do uso de visões de objetos. As principais vantagens da abordagem de se utilizar visões de objetos para essa integração é permitir o compartilhamento de informações e a escalabilidade e acesso a dados legados. As visões de objetos permitem que cada aplicação tenha seu próprio esquema de objetos, ao invés de todas as aplicações compartilharem o mesmo esquema de objetos fornecendo assim o compartilhamento das informa¸c˜oes. Desta forma, novos objetos podem ser criados para satisfazer as novas vis˜oes dos usu´arios. As vis˜oes de objetos possibilitam a coexistência de aplicações relacionais e orientadas a objetos, o que torna fácil a introdução de aplicações orientadas a objetos para dados relacionais já existentes sem provocar uma mudança drástica de um paradigma para o outro.

Para criar uma visão de objetos temos primeiro que criar os tipos da visão. A Figura 2.4 contém a definição dos tipos da visão Pedidos−v. Na Figura 2.5 mostramos a representação gráfica do esquema da visão de objetos Pedidos\_v.

A Figura 2.6 contém a definição da visão Pedidos\_v baseada no esquema do banco de dados relacional PEDIDO<sub>−</sub>REL, apresentado na Figura 2.7. O esquema PEDIDO<sub>−</sub>REL é composto pelas tabelas Clientes−rel, Pedidos−rel, Itens−rel e Produtos−rel. A vis˜ao Pedidos\_v contém um conjunto de objetos do tipo Tpedido\_v, os quais são sintetizados a partir de objetos $2$  das tabelas raízes.

<sup>&</sup>lt;sup>2</sup>Note que objetos podem ser tuplas quando as tabelas raízes são tabelas de tuplas ou objetos quando as tabelas raízes são tabelas de objetos.

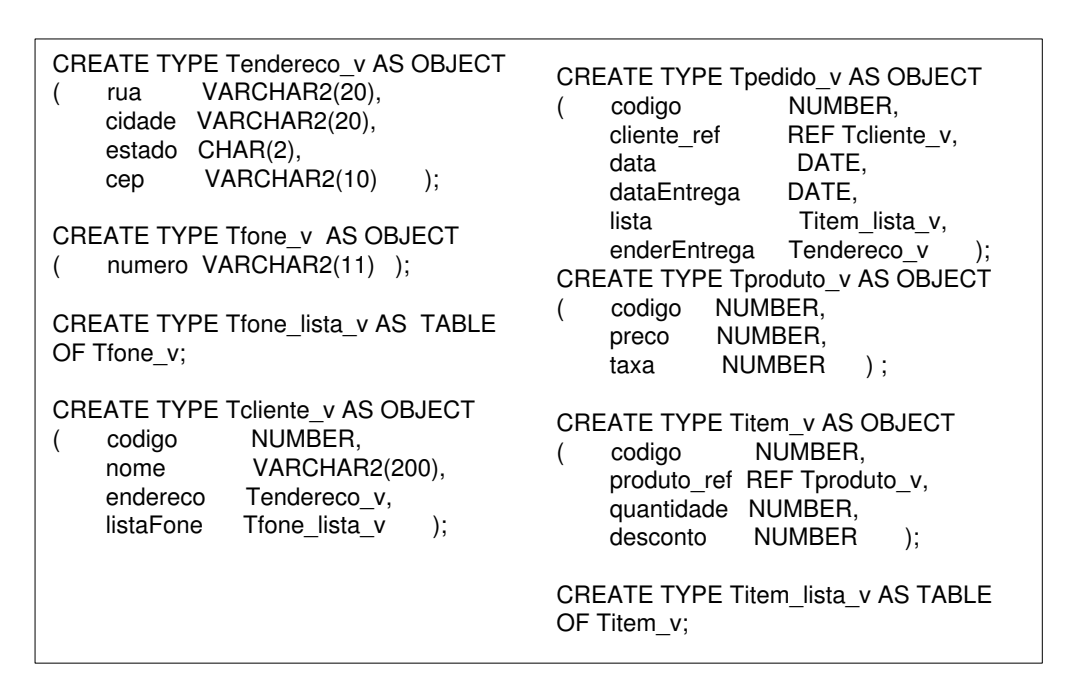

Figura 2.4. Esquema da visão Pedidos\_v

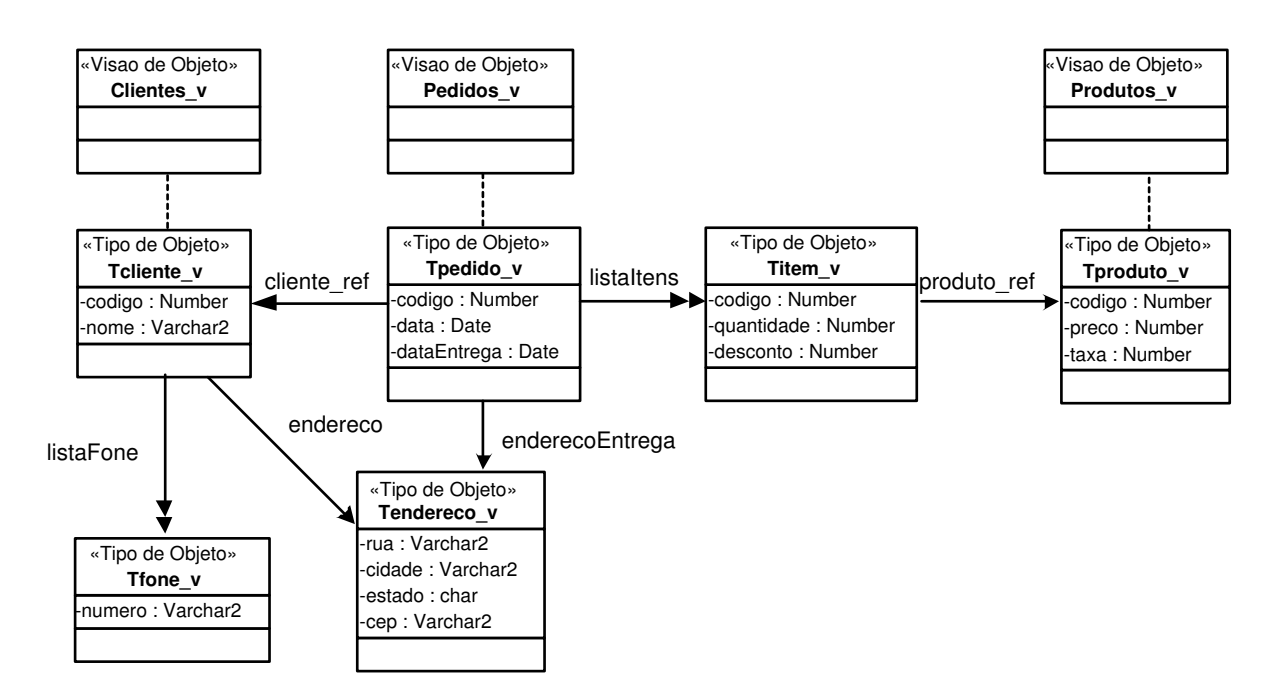

Figura 2.5. Representação gráfica do esquema da visão Pedidos<sub>−</sub>v

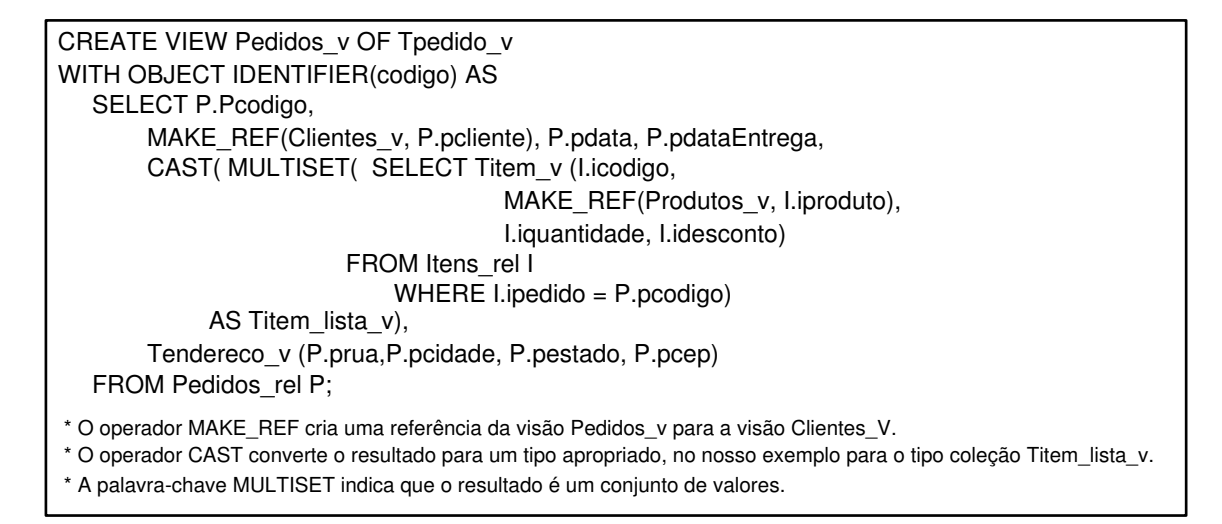

Figura 2.6. Definição da visão Pedidos\_v

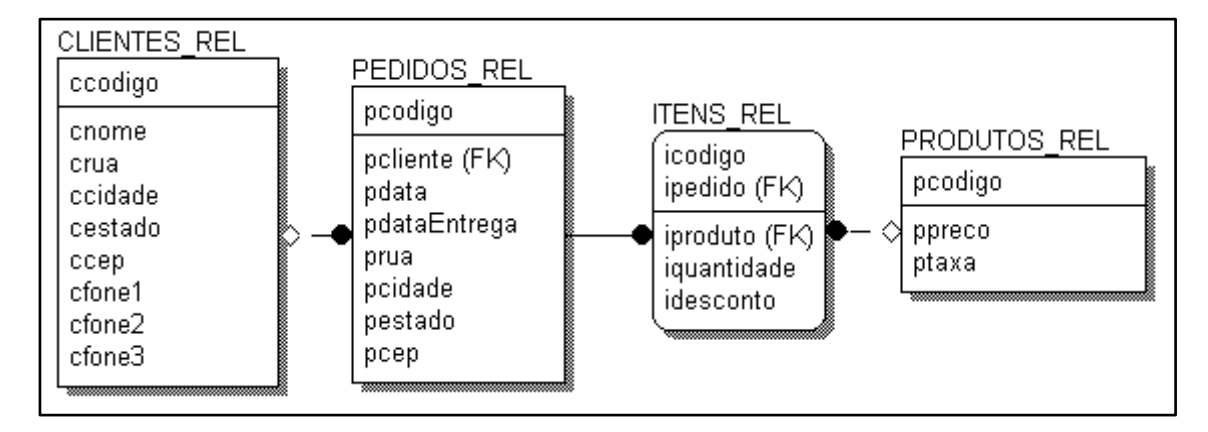

Figura 2.7. Esquema do banco de dados PEDIDO\_REL

# Assertivas de Correspondência no Modelo Objeto Relacional

Neste trabalho usamos assertivas de correspondências para especificar formalmente a correspondência entre o esquema da visão de objetos e o esquema objeto-relacional do banco de dados. Consideramos apenas as vis˜oes que preservam objetos. Uma vis˜ao preserva os objetos quando cada objeto da vis˜ao ´e semanticamente equivalente a um objeto de uma tabela base. Os objetos  $\mathbf{o}_1$  e  $\mathbf{o}_2$  são semanticamente equivalentes  $(\mathbf{o}_1 \equiv \mathbf{o}_2)$  sss representam uma mesma entidade do mundo real.

Neste capítulo, definimos as assertivas de correspondências no modelo Objeto-Relacional, as quais são classificadas em: assertivas de correspondência de extensão, assertivas de correspondência de objetos, assertivas de correspondência de caminho. O capítulo é organizado como se segue. Na Seção 3.1, definimos os conceitos preliminares que são necessários para a definição formal dos vários tipos de correspondências entre os esquemas. Na Seção 3.2, definimos as assertivas de correspondências de extensão. Na Seção 3.3, definimos as assertivas de correspondências de caminho. Na Seção 3.4, definimos as assertivas de correspondências de objetos. Na Seção 3.5, apresentamos o processo de geração das assertivas de correspondências de uma visão.

### 3.1. Terminologias

Nesta seção, apresentamos algumas definições necessárias para a definição formal das assertivas de correspondências formalizadas neste capítulo. Para tratarmos de forma uniforme tabelas de objetos e tabelas de tuplas, assumimos que, dada uma tabela de tuplas  $\mathbf{R}$ ,  $\mathbf{T}_R$  é o tipo das tuplas de  $\mathbf{R}$ . Este tipo é definido implicitamente na própria criação da tabela R.

Definição 3.1.1. (Navegando através de chave estrangeira): Suponha a chave estrangeira

 $f(x) = \mathbf{R}_1[a_1, ..., a_n] \subset \mathbf{R}_2[b_1, ..., b_n].$  Dada uma tupla  $t_1$  de  $\mathbf{R}_1$  a expressão  $t_1 \bullet$ FK retorna a tupla  $t_2$  de  $\mathbf{R}_2$  tal que  $t_1 \bullet a_i = t_2 \bullet b_i$ , para  $1 \leq i \leq n$ . Dado uma tupla  $t_2$  de  $\mathbf{R}_2$  a expressão  $t_2\bullet$ FK<sup>-1</sup> retorna todas as tuplas  $t_1$  de  $R_1$  tal que  $t_1\bullet a_i = t_2\bullet b_i$ , para  $1\leq i\leq n$ . Assim temos que  $T_{R_1}$  referencia  $T_{R_2}$  através de FK e  $T_{R_2}$  referencia  $T_{R_1}$  através da inversa de FK  $(FK^{-1})$ .

Definição 3.1.2. (Ligação de Tipos): Usamos o conceito de ligação para representar o relacionamente entre tipos. Considere  $T_1$  e  $T_2$  tipos de um esquema. Existe uma ligação de  $T_1$  para  $T_2$  nas seguintes situações:

(i) (Ligação de atributo de valor)  $T_1$  contém um atributo a cujo tipo é  $T_2$  ou coleção de objetos do tipo  $T_2$ . Assim, a:  $T_1 \rightarrow T_2$  é uma ligação de  $T_1$  para  $T_2$ ;

(ii) (Ligação de atributo de referência)  $T_1$  contém um atributo a cujo tipo é uma referência ou uma coleção de referências para objetos do tipo  $T_2$ . Assim,  $\mathbf{a}: T_1 \to T_2$  é uma ligação de  $T_1$  para  $T_2$ ;

(iii) (Ligação de chave estrangeira) Existe uma chave estrangeira FK tal que  $T_1$  referencia  $T_2$  através de FK. Assim, FK:  $T_1 \rightarrow T_2$  é uma ligação de  $T_1$  para  $T_2$ ;

(iv) (Inversa de ligação)  $T_2$  tem uma ligação  $\ell: T_2 \to T_1$  tal que  $\ell$  é uma ligação de atributo de valor, de atributo de referência ou de restrição referencial. Então, a inversa da ligação  $\ell$ , dada por  $\ell^{-1}$ :  $T_1 \to T_2$  é uma ligação de  $T_1$  para  $T_2$ .

As ligações (i), (ii) e (iii) são chamadas de "ligações diretas". Uma ligação é considerada "virtual"quando a mesma é definida a partir de uma ligação inversa. Uma ligação é considerada "de referência"quando:(i) é uma ligação de atributo de referência ou (ii) é a inversa de uma ligação de atributo de referência ou (iii) é uma ligação de chave estrangeira ou  $(iv)$  é a inversa de uma ligação de chave estrangeira.

**Definição 3.1.3.** (Caminho): Considere as ligações  $\ell_1: \mathbf{T}_1 \rightarrow \mathbf{T}_2, \ell_2: \mathbf{T}_2 \rightarrow \mathbf{T}_3, \ldots, \ell_{n-1}$ :  $T_{n-1}\rightarrow T_n$ , onde  $T_1, T_2, ..., T_n$  são tipos de um esquema objeto-relacional. Então,  $\varphi=$  $\ell_1 \bullet \ell_2 \bullet \dots \bullet \ell_{n-1}$  é um caminho de  $T_1$ . Isso significa que as instâncias de  $T_1$  podem estar relacionadas com as instâncias de  $T_n$  através do caminho  $\varphi$ . Dada uma instância  $t_1$  de  $T_1$ a expressão  $t_1 \bullet \varphi$  retorna um conjunto de tuplas  $t_n$  de  $T_n$  tal que existem as instâncias  $t_2$ ,  $t_3, ..., t_{n-1}$  onde  $t_i$  está relacionada com  $t_{i+1}$  através da ligação  $\ell_i$ , para 1≤i≤n. Assim, o tipo do caminho  $\varphi \in T_n$  ( $T_{\varphi} = T_n$ ). Se as ligações  $\ell_1,\ell_2, ..., \ell_{n-1}$  são monovaloradas, então  $\varphi$  é um "caminho monovalorado", caso contrário  $\varphi$  é um "caminho multivalorado". Se  $\ell_{n-1}$  é uma ligação de referência então  $\varphi$  é um "caminho de referência", caso contrário  $\varphi$ ´e um "caminho de valor".

#### 3.2. Assertivas de Correspondência de Extensão

As Assertivas de Correspondência de Extensão (ACE) especificam a correspondência existente entre a extensão da visão com as extensões das tabelas bases. A Tabela 3.1 contém a definição das ACs de Extensão. Existe uma assertiva de correspondência de extensão

entre uma visão  $V$  e uma tabela  $R$ , quando  $V$  e  $R$  têm objetos em comum (objetos semanticamente equivalentes). Neste caso, existe uma função de mapeamento  $f$  entre os objetos de  $V$  e os objetos de  $R$ . Se um objeto  $v$  de  $V$  é mapeado no objeto  $r$  de  $R$ ( $f(v)=r$ ), então v e r são "semanticamente equivalentes"(v $=r$ ), isto é, correspondem ao mesmo objeto no mundo real. As assertivas de correspondência de objetos definidas na Seção 3.4 são usadas para especificar as funções de mapeamento. Em geral  $V e R t$ êm um identificador comum, o qual é usado como função de mapeamento.

Nós definimos tabelas raízes de uma visão V como todas as tabelas que estão rela $c$ ionadas a  $V$  através de alguma ACE, o que significa dizer que existem objetos nas tabelas raízes que são semanticamente equivalentes aos objetos da visão.

| Assertivas de Correspondência de Extensão |                                          |                                                                                                    |
|-------------------------------------------|------------------------------------------|----------------------------------------------------------------------------------------------------|
| Relação                                   | Notação                                  | Definição                                                                                                    |
| Subconjunto                               | $\mathbf{V} \subset \mathbf{R}$          | Existe uma função injetiva f: $\mathcal{D}(\mathbf{V}) \rightarrow \overline{\mathcal{D}(\mathbf{R})}$                    |
| Equivalência                              | $V \equiv R$                             | Existe uma função bijetiva f: $\mathcal{D}(\mathbf{V}) \rightarrow \mathcal{D}(\mathbf{R})$                               |
| $\overline{D}$ iferença                   | $V \equiv R_1 - R_2$                     | Existe uma função bijetiva f: $\mathcal{D}(\mathbf{V}) \rightarrow \mathcal{D}(\mathbf{R}_1) - \mathcal{D}(\mathbf{R}_2)$ |
| $Intersec\tilde{a}o$                      | ${\bf V}\ \equiv \cap_{i=1}^n {\bf R}_i$ | Existe uma função bijetiva f: $\mathcal{D}(\mathbf{V}) \to \bigcap_{i=1}^n \mathcal{D}(\mathbf{R}_i)$                     |

Tabela 3.1. Assertivas de Correspondência de Extensão

#### Exemplo 3.1

Nos exemplos deste capítulo, usaremos a visão de objetos Pedidos<sub>-v</sub> cujo esquema  $\acute{\text{e}}$  apresentado na Figura 3.1 e os esquemas do banco de dados  $BD_1$  e  $BD_2$  mostrados nas Figuras 3.2 e 3.3 respectivamente. A visão Pedidos<sub>-v</sub> está relacionada com o esquema do banco de dados  $BD_1$  através da seguinte ACE  $\psi$ :**Pedidos\_v≡Pedidos**.  $\psi$  especifica que a visão Pedidos\_v e a tabela Pedidos são equivalentes, isto é, para cada objeto de Pedidos existe um objeto semanticamente equivalente em Pedidos−v. Neste caso, Pedidos é a tabela raiz da visão Pedidos\_v.

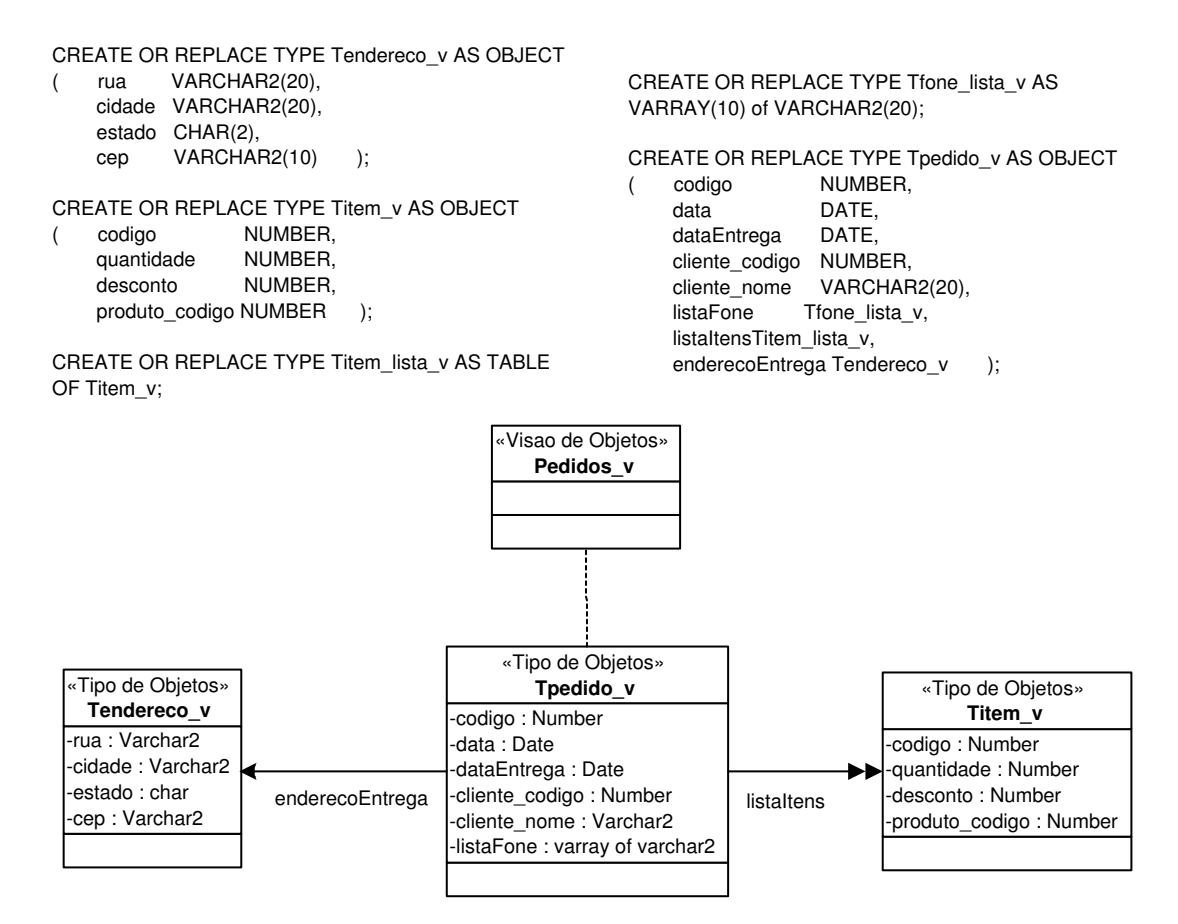

Figura 3.1. Esquema da visão de objetos Pedidos\_v

### 3.3. Assertivas de Correspondência de Caminhos

As Assertivas de Correspondência de Caminhos (ACC) especificam relacionamentos entre caminhos dos tipos do esquema da vis˜ao com caminhos dos tipos das tabelas bases. No resto desta seção, considere  $\mathbf{T}_v$  um tipo do esquema da visão  $\mathbf{V}$  e  $\mathbf{T}_1$  um tipo de uma tabela base, onde  $T_v$  e  $T_1$  são semanticamente relacionados; isto é, suas instâncias podem representar objetos semanticamente equivalentes. Mais formalmente,  $T_v$  e  $T_1$  são semanticamente relacionados sss (i)  $T_v$  é o tipo de V,  $T_1$  é o tipo de  $R_1$  e existe uma ACE relacionando a visão V e a tabela  $\mathbf{R}_1$ ; ou (ii) Existem caminhos  $\varphi_v$  e  $\varphi_1$ , tais que  $T_{\varphi_n} = T_v$  e  $T_{\varphi_1} = T_1$  e  $\varphi_v$  e  $\varphi_1$  estão relacionados através de uma ACC.

As ACs de Caminhos são classificadas em ACC Monovalorados e ACC Multivalorados, as quais s˜ao definidas a seguir.

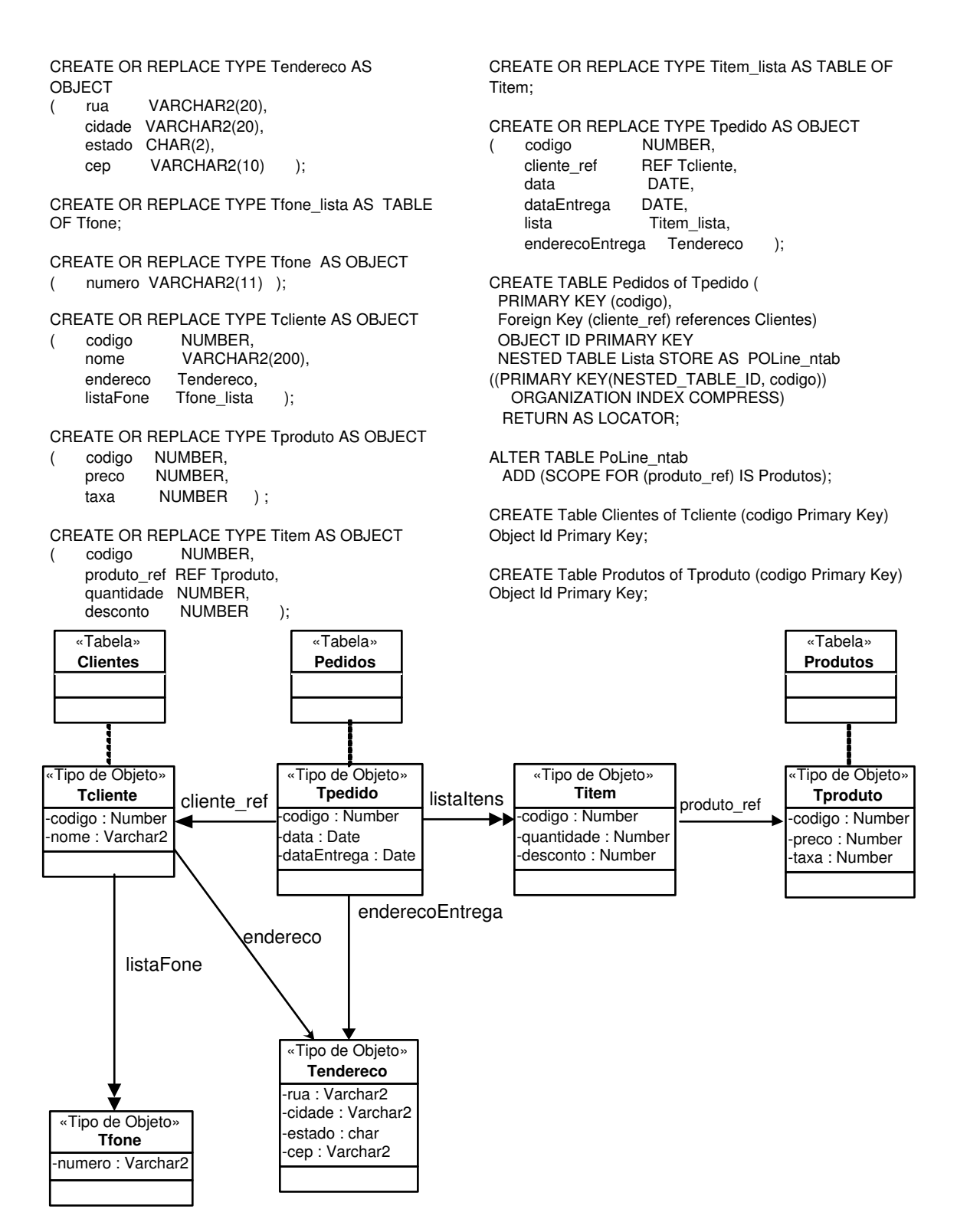

Figura 3.2. Esquema do banco de dados  $BD_1$ 

#### ACs de Caminhos Monovalorados

As ACs de caminhos monovalorados podem ser de dois tipos:

**Definição 3.3.1.** Sejam  $\varphi_v$  e  $\varphi_1$  caminhos monovalorados de  $T_v$  e  $T_1$  respectivamente. A ACC  $T_v \bullet \varphi_v \equiv T_1 \bullet \varphi_1$  especifica que para quaisquer instâncias  $t_v$  de  $T_v$  e  $t_1$  de  $T_1$ , se  $t_v \equiv t_1$  então  $t_v \bullet \varphi_v \equiv t_1 \bullet \varphi_1$ .

#### Exemplo 3.2

Considere a visão Pedidos\_v cujo esquema é apresentado na Figura 3.1 e o esquema do banco de dados  $BD_1$  apresentado na Figura 3.2.

A ACC Tpedido\_v•data ≡ Tpedido•data especifica que para quaisquer instâncias t<sub>v</sub> de **Tpedido**\_v e t<sub>1</sub> de **Tpedido**, se t<sub>v</sub>≡ t<sub>1</sub>, então t<sub>v</sub>•data ≡ t<sub>1</sub>•data. Dado que o valor do atributo data é atômico então t<sub>v</sub>•data  $\equiv t_1$ •data sss t<sub>v</sub>•data = t<sub>1</sub>•data.

A ACC Tpedido−v•enderecoEntrega ≡ Tpedido•enderecoEntrega especifica que dada uma instância  $t_v$  de Tpedido\_v, se existir uma instância  $t_1$  de Tpedido tal que  $t_v \equiv t_1$ , então  $t_v \bullet$ enderecoEntrega  $\equiv t_1 \bullet$ enderecoEntrega. Note que como o valor de enderecoEntrega é um objeto complexo, então devem ser geradas as ACC do tipo Tendereco<sub>−</sub>v com o tipo Tendereco. Na Seção 3.5, apresentamos o processo de geração das ACs que utiliza o algoritmo Compara<sub>−</sub>Tipos para gerar todas as ACCs que são necessárias.

A ACC Tpedido−v•cliente−nome ≡ Tpedido•fk1•cnome especifica que dada uma instância t<sub>v</sub> de **Tpedido**\_v, se existir uma instância t<sub>1</sub> de **Tpedido** tal que t<sub>v</sub>≡ t<sub>1</sub>, então  $t_v \bullet$ cliente\_nome =  $t_1 \bullet$ FK<sub>1</sub>•cnome.

**Definição 3.3.2.** Suponha  $a_1, a_2, ..., a_n$  atributos atômicos de  $T_1$  e **b** um atributo de  $T_v$ , cujo tipo  $T_b$  contém os atributos atômicos  $b_1, b_2, ..., b_n$ . A ACC  $[T_v \bullet b, \{b_1, b_2, ...\}$ ...,  $\mathbf{b}_n$ }  $\equiv$   $[T_1, \{ \mathbf{a}_1, \mathbf{a}_2, ..., \mathbf{a}_n \}]$  especifica que para quaisquer instâncias  $\mathbf{t}_v$  de  $T_v$  e  $\mathbf{t}_1$ de  $T_1$ , se  $t_v \equiv t_1$  então  $t_v \bullet b \bullet b_i = t_1 \bullet a_i$ , para  $1 \le i \le n$ .

#### Exemplo 3.3

Considere a visão Pedidos\_v cujo esquema é apresentado na Figura 3.1 e o esquema do banco de dados  $BD_2$  apresentado na Figura 3.3.

A ACC [Tpedido−v•enderecoEntrega, {rua, cidade, estado, cep } ] ≡ [Tpedido  $−$ rel, { prua, pcidade, pestado, pcep } especifica que para quaisquer instâncias t<sub>v</sub> de Tpedido\_v e t<sub>1</sub> de Tpedido\_rel, se t<sub>v</sub>≡ t<sub>1</sub>, então t<sub>v</sub>•endereco•rua = t<sub>1</sub>•prua,  $t_v$ •endereco•cidade =  $t_1$ •pcidade,  $t_v$ •endereco•estado =  $t_1$ •pestado,  $t_v$ •endereco  $\bullet$ cep =  $t_1 \bullet p$ cep.

#### ACs de Caminhos Multivalorados

As ACs de caminhos multivalorados podem ser de dois tipos, os quais são apresentados a seguir.

**Definição 3.3.3.** Sejam  $\varphi_v$  e  $\varphi_1$  caminhos multivalorados de  $T_v$  e  $T_1$  respectivamente. A ACC  $T_v \bullet \varphi_v \equiv T_1 \bullet \varphi_1$  especifica que para quaisquer instâncias  $t_v$  de  $T_v$  e  $t_1$  de  $T_1$ , se  $t_v \equiv t_1$  então  $t_v \bullet \varphi_v \equiv t_1 \bullet \varphi_1$ . Dado que  $t_v \bullet \varphi_v$  e  $t_1 \bullet \varphi_1$  são coleções (de objetos atômicos, estruturados ou de referências) temos que  $o_v$  pertente a  $t_v \bullet \varphi_v$  sss existe  $o_1$  em  $t_1 \bullet \varphi_1$  tal que  $\mathbf{o}_v \equiv \mathbf{o}_1$ . No caso em que o tipo de  $\mathbf{o}_v$  é um tipo complexo, então a ACO é utilizada para definir a correspondência entre objetos.

#### Exemplo 3.4

Considere a visão Pedidos\_v cujo esquema é apresentado na Figura 3.1 e o esquema do banco de dados  $BD_1$  apresentado na Figura 3.2.

A ACC Tpedido−v•listaItens ≡ Tpedido•lista especifica que para quaisquer instâncias  $t_v$  de Tpedido\_v e  $t_1$  de Tpedido, se  $t_v \equiv t_1$ , então o<sub>v</sub> pertence a  $t_v \bullet$ listaItens sss existe um objeto  $o_1$  em  $t_1$ •lista tal que  $o_v \equiv o_1$ .

**Definição 3.3.4.** Seja **b** um atributo atômico multivalorado de  $T_v$  e  $\varphi_1$  um caminho monovalorado de  $T_1$  (cujo tipo é  $T_{\varphi_1}$ ). Sejam  $a_1, a_2, ..., a_n$  atributos atômicos monovalorados de  $T_{\varphi_1}$ . A ACC  $T_v \bullet b \equiv [\ T_1 \bullet \varphi_1, \{ a_1, a_2, ..., a_n \} ]$  especifica que para quaisquer instâncias  $t_v$  de  $T_v$  e  $t_1$  de  $T_1$ , se  $t_v \equiv t_1$  então  $o_v$  pertence a  $t_v \bullet b$  sss existe um objeto  $o_1$  em  $\{t_1 \bullet \varphi_1 \bullet a_1, t_1 \bullet \varphi_1 \bullet a_2, ..., t_1 \bullet \varphi_1 \bullet a_n\}, \text{ tal que } o_v = o_1.$ 

#### Exemplo 3.5

Considere a visão Pedidos<sub>-v</sub> cujo esquema é apresentado na Figura 3.1 e o esquema do banco de dados  $BD_2$  apresentado na Figura 3.3.

A ACC Tpedido\_v•listaFone  $\equiv$  [ Tpedido\_rel•FK<sub>1</sub>, {pfone1, pfone2, pfone3 } ] especifica que para quaisquer instâncias  $t_v$  de **Tpedido**\_v e  $t_1$  de **Tpedido**\_rel, se  $t_v$  $t_1$ , então  $t_v$ •listaFone  $\equiv \{t_1 \bullet F_{k1} \bullet p$ fone1,  $t_1 \bullet F_{k1} \bullet p$ fone2,  $t_1 \bullet F_{k1} \bullet p$ fone3}.

#### 3.4. Assertivas de Correspondência de Objetos

As Assertivas de Correspondência de Objetos (ACO) especificam sob que condições dois objetos, os quais s˜ao instˆancias de tipos semanticamente relacionados, representam o mesmo objeto do mundo real, ou seja, são semanticamente equivalentes.

**Definição 3.4.1.** Considere  $T_v$  um tipo do esquema da visão e  $T_1$  um tipo de uma tabela base, os quais são semanticamente relacionados. Sejam  $a_1, ..., a_n$  atributos monovalorados
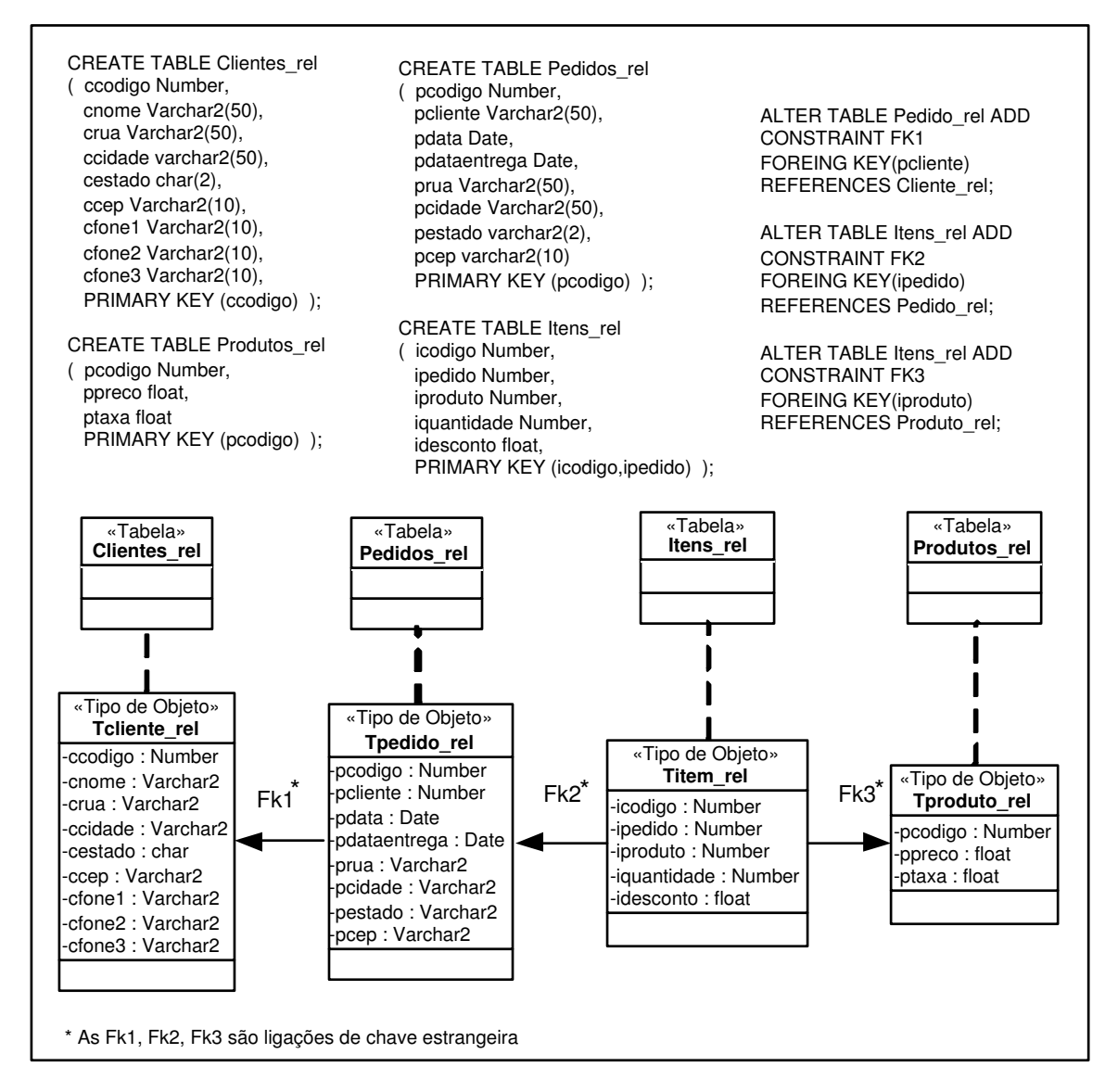

Figura 3.3. Esquema do banco de dados  $BD_2$ 

de  $T_v$  e  $\mathbf{b}_1$ , ...,  $\mathbf{b}_n$  atributos de  $T_1$ . A ACO  $\psi$ :  $\{T_v, \{a_1, ..., a_n\}\}\equiv \{T_1, \{b_1, ..., b_n\}\}\$ especifica que para qualquer instância  $t_v$  de  $T_v$  e  $t_1$  de  $T_1$ , se  $t_v \bullet a_i = t_1 \bullet b_i$ ,  $1 \le i \le n$ , então  $t_v \equiv t_1$ .

#### Exemplo 3.6

Considere a visão Pedidos\_v cujo esquema é apresentado na Figura 3.1 e o esquema do banco de dados  $BD_1$  apresentado na Figura 3.2.

A ACO  $\psi$ : [Tpedido\_v, {codigo }] ≡ [Tpedido\_rel, {pcodigo }] especifica que para quaisquer instâncias  $t_v$  de Tpedido\_v e  $t_1$  de Tpedido, se  $t_v \bullet \text{codigo} = t_1 \bullet \text{codigo}$ , então  $\mathbf{t}_v \equiv \mathbf{t}_1$ .

## 3.5. Gerando as Assertivas de Correspondência de uma Visão de Objetos

O processo de geração das asssertivas de correspondência de uma visão de objetos V do tipo  $\mathbf{T}_v$  consiste dos seguintes passos:

```
Passo 1: Especificação da ACE
```
Neste passo, deve ser especificada a ACE da visão  $V$  com as tabelas raízes<sup>1</sup>.

Passo 2: Especificação das ACO e ACCs

Para cada tabela raiz R de V, onde R é do tipo  $T_R$ , faça:

Passo 2.1: Especificação da ACO

Neste passo, as chaves de  $V \in \mathbb{R}$  são comparadas para serem identificadas as ACs dos objetos de  $T_v$  com os objetos de  $T_R$  (função de matching entre  $T_v$  e  $\mathbf{T}_R$ ).

Passo 2.2: Especificação das ACCs

Neste passo, os tipos  $T_v e T_R$  são comparados, usando o algoritmo Compara\_tipos da Figura 3.4, de forma a gerar as ACCs entre  $T_v$  e  $T_R$ . Note que o algoritmo Compara\_tipos é recursivo.

Compara−Tipos(T1, T2)

Se os tipos  $T_1$  e  $T_2$  não foram comparados

1. Identifica ACs relacionando caminhos de T<sub>1</sub> com caminhos de T<sub>2</sub>.

2.Para cada ACC  $\psi$  identificada no passo 1, onde  $\psi$  relaciona o caminho  $\varphi_1$  de T<sub>1</sub> com o caminho  $\varphi_2$  de T<sub>2</sub> (T<sub>1</sub>• $\varphi_1$  = T<sub>2</sub>• $\varphi_2$ ) tal que T<sub> $\varphi_1$ </sub> e T<sub> $\varphi_2$ </sub> são tipos complexos ou referências para tipos complexos, faça:

−−−−−−−−−−−−−−−−−−−−−−−−−−−−−−−−−−−−−−−−−−−−−−−−−−−−−−−−−−−−−−−−−−−−

2.1.{Identifica a ACO de T<sub> $\varphi_1$ </sub> com T<sub> $\varphi_2$ </sub>}

2.2 Compara\_Tipos( $T_{\varphi_1}$ ,  $T_{\varphi_2}$ )

−−−−−−−−−−−−−−−−−−−−−−−−−−−−−−−−−−−−−−−−−−−−−−−−−−−−−−−−−−−−−−−−−−−−

Figura 3.4. Algoritmo Compara−Tipos

A seguir, usamos o processo descrito acima para geramos as ACs entre o esquema da visão Pedidos\_v e o esquema do banco de dados  $BD_2$ .

<sup>&</sup>lt;sup>1</sup>Como definido na Seção 3.2, as tabelas raízes de uma visão  $V$  são todas as tabelas que estão relacionadas a  $V$  através de alguma ACE.

- Passo 1: A visão Pedidos\_v está relacionada com a tabela Pedidos\_rel através da ACE  $\psi_1$ : **Pedidos\_v** ≡ **Pedidos\_rel**.  $\psi_1$  especifica que para cada objeto **o**<sub>1</sub> em Pedidos\_v, existe um objeto  $o_2$  em Pedidos\_rel tal que  $o_1 \equiv o_2$  e vice-versa.
- **Passo 2:** De  $\psi_1$  temos que **Pedidos**\_rel é a tabela raiz de **Pedidos**\_v. Neste passo, deve-se especificar as ACO e AC de caminhos de Tpedido−rel com Tpedido−v.
	- **Passo 2.1:** A ACO que indica as condições de matching entre as instâncias de Tpedido\_v e Tpedido\_rel é dada por:  $\psi_2$ : [Tpedido\_v, {codigo }]≡[Tpedido\_rel, {pcodigo}].
	- Passo 2.2: As ACs de caminhos entre Tpedido\_v e Tpedido\_rel são obtidas através da comparação dos tipos Tpedido\_v e Tpedido\_rel de acordo com o algoritmo da Figura 3.4. Comparando estes tipos são identificadas 7 ACC:  $\psi_3$ : Tpedido\_v•codigo ≡ Tpedido\_rel•pcodigo, ψ4: Tpedido−v•data ≡ Tpedido−rel•pdata,  $\psi_5$ : Tpedido\_v•dataEntrega ≡ Tpedido\_rel•pdataEntrega,  $\psi_6$ : [Tpedido\_v•enderecoEntrega, {rua, cidade, estado, cep } ]  $\equiv$ [Tpedido−rel, {prua, pcidade, pestado, pcep } ]  $\psi_7$ : Tpedido\_v•cliente\_codigo ≡ Tpedido\_rel•pcliente  $\psi_8$ : Tpedido\_v•cliente\_nome ≡ Tpedido\_rel•FK<sub>1</sub>•cnome

 $\psi_9\!\!: \textbf{ T}\text{ pedido\_v}\textbullet \text{Listaltens} \equiv \textbf{ T}\text{pedido\_rel}\textbullet\text{FK}_2^{-1}$ 

De acordo com o algoritmo Compara−Tipos, como na ACC ψ<sup>9</sup> o tipo de ListaItens é complexo, deve-se identificar as ACC e ACO entre **Titem**<sub>−v</sub> e Titem\_rel. As seguintes assertivas são obtidas através da comparação entre os tipos Titem−v e Titem−rel de acordo com o algoritmo da Figura 3.4:

 $\psi_{10}$ : [Titem\_v, {codigo }]  $\equiv$  [Titem\_rel, {icodigo }]

 $\psi_{11}$ : Titem\_v•codigo  $\equiv$  Titem\_rel•icodigo

 $\psi_{12}$ : Titem\_v•quantidade  $\equiv$  Titem\_rel•iquantidade

 $\psi_{13}$ : Titem\_v•desconto ≡ Titem\_rel•idesconto

 $\psi_{14}$ : Titem\_v•produto\_codigo  $\equiv$  Titem\_rel•iproduto,

# Definindo Tradutores para Atualizações em Visões de Objetos

Neste capítulo, discutimos o nosso enfoque para a atualização de bancos de dados objetorelacionais através de visões de objetos. Na seção 4.1 abordamos o problema de atualização de visões e descrevemos o processo de tradução de atualização de visões. Na seção 4.2 apresentamos o nosso enfoque para definir tradutores para atualização de visões de objetos.

## 4.1. Atualização de Banco de Dados Através de Visões

Na arquitetura de três níveis de esquemas, as visões constituem interfaces através das quais os usuários acessam e atualizam o banco de dados, consultas e atualizações especificadas nas visões devem ser traduzidas em consultas e atualizações a serem executadas no banco de dados. Uma definição de visão consiste de: (i) o mapeador de instâncias que especifica como o estado do banco de dados em um determinado instante é mapeado no estado da visão correspondente; (ii) o mapeador de atualizações que especifica como atualizações especificadas na visão são traduzidas em uma sequência de atualizações especificadas no banco de dados.

Uma atualização de visão é simplesmente uma atualização que é especificada em uma visão, mas que deve ser traduzida em uma sequência de atualizações no banco de dados. Chamamos esta sequência de atualizações do banco de dados de tradução da atualização da visão requisitada. O processo de tradução de atualização de visão (TAV) é descrito no diagrama da Figura 4.1. O estado inicial do banco de dados D é mapeado pelo mapeador de instâncias  $\sigma_v$  no estado da visão  $\sigma_v(D)$ . O usuário especifica a atualização u sobre o estado da visão. A atualização de visão u deve ser traduzida em uma sequência de atualizações sobre o banco de dados  $\tau(u)$ .  $\tau(u)$  é executada no estado do banco de dados D para obter o novo estado do banco de dados  $D' = \tau(u)(D)$ . Com o novo estado do banco

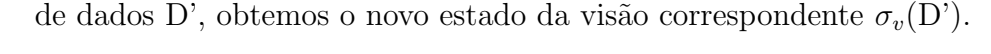

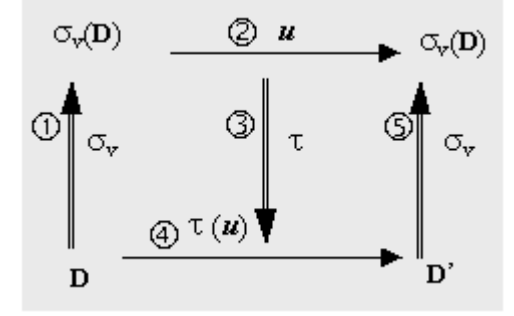

Figura 4.1. Tradução de atualização através de visão (TAV)

Algumas vezes, uma tradução de uma atualização na visão  $u$  pode causar mudanças adicionais no banco de dados além dos efeitos diretos desejados por  $u$ . Estas mudanças adicionais são chamadas "efeitos colaterais". Além disso, como sabemos, uma atualização em um banco de dados pode disparar outras atualizações, as quais são necessárias para corrigir violações das restrições de integridade do esquema do banco de dados. Assim sendo, o novo estado de uma visão vai depender do estado do banco de dados e de suas restrições de integridade.

Um pedido de atualização submetido a visão pode ter nenhuma, uma, ou múltiplas traduções. Uma das dificuldades associada ao problema de TAV surge quando existe mais de uma tradução possível, e apenas uma deve ser escolhida. Existem algumas formas de ambigüidades que podem ser resolvidas em "tempo de definição"da visão. É o que chamamos de ambigüidades a "nível de esquema", uma vez que estas são causadas pela existência de mais de um componente do esquema onde se pode realizar a atualização. Nesse caso, a escolha do componente mais apropriado pode ser feita em tempo de definição da visão. No nosso enfoque, a preferência é dada para a tradução que cause o mínimo de efeitos colaterais na visão. No caso das ambigüidades a "nível de dados", que são causadas pela existência de mais de uma instância onde se pode realizar a atualização, não podemos resolve-las em tempo de projeto. Estas formas de ambigüidades só podem ser resolvidas em tempo de atualização, e para resolvê-las se faz necessário um diálogo com o usuário (em tempo de atualização) para que ele escolha a instância mais apropriada.

# 4.2. Usando as ACs na Geração dos Tradutores de Atualização da Visão

No nosso enfoque, o tradutor de atualizações de uma visão consiste de um conjunto de tradutores, um para cada uma das operações de atualização de visão de objetos que forem permitidas. Um tradutor é uma função que recebe como entrada um pedido de atualização  $u$  e gera a tradução para  $u$ , a qual consiste de uma sequência de atualizações que devem ser realizadas no banco de dados, de maneira que este fique consistente com o novo estado da visão, supondo-se que  $u$  fosse realizado diretamente na visão. Os tradutores são definidos em tempo de projeto. Uma vez definido o tradutor, o usuário especifica atualizações através da visão e o tradutor as traduz em atualizações no banco de dados, sem a necessidade de qualquer diálogo adicional.

O nosso enfoque s´o pode ser aplicado a uma classe limitada de vis˜oes denominadas "independentes dos dados", que são estas visões cujas atualizações podem ser definidas antecipadamente na definição da visão sem nenhuma consideração dos dados. No caso de ambigüidades a nível de esquema deve-se escolher o componente do esquema que cause o mínimo de efeitos colaterais no banco de dados.

Neste trabalho, desenvolvemos algoritmos que recebem como entrada: o esquema da visão, o esquema do banco de dados e as ACs da visão; e geram tradutores para as operações básicas de atualização de bancos de dados objeto-relacionais. No Apêndice A s˜ao apresentados os seguintes algoritmos:

- Algoritmo C1 Gera os tradutores para adição de um objeto em uma coleção aninhada da vis˜ao
- Algoritmo C2 Gera os tradutores para remoção de um objeto de uma coleção aninhada da vis˜ao
- Algoritmo V3 Gera os tradutores para modificação de atributos monovalorados de visão
- Algoritmo V1 Gera os tradutores para adição de um objeto em uma visão
- Algoritmo V2 Gera os tradutores para remoção de um objeto de uma visão

Como discutido no Capítulo 3, as ACs da visão especificam formalmente o relacionamento do esquema da visão e o esquema do banco de dados. No nosso enfoque, as ACs são tratadas como restrições de integridade que devem ser preservadas pelas as operações de atualização na visão. Desta forma, o problema de definição do tradutor para uma dada operação de atualização da visão de objetos, consiste em determinar a sequência de atualizações no banco de dados que são requeridas para a manutenção das assertivas das correspondências "relevantes" para esta operação, isto é as ACs que podem ser violadas por essa operação. As vantagens do uso das ACs é que permitem especificar as condições em que é possível definir um tradutor em tempo de projeto, isto é, não existe ambigüidade a nível de dados, e permitem determinar a seqüência de atualizações necessárias no banco de dados para realizar uma atualização solicitada na visão de objetos.

No banco de dados Oracle 8i os tradutores de atualizações nas visões de objetos são implmentados utilizando os *instead of triggers*. O *instead of trigger*  $\acute{e}$  usado para traduzir a atualização sobre a visão de objetos em atualizações nas tabelas bases. O código do instead of trigger é executado quando adições, atualizações ou remoções são solicitadas na visão.

A Figura 4.2 mostra, a título de ilustração, o *instead of trigger* "Adiciona Pedido"o qual traduz a adição de um pedido na visão Pedidos\_v em uma adição na tabela base Pedidos, cujos esquemas estão definidos nas Figura 3.1 e 3.3 do Capítulo 3, respectivamente. O tradutor é gerado a partir das ACs da visão Pedidos\_v definidas na Seção 3.5. No trigger da Figura 4.2 mostramos as ACs que geraram cada linha de comando do trigger.

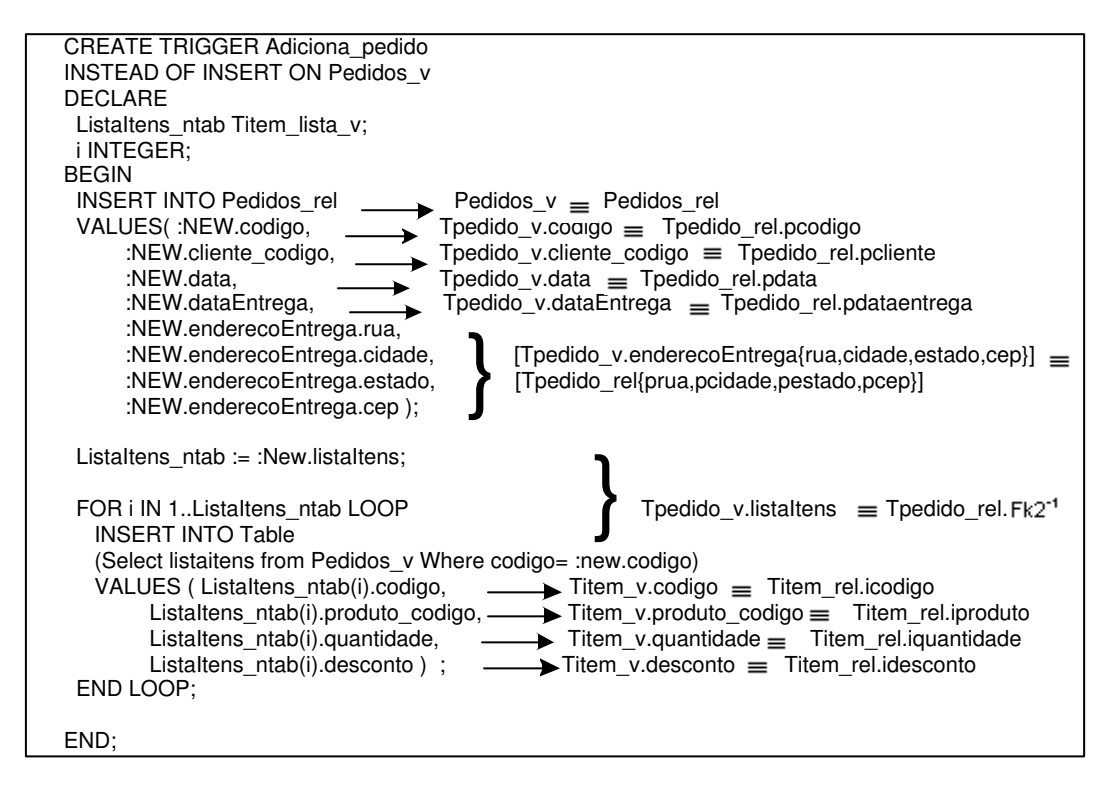

Figura 4.2. Instead of Trigger Adiciona−pedido

# Algoritmos para Geração de Tradutores para Atualizações de Visões de Objetos

Neste capítulo, descrevemos os algoritmos que geram tradutores para as operações de atualiza¸c˜ao de vis˜oes de objetos em banco de dados objeto-relacional. Os algoritmos recebem como entrada: o esquema da visão, o esquema do banco de dados, as assertivas de correspondências da visão e a semântica de atualização que é fornecida pelo projetista da visão; e geram tradutores para as operações básicas de atualização de bancos de dados objeto-relacionais.

Este capítulo está organizado com se segue. Na seção 5.1 apresentamos o algoritmo que gera tradutores para as operações de adição de objetos em coleções aninhadas. O algoritmo que gera tradutores para as operações de remoção de objetos de coleções aninhadas é definido na seção 5.2. Na seção 5.3 descrevemos o algoritmo que gera tradutores para as operações de modificação de atributos monovalorados de objetos de visões. Na seção 5.4 apresentamos o algoritmo que gera tradutores para as operações de adição de objetos em visões e finalmente na seção 5.5 definimos o algoritmo que gera tradutores para as opera¸c˜oes de remo¸c˜ao de objetos de vis˜oes.

## 5.1. Definindo Tradutores para Operações de Adição em Coleções Aninhadas

Nesta seção, considere a visão V cujos objetos são do tipo  $T_v$  e lista<sub>-</sub>T<sub>c</sub> um atributo multivalorado (coleção aninhada) de  $\mathbf{T}_v$ , cujos objetos são do tipo  $\mathbf{T}_c$ , como mostrado na Figura 5.1. Suponha  $\mathbf{o}_v$  um objeto da visão V. Considere um pedido de adição do objeto  $o_c$  do tipo  $T_c$  na coleção lista<sub>-</sub> $T_c$  do objeto  $o_v$ . Esse pedido de atualização no nosso formalismo é definido por:

"Adicione  $o_c$  em  $o_v$ •lista\_T<sub>c</sub>"

O algoritmo C1, apresentado no Apêndice A, gera tradutores para adição na coleção

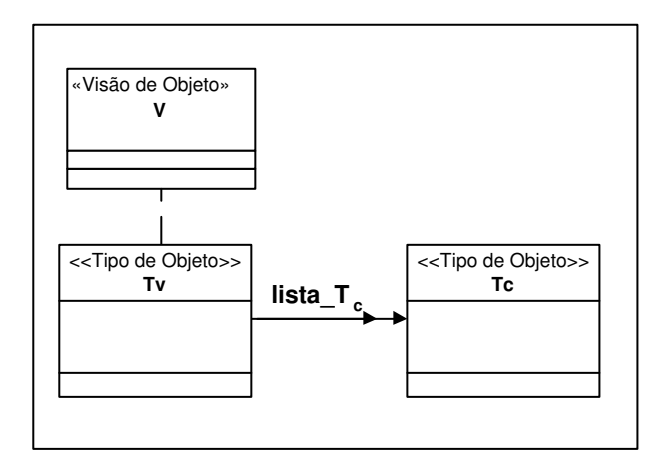

Figura 5.1. Visão V do tipo  $T_v$  com atributo multivalorado lista\_ $T_c$ 

aninhada lista\_T<sub>c</sub> da visão V. No resto dessa seção, considere T<sub>v</sub>•lista\_T<sub>c</sub>≡ T<sub>R1</sub> • $\varphi$  a assertiva de correspondencia de lista<sub>-</sub>T<sub>c</sub>, onde T<sub>R1</sub> é o tipo da tabela base R<sub>1</sub> e  $\varphi$  é um caminho de  $\mathbf{T}_{R_1}$ . O algoritmo C1 gera tradutores de atualização para os dois casos descritos a seguir. Em ambos os casos, só poderá existir uma única ligação multivalorada no caminho de derivação de lista<sub>-</sub>T<sub>c</sub> ( $\varphi$ ), uma vez que na existência de mais de uma ligação ocorrerá ambigüidade da nível de dados. O Caso 1 trata a situação em que a ligação multivalorada é a ultima ligação de  $\varphi$ , e o Caso 2 a situação em que a ligação multivalorada não é a ultima. Mostraremos que nestes casos não existe ambigüidade a nível de dados e a tradução pode ser gerada em tempo de projeto.

### 5.1.1. Caso 1: No caminho de derivação de Lista\_T<sub>c</sub> a ligação multivalorada é a última

As  $ACs$  de  $V$  com as tabelas bases devem satisfazer as seguintes restrições:

- 1. A assertiva de correspondência de extensão de  $V$  é de um dos tipos:  $V \equiv R_1$  (Equivalência) ou  $V \subset R_1$  (Subconjunto), onde  $R_1$  é uma relação base do tipo  $\mathbf{T}_{R_1}$ .
- 2. A assertiva de correspondência dos objetos de  $\mathbf{T}_{R_1}$  com os objetos de  $\mathbf{T}_v$  é dada por:  $[\mathbf{T}_v, \{a_1, a_2, ..., a_m\}] \equiv [\mathbf{T}_{R_1}, \{b_1, b_2, ..., b_m\}]$ onde  $\mathbf{a}_1, \mathbf{a}_2, \dots, \mathbf{a}_m$  são atributos de  $\mathbf{T}_v$  e  $\mathbf{b}_1, \mathbf{b}_2, \dots, \mathbf{b}_m$  são atributos de  $\mathbf{T}_{R_1}$ .
- 3. A assertiva de correspondência de lista\_ $T_c$  é dada por:  $T_v\bullet\textbf{lista}\_\textbf{T}_c \equiv \textbf{T}_{R_1}\bullet\varphi, \text{ onde:}$ 
	- 3.1.  $\varphi = \ell_1 \bullet \ell_2 \bullet \dots \bullet \ell_{n-1}$  é um caminho de  $\mathbf{T}_{R_1}$  e  $\ell_i$  é uma ligação definida por  $\ell_i$ : T<sub>R<sub>i</sub>→T<sub>R<sub>i+1</sub></sub>, para 1≤i≤n-1, como apresentado na Figura 5.2;</sub>
- **3.2.** As ligações  $\ell_1, ..., \ell_{n-2}$  e suas inversas são ligações monovaloradas e a ligação  $\ell_{n-1}$  é multivalorada. Desta forma a ligação multivalorada é a última ligação do caminho  $\varphi$  e cada objeto de  $\mathbf{R}_1$  está relacionado com um único objeto de  $\mathbf{R}_{n-1}$  através do caminho  $\ell_1 \bullet \ell_2 \bullet \dots \bullet \ell_{n-2}$  e vice-versa.
- 4. As assertivas de correspondência de caminhos monovalorados entre  $T_c$  e  $T_{R_n}$  podem ser de um dos tipos definidos abaixo:
	- 4.1.  $\mathbf{T}_c \bullet \mathbf{a}_c \equiv \mathbf{T}_{R_n} \bullet \mathbf{c}$ , onde  $\mathbf{a}_c$  é um atributo de  $\mathbf{T}_c$  e  $\mathbf{c}$  é um atributo de  $\mathbf{T}_{R_n}$ ;
	- 4.2.  $\mathbf{T}_c \bullet \mathbf{a}_c \equiv \mathbf{T}_{R_n} \bullet \varphi'$ , onde  $\mathbf{a}_c$  é um atributo de  $\mathbf{T}_c$ ,  $\varphi' = \ell'_1 \bullet \ell'_2 \bullet ... \bullet \ell'_{k-1} \bullet \mathbf{c}$  é um caminho de  $\mathbf{T}_{R_n}$  e  $\ell'_i$  é uma ligação definida por  $\ell'_i$ :  $\mathbf{T}_{R'_i} \rightarrow \mathbf{T}_{R'_{i+1}}, 1 \leq i \leq k-1$ , tal que:
		- $\textbf{4.2.1.} \ \ell_{1}^{\prime}$ é a ligação monovalorada direta cuja inversa pode ser multivalorada ou monovalorada. As ligações  $\ell_2',\ ...,\ \ell_{k-1}'$ e suas inversas são monovaloradas. Desta forma, temos que cada objeto de  $\mathbb{R}^3$  está relacionado com um único objeto de  $\mathbb{R}^r_k$  e vice-versa;
		- **4.2.2.** c é um atributo de  $\mathbf{T}_{R'_k}$ , tal que c é um identificador de  $\mathbf{R'}_k$ . Esta condição garante que com o valor de c iremos recuperar apenas uma instância de  $\mathbf{R'}_k$ ;

Estas condições garantem que não existe ambigüidade a nível de dados. No caso de existir mais de uma ligação multivalorada no caminho  $\varphi$  ou se a ligação multivalorada não é a última ligação de  $\varphi$ , então existe ambigüidade a nível de dados.

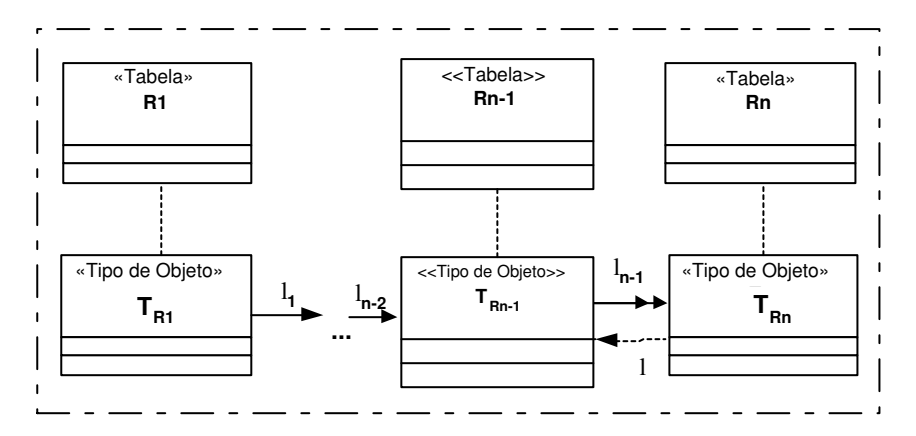

Figura 5.2. Caminho  $\varphi = \ell_1 \bullet ... \bullet \ell_{n-2} \bullet \ell_{n-1}$  do tipo base  $T_{R_1}$ 

De acordo com o Algoritmo C1, o Caso 1 possui três subcasos que precisam ser tratados separadamente:

- $\bullet$  O Caso 1.1 trata a situação em que a ligação multivalorada  $\ell_{n-1}$ é direta; $^1$
- O Caso 1.2 trata a situação em que a ligação multivalorada  $\ell_{n-1}$  é virtual, obtida da inversa da ligação  $\ell$ , onde  $\ell$  é uma ligação multivalorada;
- O Caso 1.3 trata a situação em que a ligação multivalorada  $\ell_{n-1}$  é virtual, obtida da inversa da ligação  $\ell$ , onde  $\ell$  é uma ligação monovalorada.

 $\acute{E}$  importante lembrar que os casos 1.1 e 1.2 só se aplicam para banco de dados objetorelacionais uma vez que não existe atributo multivalorado em bancos de dados relacionais. A seguir discutimos cada caso do algoritmo.

<sup>&</sup>lt;sup>1</sup>Como visto no Capítulo 2,  $\ell_{n-1}$  é uma ligação direta se: (i)  $\ell_{n-1}$  é uma ligação de atributo de valor; ou (ii)  $\ell_{n-1}$  é uma ligação de atributo de referência; ou (iii)  $\ell_{n-1}$  é uma ligação de chave estrangeira.

#### 5.1.1.1. Caso 1.1 - a ligação multivalorada  $\ell_{n-1}$  é direta

Neste caso, o pedido de atualização, "Adicione  $o_c$  em  $o_v\bullet$ lista $T_c$ ", deve ser traduzido na seguinte atualização no banco de dados: "Adicione  $o_n$  em  $o_{n-1} \cdot \ell_{n-1}$ ", onde:

- $\mathbf{o}_n$  é uma instância de  $\mathbf{T}_{R_n}$  semanticamente equivalente (SE) a  $\mathbf{o}_c$ ;
- $\mathbf{o}_{n-1}$  é uma instância de  $\mathbf{R}_{n-1}$ , que está relacionada com a instância  $\mathbf{o}_1$  de  $\mathbf{R}_1$  $(\mathbf{o}_1 \equiv \mathbf{o}_v)$  através do caminho  $\ell_1 \bullet \ell_2 \bullet \dots \bullet \ell_{n-2}$   $(o_1 \bullet \ell_1 \bullet \dots \bullet \ell_{n-2} = o_{n-1}).$

A Figura 5.3 mostra o trecho do Algoritmo C1 que trata o Caso 1.1. A seguir descrevemos cada linha do algoritmo.

```
−−−−−−−−−−−−−−−−−−−−−−−−−−−−−−−−−−−−−−−−−−−−−−−−−−−−−−−−−−−−−−−−−−−−
Caso 1.1: a ligação multivalorada \ell_{n-1} é direta.
 /* Seleciona ou cria o objeto o_n */
1. Se \ell_{n-1} é uma coleção aninhada de referência
2. \tau:=\tau \cup \{\prec o_n:=(\text{Selectione Referência}(r_n) \text{ de } R_n \ r_n \text{ onde } r_n \equiv o_c)\};\succ\}/* o<sub>n</sub> é uma referência a uma instância de R<sub>n</sub> tal que r<sub>n</sub>≡o<sub>c</sub> */
3. senão Se \ell_{n-1} é uma coleção aninhada de valor estruturado
4. Construtor<sub>−</sub>o<sub>n</sub> : = Cria−Construtor−Objeto−Coleção(T<sub>Rn</sub>, T<sub>c</sub>);
            /* Retorna um construtor de objeto do tipo T_{R_n}*/
5. \tau := \tau \cup \{ \prec o_n : = \text{Constructor\_o}_n; \succ \}6. senão /* \ell_{n-1} é uma coleção aninhada de valor atômico */
7. \tau := \tau \cup \{ \prec o_n : = o_c; \succ \}/* Seleciona o objeto o<sub>n−1</sub> */
8. Se n=2 /* o caminho \varphi é composto de apenas uma ligação */
9. \tau := \tau \cup \{ \prec o_{n-1} := \text{ (Selectione } r_1 \text{ de } R_1 \text{ onde } r_1 \equiv o_v) \; ; \; \succ \}10. senão /* n > 2 */11. \tau:=\tau\cup\{\prec\circ_{n-1}:= (Selecione r_1\bullet\ell_1\bullet\ldots\bullet\ell_{n-2} de R_1 onde r_1\equiv o_v);\succ\}/* on−1 é uma instância de R<sub>n−1</sub>, tal que on−1 está relacionado
            com r<sub>1</sub> através do caminho \ell_1 \bullet \ell_2 \bullet \ldots \bullet \ell_{n-2} */
 /* Gera a atualização */
12. \tau := \tau \cup \{ \prec \text{Adicione } o_n \text{ em } o_{n-1} \bullet \ell_{n-1} ; \succ \}
```
−−−−−−−−−−−−−−−−−−−−−−−−−−−−−−−−−−−−−−−−−−−−−−−−−−−−−−−−−−−−−−−−−−−− Figura 5.3. Caso 1.1 do Algoritmo C1

**Linhas 1-7:** Seleciona ou cria o objeto  $o_n$ .

- **Linhas 1-2:** Se a ligação  $\ell_{n-1}$  é uma coleção aninhada de referência então **o**<sub>n</sub> recebe a referência do objeto  $r_n$  de  $R_n$  tal que  $r_n$  é SE ao objeto  $o_c$ . Neste caso o objeto referenciado  $r_n$  já deve existir, pois o mesmo deve ser selecionado e não criado.
- Linhas 3-5: Se  $\ell_{n-1}$  é uma coleção de valor estruturado então o<sub>n</sub> recebe o objeto criado pelo construtor de objetos Construtor−o<sup>n</sup> gerado na linha 4, o qual cria um objeto do tipo  $T_{R_n}$  SE ao objeto  $o_c$  (adicionado em lista\_T<sub>c</sub>). O construtor de objetos Construtor<sub>−</sub>o<sub>n</sub> do tipo  $T_{R_n}$  foi gerado pelo procedimento Cria<sub>−</sub>Construtor<sub>−</sub>Objeto <sub>−</sub>Coleção, apresentado no Apêndice A.

Este procedimento recebe como entrada os tipos  $T_1$  e  $T_c$ , onde  $T_1$  é um tipo base e  $T_c$  é o tipo de uma coleção aninhada, e gera o construtor de objetos do tipo  $T_1$ , que cria um objeto de  $T_1$  semanticamente equivalente a um dado objeto  $\mathbf{o}_c$  de  $\mathbf{T}_c$ . Para gerar um construtor de objetos, que cria um objeto  $o_1$  de  $T_1$  a partir de um objeto  $o_c$  de  $T_c$ , deve-se determinar valores para os atributos de  $o_1$  a partir de  $o_c$ . Como mostrado no algoritmo Cria<sub>–</sub>Construtor<sub>–</sub>Objeto<sub>–</sub>Coleção, os valores dos atributos de **o**<sub>1</sub> são determinados com base nas assertivas de correspondência entre os tipos  $T_1$  e  $T_c$  $(T_1 e T_c s$ ão semanticamente relacionados). Este formalismo permite definir o mapeamento entre os objetos de tipos com estruturas diferentes. Maiores detalhes deste procedimento serão apresentados durante as discussões dos exemplos.

**Linhas 6-7:** Se  $\ell_{n-1}$  é uma coleção de valor atômico então  $o_n$  recebe o valor  $o_c$ .

- **Linhas 8-11:** Seleciona o objeto  $o_{n-1}$ .
	- Linhas 8-9: Se n=2 (o caminho  $\varphi$  é composto de apenas uma ligação) então o<sub>n−1</sub> recebe o objeto  $r_1$  de  $R_1$  tal que  $r_1$  é SE ao objeto  $o_v$ , "pai"do objeto  $o_c$ (adicionado em lista<sub>-Tc</sub>).
	- **Linhas 10-11:** Se n>2 (o caminho  $\varphi$  é composto de mais de uma ligação), então  $o_{n-1}$  recebe o objeto  $r_{n-1}$  de  $R_{n-1}$  tal que  $r_{n-1}$  está relacionado com o objeto  $r_1$  de  $R_1$ , onde  $r_1$  é SE a  $o_v$ , através do caminho  $\ell_1 \bullet \ell_2 \bullet \dots \bullet \ell_{n-2}$ . De acordo com a condição 3.2 do Caso 1, o caminho  $\ell_1 \bullet \ell_2 \bullet \dots \bullet \ell_{n-2}$  é monovalorado, bem como sua inversa. Assim, temos que um objeto  $r_1$  de  $R_1$  está relacionado com um único objeto de  $\mathbf{R}_{n-1}$  através do caminho  $\ell_1 \bullet \ell_2 \bullet \dots \bullet \ell_{n-2}$  e vice-versa. Caso o caminho  $\ell_1 \bullet \ell_2 \bullet \dots \bullet \ell_{n-2}$  fosse multivalorado, então poderia existir mais de um objeto em  $\mathbf{R}_{n-1}$  associado a  $\mathbf{r}_1$ , causando assim ambigüidade a nível de dados e não sendo portanto possível definir o tradutor em tempo de projeto.
- Linha 12: E requisitada a atualização na tabela base, que consiste em adicionar o objeto  $o_n$  na coleção aninhada  $\ell_{n-1}$  do objeto  $o_{n-1}$  da tabela  $\mathbf{R}_{n-1}$ .

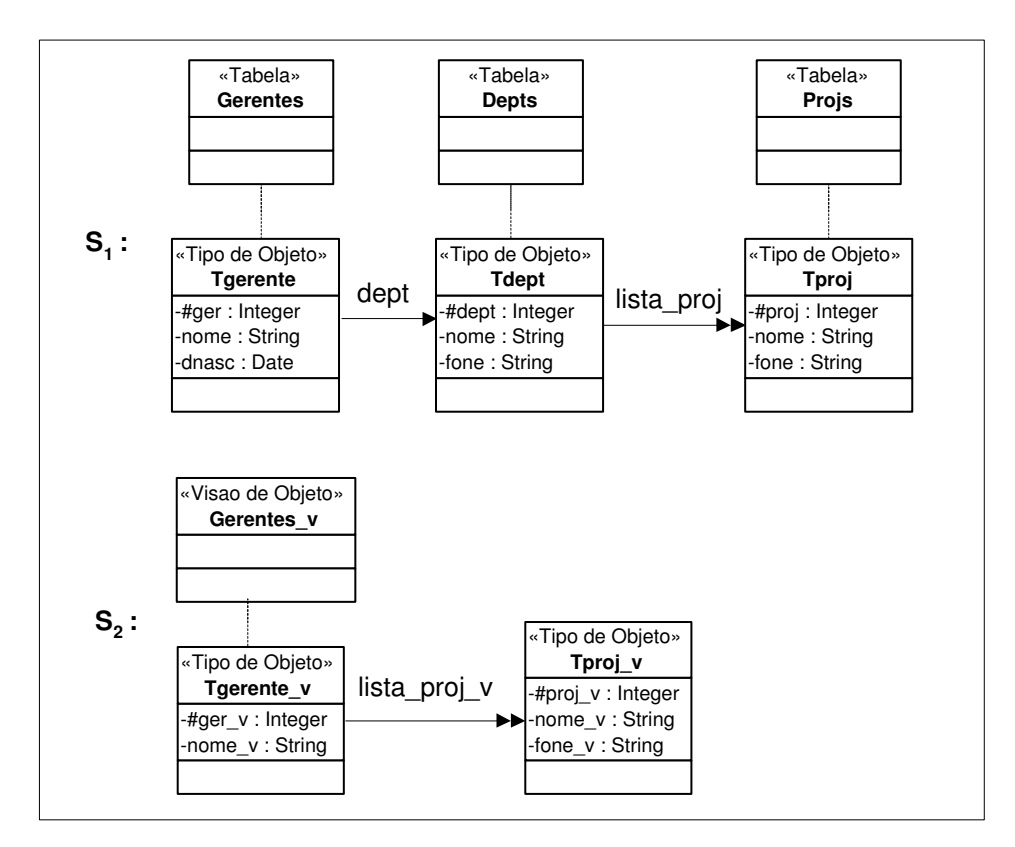

**Figura 5.4.** Esquema do banco de dados  $S_1$  e esquema da visão de objetos  $S_2$ 

#### Exemplo 5.1

Sejam  $S_1$ , o esquema do banco de dados, e  $S_2$ , o esquema da visão Gerentes<sub>−v</sub>, apresentados na Figura 5.4. Considere as ACs da visão Gerentes\_v com o esquema S<sub>1</sub> dadas a seguir:

- Assertivas de Correspondência de Extensão ψ1: Gerentes−v≡Gerentes
- Assertivas de Correspondência de Objetos  $\psi_2$ : [Tgerente\_v, { $\{\sharp \text{ger}_{\mathbf{-v}}\}$ ]  $\equiv$  [Tgerente, { $\{\sharp \text{ger}\}$ ]  $\psi_3$ : [Tproj\_v, { $\sharp$ proj\_v}]  $\equiv$  [Tproj, { $\sharp$ proj}]
- Assertivas de Correspondˆencia de Caminhos entre os tipos Tgerente−v e Tgerente
	- $\psi_4$ : Tgerente\_v•lista\_proj\_v  $\equiv$  Tgerente•dept•lista\_proj
	- $ψ_5$ : Tgerente\_v• $\sharp$ ger\_v  $\equiv$  Tgerente• $\sharp$ ger
	- $\psi_6$ : Tgerente\_v•nome\_v ≡ Tgerente•nome
- Assertivas de Correspondência de Caminhos entre os tipos Tproj\_v e Tproj
	- $\psi_7$ : Tproj\_v• $\sharp$ proj\_v ≡ Tproj• $\sharp$ proj
	- $ψ_8$ : Tproj\_v•nome\_v  $\equiv$  Tproj•nome
	- $ψ_9$ : Tproj\_v•fone\_v ≡ Tproj•fone

A Figura 5.5 apresenta o tradutor 'Gerentes<sub>v</sub><sub>−</sub>Adiciona<sub>−</sub>ListaProj<sub>v</sub>1', gerado pelo algoritmo C1, o qual é usado para traduzir a adição de um objeto na coleção aninhada lista<sub>−</sub>proj−v do objeto o<sub>v</sub> da visão Gerentes−v em atualização na tabela base.

Gerentes <sub>v</sub>\_Adiciona\_ListaProj v1 (oviero da visão, o<sub>c</sub>: objeto da coleção aninhada )  $\{ \cdot^k$  Faz a Tradução d a adição de  $o_c$  em  $o_v$ . lista\_proj\_v \*/ 1. **o<sub>n</sub> := Tproj (#proj :o<sub>c</sub>.#proj\_v, nome : o<sub>c</sub>.nome\_v , fone : o<sub>c</sub>.fone\_v );<br>/\*Construtor de objeto de Tproj criado por Cria\_Construtor\_Objeto\_Coleção ( T<b>proj , Tproj\_v** )\*/ 2.  $\mathbf{o}_{n-1}$  := Selecione  $\mathbf{r}_1$ .dept de Gerentes  $(\mathbf{r}_1)$  onde  $\mathbf{r}_1$ .#ger= $\mathbf{o}_v$ .#ger\_v ; 3. Adicione  $o_n$  em  $o_{n-1}$ **. lista\_proj**; }

Figura 5.5. Tradutor 'Gerentes<sub>v−</sub>Adiciona<sub>−</sub>ListaProj<sub>v</sub>1'

De acordo com o algoritmo C1, inicialmente analisamos as caracteristicas da ligação multivalorada  $\ell_{n-1}$  que no nosso exemplo corresponde a ligação lista\_proj. Como mostrado na Figura 5.4, a ligação multivalorada lista\_proj é um atributo de Tdept, logo é uma ligação direta. Desta forma aplica-se o Caso 1.1 do algoritmo C1.

A seguir mostraremos como é gerada cada linha do tradutor usando o Algoritmo C1.

Linha 1: Dado que lista\_proj não é uma coleção de referência, o<sub>n</sub> recebe o objeto criado pelo construtor de objetos: Tproj(#proj:  $o_c \bullet \sharp proj\_v$ , nome:  $o_c \bullet none\_v$ , fone: o<sub>c</sub>•fone\_v), o qual cria um objeto do tipo **Tproj** sendo este semanticamente equivalente ao objeto o<sup>c</sup> (adicionado em lista−proj−v). Este construtor de objetos foi gerado pelo procedimento Cria−Construtor−Objeto−Cole¸c˜ao (Tproj, Tproj−v) baseado nas ACs ψ7,  $\psi_8$  e  $\psi_9$  que especificam formalmente o relacionamento entre **Tproj** e **Tproj**<sub>−</sub>v. Este formalismo permite ao construtor definir automaticamente o mapeamento entre objetos que possuem estruturas diferentes.

Linha 2: De  $\psi_4$  temos que o caminho de derivação de lista\_proj\_v (dept•lista\_proj) é composto de mais de uma ligação. Assim  $\mathbf{o}_{n-1}$  recebe o objeto r<sub>1</sub>•dept de Depts, tal que  $\mathbf{r}_1$  é SE ao objeto  $\mathbf{o}_v$ . Note que, de acordo com a AC de objeto  $\psi_2$ ,  $(\mathbf{r}_1 \equiv \mathbf{o}_v)$  sss (r1•]ger= ov•]ger−v). No algoritmo C1, assim como nos demais algoritmos, quando for solicitada uma instância através de um comando "selecione"e esta instância não existir no banco de dados, então trataremos esse erro como uma exceção. O uso das exceções permite-nos algumas ações corretivas caso os erros ocorram.

Linha 3: É gerada a atualização requerida; a qual consiste em adicionar o objeto  $\mathbf{o}_n$ (instância de **Tproj** criada na linha 1) na coleção lista\_proj do objeto o<sub>n−1</sub> (instância de Depts selecionada na linha 2).

```
CREATE OR REPLACE TRIGGER Adiciona_Projeto1_Oracle

    INSTEAD OF INSERT ON NESTED TABLE lista_proj_v OF Gerentes_V

  BEGIN

 1. Insert Into TABLE(Select g.dept.lista_proj From Gerentes g

                     Where g.#ger= :PARENT.#ger_v)

( #
proj, nome, fone
)

 2. values 
( 
:new.
#
proj_v, :new.nome_v, :new.fone_v
)
;

END;
```
Figura 5.6. Tradutor 'Adiciona−Projeto1−Oracle'

Na Figura 5.6, mostramos a título de ilustração o trigger 'Adiciona<sub>-Projeto1-Oracle</sub>' que corresponde ao tradutor 'Gerentes<sub>v</sub><sub>−</sub>Adiciona<sub>−</sub>ListaProj<sub>v</sub>1' gerado para o banco de dados Oracle 8i. Sempre que for realizada uma adição na coleção lista\_proj\_v do objeto  $\mathbf{o}_v$ , este trigger é disparado. O valor :*new* refere-se ao objeto inserido, no nosso caso  $\mathbf{o}_c$ . O valor : *parent* refere-se ao objeto "pai" do objeto inserido, no nosso caso  $o_v$ .

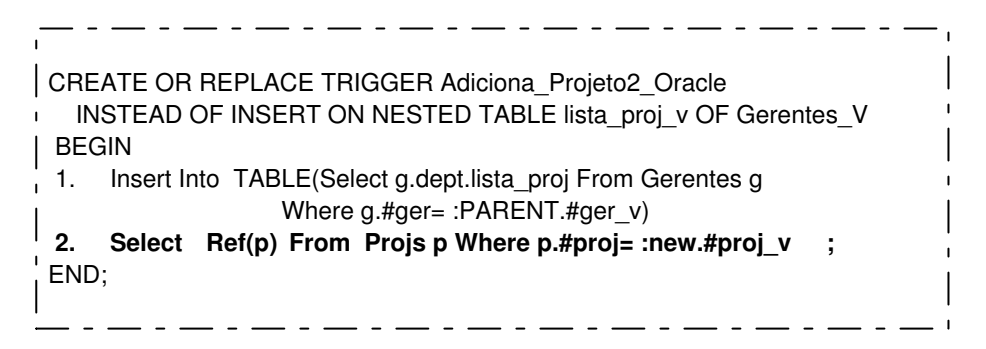

Figura 5.7. Tradutor 'Adiciona−Projeto2−Oracle'

No caso de lista<sub>−</sub>proj ser de referência, o procedimento é similar. Na Figura 5.7, mostramos o tradutor gerado quando lista<sub>-</sub>proj é uma ligação de referencia. Verifique que a única mudança ocorre na linha 2.

5.1.1.2. Caso 1.2 - a ligação multivalorada  $\ell_{n-1}$  é virtual, obtida da inversa da ligação  $\ell$ , onde  $\ell$  é uma ligação multivalorada de referência.

Neste caso, o pedido de atualização, "Adicione  $o_c$  em  $o_v\bullet$ lista $T_c$ ", deve ser traduzido na seguinte atualização no banco de dados: "Adicione  $o_{n-1}$  em  $o_n \bullet \ell$ ", onde:

- $\mathbf{o}_n$  é uma instância de  $\mathbf{R}_n$  (neste caso  $\mathbf{o}_n$  já existe em  $\mathbf{R}_n$ ) SE a  $\mathbf{o}_c$ ;
- $\mathbf{o}_{n-1}$  é uma referência de uma instância de  $\mathbf{R}_{n-1}$  que está relacionada com a instância  $o_1$  de  $\mathbf{R}_1$  ( $o_1 \equiv o_v$ ) através do caminho  $\ell_1 \bullet \ell_2 \bullet \dots \bullet \ell_{n-2}$  ( $o_1 \bullet \ell_1 \bullet \dots \bullet \ell_{n-2} = o_{n-1}$ ).

A Figura 5.8 mostra o trecho do Algoritmo C1 que trata o Caso 1.2. A seguir descrevemos cada linha do algoritmo.

```
−−−−−−−−−−−−−−−−−−−−−−−−−−−−−−−−−−−−−−−−−−−−−−−−−−−−−−−−−−−−−−−−−−−−
Caso 1.2: a ligação multivalorada \ell_{n-1} é virtual, obtida da inversa de
uma ligação multivalorada \ell: \quad T_{R_n}{\rightarrow}T_{R_{n-1}}./* Seleciona o objeto on−1 */
1. Se n=2 /* o caminho \varphi é composto de apenas uma ligação */
2. \tau := \tau \cup \{ \prec o_{n-1} := \text{ (Selectione } \text{Ref}(r_1) \text{ de } R_1 \text{ onde } r_1 \equiv o_v \} \succ \};3. senão /* n > 2 */4. \tau:=\tau \cup \{ \prec o_{n-1} \; : =(\text{Selectione } r_1 \bullet \ell_1 \bullet \ldots \bullet \ell_{n-2} \text{ de } R_1 \text{ onde } r_1 \equiv o_v) ; \succ \}/* o<sub>n−1</sub> é uma referência a uma instância de R<sub>n−1</sub> tal que o<sub>n−1</sub>
               está relacionada com r<sub>1</sub> através do caminho \ell_1 \bullet \ell_2 \bullet \ldots \bullet \ell_{n-2} */n/* Seleciona o objeto o<sub>n</sub> */
5. \tau := \tau \cup \{ \prec o_n := \text{ (Selectione } r_n \text{ de } R_n \text{ as } r_n \text{ onde } r_n \equiv o_c \} \}/* o<sub>n</sub> é uma instância de R<sub>n</sub> tal que o<sub>n</sub>≡o<sub>c</sub> */
   /* Gera a atualização */
6. \tau := \tau \cup \{ \prec \text{Adicione } o_{n-1} \text{ em } o_n \bullet \ell \text{ ; } \succ \}
```
−−−−−−−−−−−−−−−−−−−−−−−−−−−−−−−−−−−−−−−−−−−−−−−−−−−−−−−−−−−−−−−−−−−− Figura 5.8. Caso 1.2 do Algoritmo C1

Linhas 1-4: Seleciona o objeto  $o_{n-1}$ .

Linhas 1-2: Se n=2 (o caminho  $\varphi$  é composto de apenas uma ligação), então o<sub>n−1</sub> recebe a referência do objeto  $r_1$  de  $R_1$  tal que  $r_1$  é SE ao objeto  $o_v$ , "pai"do objeto  $o_c$  (adicionado em lista<sub>-Tc</sub>).

- Linhas 3-4: Se n>2 (o caminho  $\varphi$  é composto de mais de uma ligação), então o<sub>n−1</sub> recebe a referência do objeto  $r_{n-1}$  de  $R_{n-1}$  tal que  $r_{n-1}$  está relacionado com o objeto  $r_1$  de  $R_1$ , onde  $r_1$  é SE a  $o_v$ , através do caminho  $\ell_1 \bullet \ell_2 \bullet \dots \bullet \ell_{n-2}$ . Note que, de maneira análoga ao Caso 1.1, o caminho  $\ell_1 \bullet \ell_2 \bullet \dots \bullet \ell_{n-2}$  é monovalorado (conforme condição 3.2 do Caso 1).
- **Linha 5:** Seleciona o objeto  $o_n$ .  $o_n$  recebe o objeto  $r_n$  de  $R_n$  tal que  $r_n$  é SE ao objeto  $o_c$ , adicionado na coleção lista $\mathbf{T}_c$ . Neste caso, o objeto  $r_n$  já deve existir em  $R_n$ , pois o mesmo deve ser selecionado e n˜ao criado.
- Linha 6: E requisitada a atualização na tabela base, que consiste em adicionar o objeto  $\mathbf{o}_{n-1}$  de  $\mathbf{T}_{R_{n-1}}$  na coleção aninhada  $\ell$  do objeto  $\mathbf{o}_n$  da tabela  $\mathbf{R}_n$ .

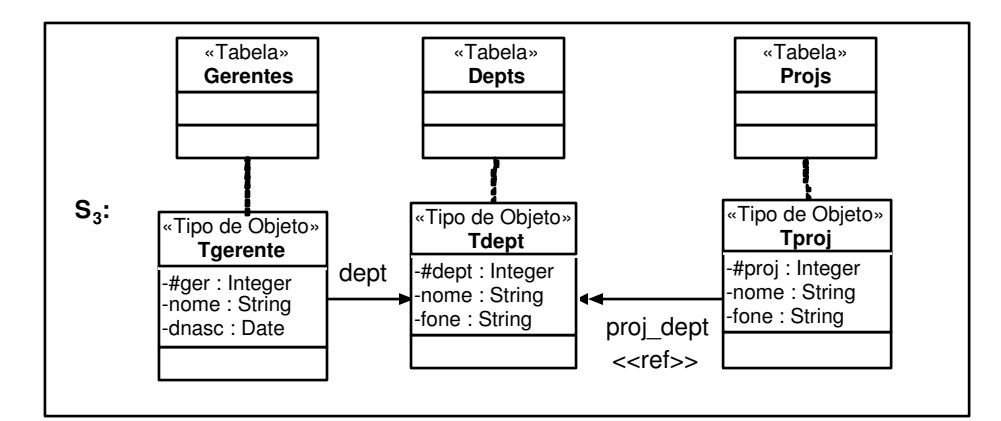

**Figura 5.9.** Esquema do banco de dados  $S_3$ 

#### Exemplo 5.2

Considere  $S_3$ , o esquema do banco de dados apresentado na Figura 5.9, e  $S_2$ , o esquema da visão Gerentes\_v apresentado na Figura 5.4. Neste exemplo as ACs da visão Gerentes<sub>-v</sub> com o esquema S<sub>3</sub> são semelhantes as especificadas para o Caso 1.1, com exceção da AC do atributo multivalorado lista\_proj\_v dada a seguir:

• Assertivas de Correspondência do Atributo lista\_proj\_v  $\psi_{10}$ : Tgerente\_v•lista\_proj\_v ≡ Tgerente•dept•proj\_dept<sup>-1</sup>

A Figura 5.10 apresenta o tradutor 'Gerentes<sub>v</sub><sub>−</sub>Adiciona<sub>−</sub>ListaProj<sub>v</sub>3', gerado pelo algoritmo C1, o qual é usado para traduzir a adição de um objeto na coleção aninhada lista<sub>−</sub>proj−v do objeto o<sub>v</sub> da visão Gerentes−v em atualizações na tabela base.

De acordo com o algoritmo C1, inicialmente analisamos as caracteristicas da ligação multivalorada  $\ell_{n-1}$  que no nosso exemplo corresponde a ligação lista\_proj. Como mostrado na Figura 5.9, a ligação multivalorada lista\_proj é virtual, obtida da inversa da ligação

Gerentes <sub>v</sub>\_Adiciona\_ListaProj <sub>v</sub>3 (o<sub>v</sub>: objeto da visão, o<sub>c</sub>: objeto da coleção aninhada ) { /\* Faz a Tradução da adição de o  $\,{}_{\circ}\,$ em o $\,{}_{\rm v}$ .lista\_proj\_v \*/ **1.**  $\mathbf{o}_{n-1}$  := Selecione  $\mathbf{r}_1$ .dept de Gerentes  $(\mathbf{r}_1)$  onde  $\mathbf{r}_1$ .#ger = $\mathbf{o}_{v}$ .#ger\_v; **i** 2. **o**<sub>n</sub> := Selecione **r**<sub>n</sub> de **Projs** (**r**<sub>n</sub>) onde **r**<sub>n</sub>.#proj = **o**<sub>c</sub>.#proj\_v; 3. Adicione **o n-1**  em **o n .proj\_dept** ; } 

Figura 5.10. Tradutor 'Gerentes<sub>v</sub> $\bar{\text{A}}$ diciona<sub>−</sub>ListaProj<sub>v</sub>3'

multivalorada proj−dept, definida por proj−dept: Tproj→Tdept. Desta forma aplicase o Caso 1.2 do algoritmo C1.

A seguir mostraremos como ´e gerada cada linha do tradutor usando o Algoritmo C1.

Linha 1: De  $\psi_{10}$  temos que o caminho de derivação de lista\_proj\_v (dept•proj\_ dept<sup>-1</sup>) é composto de mais de uma ligação. Assim o<sub>n−1</sub> recebe a referência do objeto  $\mathbf{r}_1 \bullet \text{depth}$  de Depts, tal que  $\mathbf{r}_1$  é SE ao objeto  $\mathbf{o}_v$ .

**Linha 2:**  $\mathbf{o}_n$  recebe o objeto  $\mathbf{r}_n$  de **Projs**, tal que  $\mathbf{r}_n$  é SE ao objeto  $\mathbf{o}_c$ . Note que, de acordo com a AC de objeto  $\psi_3$ ,  $(\mathbf{r}_n \equiv \mathbf{o}_c)$  sss  $(\mathbf{r}_n \bullet \sharp \mathbf{proj} = \mathbf{o}_c \bullet \sharp \mathbf{proj}_-\mathbf{v})$ .

Linha 3: É gerada a atualização requerida; a qual consiste em adicionar o objeto  $o_{n-1}$  (instância de Depts selecionado na linha 1) na coleção proj−dept do objeto on (instância de **Projs** selecionado na linha 2).

| <b>CREATE OR REPLACE TRIGGER Adiciona Projeto3 Oracle</b>    |
|--------------------------------------------------------------|
| INSTEAD OF INSERT ON NESTED TABLE lista proj v OF            |
| Gerentes V                                                   |
| <b>BEGIN</b>                                                 |
| Insert Into                                                  |
| TABLE(Select p.proj_dept From PROJs p Where                  |
| $p.$ #proj= :new.#proj v)                                    |
| Select g.dept From Gerentes g Where g.#ger= : Parent.#ger_v; |
| END:                                                         |

Figura 5.11. Tradutor 'Adiciona−Projeto3−Oracle'

Na Figura 5.11, mostramos a titulo de ilustração o trigger 'Adiciona\_Projeto3\_Oracle' que corresponde ao tradutor 'Gerentes<sub>v</sub>−Adiciona<sub>−</sub>ListaProj<sub>v</sub>3' gerado para o banco de dados Oracle 8i.

5.1.1.3. Caso 1.3 - a ligação multivalorada  $\ell_{n-1}$  é virtual, obtida da inversa da ligação  $\ell$ , onde  $\ell$  é uma ligação monovalorada.

Neste caso, o pedido de atualização, "Adicione  $o_c$  em  $o_v \bullet$ lista $T_c$ ", deve ser traduzido na seguinte atualização no banco de dados: "Adicione  $o_n$  em  $R_n$ ", onde:  $o_n$  é uma instância do tipo  $\mathbf{T}_{R_n}$ , tal que  $\mathbf{o}_n$  é SE a  $\mathbf{o}_c$ . Neste caso  $\mathbf{o}_n$  ainda não é uma instância de  $\mathbf{R}_n$ . A Figura 5.12 mostra o trecho do Algoritmo C1 que trata o Caso 1.3. A seguir descrevemos cada linha do algoritmo.

```
−−−−−−−−−−−−−−−−−−−−−−−−−−−−−−−−−−−−−−−−−−−−−−−−−−−−−−−−−−−−−−−−−−−−
Caso 1.3: a ligação multivalorada \ell_{n-1} é virtual, obtida da inversa de
uma ligação monovalorada \ell: T_{R_n}\to T_{R_{n-1}}.
 /* Cria o objeto o_n */
      \text{Constructor}_o_n : = Cria_Construtor_Objeto_Coleção(T<sub>Rn</sub>, T<sub>c</sub>);
      /*Cria um construtor de objeto do tipo T_{R_n} */
2. \tau := \tau \cup \{ \prec o_n : = \text{Constructor\_o}_n; \succ \}/* Seleciona o objeto o<sub>n−1</sub> */
3. Se n=2 /* o caminho \varphi é composto de apenas uma ligação */
4. \tau := \tau \cup \{ \prec o_{n-1} := \text{ (Selectione } r_1 \text{ de } R_1 \text{ onde } r_1 \equiv o_v) ; \succ \}5. senão /* n > 2 */6. \tau:=\tau\cup\{\prec o_{n-1} := \text{ (Selectione } r_1\bullet\ell_1\bullet\ldots\bullet\ell_{n-2} \text{ de } R_1 \text{ onde } r_1\equiv o_v); \succ\}/* o<sub>n−1</sub> é uma instância de R<sub>n−1</sub>, tal que o<sub>n−1</sub> está relacionado
             com r<sub>1</sub> através do caminho \ell_1 \bullet \ell_2 \bullet \ldots \bullet \ell_{n-2} */
 /* Atribui o valor de o<sub>n</sub>•\ell */
7. Se \ell é uma ligação de referência
8. \tau := \tau \cup \{ \prec o_n \bullet \ell := \text{ (Selectione } \mathsf{Ref}(o_{n-1}); \succ \}9. Senão Se \ell é uma chave estrangeira, definida por
10. \ell = R_n[a_1, \ldots, a_k] \subset R_{n-1}[d_1, \ldots, d_k]11. Para j de 1 até k Faça
12. \tau := \tau \cup \{ \prec o_n \bullet a_i := o_{n-1} \bullet d_i; \succ \}/* Gera a atualização */
13. \tau := \tau \cup \{ \prec \text{Adicione } o_n \text{ em } R_n; \succ \}
```
−−−−−−−−−−−−−−−−−−−−−−−−−−−−−−−−−−−−−−−−−−−−−−−−−−−−−−−−−−−−−−−−−−−− Figura 5.12. Caso 1.3 do Algoritmo C1

**Linhas 1-2:** Cria o objeto  $o_n$ .

 $o_n$  recebe o objeto criado pelo construtor de objetos **Construtor**<sub>−</sub> $o_n$ , o qual cria um objeto do tipo  $T_{R_n}$  SE ao objeto  $o_c$  (adicionado em lista\_T<sub>c</sub>). O construtor de objetos **Construtor<sub>−</sub>o**n do tipo  $\mathbf{T}_{R_n}$  foi gerado pelo procedimento Cria<sub>−</sub>Construtor  $\Box$ Objeto $\Box$ Coleção ( $\mathbf{T}_{R_n}, \mathbf{T}_c$ ).

- Linhas 3-6: Seleciona o objeto  $o_{n-1}$ .
	- Linhas 3-4: Se n=2 (o caminho  $\varphi$  é composto de apenas uma ligação) então o<sub>n−1</sub> recebe o objeto  $r_1$  de  $R_1$  tal que  $r_1$  é SE ao objeto  $o_v$ , "pai"do objeto  $o_c$ (adicionado em lista $_{\text{-}}$ T<sub>c</sub>).
	- Linhas 5-6: Se n>2 (o caminho  $\varphi$  é composto de mais de uma ligação), então o<sub>n−1</sub> recebe o objeto  $r_{n-1}$  de  $R_{n-1}$ tal que  $r_{n-1}$ está relacionado com o objeto  $r_1$  de  $R_1$ , onde  $r_1$  é SE a  $o_v$ , através do caminho  $\ell_1 \bullet \ell_2 \bullet \dots \bullet \ell_{n-2}$ . De acordo com a condição 3.2 do Caso 1, o caminho  $\ell_1 \bullet \ell_2 \bullet \dots \bullet \ell_{n-2}$  é monovalorado, bem como sua inversa. Assim, temos que um objeto  $r_1$  de  $R_1$  está relacionado com um único objeto de  $\mathbf{R}_{n-1}$  através do caminho  $\ell_1 \bullet \ell_2 \bullet \dots \bullet \ell_{n-2}$  e vice-versa. Caso o caminho  $\ell_1 \bullet \ell_2 \bullet \dots \bullet \ell_{n-2}$  fosse multivalorado, então poderia existir mais de um objeto em  $\mathbf{R}_{n-1}$  associado a  $\mathbf{r}_1$ , causando assim ambigüidade a nível de dados e não sendo portanto possível definir o tradutor em tempo de projeto.
- **Linhas 7-12:** Atribui o valor de  $o_n \bullet \ell$ .
	- **Linhas 7-8:** Se  $\ell$  é uma ligação de referência então o atributo  $\ell$  do objeto  $o_n$  recebe a referência do ojeto  $o_{n-1}$ ;
	- **Linhas 9-12:** Se  $\ell$  é uma chave estrangeira definida por  $\ell = \mathbf{R}_n[\mathbf{a}_1, ..., \mathbf{a}_k]$  ⊂  $\mathbf{R}_{n-1}[\mathbf{d}_1, \dots, \mathbf{d}_k]$ , então é atribuído para os atributos  $\mathbf{a}_1, \dots, \mathbf{a}_k$  do objeto  $\mathbf{o}_n$  os valores correspondentes dos atributos  $\mathbf{d}_1, \ldots, \mathbf{d}_k$  do objeto  $\mathbf{o}_{n-1}$ .
- **Linha 13:** É requisitada a atualização na tabela base, que consiste em adicionar o objeto  $\mathbf{o}_n$  (instância de  $\mathbf{T}_{R_n}$ ) na tabela  $\mathbf{R}_n$ .

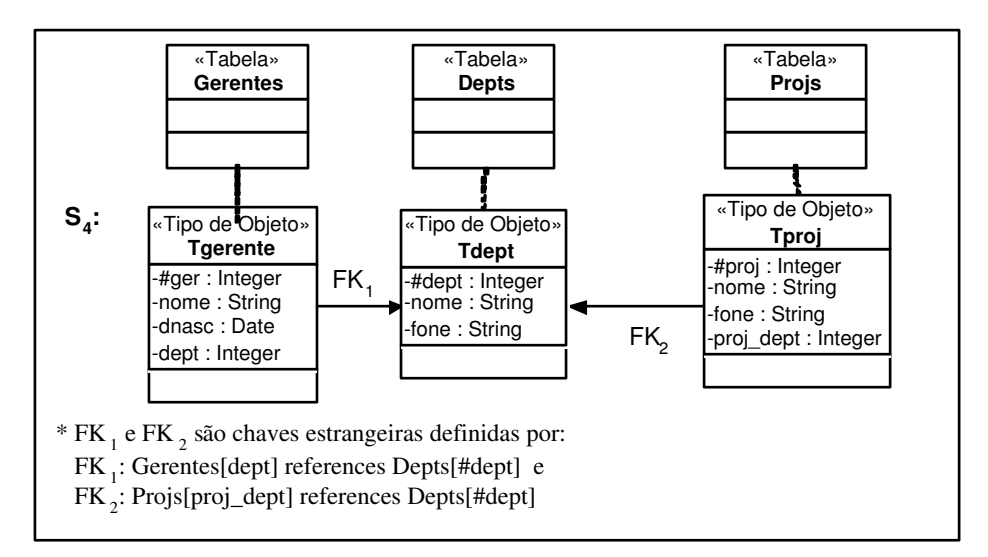

Figura 5.13. Esquema do banco de dados S<sup>4</sup>

### Exemplo 5.3

Considere  $S_4$ , o esquema do banco de dados apresentado na Figura 5.13, e  $S_2$ , o esquema da visão Gerentes<sub>−v</sub>, apresentado na Figura 5.4. Neste exemplo as ACs da visão Gerentes\_v com o esquema S<sub>4</sub> são semelhantes as especificadas para o Caso 1.1, com exceção da AC do atributo multivalorado lista\_proj\_v dada a seguir:

• Assertivas de Correspondˆencia de Caminhos lista−proj−v  $\psi_{11}\!\!: \mathrm{\,Tgerente\_v\bullet}$ lista\_proj\_v  $\equiv \mathrm{\,Tgerente\bullet}$ fK $_1$ •fK $_2^{-1}$ 

A Figura 5.14 apresenta o tradutor 'Gerentesv−Adiciona−ListaProjv4', gerado pelo algoritmo C1, o qual é usado para traduzir a adição de um objeto na coleção aninhada lista<sub>−</sub>proj−v do objeto o<sub>v</sub> da visão Gerentes−v em atualizações na tabela base.

Gerentes <sub>v</sub>\_Adiciona\_ListaProj v4 (ovicobjeto da visão , o o cobjeto da coleção aninhada) { /\* Faz a Tradução da adição de o  $\left. \right|_{\rm c}$  em o  $_{\rm v}$ .lista\_proj\_v \*/ 1. **o**<sub>n</sub> := Tproj (#proj :o<sub>c</sub>.#proj\_v, nome : o<sub>c</sub>.nome\_v, fone : o<sub>c</sub>.fone\_v); /\* Construtor de objeto de Tproj criado por Cria\_Construtor\_Objeto\_Coleção(Tproj, Tproj\_v ) \*/ 2.  $\mathbf{o}_{n-1} = (\text{Selectione } \mathbf{r}_1 \cdot \text{FK}_1 \text{ de Gerentes } (\mathbf{r}_1) \text{ onde } \mathbf{r}_1 \cdot \text{#ger} = \mathbf{o}_v \cdot \text{#ger_v} \text{ y });$ 3. **o**  n . **proj\_dept**  = **o** n-1 .#
dept; 4. Adicione **o**<sub>n</sub> em **Projs**; }

Figura 5.14. Tradutor 'Gerentes<sub>v</sub> $\angle$ Adiciona<sub>–</sub>ListaProj<sub>v</sub>4'

De acordo com o algoritmo C1, inicialmente analisamos as caracteristicas da ligação multivalorada  $\ell_{n-1}$  que no nosso exemplo corresponde a ligação lista\_proj. Como mostrado na Figura 5.13, a ligação multivalorada lista\_proj é virtual, obtida da inversa da ligação monovalorada  $FK_2$ , definida por  $FK_2$ : **Tproj** $\rightarrow$ **Tdept**. Desta forma aplica-se o Caso 1.3 do algoritmo C1.

A seguir mostraremos como ´e gerada cada linha do tradutor usando o Algoritmo C1.

Linha 1:  $o_n$  recebe o construtor de objetos  $Tproj(\sharp proj \cdot o_c \bullet proj\_v, \; nome \cdot o_c \bullet none$  $-$ v, fone:  $o_c$ •fone $-$ v), o qual cria um objeto do tipo **Tproj** SE ao objeto  $o_c$  (adicionado em lista−proj−v). Este construtor de objetos foi gerado pelo procedimento Cria−Construtor −Objeto−Coleção (**Tproj, Tproj**–v) baseado nas ACs  $\psi_7$ ,  $\psi_8$  e  $\psi_9$  que especificam formalmente o relacionamento entre Tproj e Tproj−v.

Linha 2: De  $\psi_{11}$  temos que o caminho de derivação de lista\_proj\_v (FK<sub>1</sub>•FK<sub>2</sub><sup>-1</sup>) é composto de mais de uma ligação. Assim  $\mathbf{o}_{n-1}$  recebe o objeto  $\mathbf{r}_1 \bullet \text{FK}_1$  de **Depts**, tal que  $\mathbf{r}_1$  é SE ao objeto  $\mathbf{o}_v$ . Note que, de acordo com a AC de objeto  $\psi_2$ ,  $(\mathbf{r}_1 \equiv \mathbf{o}_v)$  sss  $(\mathbf{r}_1 \bullet \sharp \mathbf{ger} =$  $o_v$ • $\sharp$ ger\_v).

Linha 3: Como FK<sub>1</sub> é uma chave estrangeira, então o atributo proj<sub>−</sub>dept do objeto  $o_n$  (instância de **Tproj**) recebe o valor  $o_{n-1}$ • $\sharp$ **dept**.

**Linha 4**: É gerada a atualização requerida; a qual consiste em adicionar o objeto  $\mathbf{o}_n$ na tabela Projs.

| <b>CREATE OR REPLACE TRIGGER Adiciona Projeto4 Oracle</b><br>INSTEAD OF INSERT ON NESTED TABLE lista proj v OF Gerentes V |
|----------------------------------------------------------------------------------------------------|
|                                                                                                    |
| <b>BEGIN</b>                                                                                                    |
| Insert Into PROJs                                                                                                    |
| (#proj, nome, fone, proj dept)                                                                                            |
| values (:new.#proj_v, :new.nome_v, :new.fone_v,                                                                           |
| (Select g.dept From Gerentes g                                                                                            |
| where $q \cdot \# q$ er = :parent. #ger v);                                                                               |
| END:                                                                                                    |

Figura 5.15. Tradutor 'Adiciona−Projeto4−Oracle'

Na Figura 5.15, mostramos a título de ilustração o trigger 'Adiciona\_Projeto4\_Oracle' que corresponde ao tradutor 'Gerentes<sub>v</sub>−Adiciona<sub>−</sub>ListaProj<sub>v</sub>4' gerado para o banco de dados Oracle 8i.

## 5.1.2. Caso 2: No caminho de derivação de Lista\_T<sub>c</sub> a ligação multivalorada não  $\acute{\text e}$  a última

As  $ACs$  de  $V$  com as tabelas bases devem satisfazer as seguintes restrições:

- 1. A assertiva de correspondência de extensão de  $V$  (vide Figura 5.1) com as tabelas bases é de um dos tipos:  $V \equiv R_1$  (Equivalência) ou  $V \subset R_1$  (Subconjunto), onde  $\mathbf{R}_1$  é uma relação base do tipo  $\mathbf{T}_{R_1}$ .
- 2. A assertiva de correspondência dos objetos de  $\mathbf{T}_{R_1}$  com os objetos de  $\mathbf{T}_v$  é dada por:  $[\mathbf{T}_v, \{a_1, a_2, ..., a_m\}] \equiv [\mathbf{T}_{R_1}, \{b_1, b_2, ..., b_m\}]$ onde  $\mathbf{a}_1, \mathbf{a}_2, \dots, \mathbf{a}_m$  são atributos de  $\mathbf{T}_v$  e  $\mathbf{b}_1, \mathbf{b}_2, \dots, \mathbf{b}_m$  são atributos de  $\mathbf{T}_{R_1}$ .
- 3. A assertiva de correspondência de lista $\mathbf{T}_c$  é dada por:  $\mathbf{T}_v\bullet\textbf{lista}\_ \mathbf{T}_c \equiv \mathbf{T}_{R_1}\bullet\varphi, \text{ onde:}$ 
	- 3.1  $\varphi = \ell_1 \bullet ... \bullet \ell_{j-1} \bullet ... \bullet \ell_{n-1}$  é um caminho de  $\mathbf{T}_{R_1}$  e  $\ell_i$  é uma ligação definida por  $\ell_i$ :  $\mathbf{T}_{R_i} \rightarrow \mathbf{T}_{R_{i+1}}$ , para  $1 \leq i \leq n-1$ , como apresentado na Figura 5.16;
	- 3.2 As ligações  $\ell_1, ..., \ell_{j-2}$  e  $\ell_j, ..., \ell_{n-1}$  e suas inversas são monovaloradas, exceto a inversa da ligação  $\ell_j$  que pode ser monovalorada ou multivalorada. Desta forma, temos que cada objeto de  $R_1$  está relacionado com um único objeto de  $\mathbf{R}_{i-1}$  através do caminho  $\ell_1 \bullet \ell_2 \bullet \dots \bullet \ell_{i-2}$  e vice-versa. Temos ainda que cada objeto de  $\mathbf{R}_j$  está relacionado com um único objeto de  $\mathbf{R}_n$  através do caminho  $\ell_j\bullet\ell_{j+1}\bullet\ldots\bullet\ell_{n-1}$ . A ligação  $\ell_{j-1}$  é multivalorada virtual, obtida da inversa da ligação monovalorada  $\ell: \mathbf{T}_{R_j} \to \mathbf{T}_{R_{j-1}}$ , onde  $1 < j \leq n-1$ . Esta condição define que a ligação multivalorada não é a última ligação do caminho  $\varphi$ ;
	- **3.3**  $\mathbf{T}_{R_j}$  é um tipo que representa um relaciomento N:M ou 1:N entre os tipos  $\mathbf{T}_{R_{j-1}}$ e  $\mathbf{T}_{R_j+1}$  [43]. Assim sendo  $\mathbf{T}_{R_j}$  possui apenas duas ligações  $\ell_j$  :  $\mathbf{T}_{R_j} \to \mathbf{T}_{R_{j+1}}$ e  $\ell : \mathbf{T}_{R_j} \to \mathbf{T}_{R_{j-1}}$ . Todos os outros atributos de  $\mathbf{T}_{R_j}$  admitem valor nulo.

Neste caso, o pedido de atualização, "Adicione  $o_c$  em  $o_v \bullet$ lista\_ $T_c$ ", deve ser traduzido na seguinte atualização no banco de dados: "Adicione  $o_j$  em  $R_j$ ", onde  $o_j$  é uma instância do tipo  $\mathbf{T}_{R_j}$ . Neste caso  $\mathbf{o}_j$  ainda não é uma instância de  $\mathbf{R}_j$ , mas deve existir um objeto  $\mathbf{o}_n$  em  $R_n$  tal que  $\mathbf{o}_n$  é SE ao objeto  $\mathbf{o}_c$ . Os valores dos atributos do objeto  $\mathbf{o}_j$  são definidos da seguinte forma:

- $\ell = \mathbf{o}_{i-1}$ , onde  $\mathbf{o}_{i-1}$  é o objeto de  $\mathbf{R}_{i-1}$  que está relacionado com o objeto  $\mathbf{o}_1$  de  $\mathbf{R}_1$ através do caminho  $\ell_1 \bullet \dots \bullet \ell_{i-2};$
- $\bullet \ell_i = \mathbf{o}_{i+1}$ , onde  $\mathbf{o}_{i+1}$  é o objeto de  $\mathbf{R}_{i+1}$  que está relacionado com o objeto  $\mathbf{o}_n$  de  $\mathbf{R}_n$ através do caminho  $\ell_{i+1}$ •...• $\ell_{n-1}$ ;
- os demais atributos de  $o_i$  recebem valores nulos.

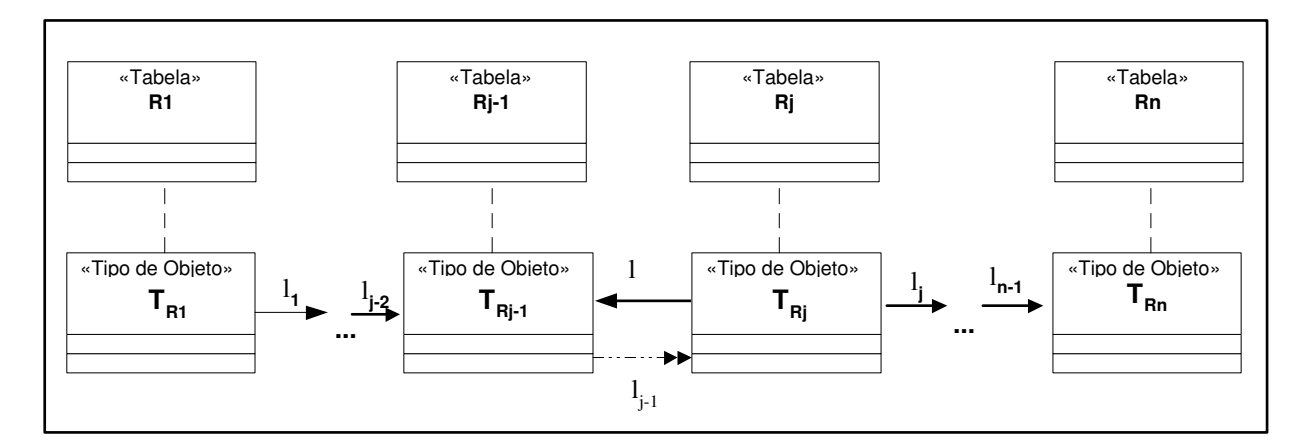

Figura 5.16. Caminho  $\varphi = \ell_1 \bullet ... \bullet \ell_{j-2} \bullet \ell_{j-1} \bullet ... \bullet \ell_{n-1}$  do tipo base  $T_{R_1}$ 

A Figura 5.17 mostra o trecho do Algoritmo C1 que trata o Caso 2. A seguir descrevemos cada linha do algoritmo.

−−−−−−−−−−−−−−−−−−−−−−−−−−−−−−−−−−−−−−−−−−−−−−−−−−−−−−−−−−−−−−−−−−−−

#### Caso 2:

```
/* Seleciona o objeto oj−1 */
1. Se n=3 /* o caminho \varphi é composto de apenas duas ligações */
2. \tau := \tau \cup \{ \prec o_{i-1} := \text{ (Selectione } r_1 \text{ de } R_1 \text{ onde } r_1 \equiv o_v \} \succ \};3. senão /* n > 3 */4. \tau := \tau \cup \{\prec \circ_{j-1}:=(\text{Selectione } r_1 \bullet \ell_1 \ell_2 \bullet \ldots \bullet \ell_{j-2} \text{ de } R_1 \text{ onde } r_1 \equiv o_v); \succ\}/* o<sub>j−1</sub> é uma instância de R<sub>j−1</sub>, tal que o<sub>j−1</sub> está relacionado com
          r_1 através do caminho \ell_1 \bullet \ell_2 \bullet \ldots \bullet \ell_{i-2} */
 /* Seleciona o objeto o_{j+1} */
5. Se j=(n-1) /* \ell_j é a última ligação do caminho \varphi */
6. \tau := \tau \cup \{ \prec o_{j+1} := \text{ (Selectione } r_n \text{ de } R_n \text{ onde } r_n \equiv o_c) ; \succ \}7. senão /* i < (n-1) */
8. \tau := \tau \cup \{ \prec o_{j+1} : \in (Selecione r_{j+1} de R_{j+1} onde
9. \mathbf{r}_{j+1}\bullet \ell_{j+1}\bullet \ldots \bullet \ell_{n-1} \equiv o_c); \succ\}/* o_{j+1} é uma instância de R<sub>j+1</sub>, tal que o_{j+1} está relacionado com
          r_n de R<sub>n</sub>, onde r_n \equiv o_c, através do caminho \ell_{i+1} \bullet \ell_{i+2} \bullet \ldots \bullet \ell_{n-1} */
 /* Cria o objeto o_i */
10. Se \ell e \ell_j são atributos de referência então
11. \tau := \tau \cup \{ \prec \circ_j := T_j(\ell: \text{Ref}(\circ_{j-1}), \ell_j: \text{Ref}(\circ_{j+1})); \succ \}12. Senão /* \ell e \ell_i são chaves estrangeiras definidas por
                  \ell: R<sub>j</sub> [c<sub>1</sub>,..., c<sub>k</sub>]⊂ R<sub>j-1</sub> [d<sub>1</sub>,..., d<sub>k</sub>] e
                  \ell_j: R_j [c_{k+1},..., c_m] \subset R_{j+1} [e_{k+1},..., e_m]*/
13. Para i de 1 até k faça:
14. \tau := \tau \cup \{ \prec v_i = o_{i-1} \bullet d_i; \succ \}15. Para i de k+1 até m faça:
16. \tau := \tau \cup \{ \prec v_i = o_{i+1} \bullet e_i; \succ \}17. \tau := \tau \cup \{ \prec \circ_i := T_i(c_1 : v_1, \ldots, c_m : v_m) ; \succ \}/* Gera a atualização */
18. \tau := \tau \cup \{ \prec \text{Adicione } o_j \text{ em } R_j; \succ \}−−−−−−−−−−−−−−−−−−−−−−−−−−−−−−−−−−−−−−−−−−−−−−−−−−−−−−−−−−−−−−−−−−−−
```
Figura 5.17. Caso 2 do Algoritmo C1

Linhas 1-4: Seleciona o objeto  $o_{i-1}$ .

- **Linhas 1-2:** Se n=3 (o caminho  $\varphi$  é composto de apenas duas ligações), então  $o_{j-1}$  recebe o objeto  $r_1$  de  $R_1$  tal que  $r_1$  é SE ao objeto  $o_v$ , "pai"do objeto  $o_c$ (adicionado em lista $_{\text{-}}$ T<sub>c</sub>).
- **Linhas 3-4:** Se n>3 (o caminho  $\varphi$  é composto de mais de duas ligações), então  $o_{j-1}$  recebe o objeto  $r_{j-1}$  de  $R_{j-1}$  tal que  $r_{j-1}$  está relacionado com o objeto  $\mathbf{r}_1$  de  $\mathbf{R}_1$ , onde  $\mathbf{r}_1$  é SE a  $\mathbf{o}_v$ , através do caminho  $\ell_1 \bullet \ell_2 \bullet \dots \bullet \ell_{i-2}$ . De acordo com a condição 3.2 do Caso 2, o caminho  $\ell_1 \bullet \ell_2 \bullet \dots \bullet \ell_{i-2}$  é monovalorado, assim temos que um objeto  $\mathbf{r}_1$  de  $\mathbf{R}_1$  está relacionado com um único objeto de  $\mathbf{R}_{j-1}$ e vice-versa. Caso o caminho  $\ell_1 \bullet \ell_2 \bullet \dots \bullet \ell_{j-2}$  fosse multivalorado, então poderia existir mais de um objeto em  $\mathbf{R}_{i-1}$  associado a  $\mathbf{r}_1$ , causando assim ambigüidade a nível de dados e não sendo portanto possível definir o tradutor em tempo de projeto.
- **Linhas 5-9:** Seleciona o objeto  $o_{i+1}$ .
	- **Linhas 5-6:** Se j=(n-1) ( $\ell_j$  é a última ligação do caminho  $\varphi$ ), então  $\mathbf{o}_{j+1}$  recebe o objeto  $\mathbf{r}_n$  de  $\mathbf{R}_n$ tal que  $\mathbf{r}_n$ é SE ao objeto  $\mathbf{o}_c$ , adicionado na coleção lista\_T<sub>c</sub> do objeto  $o_v$  da visão **V**.
	- **Linhas 7-9:** Se j<(n-1) ( $\ell_j$  não é a última ligação do caminho  $\varphi$ ), então  $\mathbf{o}_{j+1}$  recebe o objeto  $\mathbf{r}_{i+1}$  de  $\mathbf{R}_{i+1}$  tal que  $\mathbf{r}_{i+1}$  está relacionado com o objeto  $\mathbf{r}_n$  de  $\mathbf{R}_n$ , onde  $\mathbf{r}_n$  é SE a  $\mathbf{o}_c$ , através do caminho  $\ell_{j+1}\bullet\ell_{j+2}\bullet\ldots\bullet\ell_{n-1}$ . De acordo com a condição 3.2 do Caso 2, o caminho  $\ell_{j+1}\bullet\ell_{j+2}\bullet\ldots\bullet\ell_{n-1}$  é monovalorado, assim temos que um objeto  $\mathbf{r}_{j+1}$  de  $\mathbf{R}_{j+1}$  está relacionado com um único objeto de  $\mathbf{R}_n$  e vice-versa. Caso o caminho  $\ell_{i+1} \bullet \ell_{i+2} \bullet \dots \bullet \ell_{n-1}$  fosse multivalorado, então poderia existir mais de um objeto em  $\mathbf{R}_{i+1}$  associado a  $\mathbf{r}_n$ , causando assim ambigüidade a nível de dados e não sendo portanto possível definir o tradutor em tempo de projeto.
- Linhas 10-17: Cria o objeto  $o_j$ .
	- **Linhas 10-11:** Se  $\ell$  e  $\ell_j$  são atributos de referência, então é criado o objeto  $o_j$ , cujos valores dos atributos  $\ell \in \ell_j$  são definidos da seguinte forma:  $\ell$  recebe a referência de  $\mathbf{o}_{j-1}$  (selecionado nas linhas 1-4) e  $\ell_j$  recebe a referência de  $\mathbf{o}_{j+1}$ (selecionado nas linhas 5-9).
	- **Linhas 12-17:** Se  $\ell$  e  $\ell_j$  são chaves estrangeiras onde  $\ell$ :  $\mathbf{R}_j$  [ $\mathbf{c}_1, ..., \mathbf{c}_k$ ] $\subset \mathbf{R}_{j-1}$  [ $\mathbf{d}_1, ...,$  $\{ {\bf d}_k \}$ e  $\ell_j \colon {\bf R}_j$   $[{\bf c}_{k+1},...,{\bf c}_m]$ C ${\bf R}_{j+1}$   $[{\bf e}_{k+1},...,{\bf e}_m]$  , então é criado o objeto  ${\bf o}_j,$  cujos atributos  $c_1,..., c_k$  recebem os valores correspondentes dos atributos  $d_1,..., d_k$ do objeto  $\mathbf{o}_{i-1}$  e  $\mathbf{c}_{k+1},...,\mathbf{c}_m$  recebem os valores correspondentes dos atributos  ${\bf e}_{k+1},...,{\bf e}_m$  do objeto  ${\bf o}_{i+1}.$
- Linha 18: É requisitada a atualização na tabela base, que consiste em adicionar  $\mathbf{o}_i$ (instância de  $\mathbf{T}_{R_j}$  criada nas linha 10-17) na tabela  $\mathbf{R}_j$ .

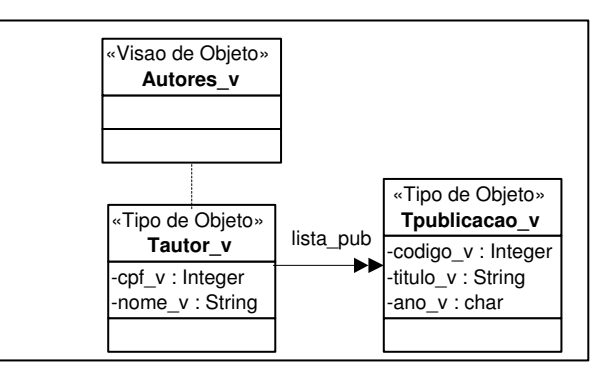

Figura 5.18. Esquema da visão de objetos  $AutoresV$ 

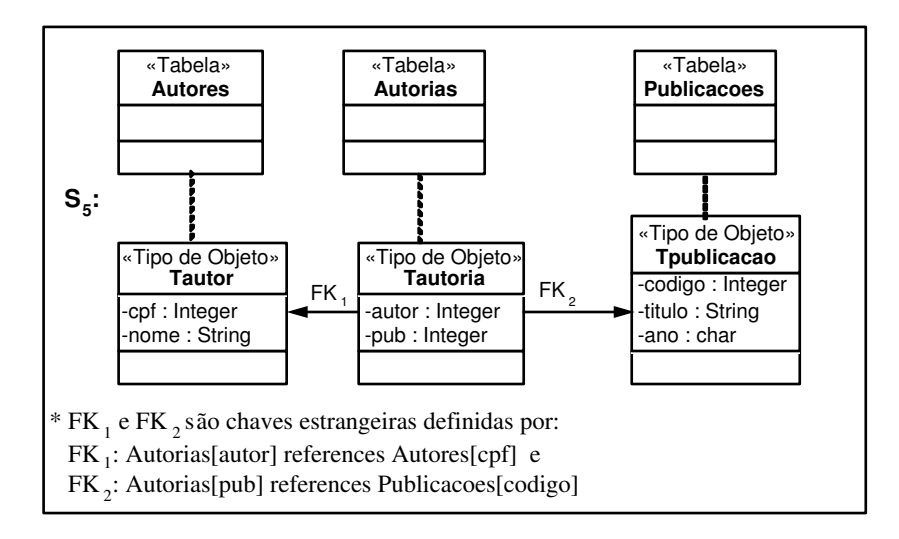

**Figura 5.19.** Esquema do banco de dados  $S_5$ 

#### Exemplo 5.4

Suponha o esquema da visão Autores\_v apresentado na Figura 5.18, e S<sub>5</sub>, o esquema do banco de dados apresentado na Figura 5.19. Considere as ACs da visão Autores<sub>-v</sub> com o esquema  $S_5$  dadas a seguir:

- Assertivas de Correspondência de Extensão ψ1: Autores−v≡Autores
- Assertivas de Correspondência de Objetos  $\psi_2$ : [Tautor\_v, {cpf\_v}]  $\equiv$  [Tautor, {cpf}]  $\psi_3$ : [Tpublicacao\_v, {codigo\_v}] ≡ [Tpublicacao, {codigo}]
- Assertivas de Correspondˆencia de Caminhos entre os tipos Tautor−v e Tautor  $\psi_4$ : Tautor\_v•lista\_pub  $\equiv \mathrm{TautorefK_1}^{-1}$ •FK $_2$ 
	- $\psi_5$ : Tautor\_v•cpf\_v ≡ Tautor•cpf
	- $\psi_6$ : Tautor\_v•nome\_v ≡ Tautor•nome
- Assertivas de Correspondˆencia de Caminhos entre os tipos Tpublicacao−v e Tpublicacao ψ7: Tpublicacao−v•codigo−v ≡ Tpublicacao•codigo
	- ψ8: Tpublicacao−v•titulo−v ≡ Tpublicacao•titulo ψ9: Tpublicacao−v•ano−v ≡ Tpublicacao•ano

A Figura 5.20 apresenta o tradutor 'Autores<sub>v−</sub>Adiciona<sub>−</sub>Pub<sub>v</sub>', gerado pelo algoritmo C1, o qual é usado para traduzir a adição de um objeto na coleção aninhada lista\_pub do objeto  $o_v$  da visão Autores\_v em atualizações na tabela base.

```
Autores <sub>v</sub>_Adiciona_Pub vo (ovicobjeto da visão, vo cobjeto da coleção aninhada )
{ /* Faz a Tradução da adição de o \left. \right|_{\rm c} em o _{\rm v}.lista_pub */
1. \mathbf{o}_{j-1} := Selecione \mathbf{r}_1 de Autores (\mathbf{r}_1) onde \mathbf{r}_1.cpf = \mathbf{o}_v.cpf_v;
2. \mathbf{o}_{i+1} := Selecione \mathbf{r}_n de Publicacoes (r _n) onde \mathbf{r}_n.codigo=o _c.codigo_v ;
3. v_1 := o_{j-1}.cpf;4. v_2 = o_{i+1}.codigo;
5. \mathbf{o}_j := \mathbf{T}autoria ( \mathbf{autor}: \mathbf{v}_1, \mathbf{pub}: \mathbf{v}_2);
 /* Cria um objeto de Tautoria */

6. Adicione o<sub>i</sub> em Autorias ;
 }
```
Figura 5.20. Tradutor 'Autores<sub>v−</sub>Adiciona<sub>−</sub>Pub<sub>v</sub>'

De acordo com o algoritmo C1, inicialmente analisamos as caracteristicas da ligação multivalorada  $\ell_{j-1}$  que no nosso exemplo corresponde a ligação lista\_pub. Como mostrado na Figura 5.19, a ligação multivalorada lista\_pub é virtual, obtida da inversa da ligação monovalorada  $FK_1$ , definida por  $FK_1$ : **Tautoria→Tautor**. Desta forma aplica-se o Caso 2 do algoritmo C1.

A seguir mostraremos como ´e gerada cada linha do tradutor usando o Algoritmo C1.

Linha 1: De  $\psi_4$  temos que o caminho de derivação de lista\_pub ( $FK_1^{-1}$ • $FK_2$ ) é composto de apenas duas ligações. Assim  $o_{i-1}$  recebe o objeto r<sub>1</sub> de Autores, tal que r<sub>1</sub> é SE ao objeto  $\mathbf{o}_v$ . Note que, de acordo com a AC de objeto  $\psi_2$ ,  $(\mathbf{r}_1 \equiv \mathbf{o}_v)$  sss  $(\mathbf{r}_1 \bullet \mathbf{cpf} =$  $o_v \bullet \text{cpf}_-v$ ).

Linha 2: De  $\psi_4$  temos que a ligação  $FK_2$  é a última ligação do caminho de derivação de lista\_pub (FK<sub>1</sub><sup>-1</sup>•FK<sub>2</sub>). Assim o<sub>j+1</sub> recebe o objeto r<sub>n</sub> de Publicacoes, tal que r<sub>n</sub> é SE ao objeto  $o_c$ . Note que, de acordo com a AC de objeto  $\psi_3$ ,  $(\mathbf{r}_n \equiv o_c)$  sss  $(\mathbf{r}_n \bullet \mathbf{codigo} = o_c)$  $o_c \bullet \text{codigo}_V$ ).

**Linha 3-5:** Como  $FK_1$  e  $FK_2$  são chaves estrangeiras, então é criado o objeto o<sub>i</sub> instância de Tautoria, onde o atributo autor recebe o valor do atributo cpf do objeto  $o_{i-1}$ , e o atributo **pub** recebe o valor do atributo **codigo** do objeto  $o_{i+1}$ .

Linha 6: É gerada a atualização requerida; a qual consiste em adicionar o objeto $\mathbf{o}_j$ (instância de Tautoria criado nas linha 3-5) na tabela Autorias.

CREATE OR REPLACE TRIGGER Adiciona\_Publicacao\_Oracle INSTEAD OF INSERT ON NESTED TABLE lista\_pub OF Autores\_V BEGIN Insert Into Autorias (autor, pub) values ( (Select a .cpf From Autores a where a.cpf = :parent.cpf\_v), (Select p.codigo From Publicacoes p where p.codigo = :new.codigo\_v ) ); END;

Figura 5.21. Tradutor 'Adiciona−Publicacao−Oracle'

Na Figura 5.21, mostramos a título de ilustração o trigger 'Adiciona\_Publicacao\_Oracle' que corresponde ao tradutor 'Autores<sub>v</sub>−Adiciona<sub>−</sub>Pub<sub>v</sub>' gerado para o banco de dados Oracle 8i e supondo que o modelo do banco seja relacional.

# 5.2. Definindo Tradutores para Operações de Remoção de Coleções Aninhadas

Nesta seção considere a visão V cujos objetos são do tipo  $T_v$  e lista<sub>-</sub> $T_c$  um atributo multivalorado (coleção aninhada) de  $T_v$ , cujos objetos são do tipo  $T_c$ , como mostrado na Figura 5.22. Suponha  $o_v$  um objeto da visão V. Considere um pedido de remoção do objeto  $o_c$  do tipo  $T_c$  da coleção lista\_ $T_c$  do objeto  $o_v$ . Esse pedido de atualização no nosso formalismo é definido por: "Remova  $o_c$  de  $o_v$ .lista\_T<sub>c</sub>"

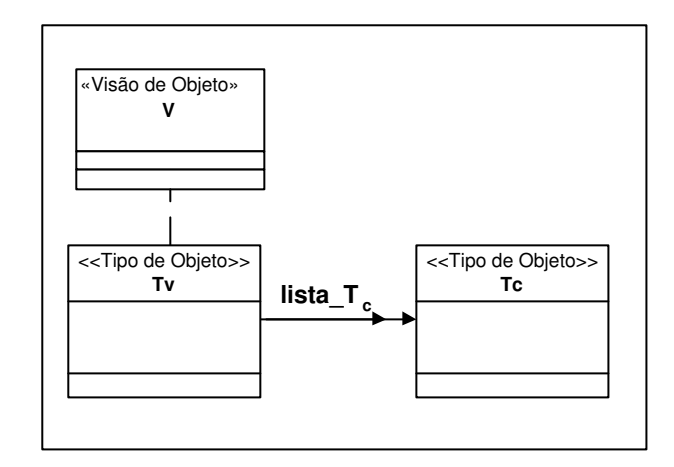

Figura 5.22. Esquema da Visão V

O algoritmo C2, apresentado no Apêndice A, gera tradutores para remoção da coleção aninhada lista\_T<sub>c</sub> da visão V. Este algoritmo gera tradutores de atualização para a situação descrita a seguir. Mostraremos que nesta situação não existe ambigüidade a nível de dados e a tradução pode ser gerada em tempo de projeto.

As  $ACs$  de  $V$  com as tabelas bases devem satisfazer as seguintes restrições:

- 1. A assertiva de correspondência de extensão de  $V$  é de um dos tipos:  $V \equiv R_1$  (Equivalência) ou  $V \subset R_1$  (Subconjunto), onde  $R_1$  é uma relação base do tipo  $\mathbf{T}_{R_1}$ .
- 2. A assertiva de correspondência dos objetos de  $\mathbf{T}_{R_1}$  com os objetos de  $\mathbf{T}_v$  é dada por:  $[\mathbf{T}_v, \{a_1, a_2, ..., a_m\}] \equiv [\mathbf{T}_{R_1}, \{b_1, b_2, ..., b_m\}]$ onde  $\mathbf{a}_1, \mathbf{a}_2, \dots, \mathbf{a}_m$  são atributos de  $\mathbf{T}_v$  e  $\mathbf{b}_1, \mathbf{b}_2, \dots, \mathbf{b}_m$  são atributos de  $\mathbf{T}_{R_1}$ .
- 3. A assertiva de correspondência de lista $\mathbf{T}_c$  é dada por:  $T_v\bullet\textbf{lista}\_\textbf{T}_c \equiv T_{R_1}\bullet\varphi, \text{ onde:}$ 
	- 3.1.  $\varphi = \ell_1 \bullet \ell_2 \bullet \dots \bullet \ell_{j-1} \bullet \dots \bullet \ell_{n-1}$  é um caminho de  $\mathbf{T}_{R_1}$  e  $\ell_i$  é uma ligação definida por  $\ell_i$ :  $\mathbf{T}_{R_i} \rightarrow \mathbf{T}_{R_{i+1}}$ , para 1≤i≤n-1, como apresentado na Figura 5.23;
	- **3.2.**  $\ell_{j-1}$  é a ligação multivalorada, tal que:
		- Se  $\ell_{i-1}$  não é a última ligação do caminho  $\varphi$  (j<n), então as ligações  $\ell_1$ , ...,  $\ell_{j-2}$  e  $\ell_j$ , ...,  $\ell_{n-1}$  e suas inversas são monovaloradas, exceto a inversa da ligação  $\ell_i$  que pode ser monovalorada ou multivalorada. Desta forma, temos que cada objeto de  $\mathbf{R}_1$  está relacionado com um único objeto de  $\mathbf{R}_{i-1}$  através do caminho  $\ell_1 \bullet \ell_2 \bullet \dots \bullet \ell_{i-2}$  e vice-versa. Temos ainda que cada objeto de  $\mathbf{R}_i$  está relacionado com um único objeto de  $\mathbf{R}_n$  através do caminho  $\ell_i \bullet \ell_{i+1} \bullet \dots \bullet \ell_{n-1};$
		- Se  $\ell_{n-1}$  é a última ligação do caminho  $\varphi$  (j=n), então as ligações  $\ell_1, ...,$  $\ell_{n-2}$  e suas inversas são ligações monovaloradas, ou seja, cada objeto de  $\mathbf{R}_1$ está relacionado com um único objeto de  $\mathbf{R}_{n-1}$  através do caminho  $\ell_1 \bullet \ell_2 \bullet$ ...  $\bullet \ell_{n-2}$  e vice-versa.

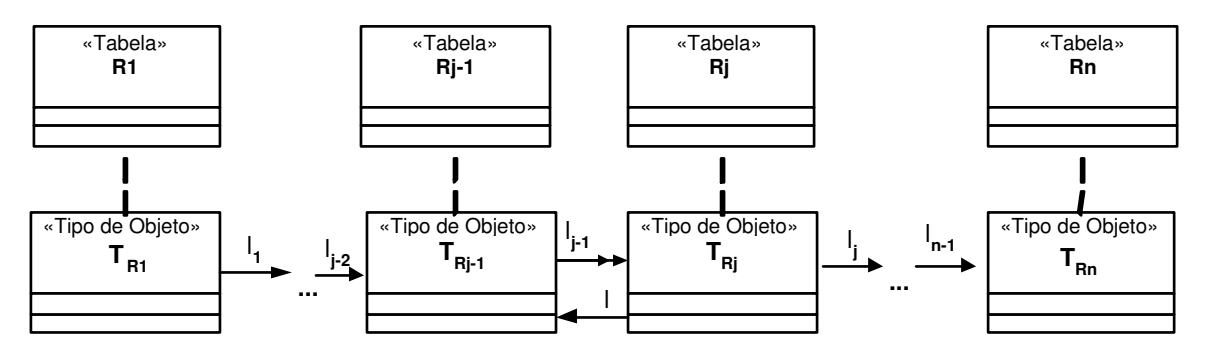

Figura 5.23. Caminho  $\varphi = \ell_1 \bullet ... \bullet \ell_{i-1} \bullet ... \bullet \ell_{n-1}$  do tipo base  $T_{R_1}$ 

De acordo com o Algoritmo C2, existem três casos que precisam ser tratados separadamente:

- $\bullet \,$ O Caso $1$ trata a situação em que a ligação multivalorada  $\ell_{j-1}$ é direta; $^2$
- O Caso 2 trata a situação em que a ligação multivalorada  $\ell_{j-1}$  é virtual, obtida da inversa da ligação  $\ell$ , onde  $\ell$  é uma ligação multivalorada;
- $\bullet$  O Caso 3 trata a situação em que a ligação multivalorada  $\ell_{j-1}$ é virtual, obtida da inversa da ligação  $\ell$ , onde  $\ell$  é uma ligação monovalorada.

 $\acute{E}$  importante lembrar que os casos 1 e 2 só se aplicam para banco de dados objetorelacionais uma vez que não existe atributo multivalorado em banco de dados relacionais. A seguir discutimos cada caso do algoritmo.

<sup>&</sup>lt;sup>2</sup>Como visto no Capítulo 2,  $\ell_{j-1}$  é uma ligação direta se: (i)  $\ell_{j-1}$  é uma ligação de atributo de valor; ou (ii)  $\ell_{j-1}$  é uma ligação de atributo de referência; ou (iii)  $\ell_{j-1}$  é uma ligação de chave estrangeira.

#### 5.2.1. Caso 1 - a ligação multivalorada  $\ell_{i-1}$  é direta

Neste caso, o pedido de atualização, "Remova  $o_c$  de  $o_v \bullet$ lista\_ $T_c$ ", deve ser traduzido na seguinte atualização no banco de dados: "Remova  $o_i$  de  $o_{i-1} \cdot \ell_{i-1}$ ", onde:

- $o_{j-1}$  é uma instância de  $R_{j-1}$ , que está relacionada com a instância  $r_1$  de  $R_1$  ( $r_1 \equiv o_v$ ) através do caminho  $\ell_1 \bullet \ell_2 \bullet \dots \bullet \ell_{i-2}$  (r<sub>1</sub>• $\ell_1 \bullet \dots \bullet \ell_{i-2} = o_{i-1}$ ).
- $\mathbf{o}_i$  é uma instância da coleção  $\ell_{i-1}$  do objeto  $\mathbf{o}_{i-1}$  que está relacionada com a instância  $\mathbf{r}_n$  de  $\mathbf{R}_n$  ( $\mathbf{r}_n \equiv \mathbf{o}_c$ ) através do caminho  $\ell_i \bullet \ell_{i+1} \bullet ... \bullet \ell_{n-1}$  ( $o_i \bullet \ell_i \bullet \ell_{i+1} \bullet ... \bullet \ell_{n-1} =$  $\mathbf{r}_n$ );

A Figura 5.24 mostra o trecho do Algoritmo C2 que trata o Caso 1. A seguir descrevemos cada linha do algoritmo.

```
−−−−−−−−−−−−−−−−−−−−−−−−−−−−−−−−−−−−−−−−−−−−−−−−−−−−−−−−−−−−−−−−−−−−
/* Seleciona o objeto oj−1 */
1. Se j=2 /* \ell_{i-1} é a primeira ligação do caminho \varphi */
2. \tau := \tau \cup \{ \prec o_{j-1} := \text{ (Selectione } r_1 \text{ de } R_1 \text{ onde } r_1 \equiv o_v) ; \succ \}3. senão /* j>2 */
4. \tau := \tau \cup \{\prec \circ_{i-1} := \text{ (Selectione } r_1 \bullet \ell_1 \bullet \ell_2 \bullet \ldots \bullet \ell_{i-2} \text{ de } R_1 \}5. onde r_1 \equiv o_v; \succ}
       /* oj−1 é uma instância de Rj−1, tal que oj−1 está relacionado com a
       instância r<sub>1</sub> de R<sub>1</sub> (r<sub>1</sub>≡o<sub>v</sub>) através do caminho \ell_1 \bullet \ell_2 \bullet \ldots \bullet \ell_{i-2} */
/* Gera a atualização */
6. Se j=n /* \ell_{i-1} é a última ligação do caminho \varphi */
7. \tau := \tau \cup \{\prec \text{Remova } o_j \text{ de } o_{j-1} \bullet \ell_{j-1} \text{ onde } o_j \equiv o_c; \succ\}8. senão /* j < n */
9. \tau: = \tau \cup \{\prec \text{Remova } o_j \text{ de } o_{j-1} \bullet \ell_{j-1} \text{ onde } o_j \bullet \ell_j \bullet \ldots \bullet \ell_{n-1} \equiv o_c; \succ \}/* o<sub>j</sub> é uma instância de o_{j-1}•\ell_{j-1}, tal que o<sub>j</sub> está relacionado com
       o objeto r_n de R<sub>n</sub> (r_n \equiv o_c) através do caminho \ell_j \bullet \ell_{j+1} \bullet \ldots \bullet \ell_{n-1} */
−−−−−−−−−−−−−−−−−−−−−−−−−−−−−−−−−−−−−−−−−−−−−−−−−−−−−−−−−−−−−−−−−−−−
```
Figura 5.24. Caso 1 do Algoritmo C2

Linhas 1-5: Selecina o objeto  $o_{i-1}$ .

- Linhas 1-2: Se j=2 (a ligação multivalorada  $\ell_{j-1}$  é a primeira ligação do caminho  $\varphi$ ), então **o**<sub>*i*−1</sub> recebe o objeto  $r_1$  de  $R_1$  tal que  $r_1$  é SE ao objeto  $o_v$  da visão V.
- Linhas 3-5: Se j>2 (a ligação multivalorada  $\ell_{i-1}$  não é a primeira ligação do caminho  $\varphi$ ), então **o**<sub>j−1</sub> recebe o objeto  $r_{j-1}$  de  $R_{j-1}$  tal que  $r_{j-1}$  está relacionado

com o objeto  $r_1$  de  $R_1$ , onde  $r_1$  é SE a  $o_v$ , através do caminho  $\ell_1 \bullet \ell_2 \bullet \dots \bullet \ell_{i-2}$ . De acordo com a condição 3.2, o caminho  $\ell_1 \bullet \ell_2 \bullet \dots \bullet \ell_{i-2}$  é monovalorado, assim temos que um objeto  $\mathbf{r}_1$  de  $\mathbf{R}_1$  está relacionado com um único objeto de  $\mathbf{R}_{i-1}$ através do caminho  $\ell_1 \bullet \ell_2 \bullet \dots \bullet \ell_{j-2}$  e vice-versa. Caso o caminho  $\ell_1 \bullet \ell_2 \bullet \dots \bullet \ell_{j-2}$ fosse multivalorado, então poderia existir mais de um objeto em  $\mathbf{R}_{i-1}$  associado a  $r_1$ , causando assim ambigüidade a nível de dados e não sendo portanto viável definir o tradutor em tempo de projeto.

- Linhas 6-9: Gera a atualização na tabela base.
	- Linhas 6-7: Se j=n ( $\ell_{i-1}$  é a última ligação do caminho  $\varphi$ ), então é requisitada a atualização na tabela base, que consiste em remover o objeto  $\mathbf{o}_i$  da coleção aninhada  $\ell_{j-1}$  do objeto  $\mathbf{o}_{j-1}$  da tabela  $\mathbf{R}_{j-1}$ , tal que  $\mathbf{o}_j$  é SE ao objeto  $o_c$ , removido da coleção lista\_T<sub>c</sub> do objeto  $o<sub>v</sub>$  da visão **V**.
	- Linhas 8-9: Se j<n ( $\ell_{j-1}$  não é a última ligação do caminho  $\varphi$ ), então é requisitada a atualização na tabela base, que consiste em remover o objeto  $o_j$  da coleção aninhada  $\ell_{i-1}$  do objeto  $o_{i-1}$  da tabela  $\mathbf{R}_{i-1}$ , tal que  $o_i$  está relacionado com o objeto  $\mathbf{r}_n$  de  $\mathbf{R}_n$ , onde  $\mathbf{r}_n$  é SE a  $\mathbf{o}_c$ , através do caminho  $\ell_j \bullet \ell_{j+1} \bullet ... \bullet \ell_{n-1}$ .

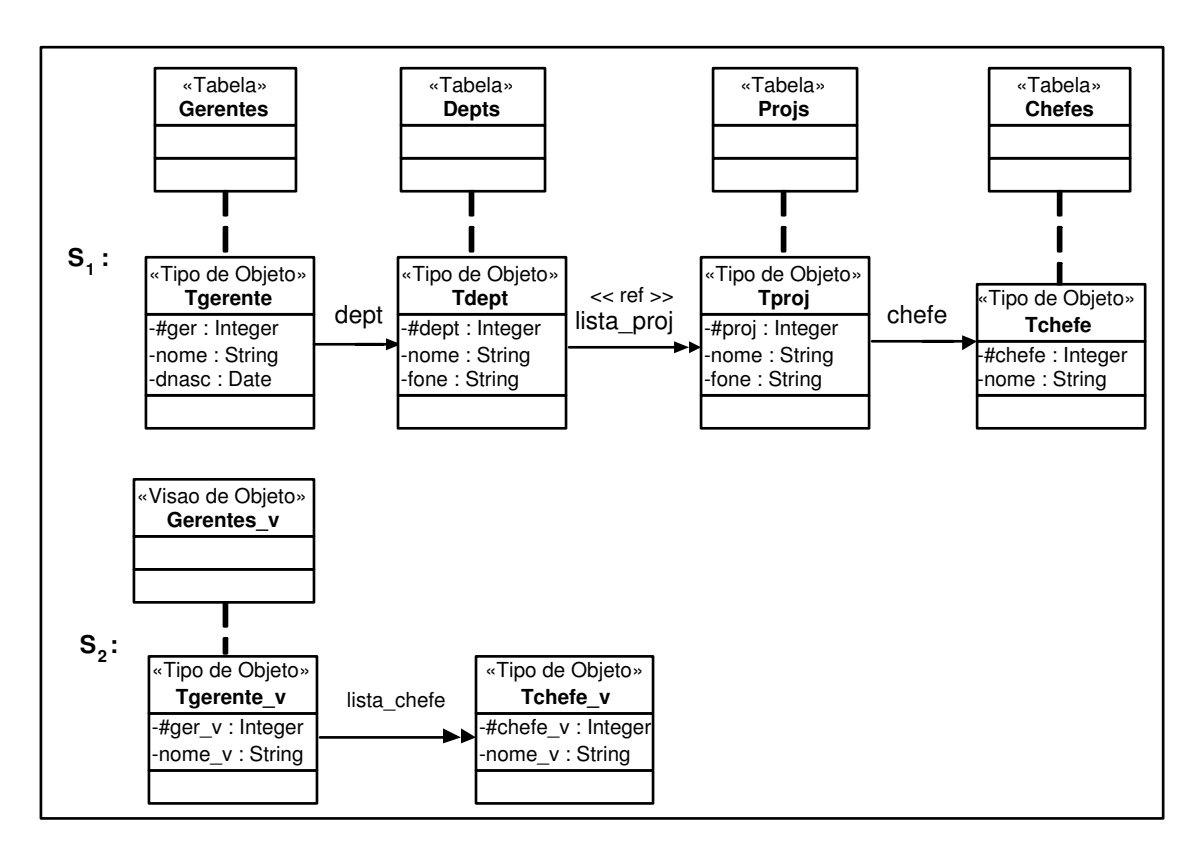

Figura 5.25. Esquema do banco de dados  $S_1$  e esquema da visão de objetos  $S_2$ 

#### Exemplo 5.5

Sejam S<sub>1</sub>, o esquema do banco de dados, e S<sub>2</sub>, o esquema da visão Gerentes<sub>−</sub>v apresentados na Figura 5.25. Considere as ACs da visão Gerentes\_v com o esquema S<sub>1</sub> dadas a seguir:

- Assertivas de Correspondência de Extensão ψ1: Gerentes−v≡Gerentes
- Assertivas de Correspondência de Objetos  $\psi_2$ : [Tgerente\_v, { $\{\sharp \text{ger}_{\mathbf{-v}}\}$ ]  $\equiv$  [Tgerente, { $\{\sharp \text{ger}\}$ ]  $\psi_3$ : [Tchefe\_v, { $\{\{\text{thefe\_v}\}\}\equiv$  [Tchefe, { $\{\text{thefe}\}\$ ]
- Assertivas de Correspondˆencia de Caminhos entre os tipos Tgerente−v e Tgerente  $\psi_4$ : Tgerente\_v• $\sharp$ ger\_v  $\equiv$  Tgerente• $\sharp$ ger
	- $ψ_5$ : Tgerente\_v•nome\_v  $\equiv$  Tgerente•nome
	- $\psi_6$ : Tgerente\_v•lista\_chefe ≡ Tgerente•dept•lista\_proj•chefe
- Assertivas de Correspondˆencia de Caminhos entre os tipos Tchefe−v e Tchefe  $\psi_7$ : Tchefe\_v•‡chefe\_v ≡ Tchefe•‡chefe  $\psi_8$ : Tchefe\_v•nome\_v ≡ Tchefe•nome

A Figura 5.26 apresenta o tradutor 'Gerentesv−Remove−Chefe1', gerado pelo algoritmo C2, o qual é usado para traduzir a remoção de um objeto da coleção aninhada lista\_chefe do objeto o<sub>v</sub> da visão Gerentes\_v em atualização na tabela base.

```
Gerentes <sub>v</sub>_Remove_Chefe1 ( o<sub>v</sub>: objeto da visão, o<sub>c</sub>: objeto da coleção aninhada )
{ /* Faz a Tradução da remoção de o \;\;_{\text{c}} de o _{\text{v}}.lista_chefe */
1. o_{j-1} := Selecione r_j dept de Gerentes (r_j) onde r_j #ger =o_v #ger_v;
2. Remova \mathbf{o}_i de \mathbf{o}_{i-1}.lista_proj onde \mathbf{o}_i.chefe.#chefe =\mathbf{o}_e.#chefe_v;
 }
```
Figura 5.26. Tradutor 'Gerentes<sub>v−</sub>Remove<sub>−</sub>Chefe1'

De acordo com o algoritmo C2, inicialmente analisamos as caracteristicas da ligação multivalorada  $\ell_{i-1}$  que no nosso exemplo corresponde a ligação lista−proj. Como mostrado na Figura 5.25, a ligação multivalorada lista\_proj é um atributo de Tdept, logo é uma ligação direta. Desta forma aplica-se o Caso 1 do algoritmo C2.

A seguir mostraremos como é gerada cada linha do tradutor usando o Algoritmo C2.

Linha 1: De  $\psi_6$  temos que a ligação lista\_proj não é a primeira ligação do caminho de derivação de lista\_chefe (dept•lista\_proj•chefe). Assim  $o_{i-1}$  recebe o objeto r<sub>1</sub>•dept
de **Depts**, tal que  $\mathbf{r}_1$  é SE ao objeto  $\mathbf{o}_v$ . Note que, de acordo com a AC de objeto  $\psi_2$ ,  $(r_1 \equiv o_v)$  sss  $(r_1 \bullet \sharp \text{ger} = o_v \bullet \sharp \text{ger}_-v).$ 

Linha 2: De  $\psi_6$  temos que a ligação lista\_proj não é a última ligação do caminho de derivação de lista\_chefe (dept•lista\_proj•chefe). Assim é gerada a atualização requerida; a qual consiste em remover o objeto  $o_j$  (instância da coleção lista<sub>-proj</sub> do objeto  $o_{j-1}$  selecionado na linha 1), tal que  $o_j$  está relacionado com objeto  $r_n$  de Chefes, onde  $\mathbf{r}_n$  é SE ao objeto  $\mathbf{o}_c$ , através do caminho chefe. Note que, de acordo com a AC de objeto  $\psi_3$ ,  $(\mathbf{r}_n \equiv \mathbf{o}_c)$  sss  $(\mathbf{r}_n \bullet \sharp \mathbf{chefe} = \mathbf{o}_v \bullet \sharp \mathbf{chefe} - \mathbf{v}).$ 

```
CREATE OR REPLACE TRIGGER Remove_Chefe1_Oracle

   INSTEAD OF DELETE ON NESTED TABLE lista_chefe OF Gerentes_v

 BEGIN

     Delete From 
 TABLE
(
Select g.dept.lista
_
proj From Gerentes g

                       Where g.#ger = :PARENT. #ger v) pWhere p.chefe.#chefe= :old. #chefe_v;".
END;
```
Figura 5.27. Tradutor 'Remove−Chefe1−Oracle'

Na Figura 5.27, mostramos a título de ilustração o trigger 'Remove\_Chefe1\_Oracle' que corresponde ao tradutor 'Gerentesv−Remove−Chefe1' gerado para o banco de dados Oracle 8i. Sempre que for realizada uma remoção na coleção lista\_chefe do objeto  $o_v$ , este trigger é disparado. O valor *:old* refere-se ao objeto deletado, no caso  $o_c$ . O valor : parent refere-se ao objeto "pai" do objeto deletado, no caso  $\mathbf{o}_v$ .

## 5.2.2. Caso 2 - a ligação multivalorada  $\ell_{j-1}$  é virtual, obtida da inversa da ligação  $\ell$ , onde  $\ell$  é uma ligação multivalorada.

Neste caso, o pedido de atualização, "Remova  $o_c$  de  $o_v$ •lista\_ $T_c$ ", deve ser traduzido na seguinte atualização no banco de dados: "Remova  $o_{i-1}$  de  $o_i \bullet \ell$ ", onde:

- $\mathbf{o}_i$  é uma instância de  $R_i$  que está relacionada com a instância  $\mathbf{r}_n$  de  $\mathbf{R}_n$  ( $\mathbf{r}_n \equiv \mathbf{o}_c$ ) através do caminho  $\ell_i \bullet \ell_{i+1} \bullet ... \bullet \ell_{n-1}$  (o<sub>j</sub>• $\ell_i \bullet ... \bullet \ell_{n-1} = r_n$ ).
- $\mathbf{o}_{j-1}$  é uma instância de  $\mathbf{o}_j \bullet \ell$  que está relacionada com a instância  $\mathbf{r}_1$  de  $\mathbf{R}_1$  ( $\mathbf{r}_1 \equiv$  $\mathbf{o}_v$ ) através do caminho  $\ell_1 \bullet \ell_2 \bullet \dots \bullet \ell_{i-2}$  ( $\mathbf{r}_1 \bullet \ell_1 \bullet \dots \bullet \ell_{i-2} = o_{i-1}$ );

A Figura 5.28 mostra o trecho do Algoritmo C2 que trata o Caso 2. A seguir descrevemos cada linha do algoritmo.

−−−−−−−−−−−−−−−−−−−−−−−−−−−−−−−−−−−−−−−−−−−−−−−−−−−−−−−−−−−−−−−−−−−−

```
/* Seleciona o objeto o_j */
1. Se j=n /* \ell_{i-1} é a última ligação do caminho \varphi */
2. \tau := \tau \cup \{ \prec o_j := \text{ (Selectione } r_n \text{ de } R_n \text{ onde } r_n \equiv o_c \}; \succ \}3. senão /* j < n */
4. \tau := \tau \cup \{\prec \circ_j := (\text{Selectione } r_j \text{ de } R_j \text{ onde } r_j \bullet \ell_j \bullet \ldots \bullet \ell_{n-1} \equiv o_c) ; \succ \}/* o<sub>j</sub> é uma instância de R<sub>j</sub>, tal que o<sub>j</sub> está relacionado com a
        instância r<sub>n</sub> de R<sub>n</sub> (r<sub>n</sub> ≡ o<sub>c</sub>) através do caminho \ell_i \bullet \ell_{i+1} \bullet \ldots \bullet \ell_{n-1} */
/* Gera a atualização */
5. Se j=2 /* \ell_{i-1} é a primeira ligação do caminho \varphi */
6. \tau := \tau \cup \{\prec \text{Remova } o_{j-1} \text{ de } o_j \bullet \ell \text{ onde } o_{j-1} \equiv o_v; \succ\}7. senão /* j>2 */
8. \tau := \tau \cup \{ \prec o_1 := \text{ (Selectione } r_1 \text{ de } R_1 \text{ onde } r_1 \equiv o_n) ; \succ \}9. \tau := \tau \cup \{\prec \text{Remova } \circ_{i-1} \text{ de } \circ_i \bullet \ell \text{ onde } \circ_{i-1} \equiv \circ_1 \bullet \ell_1 \bullet \ldots \bullet \ell_{i-2}; \succ \}/* o<sub>j−1</sub> é uma instância de o<sub>j</sub>•\ell, tal que o<sub>j−1</sub> está relacionado com a
        instância o<sub>1</sub> de R<sub>1</sub> (o<sub>1</sub> ≡ o<sub>v</sub>) através do caminho \ell_1 \bullet \ell_2 \bullet \ldots \bullet \ell_{j-2} */2−−−−−−−−−−−−−−−−−−−−−−−−−−−−−−−−−−−−−−−−−−−−−−−−−−−−−−−−−−−−−−−−−−−−
```
Figura 5.28. Caso 2 do Algoritmo C2

**Linhas 1-4:** Seleciona o objeto  $o_j$ .

Linhas 1-2: Se j=n ( $\ell_{j-1}$  é a última ligação do caminho  $\varphi$ ), então **o**<sub>j</sub> recebe o objeto  $r_n$  de  $R_n$  tal que  $r_n$  é SE ao objeto  $o_c$ , removido da coleção lista $\mathbf{I}_c$  do objeto  $o_v$  da visão **V**.

- Linhas 3-4: Se j<n ( $\ell_{j-1}$  não é a última ligação do caminho  $\varphi$ ), então **o**<sub>j</sub> recebe o objeto  $r_i$  de  $R_i$  tal que  $r_i$  está relacionado com o objeto  $r_n$  de  $R_n$ , onde  $r_n$  é SE a  $o_c$ , através do caminho  $\ell_i \bullet \ell_{i+1} \bullet ... \bullet \ell_{n-1}$ . De acordo com a condição 3.2, o caminho  $\ell_j \bullet \ell_{j+1} \bullet \ldots \bullet \ell_{n-1}$  é monovalorado, assim temos que um objeto  $r_j$  de  $\mathbf{R}_i$  está relacionado com um único objeto de  $\mathbf{R}_n$  através do caminho  $\ell_i \bullet \ell_{i+1} \bullet$  $\ldots$  • $\ell_{n-1}$ .
- Linhas 5-9: Gera a atualização na tabela base.
	- **Linhas 5-6:** Se j=2 (a ligação multivalorada  $\ell_{i-1}$  é a primeira ligação do caminho  $\varphi$ ), então é requisitada a atualização na tabela base, que consiste em remover o objeto  $\mathbf{o}_{j-1}$  da coleção aninhada  $\ell$  do objeto  $\mathbf{o}_j$  da tabela  $\mathbf{R}_j$ , tal que  $\mathbf{o}_{j-1}$  é SE ao objeto  $\mathbf{o}_v$  da visão **V**.
	- Linhas 7-9: Se j>2 (a ligação multivalorada  $\ell_{i-1}$  não é a primeira ligação do caminho  $\varphi$ , então é requisitada a atualização na tabela base, que consiste em remover o objeto  $\mathbf{o}_{j-1}$  da coleção aninhada  $\ell$  do objeto  $\mathbf{o}_j$  da tabela  $\mathbf{R}_j,$  tal que  $o_{i-1}$  está relacionado com o objeto  $o_1$  de  $R_1$ , onde  $o_1$  é SE a  $o_v$ , através do caminho  $\ell_1 \bullet \ell_2 \bullet \ldots \bullet \ell_{i-2}$ . De acordo com a condição 3.2, o caminho  $\ell_1 \bullet \ell_2 \bullet \ldots \bullet \ell_{i-2}$ é monovalorado, assim temos que um objeto  $r_1$  de  $R_1$  está relacionado com um único objeto de  $\mathbf{R}_{i-1}$  através do caminho  $\ell_1 \bullet \ell_2 \bullet \dots \bullet \ell_{i-2}$  e vice-versa. Caso o caminho  $\ell_1 \bullet \ell_2 \bullet \dots \bullet \ell_{j-2}$  fosse multivalorado, então poderia existir mais de um objeto em  $\mathbf{R}_{i-1}$  associado a  $\mathbf{r}_1$ , causando assim ambigüidade a nível de dados e não sendo portanto viável definir o tradutor em tempo de projeto.

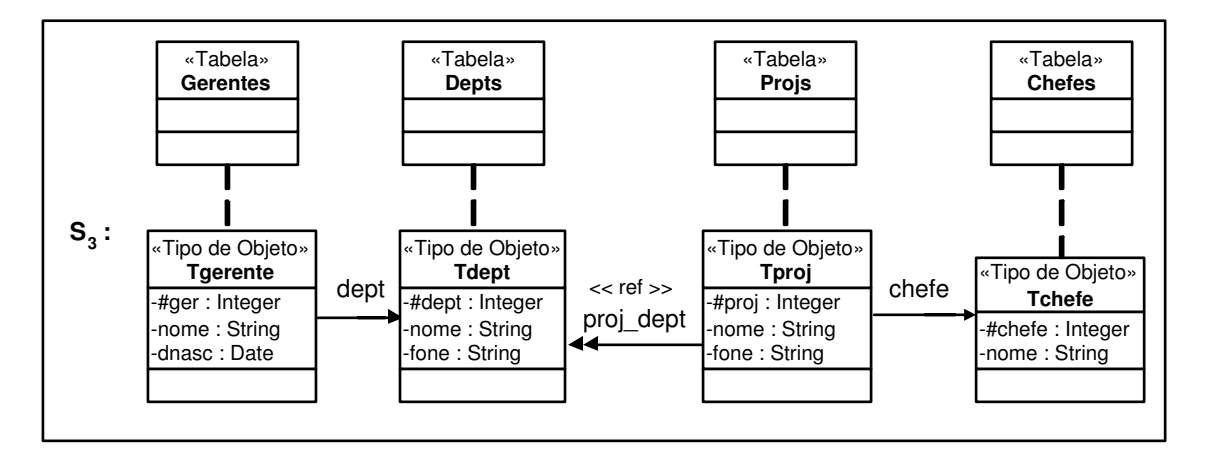

Figura 5.29. Esquema do banco de dados  $S_3$ 

#### Exemplo 5.6

Considere  $S_3$ , o esquema do banco de dados apresentado na Figura 5.29, e  $S_2$ , o esquema da vis˜ao Gerentes−v apresentado na Figura 5.25. Neste exemplo, as ACs da visão Gerentes−v com o esquema S<sub>3</sub> são semelhantes as especificadas para o Caso 1, com exceção da AC do atributo multivalorado lista\_chefe dada a seguir:

• Assertiva de Correspondˆencia do Atributo lista−chefe  $\psi_9$ : Tgerente\_v•lista\_chefe  $\equiv$  Tgerente•dept•proj\_dept<sup>-1</sup>•chefe

A Figura 5.30 apresenta o tradutor 'Gerentes<sub>v</sub><sub>−</sub>Remove<sub>−</sub>Chefe2', gerado pelo algoritmo C2, o qual é usado para traduzir a remoção de um objeto da coleção aninhada lista\_chefe do objeto o<sub>v</sub> da visão Gerentes\_v em atualização na tabela base.

```
Gerentes <sub>v</sub>_Remove_Chefe2 (o victo da visão, o victo da coleção aninhada)
{ /* Faz a Tradução da remoção de o \;\;\;_{\text{c}} de o _{\text{v}}.lista_chefe */
1. o_j := Selecione r _j de Projs (r _j) onde r _j chefe.#chefe=o _c #chefe_v;
2. o<sub>1</sub> := Selecione r <sub>1</sub> de Gerentes (r <sub>1</sub>) onde r <sub>1</sub>#ger=o <sub>v</sub>.#ger_v;
3. Remova o _{i-1} de o proj_dept onde o _{i-1} = o_1 dept;
 }
```
Figura 5.30. Tradutor 'Gerentes<sub>v−</sub>Remove<sub>−</sub>Chefe2'

De acordo com o algoritmo C2, inicialmente analisamos as caracteristicas da ligação multivalorada  $\ell_{i-1}$  que no nosso exemplo corresponde a ligação lista−proj. Como mostrado na Figura 5.29, a ligação multivalorada lista\_proj é virtual, obtida da inversa da ligação multivalorada proj−dept, definida por proj−dept: Tproj→Tdept. Desta forma aplicase o Caso 2 do algoritmo C2.

A seguir mostraremos como é gerada cada linha do tradutor usando o Algoritmo C2.

Linha 1: De  $\psi_9$  temos que a ligação lista\_proj não é a última ligação do caminho de derivação de lista\_chefe (dept•proj\_dept<sup>-1</sup>•chefe). Assim o<sub>j</sub> recebe o objeto r<sub>j</sub> de **Projs**, tal que  $\mathbf{r}_i$  está relacionado com o objeto  $\mathbf{r}_n$  de **Chefes**, onde  $\mathbf{r}_n$  é SE ao objeto  $o_c$ , através do caminho chefe. Note que, de acordo com a AC de objeto  $\psi_3$ ,  $(\mathbf{r}_n \equiv \mathbf{o}_c)$  sss  $(r_n \bullet \sharp \text{chefe} = o_n \bullet \sharp \text{chefe}_-v).$ 

Linhas 2-3: De  $\psi_9$  temos que a ligação lista\_proj não é a primeira ligação do caminho de derivação de lista\_chefe (dept•proj\_dept<sup>-1</sup>•chefe). Assim é gerada a atualização requerida; a qual consiste em remover o objeto  $\mathbf{o}_{j-1}$  (instância da coleção **proj\_dept** do objeto  $o_j$  selecionado na linha 1), tal que  $o_{j-1}$  está relacionado com objeto  $o_1$  de Gerentes, onde  $o_1$  é SE ao objeto  $o_v$ , através do caminho dept. Note que, de acordo com a AC de objeto  $\psi_2$ ,  $(o_1 \equiv o_v)$  sss  $(o_1 \bullet \sharp \text{ger} = o_v \bullet \sharp \text{ger}_-v)$ .

```
CREATE OR REPLACE TRIGGER Remove_Chefe2_Oracle

   INSTEAD OF DELETE ON NESTED TABLE lista_chefe OF Gerentes_v

 BEGIN

    Delete From TABLE(Select p.proj_dept From PROJs p
                       Where p.chefe.#chefe= :old.#chefe_v) p2
     Where p2 = (Select g.dept From Gerentes g

               Where g.#ger= :Parent.#ger_v)
END;
```
Figura 5.31. Tradutor 'Remove−Chefe2−Oracle'

Na Figura 5.31, mostramos a título de ilustração o trigger 'Remove\_Chefe2\_Oracle' que corresponde ao tradutor 'Gerentes<sub>v</sub><sub>−</sub>Remove<sub>−</sub>Chefe2' gerado para o banco de dados Oracle 8i. Sempre que for realizada uma remoção na coleção lista\_chefe do objeto o<sub>v</sub>, este trigger é disparado.

## 5.2.3. Caso 3 - a ligação multivalorada  $\ell_{j-1}$  é virtual, obtida da inversa da ligação  $\ell$ , onde  $\ell$  é uma ligação monovalorada.

Neste caso, o pedido de atualização, "Remova  $o_c$  de  $o_v$ •lista\_ $T_c$ ", deve ser traduzido na seguinte atualização no banco de dados: "Remova  $o_i$  de  $R_i$  onde  $o_i \bullet \ell = o_{i-1}$ ", onde:

- $\mathbf{o}_{i-1}$  é uma instância de  $R_{i-1}$  que está relacionada com a instância  $\mathbf{r}_1$  de  $\mathbf{R}_1$  ( $\mathbf{r}_1 \equiv$  $\mathbf{o}_v$ ) através do caminho  $\ell_1 \bullet \ell_2 \bullet ... \bullet \ell_{j-2}$  (r<sub>1</sub>• $\ell_1 \bullet ... \bullet \ell_{j-2} = o_{j-1}$ ).
- $\mathbf{o}_i$  é uma instância de  $R_i$  que está relacionada com a instância  $\mathbf{r}_n$  de  $\mathbf{R}_n$  ( $\mathbf{r}_n \equiv \mathbf{o}_c$ ) através do caminho  $\ell_i \bullet \ell_{i+1} \bullet ... \bullet \ell_{n-1}$  ( $o_i \bullet \ell_i \bullet ... \bullet \ell_{n-1} = \mathbf{r}_n$ ) e  $\mathbf{o}_i \bullet \ell = \mathbf{o}_{i-1}$ ;

A Figura 5.32 mostra o trecho do Algoritmo C2 que trata o Caso 3. A seguir descrevemos cada linha do algoritmo.

−−−−−−−−−−−−−−−−−−−−−−−−−−−−−−−−−−−−−−−−−−−−−−−−−−−−−−−−−−−−−−−−−−−−

```
/* Seleciona o objeto oj−1 */
1. Se j=2 /* \ell_{j-1} é a primeira ligação do caminho \varphi */
2. \tau := \tau \cup \{ \prec o_{j-1} := \text{ (Selectione } r_1 \text{ de } R_1 \text{ onde } r_1 \equiv o_v) ; \succ \}3. senão /* j>2 */
4. \tau := \tau \cup \{ \prec o_{j-1} := \text{ (Selectione } r_1 \cdot \ell_1 \cdot \ell_2 \cdot \ldots \cdot \ell_{j-2} \text{ de } R_1 \}5. onde r_1 \equiv o_v); \succ}
        /* o<sub>j−1</sub> é uma instância de R<sub>j−1</sub>, tal que o<sub>j−1</sub> está relacionado com r<sub>1</sub>
        através do caminho \ell_1 \bullet \ell_2 \bullet \ldots \bullet \ell_{i-2} *//* Gera a atualização */
6. Se j=n /* \ell_{i-1} é a última ligação do caminho \varphi */
7. \tau := \tau \cup \{\prec \text{Remova } o_j \text{ de } R_j \text{ onde } o_j \bullet \ell = o_{j-1} \text{ e } o_j \equiv o_c; \succ\}8. senão /* j < n */
9. \tau := \tau \cup \{\prec \text{Remova } o_j \text{ de } R_j \text{ onde } o_j \bullet \ell = o_{j-1} \text{ e } o_j \bullet \ell_j \bullet \ldots \bullet \ell_{n-1} \equiv o_c; \succ \}/* oj é uma instância de Rj, tal que oj está relacionado com o objeto
       o<sub>n</sub> de R<sub>n</sub> (o<sub>n</sub> ≡ o<sub>c</sub>) através do caminho \ell_i \bullet \ell_{i+1} \bullet \ldots \bullet \ell_{n-1} e o<sub>i</sub>\bullet \ell = o_{i-1}*/−−−−−−−−−−−−−−−−−−−−−−−−−−−−−−−−−−−−−−−−−−−−−−−−−−−−−−−−−−−−−−−−−−−−
```
Figura 5.32. Caso 3 do Algoritmo C2

Linhas 1-5: Selecina o objeto  $o_{i-1}$ .

**Linhas 1-2:** Se j=2 (a ligação multivalorada  $\ell_{j-1}$  é a primeira ligação do caminho  $\varphi$ ), então **o**<sub>*i*−1</sub> recebe o objeto  $r_1$  de  $R_1$  tal que  $r_1$  é SE ao objeto  $o_v$  da visão V.

- Linhas 3-5: Se j>2 (a ligação multivalorada  $\ell_{i-1}$  não é a primeira ligação do caminho  $\varphi$ ), então **o**<sub>j−1</sub> recebe o objeto  $r_{j-1}$  de  $R_{j-1}$  tal que  $r_{j-1}$  está relacionado com o objeto  $r_1$  de  $R_1$ , onde  $r_1$  é SE a  $o_v$ , através do caminho  $\ell_1 \bullet \ell_2 \bullet \dots \bullet \ell_{i-2}$ . De acordo com a condição 3.2, o caminho  $\ell_1 \bullet \ell_2 \bullet \dots \bullet \ell_{j-2}$  é monovalorado, assim temos que um objeto  $\mathbf{r}_1$  de  $\mathbf{R}_1$  está relacionado com um único objeto de  $\mathbf{R}_{i-1}$ através do caminho  $\ell_1 \bullet \ell_2 \bullet \dots \bullet \ell_{i-2}$  e vice-versa. Caso o caminho  $\ell_1 \bullet \ell_2 \bullet \dots \bullet \ell_{i-2}$ fosse multivalorado, então poderia existir mais de um objeto em  $\mathbf{R}_{i-1}$  associado a  $r_1$ , causando assim ambigüidade a nível de dados e não sendo portanto viável definir o tradutor em tempo de projeto.
- Linhas 6-9: Gera a atualização na tabela base.
	- Linhas 6-7: Se j=n ( $\ell_{j-1}$  é a última ligação do caminho  $\varphi$ ), então é requisitada a atualização na tabela base, que consiste em remover o objeto  $\mathbf{o}_j$  de  $\mathbf{R}_j$  onde  $o_j \bullet \ell$  é igual ao objeto  $o_{j-1}$  da tabela  $\mathbf{R}_{j-1}$  e  $o_j$  é SE ao objeto  $o_c$ , removido da coleção lista<sub>-</sub>T<sub>c</sub> do objeto  $o_v$  da visão V.
	- Linhas 8-9: Se j<n ( $\ell_{j-1}$  não é a última ligação do caminho  $\varphi$ ), então é requisitada a atualização na tabela base, que consiste em remover o objeto  $o_i$  de  $R_i$  onde  $o_j \bullet \ell$  é igual ao objeto  $o_{j-1}$  da tabela  $R_{j-1}$  e  $o_j$  está relacionado com o objeto  $r_n$  de  $R_n$ , onde  $r_n$  é SE a  $o_c$ , através do caminho  $\ell_i \bullet \ell_{i+1} \bullet ... \bullet \ell_{n-1}$ . De acordo com a condição 3.2, o caminho  $\ell_i \bullet \ell_{i+1} \bullet \ldots \bullet \ell_{n-1}$  é monovalorado, assim temos que um objeto  $\mathbf{o}_i$  de  $\mathbf{R}_i$  está relacionado com um único objeto de  $\mathbf{R}_n$  através do caminho  $\ell_i \bullet \ell_{i+1} \bullet \dots \bullet \ell_{n-1}$ .

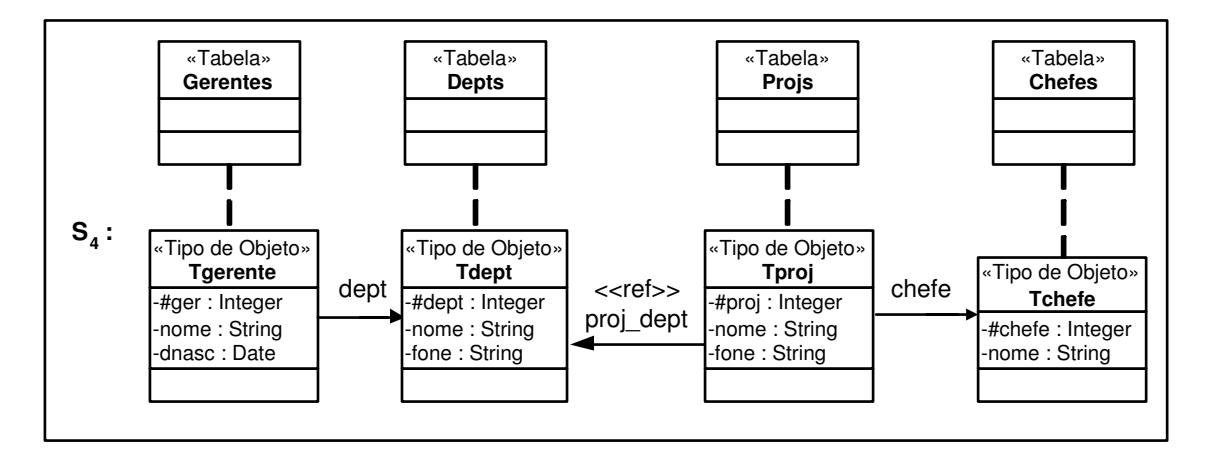

Figura 5.33. Esquema do banco de dados S<sup>4</sup>

#### Exemplo 5.7

Considere  $S_4$ , o esquema do banco de dados apresentado na Figura 5.33, e  $S_2$ , o esquema da visão Gerentes<sub>-v</sub> apresentado na Figura 5.25. Neste exemplo as ACs da vis˜ao Gerentes−v com o esquema S<sup>4</sup> s˜ao semelhantes as especificadas para o Caso 1, com exceção da AC do atributo multivalorado lista\_chefe dada a seguir:

• Assertiva de Correspondˆencia do Atributo lista−chefe  $\psi_{10}$ : Tgerente\_v•lista\_chefe ≡ Tgerente•dept•proj\_dept<sup>-1</sup>•chefe

A Figura 5.34 apresenta o tradutor 'Gerentes<sub>v</sub><sub>−</sub>Remove<sub>−</sub>Chefe3', gerado pelo algoritmo C2, o qual é usado para traduzir a remoção de um objeto da coleção aninhada lista\_chefe do objeto o<sub>v</sub> da visão Gerentes\_v em atualização na tabela base.

```
Gerentes <sub>v</sub>_Remove_Chefe3 ( o<sub>v</sub>: objeto da visão, o<sub>c</sub>: objeto da coleção aninhada )
{ /* Faz a Tradução da remoção de o \;\;_{\text{c}} de o _{\text{v}}.lista_chefe */
1. \mathbf{o}_{j-1} := Selecione \mathbf{r}_1.dept de Gerentes (\mathbf{r}_1) onde \mathbf{r}_1.#ger=\mathbf{o}_v.#ger_v;
2. Remova \mathbf{o}_i de Projs onde \mathbf{o}_i-proj_dept =\mathbf{o}_{i-1} e \mathbf{o}_i-chefe.#chefe =\mathbf{o}_c.#chefe_v;
 }
```
Figura 5.34. Tradutor 'Gerentes<sub>v−</sub>Remove<sub>−</sub>Chefe3'

De acordo com o algoritmo C2, inicialmente analisamos as caracteristicas da ligação multivalorada  $\ell_{i-1}$  que no nosso exemplo corresponde a ligação lista\_proj. Como mostrado na Figura 5.33, a ligação multivalorada lista\_proj é virtual, obtida da inversa da ligação monovalorada proj−dept, definida por proj−dept: Tproj→Tdept. Desta forma aplicase o Caso 3 do algoritmo C2.

A seguir mostraremos como é gerada cada linha do tradutor usando o Algoritmo C2.

Linha 1: De  $\psi_{10}$  temos que a ligação lista\_proj não é a primeira ligação do caminho de derivação de lista\_chefe (dept•proj\_dept<sup>-1</sup>•chefe). Assim o<sub>j-1</sub> recebe o objeto  $\mathbf{r}_1 \bullet \mathbf{depth}$  de Depts, tal que  $\mathbf{r}_1$  é SE ao objeto  $\mathbf{o}_v$ . Note que, de acordo com a AC de objeto  $\psi_2$ ,  $(\mathbf{r}_1 \equiv \mathbf{o}_v)$  sss  $(\mathbf{r}_1 \bullet \sharp \mathbf{ger} = \mathbf{o}_v \bullet \sharp \mathbf{ger} - \mathbf{v}).$ 

Linha 2: De  $\psi_{10}$  temos que a ligação lista\_proj não é a última ligação do caminho de derivação de lista\_chefe (dept•proj\_dept<sup>-1</sup>•chefe). Assim é gerada a atualização requerida; a qual consiste em remover o objeto  $o_j$  da tabela **Projs** onde  $o_j \bullet \text{proj}_-\text{dept}$ é igual ao objeto  $\mathbf{o}_{j-1}$  (instância de **Depts** selecionada na linha 1) e  $\mathbf{o}_j$  está relacionado com o objeto  $r_n$  de Chefes, onde  $r_n$  é SE a  $o_c$ , através do caminho chefe. Note que, de acordo com a AC de objeto  $\psi_3$ ,  $(\mathbf{r}_n \equiv \mathbf{o}_c)$  sss  $(\mathbf{r}_n \bullet \sharp \mathbf{chefe} = \mathbf{o}_v \bullet \sharp \mathbf{chefe} = \mathbf{v})$ .

```
CREATE OR REPLACE TRIGGER Remove_Chefe3_Oracle

   INSTEAD OF DELETE ON NESTED TABLE lista_chefe OF Gerentes_v

 BEGIN

    Delete From PROJs p

    Where p.proj_dept = (Select g.dept From Gerentes g Where g.#ger = :parent.#ger_v )

           and

           p.chefe.#chefe = :old.#chefe_v;

END;
```
Figura 5.35. Tradutor 'Remove−Chefe3−Oracle'

Na Figura 5.35, mostramos a título de ilustração o trigger 'Remove\_Chefe3\_Oracle' que corresponde ao tradutor 'Gerentes<sub>v</sub><sub>−</sub>Remove<sub>−</sub>Chefe3' gerado para o banco de dados Oracle 8i. Sempre que for realizada uma remoção na coleção lista\_chefe do objeto o<sub>v</sub>, este trigger é disparado.

# 5.3. Definindo Tradutores para Operações de Modificação de Atributos Monovalorados de Visões

Nesta seção, considere a visão  $V$  cujos objetos são do tipo  $T_v$  como mostrado na Figura 5.36. Suponha  $\mathbf{o}_v$  um objeto da visão V que foi selecionado pela cláusula "where"de um comando de "update" do SQL. Note que um comando de atualização em SQL pode alterar várias tuplas. Desta forma o tradutor para modificação de atributos monovalorados de visões é chamado para cada tupla afetada, de forma similar aos "Triggers For Each Row" do Oracle [24].

Considere um pedido de modificação do atributo monovalorado de valor  $a_v$  do objeto  $o_v$ . Esse pedido de atualização no nosso formalismo é definido por:

"Atribua  $\mathbf{o}_v \bullet \mathbf{a}_v = v''$ ,

onde lê-se: atribua o valor 'v' para o atributo  $a_v$  do objeto  $o_v$ . O comando Atribua corresponde a cláusula "SET" do comando Update do SQL.

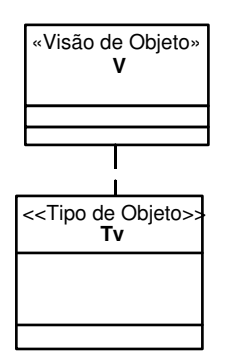

Figura 5.36. Visão V do tipo  $T_v$ 

O algoritmo V3, apresentado no Apêndice A, gera tradutores para modificação do atributo monovalorado  $\mathbf{a}_v$  de  $\mathbf{T}_v$ . Este algoritmo gera tradutores de atualização para os dois casos apresentados a seguir:

- O Caso 1 trata a modificação de atributos monovalorados de valor, cuja ACC é do tipo  $\mathbf{T}_v \bullet \mathbf{a}_v \equiv \mathbf{T}_{R_1} \bullet \mathbf{a}$ , onde  $\mathbf{a}$  é um atributo de  $\mathbf{T}_{R_1}$ , o qual é o tipo da tabela base.
- O Caso 2 trata a modificação de atributos monovalorados de valor, cuja ACC é do tipo  $\mathbf{T}_v \bullet \mathbf{a}_v \equiv \mathbf{T}_{R_1} \bullet \varphi$ , onde  $\varphi$  é um caminho de  $\mathbf{T}_{R_1}$ , o qual é o tipo da tabela base.

Mostraremos que nestes casos não existe ambigüidade a nível de dados e a tradução pode ser gerada em tempo de projeto.

#### 5.3.1. Caso 1 - A AC de caminho é do tipo T<sub>v</sub>•a<sub>v</sub>  $\equiv$  T<sub>R1</sub>•a

As  $\overline{A}$ Cs de  $\bf{V}$  com as tabelas bases devem satisfazer as seguintes restrições:

- 1. A assertiva de correspondência de extensão de  $V$  com as tabelas bases é de um dos tipos:  $V \equiv R_1$  (Equivalência) ou  $V \subset R_1$  (Subconjunto), onde  $R_1$  é uma relação base do tipo  $\mathbf{T}_{R_1}$ .
- 2. A assertiva de correspondência dos objetos de  $\mathbf{T}_{R_1}$  com os objetos de  $\mathbf{T}_v$  é dada por:  $[\mathbf{T}_v, \{a_1, a_2, ..., a_m\}] \equiv [\mathbf{T}_{R_1}, \{b_1, b_2, ..., b_m\}]$ onde  $\mathbf{a}_1, \mathbf{a}_2, \dots, \mathbf{a}_m$  são atributos de  $\mathbf{T}_v$  e  $\mathbf{b}_1, \mathbf{b}_2, \dots, \mathbf{b}_m$  são atributos de  $\mathbf{T}_{R_1}$ .
- 3. A assertiva de correspondência do atributo monovalorado  $a_v$  á dada por:  $\mathbf{T}_v \bullet \mathbf{a}_v \equiv \mathbf{T}_{R_1} \bullet \mathbf{a}$ , onde a é um atributo de  $\mathbf{T}_{R_1}$ . Na nossa abordagem, não permitiremos a modificação de atributos que sejam identificadores, portanto **a** não é um identificador de  $\mathbf{R}_1$  [43].

Neste caso, o pedido de atualização, "Atribua  $o_v \bullet a_v = v''$ ", deve ser traduzido na seguinte atualização no banco de dados: "Atribua  $o_1 \bullet a = o_v \bullet a_v$ ", onde  $o_1$  é uma instância de  $\mathbf{R}_1$  semanticamente equivalente (SE) a  $\mathbf{o}_v$ . A Figura 5.37 mostra o trecho do Algoritmo V3 que trata o Caso 1. A seguir descrevemos cada linha do algoritmo.

−−−−−−−−−−−−−−−−−−−−−−−−−−−−−−−−−−−−−−−−−−−−−−−−−−−−−−−−−−−−−−−−−−−−

Caso 1: A ACC é do tipo  $T_v \bullet a_v \equiv T_{R_1} \bullet a$ 1.  $\tau := \tau \cup \{ \prec o_1 := \text{ (Selectione } r_1 \text{ de } R_1 \text{ onde } r_1 \equiv o_v) \}$ 2. Atribua  $o_1 \bullet a = o_n \bullet a_n; \succ \}$ 

−−−−−−−−−−−−−−−−−−−−−−−−−−−−−−−−−−−−−−−−−−−−−−−−−−−−−−−−−−−−−−−−−−−− Figura 5.37. Caso 1 do Algoritmo V3

**Linha 1:**  $o_1$  recebe o objeto  $r_1$  de  $R_1$ , tal que  $r_1$  é semanticamente equivalente ao objeto  $\mathbf{o}_v$  de V. Note que, de acordo com a AC dos objetos de  $\mathbf{R}_1$  com os objetos deV,  $\mathbf{r}_1 \equiv \mathbf{o}_v$  sss  $\mathbf{r}_1 \bullet \mathbf{a}_i = \mathbf{o}_v \bullet \mathbf{b}_i$ , para 1≤i≤m (vide item 2 acima).

Linha 2: E requisitada a atualização na tabela base, que consiste em atribuir o valor  $\mathbf{o}_v \bullet \mathbf{a}_v$  para  $\mathbf{o}_1 \bullet \mathbf{a}$ .

#### 5.3.2. Caso 2 - A AC de caminho é do tipo T<sub>v</sub>•a<sub>v</sub> ≡ T<sub>R1</sub>• $\varphi$

As  $ACs$  de  $V$  com as tabelas bases devem satisfazer as seguintes restrições:

- 1. A assertiva de correspondência de extensão de  $V$  é de um dos tipos:  $V \equiv R_1$  (Equivalência) ou  $V \subset R_1$  (Subconjunto), onde  $R_1$  é uma relação base do tipo  $\mathbf{T}_{R_1}$ .
- 2. A assertiva de correspondência dos objetos de  $\mathbf{T}_{R_1}$  com os objetos de  $\mathbf{T}_v$  é dada por:  $[\mathbf{T}_v, \{a_1, a_2, ..., a_m\}] \equiv [\mathbf{T}_{R_1}, \{b_1, b_2, ..., b_m\}]$ onde  $\mathbf{a}_1, \mathbf{a}_2, \dots, \mathbf{a}_m$  são atributos de  $\mathbf{T}_v$  e  $\mathbf{b}_1, \mathbf{b}_2, \dots, \mathbf{b}_m$  são atributos de  $\mathbf{T}_{R_1}$ .
- 3. A assertiva de correspondência do atributo monovalorado  $\mathbf{a}_v$  é dada por:  $\mathbf{T}_v\bullet\mathbf{a}_v \equiv \mathbf{T}_{R_1}\bullet\varphi,$  onde  $\varphi$  é um caminho de  $\mathbf{T}_{R_1}$  definido por  $\varphi = \ell_1\bullet\ell_2\bullet...\bullet\ell_{j-1}\bullet...\bullet\ell_{n-1}$ •**a** (vide Figura 5.38), tal que:
	- **3.1.**  $\ell_i$  é uma ligação definida por  $\ell_i$ :  $\mathbf{T}_{R_i} \rightarrow \mathbf{T}_{R_{i+1}}$ , para 1≤i≤n-1. Considere  $\ell_{j-1}$ , 2≤j≤n, a ligação monovalorada direta<sup>3</sup> onde será realizada a atualização, a qual é definida em tempo de projeto. Só poderá existir no máximo uma ligação  $\ell_i$ no caminho  $\varphi$  cuja inversa é multivalorada. Caso contrário existe ambigüidade a nível de dados e o tradutor não poderá ser definido em tempo de projeto. No caso em que  $\varphi$  possui uma ligação cuja inversa é multivalorada, então esta ligação deve ser escolhida, uma vez que se uma das outras ligações de  $\varphi$  fosse escolhida existiria ambigüidade, como mostramos no Exemplo 5.9. No caso de todas as inversas das ligações serem monovaloradas, então qualquer uma das ligações do caminho pode ser escolhida. Portanto o projetista deve ser consultado para determinar a ligação em tempo de projeto. Assim, temos que as ligações  $\ell_1, ..., \ell_{j-2}$  e  $\ell_j, ..., \ell_{n-1}$  e suas inversas são monovaloradas e a inversa de  $\ell_{i-1}$  pode ser multivalorada ou monovalorada. Na nossa abordagem, não permitiremos a modificação de atributos que sejam identificadores, portanto  $\ell_{j-1}$  não é um identificador de  $\mathbf{R}_{j-1}$ .
	- **3.2.** a é um atributo de  $\mathbf{T}_{R_n}$ , tal que a não é um identificador de  $\mathbf{R}_n$ . Esta condição garante que com o valor de a iremos recuperar apenas uma instância de  $\mathbf{R}_n$ ;

<sup>&</sup>lt;sup>3</sup>Como visto no Capítulo 2,  $\ell_{j-1}$  é uma ligação direta se: (i)  $\ell_{j-1}$  é uma ligação de atributo de valor; ou (ii)  $\ell_{j-1}$ é uma ligação de atributo de referência; ou (iii)  $\ell_{j-1}$ é uma ligação de chave estrangeira.

#### 5.3. Definindo Tradutores para Operações de Modificação de Atributos Monovalorados de Visões72

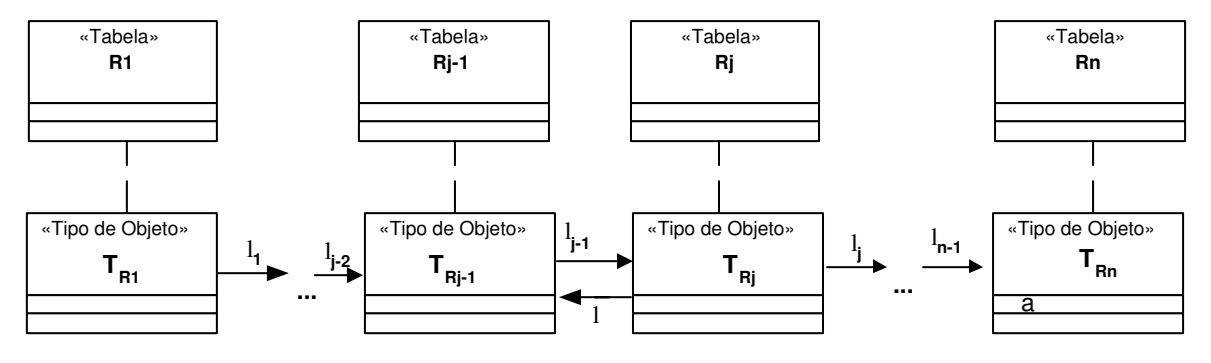

Figura 5.38. Caminho  $\varphi = \ell_1 \cdot \ell_2 \cdot \ldots \cdot \ell_{i-1} \cdot \ldots \cdot \ell_{n-1} \cdot a$  do tipo base  $T_{R_1}$ 

O pedido de atualização, "Atribua  $o_v \bullet a_v = v$ ", deve ser traduzido na seguinte atualização no banco de dados: "Atribua  $o_{i-1} \bullet \ell_{i-1} = o_i$ ", onde:

- $o_{j-1}$  é uma instância de  $\mathbf{R}_{j-1}$ , tal que  $o_{j-1} = o_1 \cdot \ell_1 \cdot \ldots \cdot \ell_{j-2}$ , onde  $o_1$  é uma instância de  $\mathbf{R}_1, \mathbf{o}_1 \equiv \mathbf{o}_v$ . Assim temos que  $\mathbf{o}_{j-1}$  está relacionado com  $\mathbf{o}_1$  através do caminho  $\ell_1 \bullet \ell_2 \bullet \dots \bullet \ell_{i-2}$ . De acordo com a condição 3.1, temos que cada objeto de R<sub>1</sub> está relacionado com um único objeto de  $\mathbf{R}_{j-1}$  e vice-versa.
- $o_j$  é uma instância de  $R_j$ , tal que  $o_j \bullet \ell_j \bullet ... \bullet \ell_{n-1} \bullet a = o_v \bullet a_v$ . Assim temos que dado  $o_n$  de  $\mathbf{R}_n$  tal que  $o_n \bullet a = o_v \bullet a_v$  (a é chave primária de  $\mathbf{R}_n$ ), então  $o_i$  está relacionada com a instância **o**<sub>n</sub> através do caminho  $\ell_j \bullet \ell_{j+1} \bullet ... \bullet \ell_{n-1}$ . De acordo com a condição 3.1, temos que cada objeto de  $\mathbf{R}_i$  está relacionado com um único objeto de  $\mathbf{R}_n$  e vice-versa.

A Figura 5.39 mostra o trecho do Algoritmo V3 que trata o Caso 2. A seguir descrevemos cada linha do algoritmo.

**Linhas 1-5:** Seleciona o objeto  $o_{i-1}$ .

- Linhas 1-2: Se j=2 (a ligação monovalorada  $\ell_{i-1}$  é a primeira ligação do caminho  $\varphi$ ), então  $\mathbf{o}_{i-1}$  recebe o objeto  $\mathbf{r}_1$  de  $\mathbf{R}_1$  tal que  $\mathbf{r}_1$  é SE ao objeto  $\mathbf{o}_v$  da visão V.
- Linhas 3-5: Se 2<j≤n (a ligação monovalorada  $\ell_{j-1}$  não é a primeira ligação do caminho  $\varphi$ ), então  $\mathbf{o}_{i-1}$  é uma instância de  $\mathbf{R}_{i-1}$  tal que  $\mathbf{o}_{i-1}$  está relacionado com o objeto  $\mathbf{r}_1$  de  $\mathbf{R}_1$ , onde  $\mathbf{r}_1$  é SE a  $\mathbf{o}_v$ , através do caminho  $\ell_1 \bullet \ell_2 \bullet \dots \bullet \ell_{j-2}$ . Note que estamos tratando de atualização de atributos monovalorados, portanto de acordo com a condição 3.1 do Algoritmo V3, o caminho  $\ell_1 \bullet \ell_2 \bullet \dots \bullet \ell_{j-2}$ é monovalorado, assim temos que um objeto  $r_1$  de  $R_1$  está relacionado com um único objeto de  $\mathbf{R}_{i-1}$  e vice-versa.

**Linhas 6-10:** Seleciona o objeto  $o_j$ .

```
Caso 2: A ACC é do tipo T_v \bullet a_v \equiv T_{R_1} \bullet \varphi/* Seleciona o objeto oj−1*/
1. Se j=2 /* \ell_{i-1} é a primeira ligação do caminho \varphi */
2. \tau : = \tau ∪ { \prec o<sub>j-1</sub> := (Selecione r<sub>1</sub> de R<sub>1</sub> onde r<sub>1</sub>\equivo<sub>v</sub>); \succ }
3. senão /* 2<j\langle n*/4. \tau := \tau \cup \{\prec \circ_{i-1} := (\text{Selectione } r_1 \bullet \ell_1 \bullet \ell_2 \bullet \ldots \bullet \ell_{i-2} \text{ de } R_1 \text{ (} r_1) \}5. onde r_1 \equiv o_v);≻}
              /* o<sub>j−1</sub> é uma instância de R<sub>j−1</sub>, tal que o<sub>j−1</sub> está relacionado
              com r<sub>1</sub> através do caminho \ell_1 \bullet \ell_2 \bullet \ldots \bullet \ell_{i-2} *//* Seleciona o objeto o_i * /6. Se j=n /* \ell_{j-1} é a última ligação do caminho \varphi */
7. \tau := \tau \cup \{ \prec \circ_j := (\text{Selectione } r_n \text{ de } R_n \text{ onde } r_n \bullet a = o_v \bullet a_v); \succ \}8. senão /* 2 \leq i \leq n */
9. \tau := \tau \cup \{\prec \circ_j := (\text{Selectione } r_j \text{ de } R_j \text{ onde } r_j \bullet \ell_j \bullet \ldots \bullet \ell_{n-1} \bullet a = \text{constant} \}10. o_v \bullet a_v); \succ }
              /* o<sub>j</sub> é uma instância de R<sub>j</sub>, tal que o<sub>j</sub>•\ell_j•...•\ell_{n-1}•a = o<sub>v</sub>•a<sub>v</sub> */
 /* Gera a atualização */
11. Se \ell_{i-1} é um atributo de valor
12. \tau := \tau \cup \{ \prec \text{Atribua } o_{j-1} \bullet (\ell_{j-1}) = o_j; \succ \}13. Senão se \ell_{i-1} é um atributo de referência
14. \tau := \tau \cup \{ \prec \text{Artribua } o_{j-1} \bullet (\ell_{j-1}) = \text{Ref}(o_j) ; \succ \}15. Senão /* \ell_{j-1} é uma chave estrangeira definida por
                   \ell_{j-1}: R<sub>j−1</sub> [c<sub>1</sub>,..., c<sub>k</sub>] ⊂ R<sub>j</sub> [d<sub>1</sub>,..., d<sub>k</sub>]*/
16. Para i de 1 até k faça:
17. \tau := \tau \cup \{ \prec \text{Artribua } o_{i-1} \bullet c_i = o_i \bullet d_i; \succ \}−−−−−−−−−−−−−−−−−−−−−−−−−−−−−−−−−−−−−−−−−−−−−−−−−−−−−−−−−−−−−−−−−−−−
```
−−−−−−−−−−−−−−−−−−−−−−−−−−−−−−−−−−−−−−−−−−−−−−−−−−−−−−−−−−−−−−−−−−−−

Figura 5.39. Caso 2 do Algoritmo V3

- Linhas 6-7: Se j=n (a ligação monovalorada  $\ell_{i-1}$  é a última ligação do caminho  $\varphi$ ), então  $\mathbf{o}_i$  recebe o objeto  $\mathbf{r}_n$  de  $\mathbf{R}_n$  tal que  $\mathbf{r}_n \bullet \mathbf{a} = \mathbf{o}_v \bullet \mathbf{a}_v$ . De acordo com a condição 3.2 do Algoritmo V3, a é um identificador de  $\mathbf{R}_n$ , desta forma uma única instância de  $\mathbf{R}_n$  será selecionada. Neste caso o objeto  $\mathbf{r}_n$  já deve existir, se  $r_n$  não existir em  $R_n$  então trataremos esse erro como uma exceção, assim como em outras situações em que o objeto selecionado não existe.
- **Linhas 8-10:** Se 2≤j<n (a ligação monovalorada  $\ell_{i-1}$  não é a última ligação do caminho  $\varphi$ ), então  $\mathbf{o}_j$  é uma instância de  $\mathbf{R}_j$  tal que  $\mathbf{o}_j \bullet \ell_j \bullet \ell_{j+1} \bullet ... \bullet \ell_{n-1} = \mathbf{r}_n$ , onde  $\mathbf{r}_n$  é um objeto de  $\mathbf{R}_n$  e  $\mathbf{r}_n \bullet \mathbf{a} = \mathbf{o}_v \bullet \mathbf{a}_v$ . De acordo com a condição 3.2 do Algoritmo V3, a é um identificador de  $\mathbf{R}_n$ , desta forma uma única instância de  $\mathbf{R}_n$  será selecionada. De acordo com a condição 3.1 do Algoritmo C2 o caminho  $\ell_j \bullet \ell_{j+1} \bullet ... \bullet \ell_{n-1}$  é monovalorado, assim temos que um objeto  $r_n$  de  $\mathbf{R}_n$  está relacionado com um único objeto de  $\mathbf{R}_j$  e vice-versa.
- Linhas 11-17: Gera a atualização na tabela base.
	- **Linhas 11-12:** Se  $\ell_{i-1}$  é um atributo de valor, então a atualização na tabela base consiste em atributir como valor do atributo  $\ell_{j-1}$  do objeto  $o_{j-1}$  o objeto  $o_j$ .
	- **Linha 13-14:** Se  $\ell_{j-1}$  é um atributo de referência, então a atualização na tabela base consiste em atributir como valor do atributo  $\ell_{j-1}$  do objeto  $\mathbf{o}_{j-1}$  a referência do objeto  $o_j$ .
	- **Linha 15-17:** Se  $\ell_{j-1}$  é uma chave estrangeira definida por  $\ell_{j-1}$ :  $\mathbf{R}_{j-1}$  [c<sub>1</sub>,..., c<sub>k</sub>]⊂  $\mathbf{R}_j$   $[\mathbf{d}_1,...,\mathbf{d}_k]$ , então a atualização na tabela base consiste em atribuir para os atributos  $c_1,..., c_k$  do objeto  $o_{i-1}$  os valores correspondentes dos atributos  $\mathbf{d}_1, \ldots, \mathbf{d}_k$  do objeto  $\mathbf{o}_j$ .

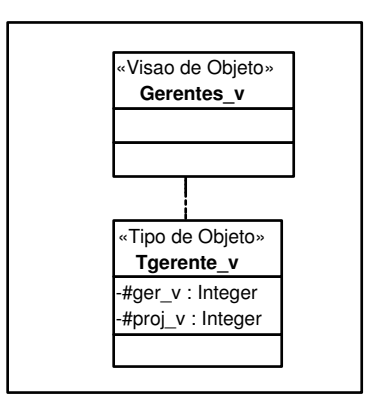

Figura 5.40. Esquema da visão de objetos Gerentes\_v

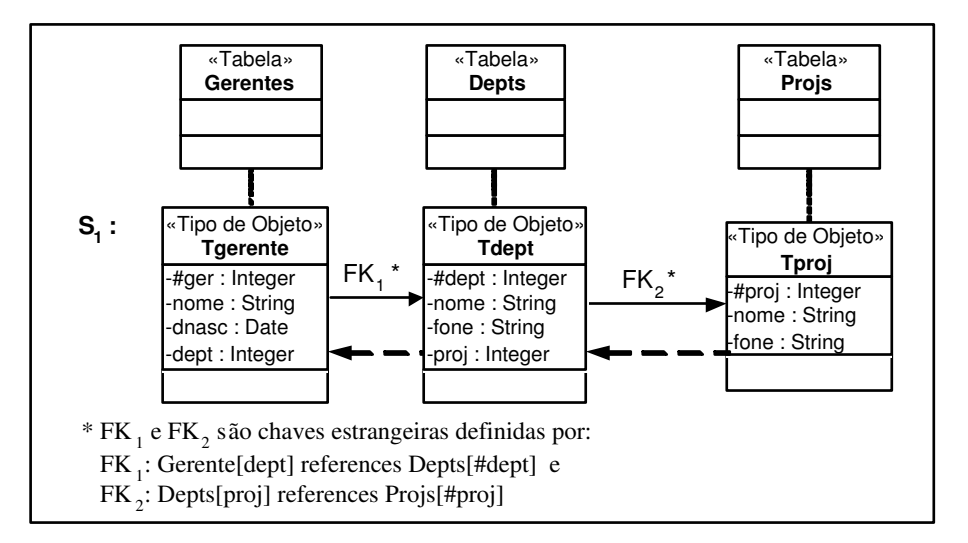

**Figura 5.41.** Esquema do banco de dados  $S_1$ 

#### Exemplo 5.8

Suponha o esquema da visão Gerentes\_v apresentado na Figura 5.40, e S<sub>1</sub>, o esquema do banco de dados apresentado na Figura 5.41. Considere as ACs da vis˜ao Gerentes−v com o esquema  $S_1$  dadas a seguir:

- Assertivas de Correspondência de Extensão ψ1: Gerentes−v≡Gerentes
- Assertivas de Correspondência de Objetos  $\psi_2$ : [Tgerente\_v, { $\sharp$ ger\_v}]  $\equiv$  [Tgerente, { $\sharp$ ger}]
- Assertivas de Correspondência do Atributo  $\sharp \text{proj}_V$  de Tgerente\_v  $\psi_3$ : Tgerente\_v• $\sharp \text{proj}_-v \equiv \text{Tgerente} \bullet \text{FK}_1 \bullet \text{FK}_2$

Neste exemplo, como todas as inversas das ligações do caminho  $FK_1\bullet FK_2$  são monovaloradas então qualquer uma das ligações pode ser escolhida para ser realizada a atualização. Suponha que a ligação  $FK_1$  do caminho  $FK_1 \bullet FK_2$  foi escolhida. A Figura 5.42 apresenta o tradutor 'Gerentes<sub>v−</sub>Modifica<sub>−</sub>Proj1', gerado pelo algoritmo V3, o qual é usado para traduzir modificações do atributo monovalorado  $\sharp \text{proj}_\mathbf{-v}$  da visão Gerentes<sub>-v</sub>. Note que o tradutor recebe como entrada o objeto  $\mathbf{o}_v$ , da visão que no Oracle corresponde ao objeto :new.

A seguir mostraremos como é gerada cada linha do tradutor usando o Algoritmo V3.

**Linha 1:** De  $\psi_3$  temos que a ligação  $FK_1$  é a primeira ligação do caminho de derivação de  $\sharp \text{proj}_V$  (FK<sub>1</sub>•FK<sub>2</sub>). Assim o<sub>j−1</sub> recebe o objeto r<sub>1</sub> de Gerentes, tal que r<sub>1</sub>≡o<sub>v</sub>. Note que, de acordo com a ACO  $\psi_2$ ,  $\mathbf{r}_1 \equiv \mathbf{o}_v$  sss  $\mathbf{r}_1 \bullet \sharp \mathbf{ger} = \mathbf{o}_v \bullet \sharp \mathbf{ger} - \mathbf{v}$ .

Gerentes <sub>v</sub>\_Modifica\_Proj1 ( **o**<sub>v</sub>: objeto da visão ) { /\* Faz a tradução da modificação do atributo #proj\_v de 
 o v \*/ 1.  $\mathbf{o}_{j-1}$  := Selecione  $\mathbf{r}_1$  de Gerentes  $(\mathbf{r}_1)$  onde  $\mathbf{r}_1$ .#ger = $\mathbf{o}_v$ .#ger\_v; 2.  $\mathbf{o}_j := \text{Selectione } \mathbf{r}_j \text{ de \textbf{ Depts} \text{ onde} \mathbf{r}_j \text{ FK}_2 \text{.#proj = } \mathbf{o}_v \text{.#proj_v} \text{ ; }$ 3. Atribua  $o_{i-1}$ **.dept** =  $o_i$ **.#dept**; }

Figura 5.42. Tradutor 'Gerentes<sub>v−</sub>Modifica<sub>−</sub>Proj1'

Linha 2: De  $\psi_3$  temos que a ligação  $FK_1$  não é a última ligação do caminho de derivação de  $\sharp \text{proj}_V$  (FK<sub>1</sub>•FK<sub>2</sub>). Assim, o<sub>j</sub> recebe o objeto r<sub>j</sub> de **Depts**, onde r<sub>j</sub>•FK<sub>2</sub>• $\sharp \text{proj}$  $=$   $o_v \bullet \sharp \text{proj}_-v.$ 

Linha 3: Como  $FK_1$  é uma chave estrangeira, então a atualização requerida consiste em atribuir para o atributo dept de  $o_{j-1}$  o valor do atributo  $\sharp$ dept de  $o_j$ .

```
CREATE OR REPLACE TRIGGER Modifica_Projeto1_Oracle INSTEAD OF UPDATE On

Gerentes_v
FOR EACH ROW

 BEGIN

    Update Gerentes g

    SET g.dept = (Select d.#dept From Depts d, Projs p

                Where p.#proj = :new.proj_v and d.proj = p.#proj)
   Where g.#ger=:new.#ger v;
END;
```
Figura 5.43. Tradutor 'Modifica−Projeto1−Oracle'

Na Figura 5.43, mostramos a título de ilustração o trigger 'Modifica\_Projeto1\_Oracle' que corresponde ao tradutor 'Gerentes<sub>v</sub>−Modifica<sub>−</sub>Proj1' gerado para o banco de dados Oracle 8i. Sempre que for realizada uma modificação no atributo monovalorado  $\sharp \text{proj}_\mathbf{-} \mathbf{v}$ da visão Gerentes\_v, este trigger é disparado.

#### Exemplo 5.9

Suponha o esquema da visão Gerentes\_v apresentado na Figura 5.40, e S<sub>2</sub>, o esquema do banco de dados apresentado na Figura 5.44. Considere as ACs da visão Gerentes\_v com o esquema  $S_2$  dadas a seguir:

• Assertivas de Correspondência de Extensão ψ1: Gerentes−v≡Gerentes

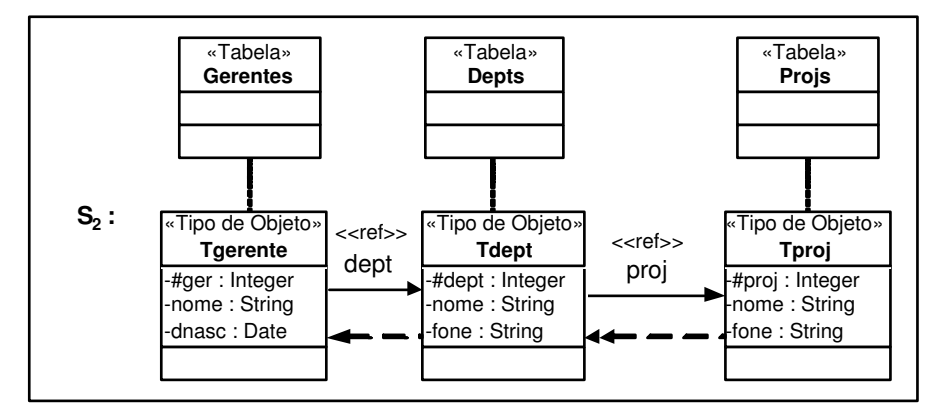

Figura 5.44. Esquema do banco de dados  $S_2$ 

- Assertivas de Correspondência de Objetos  $\psi_2$ : [Tgerente\_v, { $\sharp$ ger\_v}]  $\equiv$  [Tgerente, { $\sharp$ ger}]
- Assertivas de Correspondência do Atributo  $\sharp \text{proj}_V$  de Tgerente\_v  $ψ_3$ : Tgerente\_v• $\sharp \text{proj}_-v \equiv \text{Tgerente} \bullet \text{dept} \bullet \text{proj}$

Neste exemplo, como a inversa da ligação **proj** do caminho **deptoproj** é multivalorada, então **proj** é a ligação onde deve ser realizada a atualização (Condição 3.1 do Caso 2). Note que a atualização não poderia ser realizada na ligação dept, pois como a inversa da ligação proj é multivalorada, dado um projeto p poderia existir mais de um departamento associado a p, causando assim ambigüidade a nível de dados. A Figura 5.45 apresenta o tradutor 'Gerentes<sub>v−</sub>Modifica<sub>−</sub>Proj2', gerado pelo algoritmo V3, o qual é usado para traduzir modificações do atributo monovalorado  $\sharp \text{proj}_\mathbf{-v}$  da visão Gerentes<sub>-v</sub>. Note que o tradutor recebe como entrada o objeto  $\mathbf{o}_v$  da visão que no Oracle corresponde ao objeto :new.

```
Gerentes <sub>v</sub>_Modifica_Proj2 ( o<sub>v</sub>: objeto da visão )
{ /* Faz a tradução da modificação do atributo #proj_v de 
 o

                                                                                                  v

 */

1. \mathbf{o}_{i-1} := Selecione \mathbf{r}_i.dept de Gerentes (\mathbf{r}_i) onde \mathbf{r}_i.#ger=\mathbf{o}_v.#ger_v;
2. \mathbf{o}_i := \text{Selectione } \mathbf{r}_n de Projs (\mathbf{r}_n) onde \mathbf{r}_n.#proj = \mathbf{o}_v.#proj_v;
3. Atribua \mathbf{o}_{i-1}.proj = Ref(\mathbf{o}_{i});
 }
```
Figura 5.45. Tradutor 'Gerentes<sub>v</sub> $\sim$ Modifica $\sim$ Proj2'

A seguir mostraremos como é gerada cada linha do tradutor usando o Algoritmo V3.

Linha 1: De  $\psi_3$  temos que a ligação proj não é a primeira ligação do caminho de derivação de  $\sharp \text{proj}_V$  (dept•proj). Assim, dado o objeto r<sub>1</sub> de Gerentes onde r<sub>1</sub>≡o<sub>v</sub>,

 $o_{i-1}$  recebe o objeto r<sub>1</sub>•dept de Depts. Note que, de acordo com a ACO  $\psi_2$ , r<sub>1</sub>≡o<sub>v</sub> sss  $r_1 \bullet \sharp ger = o_v \bullet \sharp ger_v.$ 

Linha 2: De  $\psi_3$  temos que a ligação proj é a última ligação do caminho de derivação de  $\sharp \text{proj}_\mathbf{-v}$  (dept•proj). Assim, dado o objeto  $\mathbf{r}_n$  de Projs onde  $\mathbf{r}_n \bullet \sharp \text{proj}_\mathbf{-v}$ o $\sharp \text{proj}_\mathbf{-v}$ ,  $o_j$  recebe o objeto  $r_n$  de **Projs**.

Linha 3: Como proj é um atributo de referência, então a atualização requerida consiste em atribuir para o atributo **proj** de  $o_{j-1}$  a referência de  $o_j$ .

```
CREATE OR REPLACE TRIGGER Modifica_Projeto2_Oracle INSTEAD OF UPDATE On

Gerentes_v

FOR EACH ROW

 BEGIN

    Update Gerentes g

    SET g.dept.proj = (Select Ref( p) From Projs p Where p.#proj = :new.proj_v)

   Where g.#ger=:new.#ger_v;
END;
```
Figura 5.46. Tradutor 'Modifica−Projeto2−Oracle'

Na Figura 5.46, mostramos a título de ilustração o trigger 'Modifica\_Projeto2\_Oracle' que corresponde ao tradutor 'Gerentes<sub>v</sub>−Modifica<sub>−</sub>Proj2' gerado para o banco de dados Oracle 8i. Sempre que for realizada uma modificação no atributo monovalorado ‡proj−v da visão Gerentes\_v, este trigger é disparado.

## 5.4. Definindo Tradutores para Operações de Adição em Visões

Nesta seção, considere a visão V cujos objetos são do tipo  $T_v$ , como mostrado na Figura 5.47. Suponha um pedido de adição do objeto  $\mathbf{o}_v$  do tipo  $\mathbf{T}_v$  na visão **V**. Esse pedido de atualização no nosso formalismo é definido por:

"Adicione  $\mathbf{o}_v$  em  $\mathbf{V}$ "

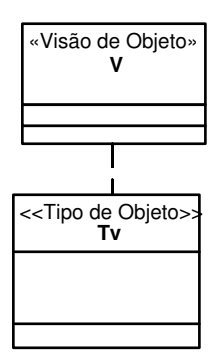

Figura 5.47. Esquema da Visão V

O algoritmo V1, apresentado no Apêndice A, gera tradutores para adição na visão V. Este algoritmo gera tradutores de atualização para os três casos apresentados a seguir:

- O Caso 1 trata a situação em que a ACE é de equivalência ou subconjunto;
- O Caso 2 trata a situação em que a ACE é de diferença;
- O Caso 3 trata a situação em que a ACE é de intersecção.

O caso 1 trata a adição em visão, cujo tipo (da visão) pode ter atributos monovalorados e multivalorados. Os outros casos tratam a adição em visão, cujo tipo (da visão) pode ter apenas atributos monovalorados. Mostraremos que nestes casos não existe ambigüidade a nível de dados e a tradução pode ser gerada em tempo de projeto.

#### 5.4.1. Caso 1 - A ACE é de Eqüivalência ou Subconjunto

As  $\overline{A}$ Cs de  $\bf{V}$  com as tabelas bases devem satisfazer as seguintes restrições:

- 1. A assertiva de correspondência de extensão de  $V$  com as tabelas bases é de um dos tipos:  $V \equiv R_1$  (Equivalência) ou  $V \subset R_1$  (Subconjunto), onde  $R_1$  é uma relação base do tipo  $\mathbf{T}_{R_1}$ .
- 2. A assertiva de correspondência dos objetos de  $\mathbf{T}_{R_1}$  com os objetos de  $\mathbf{T}_v$  é dada por:  $[\mathbf{T}_v, \{a_1, a_2, ..., a_m\}] \equiv [\mathbf{T}_{R_1}, \{b_1, b_2, ..., b_m\}]$ onde  $\mathbf{a}_1, \mathbf{a}_2, \dots, \mathbf{a}_m$  são atributos de  $\mathbf{T}_v$  e  $\mathbf{b}_1, \mathbf{b}_2, \dots, \mathbf{b}_m$  são atributos de  $\mathbf{T}_{R_1}$ .
- 3. Para cada assertiva de correspondência de caminho multivalorado entre os tipos  $\mathbf{T}_v$ e  $T_{R_1}$  deve ser satisfeita a condição 3 definida na seção 5.1.1.
- 4. As assertivas de correspondência de caminhos monovalorados entre  $T_v$  e  $T_{R_1}$  podem ser de um dos dois tipos definidos abaixo:
	- 4.1. T<sub>v</sub>•a<sub>v</sub>  $\equiv$  T<sub>R1</sub>•a, onde a é um atributo de T<sub>R<sub>1</sub>;</sub>
	- 4.2.  $\mathbf{T}_v \bullet \mathbf{a}_v \equiv \mathbf{T}_{R_1} \bullet \varphi$ , onde  $\varphi$  é um caminho de  $\mathbf{T}_{R_1}$  dado por  $\varphi = \ell_1 \bullet \ell_2 \bullet ... \bullet \ell_{n-1} \bullet \mathbf{a}$ , onde  $\ell_i$  é uma ligação definida por  $\ell_i$ :  $\mathbf{T}_{R_i} \rightarrow \mathbf{T}_{R_{i+1}}$ , para  $1 \le i \le n-1$ , tal que:
		- 4.2.1. As ligações  $\ell_2, ..., \ell_{n-1}$  e suas inversas são monovaloradas. Desta forma, temos que cada objeto de  $\mathbf{R}_2$  está relacionado com um único objeto de  $\mathbf{R}_n$ , através do caminho  $\ell_2 \bullet \ell_3 \bullet \dots \bullet \ell_{n-1}$ , e vice-versa.  $\ell_1$  é a ligação monovalorada direta onde será feita a atualização. A inversa desta ligação pode ser multivalorada ou monovalorada;
		- **4.2.2.** a é um atributo de  $\mathbf{T}_{R_n}$ , tal que a é um identificador de  $\mathbf{R}_n$ . Esta condição garante que com o valor de a iremos recuperar apenas uma instância de  $\mathbf{R}_n$ .

Neste caso, o pedido de atualização, "Adicione  $o_v$  em V", deve ser traduzido na seguinte atualização no banco de dados: "Adicione  $o$  em  $R_1$ ", onde o é uma instância de  $T_{R_1}$  semanticamente equivalente ao objeto  $o_v$ . A Figura 5.48 mostra o trecho do Algoritmo V1 que trata o Caso 1. A seguir descrevemos cada linha do algoritmo V1.

−−−−−−−−−−−−−−−−−−−−−−−−−−−−−−−−−−−−−−−−−−−−−−−−−−−−−−−−−−−−−−−−−−−− Caso1: A assertiva de correspondência é da forma V  $\equiv$  R<sub>1</sub> ou da forma V  $\subset$  $R_1$ , onde  $R_1$  é uma relação base do banco de dados, cujo tipo é T $_{R_1}$ , faça: 1. Construtor<sub>−</sub>o := Cria<sub>−</sub>Construtor<sub>−</sub>Objeto<sub>−</sub>Visao(T<sub>R1</sub>, T<sub>v</sub>); /\* Retorna um construtor de objeto do tipo  $T_{R_1}$ \*/ 2.  $\tau := \{ \prec \circ : = \text{Constructor\_o};$ 3. Adicione o em R<sub>1</sub>;  $\succ$ } 4. Para cada atributo multivalorado Lista<sub>-Tc</sub> de T<sub>v</sub>, onde 5. T<sub>v</sub>•Lista<sub>-Tc</sub>  $\equiv$  T<sub>R1</sub> • $\varphi$ , faça: 6.  $\tau := \tau \cup \{\prec \text{Para cada objeto o_c em o_v \text{-}lista_\tau, faça: \}$ 7. Adicione o<sub>c</sub> em o<sub>v</sub>•Lista<sub>-Tc</sub>;  $>$  }

−−−−−−−−−−−−−−−−−−−−−−−−−−−−−−−−−−−−−−−−−−−−−−−−−−−−−−−−−−−−−−−−−−−− Figura 5.48. Caso 1 do Algoritmo V1

Linha 1-2: o recebe o objeto criado pelo construtor de objetos Construtor−o gerado na linha 1, o qual cria um objeto do tipo  $T_{R_1}$  SE ao objeto  $o_v$  (adicionado na visão V). O construtor de objetos Construtor\_o do tipo  $T_{R_1}$  foi gerado pelo procedimento Cria<sub>−</sub>Construtor−Objeto<sub>−</sub> Visao ( $\mathbf{T}_{R_1}, \mathbf{T}_v$ ), o qual é apresentado no Apêndice A. A seguir discutimos brevemente o procedimento Cria−Construtor−Objeto−Visao.

Os construtores de objetos da visão são gerados pelo procedimento Cria<sub>−</sub>Construtor<sub>−</sub> Objeto –Visao. Este procedimento recebe como entrada os tipos  $T_1$  e  $T_v$ , onde  $T_1$  é um tipo base e  $T_v$  é um tipo da visão, e gera o construtor de objetos do tipo  $T_1$ , que cria um objeto de  $T_1$  semanticamente equivalente a um dado objeto  $o_v$  de  $T_v$ . Para gerar um construtor de objetos, que cria um objeto  $o_1$  de  $T_1$  a partir de um objeto  $o_v$  de  $\mathbf{T}_v$ , deve-se determinar valores para os atributos de  $o_1$  a partir de  $o_v$ . Como mostrado no algoritmo Cria−Construtor−Objeto−Visao, os valores dos atributos de o<sup>1</sup> são determinados com base nas assertivas de correspondência entre os tipos  $T_1$  e  $T_v$  ( $T_1$ ) e  $T_v$  são semanticamente relacionados). Este formalismo permite definir o mapeamento entre os objetos de tipos com estruturas diferentes. Maiores detalhes deste procedimento serão apresentados durante as discussões dos exemplos.

Linha 3: E requisitada a atualização na tabela base, que consiste em adicionar o objeto **o** do tipo  $T_{R_1}$  na tabela  $R_1$  onde **o** é semanticamente equivalente ao objeto  $o_v$ , adicionado na visão V.

Linha 4-5: Para cada atributo multivalorado Lista<sub>-Tc</sub> de T<sub>v</sub>, onde a assertiva de correspondência é do tipo  $T_v\bullet Lista_T_c \equiv T_{R_1}\bullet \varphi$ , são executadas as linhas 6-7.

**Linhas 6-7:** Para cada objeto **o**<sub>c</sub> do tipo  $T_c$  a ser adicionado em lista<sub>-</sub> $T_c$ , é requisitada a atualização para traduzir a adição do atributo multivalorado, que consiste em adicionar o objeto  $\mathbf{o}_c$  na coleção aninhada Lista<sub>-Tc</sub> do objeto  $\mathbf{o}_v$ , adicionado na visão

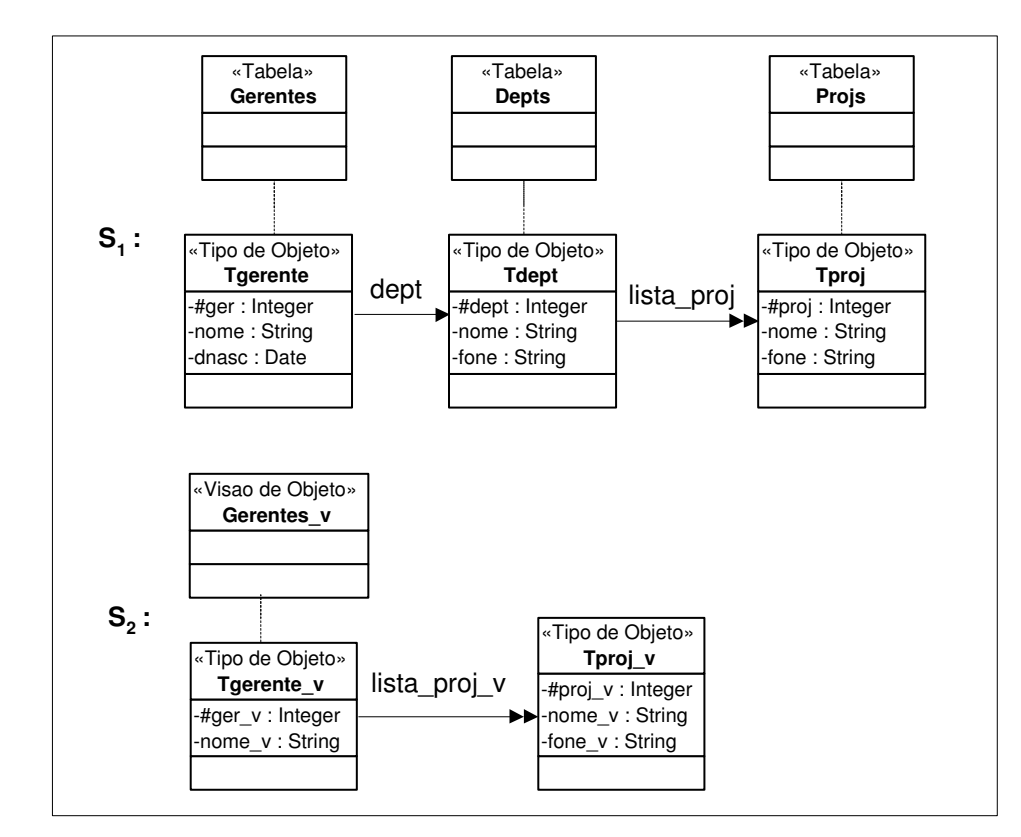

V. Desta forma o tradutor para adição na coleção aninhada Lista\_T<sub>c</sub> será executado.

**Figura 5.49.** Esquema do banco de dados  $S_1$  e esquema da visão de objetos  $S_2$ 

#### Exemplo 5.10

Sejam  $S_1$ , o esquema do banco de dados, e  $S_2$ , o esquema da visão Gerentes\_v, apresentados na Figura 5.49. Considere as ACs da visão Gerentes\_v com o esquema S<sub>1</sub> dadas a seguir:

- Assertivas de Correspondência de Extensão ψ1: Gerentes−v≡Gerentes
- Assertivas de Correspondência de Objetos
	- $\psi_2$ : [Tgerente\_v, { $\{\sharp \text{ger}_{\mathbf{-v}}\}$ ]  $\equiv$  [Tgerente, { $\{\sharp \text{ger}\}$ ]
	- $\psi_3$ : [Tproj\_v, { $\{\sharp \text{proj}_-\mathbf{v}\}\equiv$  [Tproj, { $\{\sharp \text{proj}_\}\$ ]
- Assertivas de Correspondˆencia de Caminhos entre os tipos Tgerente−v e Tgerente
	- $\psi_4$ : Tgerente\_v•lista\_proj\_v  $\equiv$  Tgerente•dept•lista\_proj
	- $\psi_5$ : Tgerente\_v• $\sharp$ ger\_v ≡ Tgerente• $\sharp$ ger
	- $ψ<sub>6</sub>: Tgerente_varrowonome_v ≡ Tgerente•none$

A Figura 5.50 apresenta o tradutor 'Adiciona<sub>−</sub>Gerentes<sub>v</sub>1', gerado pelo algoritmo V1, o qual é usado para traduzir uma adição de um objeto na visão Gerentes\_v em atualizações nas tabelas base.

```
Adiciona_Gerentes <sub>v</sub>1 (o<sub>v</sub>: objeto da visão )
{ /* Faz a Tradução da adição de 
 o
v
 na visão 
Gerentes_v
 */

1. \mathbf{o} := \mathbf{T}gerente (#ger :\mathbf{o}_v #ger v, nome : \mathbf{o}_v nome v);
   /* Construtor de objeto de Tgerente criado por

     Cria_Construtor_Objeto_Visao(Tgerente, Tgerente_v ) */
2. Adicione 
o 
em 
Gerentes
;

3. Para cada objeto 
 o
c
 em 
o

v

. 
lista_proj_v
 do tipo 
Tproj_v
 de 
Tgerente_v
, faça:

4. Adicione o<sub>c</sub> em o<sub>v</sub>. lista_proj_v ;
 }
```
Figura 5.50. Tradutor 'Adiciona<sub>-Gerentes<sub>v</sub>1'</sub>

A seguir mostraremos como ´e gerada cada linha do tradutor usando o Algoritmo V1.

Linha 1: o recebe o objeto criado pelo construtor de objetos:  $Tgernete/fger$ :  $o_v$ •#ger\_v, nome:  $o_v$ •nome\_v), o qual cria um objeto do tipo Tgerente sendo este semanticamente equivalente ao objeto **o**<sub>v</sub> (adicionado na visão **Gerentes**<sub>−</sub>**v**). Este construtor de objetos foi gerado pelo procedimento Cria−Construtor−Objeto−Visao (Tgerente, Tgerente<sub>−v</sub>) baseado nas ACs  $\psi_4$ ,  $\psi_5$  e  $\psi_6$  que especificam formalmente o relacionamento entre Tgerente e Tgerente−v. Este formalismo permite ao construtor definir automaticamente o mapeamento entre objetos que possuem estruturas diferentes.

Linha 2: É gerada a atualização requerida; a qual consiste em adicionar o objeto o (instância de Tgerente criada na linha 1) na tabela Gerentes.

Linhas 3-4: Para cada objeto o<sub>c</sub> do tipo **Tproj**\_v a ser adicionado em lista\_proj\_v,  $\acute{e}$  requisitada a atualização para traduzir a adição do atributo multivalorado, que consiste em adicionar o objeto o<sub>c</sub> na coleção aninhada lista\_proj\_v do objeto o<sub>v</sub>, adicionado na visão Gerentes\_v.

Na Figura 5.51, mostramos a título de ilustração o trigger 'Adiciona<sub>-</sub>Gerente<sub>v</sub>Oracle1' que corresponde ao tradutor 'Adiciona<sub>−</sub>Gerentes<sub>v</sub>1' gerado para o banco de dados Oracle 8i. Sempre que for realizada uma adição na visão Gerentes\_v, este trigger é disparado. O valor :new refere-se ao objeto inserido, no nosso caso  $\mathbf{o}_v$ .

```
CREATE OR REPLACE TRIGGER Adiciona_Gerente

                                                   v

_Oracle1

   INSTEAD OF INSERT ON Gerentes_v

   Lista_nt ListaProj;

 BEGIN

1. Lista nt := new-lista proj v;
 2. Insert into 
 Gerentes
 (#ger, nome )

 3. Values (
:new.#ger_v, :new.nome_v 
 );

4. FOR i in 1..Lista_nt.count LOOP
5. Insert into Table( Select v. lista proj v From Gerentes v v
6. Where v. #ger = :new.#ger)
 7. Select Lista_nt(i) from Dual;

 8. End Loop;

END;
```
Figura 5.51. Tradutor 'Adiciona<sub>−</sub>Gerente<sub>v</sub>Oracle1'

#### 5.4.2. Caso 2 - A ACE é de Diferença

As  $ACs$  de  $V$  com as tabelas bases devem satisfazer as seguintes restrições:

- 1. A assertiva de correspondência de extensão de  $V$  com as tabelas bases é dada por:  $V \equiv R_1$  -  $R_2$  (Diferença), onde  $R_1$  e  $R_2$  são relações bases dos tipos  $T_{R_1}$  e  $T_{R_2}$ respectivamente.
- 2. A assertiva de correspondência dos objetos de  $T_v$  com os objetos de  $T_{R_1}$  é dada por:  $[\mathbf{T}_v, \{a_1, a_2, ..., a_m\}] \equiv [\mathbf{T}_{R_1}, \{b_1, b_2, ..., b_m\}]$ onde  $\mathbf{a}_1, \mathbf{a}_2, \dots, \mathbf{a}_m$  são atributos de  $\mathbf{T}_v$  e  $\mathbf{b}_1, \mathbf{b}_2, \dots, \mathbf{b}_m$  são atributos de  $\mathbf{T}_{R_1}$ .
- 3. A assertiva de correspondência dos objetos de  $T_v$  com os objetos de  $T_{R_2}$  é dada por:  $\left[{\mathbf{T}}_v,\!\{{\mathbf{a}}_1\!,\!{\mathbf{a}}_2\!,\,...,\!{\mathbf{a}}_m\}\right]\equiv\left[{\mathbf{T}}_{R_2},\,\{{\mathbf{c}}_1,\,{\mathbf{c}}_2,\,...,\,{\mathbf{c}}_m\}\right]$ onde  $\mathbf{a}_1, \mathbf{a}_2, \dots, \mathbf{a}_m$  são atributos de  $\mathbf{T}_v$  e  $\mathbf{c}_1, \mathbf{c}_2, \dots, \mathbf{c}_m$  são atributos de  $\mathbf{T}_{R_2}$ .

Neste caso, o pedido de atualização, "Adicione  $o_v$  em V", deve ser traduzido como especificado abaixo:

- (i) Se existir  $\mathbf{r}_1$  em  $\mathbf{R}_1$  tal que  $\mathbf{r}_1 \equiv \mathbf{o}_v$  e existir  $\mathbf{r}_2$  em  $\mathbf{R}_2$  tal que  $\mathbf{r}_2 \equiv \mathbf{o}_v$  então "Remova  $r_2$  de  $\mathbf{R}_2$ ", onde  $r_2$  é uma instância de  $\mathbf{R}_2$  SE ao objeto  $\mathbf{o}_v$ ;
- (ii) Se não existir  $\mathbf{r}_1$  em  $\mathbf{R}_1$  tal que  $\mathbf{r}_1 \equiv \mathbf{o}_v$  e existir  $\mathbf{r}_2$  em  $\mathbf{R}_2$  tal que  $\mathbf{r}_2 \equiv \mathbf{o}_v$  então "Adicione  $o_1$  em  $\mathbf{R}_1$ ", onde  $o_1$  é uma instância de  $\mathbf{T}_{R_1}$  SE ao objeto  $o_v$ ; e "Remova  $r_2$  de  $R_2$ ", onde  $r_2$  é uma instância de  $R_2$  SE ao objeto  $o_v$ ;
- (iii) Se não existir  $\mathbf{r}_1$  em  $\mathbf{R}_1$  tal que  $\mathbf{r}_1 \equiv \mathbf{o}_v$  e não existir  $\mathbf{r}_2$  em  $\mathbf{R}_2$  tal que  $\mathbf{r}_2 \equiv \mathbf{o}_v$ então

"Adicione  $o_1$  em  $R_1$ ", onde  $o_1$  é uma instância de  $T_{R_1}$  SE ao objeto  $o_v$ .

A Figura 5.52 mostra o trecho do Algoritmo V1 que trata o Caso 2. A seguir descrevemos cada linha do algoritmo.

−−−−−−−−−−−−−−−−−−−−−−−−−−−−−−−−−−−−−−−−−−−−−−−−−−−−−−−−−−−−−−−−−−−−

```
Caso 2: A assertiva de correspondência é da forma V \equiv R<sub>1</sub> - R<sub>2</sub>, onde R<sub>1</sub>
e R_2 são relações base do banco de dados, cujos tipos são T_{R_1} e T_{R_2}, faça:
1. \tau := {\prec Se existir r_1 em R<sub>1</sub> tal que r_1 \equiv o_v então
2. Se existir r_2 em R_2 tal que r_2 \equiv o_v então
3. Remova r_2 de R_2;
4. senão \succ}
5. construtor<sub>−</sub>o<sub>1</sub> := Cria<sub>−</sub>Construtor<sub>−</sub>Objeto<sub>-</sub>Visao(T<sub>R<sub>1</sub></sub>, T<sub>v</sub>);
                  /* Retorna um construtor de objeto do tipo T_{R_1}*/
6. \tau := \tau \cup \{\prec o_1 := \text{constructor\_o}_1;7. Se existir r_2 em R_2 tal que r_2 \equiv o_v então
8. \text{Adicione } o_1 em R_1;
9. Remova r_2 de R_2;
10. senão
11. Adicione o<sub>1</sub> em R<sub>1</sub>; >\
```
−−−−−−−−−−−−−−−−−−−−−−−−−−−−−−−−−−−−−−−−−−−−−−−−−−−−−−−−−−−−−−−−−−−− Figura 5.52. Caso 2 do Algoritmo V1

**Linha 1:** É verificada a existência do objeto  $\mathbf{r}_1$  de  $\mathbf{R}_1$  tal que  $\mathbf{r}_1$  é SE ao objeto  $\mathbf{o}_v$ , adicionado na visão V.

**Linhas 2-3:** Caso exista o objeto  $r_1$  (verificado na linha 1) e também exista o objeto  $r_2$  de  $R_2$  tal que  $r_2$  é SE ao objeto  $o_v$ , então é requisitada a atualização na tabela base, que consiste em remover o objeto  $r_2$  da tabela  $R_2$  tal que  $r_2$  é SE ao objeto  $o_v$ , adicionado na visão V.

**Linhas 4-6:** Caso não exista o objeto  $r_1$  (verificado na linha 1), então  $o_1$  recebe o objeto criado pelo construtor de objetos Construtor−o1, o qual cria um objeto do tipo  $T_{R_1}$  SE ao objeto  $o_v$ . O construtor de objetos Construtor<sub>−</sub>o<sub>1</sub> do tipo  $T_{R_1}$  foi gerado pelo procedimento Cria $\_{\text{Constant}}$ Construtor $\_{\text{Object}}$ Visao  $(\mathbf{T}_{R_1},\ \mathbf{T}_v),$  o qual é apresentado no Apêndice A.

Linhas 7-9: Caso não exista o objeto  $r_1$  (verificado na linha 1), mas exista o objeto  $r_2$ de  $\mathbf{R}_2$  tal que  $\mathbf{r}_2$  é SE ao objeto  $\mathbf{o}_v$ , então é requisitada as atualizações nas tabelas bases, que consistem em adicionar o objeto  $\mathbf{o}_1$  do tipo  $\mathbf{T}_{R_1}$  na tabela  $\mathbf{R}_1$  e remover o objeto  $\mathbf{r}_2$ da tabela  $\mathbf{R}_2$  tal que  $\mathbf{r}_2$  é SE ao objeto  $\mathbf{o}_v$ , adicionado na visão V.

**Linhas 10-11:** Caso não exista o objeto  $\mathbf{r}_1$  (verificado na linha 1), e também não exista o objeto  $r_2$  de  $R_2$  tal que  $r_2$  é SE ao objeto  $o_v$ , então é requisitada a atualização na tabela base, que consiste em adicionar o objeto  $o_1$  do tipo  $T_{R_1}$  na tabela  $R_1$ .

#### 5.4.3. Caso 3 - A ACE é de Intersecção

As  $ACs$  de  $V$  com as tabelas bases devem satisfazer as seguintes restrições:

- 1. A assertiva de correspondência de extensão de  $V$  com as tabelas bases é dada por:  $\mathbf{V} \equiv \bigcap_{i=1}^n \mathbf{R}_i$  (Intersecção), onde  $\mathbf{R}_i$  é uma relação base do tipo  $\mathbf{T}_{R_i}$ .
- 2. A assertiva de correspondência dos objetos de  $\mathbf{T}_{R_i}$  com os objetos de  $\mathbf{T}_v$  é dada por:  $\left[{\mathbf{T}}_v,\!\{{\mathbf{a}}_1_{\mathbf{a}}_{2},\,...,{\mathbf{a}}_m\}\right]\equiv\left[{\mathbf{T}}_{R_i},\,\{{\mathbf{b}}_1,\,{\mathbf{b}}_2,...,\,{\mathbf{b}}_m\}\right]$ onde  $\mathbf{a}_1, \mathbf{a}_2, \dots, \mathbf{a}_m$  são atributos de  $\mathbf{T}_v$  e  $\mathbf{b}_1, \mathbf{b}_2, \dots, \mathbf{b}_m$  são atributos de  $\mathbf{T}_{R_i}$ .

Neste caso, o pedido de atualização, "Adicione  $o_v$  em V", deve ser traduzido na seguinte atualização no banco de dados: "Adicione  $o_i$  em  $R_i$ ", onde  $o_i$  é uma instância de  $\mathbf{R}_i$  semanticamente equivalente ao objeto  $\mathbf{o}_v$ , adicionado na visão V. A Figura 5.53 mostra o trecho do Algoritmo V1 que trata o Caso 3. A seguir descrevemos cada linha do algoritmo.

−−−−−−−−−−−−−−−−−−−−−−−−−−−−−−−−−−−−−−−−−−−−−−−−−−−−−−−−−−−−−−−−−−−−

```
<u>Caso 3</u>: A assertiva de correspondência é da forma V \equiv \cap_{i=1}^n R<sub>i</sub>, onde
R_i é uma relação base do banco de dados, cujo tipo é T_{R_i}, faça:
1. \tau : = { \prec Para cada R<sub>i</sub> faça: \succ}
2. Construtor<sub>−</sub>o<sub>i</sub> :=Cria<sub>−</sub>Construtor<sub>−</sub>Objeto<sub>−</sub>Visao(T<sub>R<sub>i</sub></sub>, T<sub>v</sub>);
                       /* Retorna um construtor de objetos do tipo T_{R_i} */
3. \tau := \tau \cup \{ \prec o_i : = \text{Constructor}_o_i;4. Adiciona o<sub>i</sub> em R<sub>i</sub>; \succ}
```
Figura 5.53. Caso 3 do Algoritmo V1

−−−−−−−−−−−−−−−−−−−−−−−−−−−−−−−−−−−−−−−−−−−−−−−−−−−−−−−−−−−−−−−−−−−−

**Linhas 1-3:** Para cada tabela  $\mathbf{R}_i$ , onde  $1 \leq i \leq n$ ,  $\mathbf{o}_i$  recebe o objeto criado pelo construtor de objetos Construtor−o<sub>i</sub> gerado na linha 2, o qual cria um objeto do tipo  $T_{R_i}$ SE ao objeto o<sub>v</sub> (adicionado na visão V). O construtor de objetos **Construtor**\_o<sub>i</sub> do tipo  $\mathbf{T}_{R_i}$  foi gerado pelo procedimento Cria<sub>−</sub>Construtor<sub>−</sub>Objeto<sub>−</sub>Visao ( $\mathbf{T}_{R_i}, \mathbf{T}_v$ ), o qual  $\acute{e}$  apresentado no Apêndice A.

Linha 4: E requisitada a atualização na tabela base, que consiste em adicionar o objeto  $\mathbf{o}_i$  do tipo  $\mathbf{T}_{R_i}$  na tabela  $\mathbf{R}_i$ .

# 5.5. Definindo Tradutores para Operações de Remoção de Objetos de **Visões**

Nesta seção considere a visão  $V$  cujos objetos são do tipo  $T_v$  como mostrato na Figura 5.54. Suponha  $\mathbf{o}_v$  um objeto da visão V. Considere um pedido de remoção do objeto  $\mathbf{o}_v$ da visão  $V$ . Esse pedido de atualização no nosso formalismo é definido por: "Remova  $\mathbf{o}_v$  de  $\mathbf{V}$ "

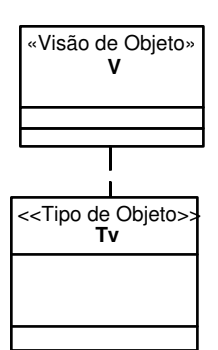

Figura 5.54. Visão V do tipo  $T_v$ 

O algoritmo V2, apresentado no Apêndice A, gera tradutores para remoção de objetos da visão V. Este algoritmo gera tradutores de atualização para os três casos apresentados a seguir:

- O Caso 1 trata a situação onde a ACE é de eqüivalência ou subconjunto;
- $\bullet$  O Caso 2 trata a situação onde a ACE é de diferença;
- O Caso 3 trata a situação onde a ACE é de intersecção.

Mostraremos que nestes casos não existe ambigüidade a nível de dados e a tradução pode ser gerada em tempo de projeto. A seguir discutimos cada caso do algoritmo.

#### 5.5.1. Caso 1 - A ACE é de Equivalência ou Subconjunto

As  $ACs$  de  $V$  com as tabelas bases devem satisfazer as seguintes restrições:

- 1. A assertiva de correspondência de extensão de  $V$  com as tabelas bases é de um dos tipos:  $V≡R$  (Equivalência) ou  $V ⊂ R$  (Subconjunto), onde R é uma relação base do tipo  $\mathbf{T}_R$ .
- 2. A assertiva de correspondência dos objetos de  $T_R$  com os objetos de  $T_v$  é dada por:  $[\mathbf{T}_v, \{a_1, a_2, ..., a_m\}] \equiv [\mathbf{T}_R, \{b_1, b_2, ..., b_m\}]$ onde  $\mathbf{a}_1, \mathbf{a}_2, \ldots, \mathbf{a}_m$  são atributos de  $\mathbf{T}_v$  e  $\mathbf{b}_1, \mathbf{b}_2, \ldots, \mathbf{b}_m$  são atributos de  $\mathbf{T}_R$ .

Neste caso, o pedido de atualização, "Remova  $o_v$  de  $V$ ", deve ser traduzido na seguinte atualização no banco de dados: "Remova r de R onde r  $\equiv o_v$ ", onde r é uma instância de R semanticamente equivalente (SE) ao objeto  $o_n$ . A Figura 5.55 mostra o trecho do Algoritmo V2 que trata o Caso 1. A seguir descrevemos a linha do algoritmo.

Caso1: A assertiva de correspondência de extensão é da forma  $V = R$  ou

−−−−−−−−−−−−−−−−−−−−−−−−−−−−−−−−−−−−−−−−−−−−−−−−−−−−−−−−−−−−−−−−−−−−

da forma  $V \subset R$ , onde R é uma relação base do banco de dados faça:

1.  $\tau : = \{ \prec \text{Remova } r \text{ de } R \text{ onde } r \equiv o_v; \succ \}$ 

−−−−−−−−−−−−−−−−−−−−−−−−−−−−−−−−−−−−−−−−−−−−−−−−−−−−−−−−−−−−−−−−−−−− Figura 5.55. Caso 1 do Algoritmo V2

Linha 1: É requisitada a atualização na tabela base, que consiste em remover o objeto r da tabela R onde r é semanticamente equivalente ao objeto  $o_n$ , removido da visão V.

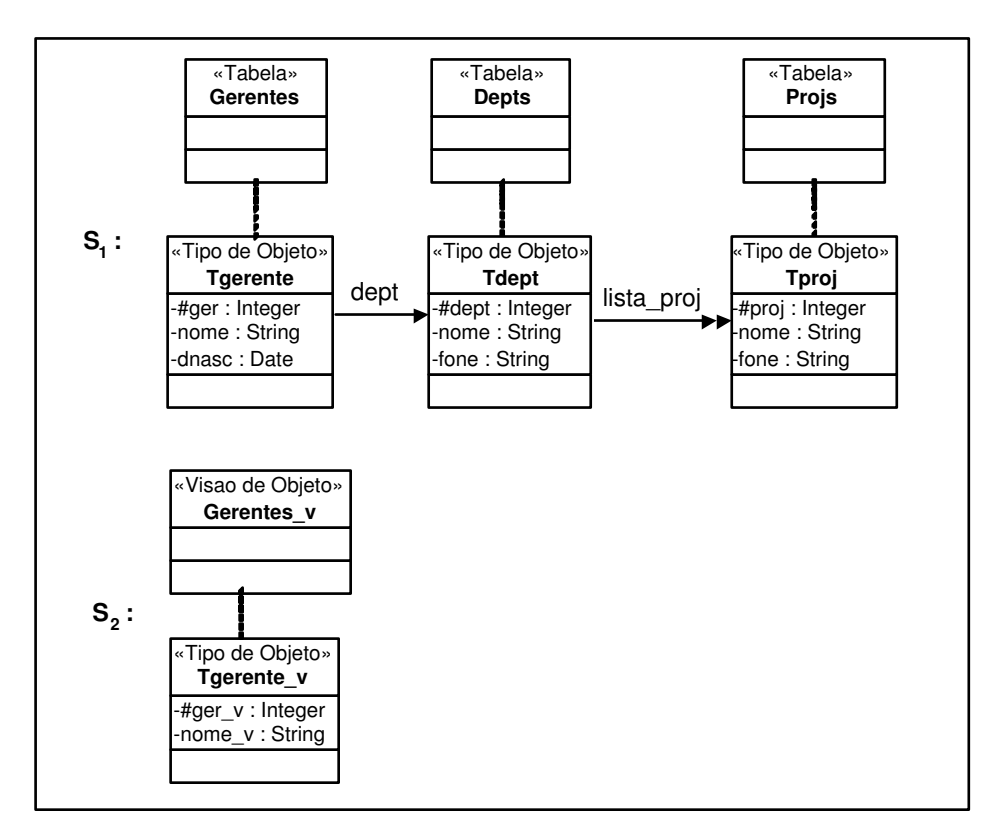

Figura 5.56. Esquema do banco de dados  $S_1$  e esquema da visão de objetos  $S_2$ 

#### Exemplo 5.11

Sejam  $S_1$ , o esquema do banco de dados, e  $S_2$ , o esquema da visão Gerentes\_v, apresentados na Figura 5.56. Considere as ACs da visão Gerentes\_v com o esquema S<sub>1</sub> dadas a seguir:

- Assertivas de Correspondência de Extensão ψ1: Gerentes−v≡Gerentes
- Assertivas de Correspondência de Objetos  $\psi_2$ : [Tgerente\_v, { $\sharp$ ger\_v}]  $\equiv$  [Tgerente, { $\sharp$ ger}]
- Assertivas de Correspondˆencia de Caminhos entre os tipos Tgerente−v e Tgerente  $\psi_3$ : Tgerente\_v• $\sharp$ ger\_v ≡ Tgerente• $\sharp$ ger
	- $ψ<sub>4</sub>: Tgerente_v•name_v ≡ Tgerente•name$

A Figura 5.57 apresenta o tradutor 'Remove<sub>−</sub>Gerentes<sub>v</sub>1', gerado pelo algoritmo V2, o qual é usado para traduzir uma remoção de um objeto da visão Gerentes<sub>−</sub>v em atualização na tabela base.

A seguir mostraremos como é gerada a linha do tradutor usando o Algoritmo V2.

```
Remove_Gerentes <sub>v</sub>1 (o<sub>v</sub>: objeto da visão )
{ /* Faz a Tradução da remoção de 
 o

v

 da visão 
Gerentes_v
 */

1. Remova r de Gerentes r onde r.#ger = o_v.#ger_v;
 }
```
Figura 5.57. Tradutor 'Remove\_Gerentes<sub>v</sub>1'

**Linha 1:** É gerada a atualização requerida; a qual consiste em remover o objeto  $\bf{r}$ da tabela Gerentes tal que r é semanticamente equivalente ao objeto  $o_v$ , removido da visão Gerentes<sub>v</sub>. Note que, de acordo com a AC de objeto  $\psi_2$ , (r≡o<sub>v</sub>) sss (r• $\sharp$ ger=  $o_v$ • $\sharp \text{ger}_-v$ ).

Na Figura 5.58, mostramos a título de ilustração o trigger 'Remove<sub>-Gerente<sub>v</sub>Oracle1'</sub> que corresponde ao tradutor 'Remove<sub>−</sub>Gerente<sub>v</sub>1' gerado para o banco de dados Oracle 8i. Sempre que for realizada uma remoção na visão Gerentes\_v, este trigger é disparado. O valor *:old* refere-se ao objeto removido, no nosso caso  $\mathbf{o}_v$ .

```
CREATE OR REPLACE TRIGGER Remove_Gerente

                                                 v

_Oracle1

  INSTEAD OF DELETE ON Gerentes_v
 BEGIN

1. Delete From Gerentes Where #ger = : old.#ger_v;
END;
```
Figura 5.58. Tradutor 'Remove<sub>−</sub>Gerente<sub>v</sub>Oracle1'

#### 5.5.2. Caso 2 - A ACE é de Diferença

As  $\overline{A}$ Cs de  $\bf{V}$  com as tabelas bases devem satisfazer as seguintes restrições:

- 1. A assertiva de correspondência de extensão de  $V$  com as tabelas bases é dada por:  $V \equiv R_1$  -  $R_2$  (Diferença), onde  $R_1$  e  $R_2$  são relações bases dos tipos  $T_{R_1}$  e  $T_{R_2}$ respectivamente.
- 2. A assertiva de correspondência dos objetos de  $T_v$  com os objetos de  $T_{R_1}$  é dada por:  $[\mathbf{T}_v, \{a_1, a_2, ..., a_m\}] \equiv [\mathbf{T}_{R_1}, \{b_1, b_2, ..., b_m\}]$ onde  $\mathbf{a}_1, \mathbf{a}_2, \dots, \mathbf{a}_m$  são atributos de  $\mathbf{T}_v$  e  $\mathbf{b}_1, \mathbf{b}_2, \dots, \mathbf{b}_m$  são atributos de  $\mathbf{T}_{R_1}$ .
- 3. A assertiva de correspondência dos objetos de  $T_v$  com os objetos de  $T_{R_2}$  é dada por:  $\left[{\mathbf{T}}_v,\!\{{\mathbf{a}}_1\!,\!{\mathbf{a}}_2\!,\,...,\!{\mathbf{a}}_m\}\right]\equiv\left[{\mathbf{T}}_{R_2},\,\{{\mathbf{c}}_1,\,{\mathbf{c}}_2,\,...,\,{\mathbf{c}}_m\}\right]$ onde  $\mathbf{a}_1, \mathbf{a}_2, \dots, \mathbf{a}_m$  são atributos de  $\mathbf{T}_v$  e  $\mathbf{c}_1, \mathbf{c}_2, \dots, \mathbf{c}_m$  são atributos de  $\mathbf{T}_{R_2}$ .

Neste caso o projetista será consultado para escolher a semântica de atualização "Adicione"ou "Remove".

Caso a SA escolhida seja "Adicione", então o pedido de atualização, "Remova  $o_v$  de  $V$ ", deve ser traduzido na seguinte atualização no banco de dados: "Adicione  $o_2$  em  $R_2$ ", onde  $o_2$  é uma instância de  $T_{R_2}$  SE ao objeto  $o_v$ , removido da visão V.

Caso a SA escolhida seja "Remove", então o pedido de atualização, "Remova  $o_v$  de  $V$ ", deve ser traduzido na seguinte atualização no banco de dados: "Remova  $r_1$  de  $R_1$ ", onde  $r_1$  é uma instância de  $R_1$  SE ao objeto  $o_v$ , removido da visão V.

A Figura 5.59 mostra o trecho do Algoritmo V2 que trata o Caso 2. A seguir descrevemos cada linha do algoritmo.

Linhas 1-3: Se a semântica de atualização escolhida pelo projetista foi "Adicione", então é verificada a existência do objeto  $\mathbf{r}_1$  de  $\mathbf{R}_1$  tal que  $\mathbf{r}_1$  é SE ao objeto  $\mathbf{o}_v$ , e em seguida é verificada a existência do objeto  $\mathbf{r}_2$  de  $\mathbf{R}_2$  tal que  $\mathbf{r}_2$  é SE a  $\mathbf{o}_v$ , removido da visão V.

Linhas 4-5: Caso exista o objeto  $r_1$  (verificado na linha 2) e não exista o objeto  $r_2$  (verificado na linha 3), então  $o_2$  recebe o objeto criado pelo construtor de objetos Construtor−o<sub>2</sub>, o qual cria um objeto do tipo  $T_{R_2}$  SE ao objeto o<sub>v</sub>. O construtor de obje- $\rm{to}$   $\rm{Constructor\_o_2}$  do tipo  $\rm{T_{\mathit{R}_2}}$  foi gerado pelo procedimento Cria $\_$ Construtor $\_$ Objeto $\_$ Visao  $(T_{R_2}, T_v)$ , o qual é apresentado no Apêndice A.

Linha 6: E requisitada a atualização na tabela base, que consiste em adicionar o objeto  $o_2$  do tipo  $T_{R_2}$  na tabela  $\mathbf{R}_2$ .

Linhas 7-9: Se a semântica de atualização escolhida pelo projetista foi "Remove", então é verificada a existência do objeto  $r_1$  de  $R_1$  tal que  $r_1$  é SE ao objeto  $o_v$ , e em Caso 2: A assertiva de correspondência de extensão é da forma:  $V = R_1$  - $R_2$ , onde  $R_1$  e  $R_2$  são relações base do banco de dados, cujos tipos são  $T_{R_1}$ e  $T_{R_2}$ . A semântica de atualização (SA) já foi escolhida pelo projetista, faça:

−−−−−−−−−−−−−−−−−−−−−−−−−−−−−−−−−−−−−−−−−−−−−−−−−−−−−−−−−−−−−−−−−−−−

```
1. Se SA = "Adicione" então
2. \tau : = { \prec Se existir r_1 em R<sub>1</sub> onde r_1 \equiv o_v então
3. Se não existir r_2 em R_2 onde r_2 \equiv o_v então
4. Construtor<sub>-</sub>o_2 : = Cria<sub>-</sub>Construtor<sub>-</sub>Objeto<sub>-</sub>Visao(T<sub>R2</sub>,T<sub>v</sub>
);
5. o_2 : = Construtor<sub>-</sub>o_2;
6. Adicione o<sub>2</sub> em R<sub>2</sub>; \succ }
7. Se SA = "Remove" então
8. \tau : = { \prec Se existir r_1 em R<sub>1</sub> onde r_1 \equiv o_v então
9. Se não existir r_2 em R_2 onde r_2 \equiv o_v então
10. Remova r_1 de R_1; \succ }
−−−−−−−−−−−−−−−−−−−−−−−−−−−−−−−−−−−−−−−−−−−−−−−−−−−−−−−−−−−−−−−−−−−−
```
Figura 5.59. Caso 2 do Algoritmo V2

seguida é verificada a existência do objeto  $r_2$  de  $R_2$  tal que  $r_2$  é SE a  $o_v$ , removido da visão V.

Linha 10: Caso exista o objeto  $r_1$  (verificado na linha 8) e não exista o objeto  $r_2$ (verificado na linha 9), então é requisitada a atualização na tabela base, que consiste em remover o objeto  $r_1$  da tabela  $R_1$ .

#### 5.5.3. Caso 3 - A ACE é de Intersecção

As  $ACs$  de  $V$  com as tabelas bases devem satisfazer as seguintes restrições:

- 1. A assertiva de correspondência de extensão de  $V$  com as tabelas bases é dada por:  $\mathbf{V} \equiv \bigcap_{i=1}^n \mathbf{R}_i$  (Intersecção), onde  $\mathbf{R}_i$  é uma relação base do tipo  $\mathbf{T}_{R_i}$ .
- 2. A assertiva de correspondência dos objetos de  $\mathbf{T}_{R_i}$  com os objetos de  $\mathbf{T}_v$  é dada por:  $\left[{\mathbf{T}}_v,\!\{{\mathbf{a}}_1_{\mathbf{a}}_{2},\,...,{\mathbf{a}}_m\}\right]\equiv\left[{\mathbf{T}}_{R_i},\,\{{\mathbf{b}}_1,\,{\mathbf{b}}_2,...,\,{\mathbf{b}}_m\}\right]$ onde  $\mathbf{a}_1, \mathbf{a}_2, \dots, \mathbf{a}_m$  são atributos de  $\mathbf{T}_v$  e  $\mathbf{b}_1, \mathbf{b}_2, \dots, \mathbf{b}_m$  são atributos de  $\mathbf{T}_{R_i}$ .

Neste caso, o pedido de atualização, "Remova  $o_v$  de  $V$ ", deve ser traduzido na seguinte atualização no banco de dados: "Remova  $r_k$  de  $R_k$  onde  $r_k \equiv o_v$ ", onde  $r_k$  é uma instância de  $\mathbf{R}_k$  semanticamente equivalente (SE) ao objeto  $\mathbf{o}_v$ , removido na visão  $\mathbf{V}, 1 \leq k \leq n$ . Neste caso o projetista será consultado para escolher a relação base  $\mathbf{R}_k$  onde será feita a remoção. A Figura 5.60 mostra o trecho do Algoritmo V2 que trata o Caso 3. A seguir descrevemos cada linha do algoritmo.

Caso 3: A assertiva de correspondência de extensão é da forma: V  $\equiv$   $\cap_{i=1}^n$  R $_i$ , onde R $_i$  é uma relação base do banco de dados.  $\mathrm{R}_k$  é a relação escolhida pelo projetista para  $1 \leq k \leq n$ , onde será realizada a remoção, faça:

−−−−−−−−−−−−−−−−−−−−−−−−−−−−−−−−−−−−−−−−−−−−−−−−−−−−−−−−−−−−−−−−−−−−

1. Se SA =  $R_k$  então 2.  $\tau : = \{ \prec \text{Remova } r_k \text{ de } R_k \text{ onde } r_k \equiv o_v; \succ \}$ 

−−−−−−−−−−−−−−−−−−−−−−−−−−−−−−−−−−−−−−−−−−−−−−−−−−−−−−−−−−−−−−−−−−−−

Figura 5.60. Caso 3 do Algoritmo V2

Linha 1-2: E requisitada a atualização na tabela base, que consiste em remover o objeto  $r_k$  da tabela  $R_k$  onde  $r_k$  é semanticamente equivalente a  $o_v$  e  $R_k$  foi a tabela base escolhida pelo projetista para ser efetuada a atualização.

# **Conclusões**

Neste trabalho abordamos o problema de atualização de banco de dados objeto-relacional atrav´es de vis˜oes de objetos. No nosso enfoque, s˜ao gerados tradutores para cada uma das operações de atualização de visões de objetos. Os tradutores são definidos em tempo de projeto e são armazenados juntamente com a definição da visão. Assim, uma vez definido o tradutor, o usuário especifica atualizações através da visão e o tradutor as traduz em atualizações no banco de dados, sem a necessidade de qualquer diálogo adicional.

A principal contribuição deste trabalho são os algoritmos propostos para geração de tradutores para as operações de atualização de visões de objetos em bancos de dados objeto-relacionais. Os algoritmos recebem como entrada o esquema da vis˜ao de objetos, o esquema do banco de dados e as assertivas de correspondˆencias (ACs) do esquema da visão com o esquema do banco de dados. No enfoque proposto, só tratamos de visões perservadoras de objetos.

Neste trabalho apresentamos a definição formal dos vários tipos de assertivas de correspondências que são utilizadas para especificar formalmente as correspondências entre o esquema da vis˜ao de objetos e o esquema do banco de dados, o qual pode ser relacional ou objeto-relacional. O formalismo proposto permite especificar v´arias formas de correspondências, inclusive casos onde os esquemas têm estruturas diferentes (heterogeneidade estrutural). As vantagens do uso das ACs é que permitem especificar as condições em que é possível definir um tradutor em tempo de projeto, isto é, não existe ambigüidade a nível de dados, e permitem determinar a seqüência de atualizações necessárias no banco de dados para realizar uma atualização solicitada na visão de objetos. No nosso enfoque o problema de definição do tradutor para uma dada operação de atualização da visão de objetos, consiste em determinar a sequência de atualizações no banco de dados que são requeridas para a manutenção das assertivas das correspondências "relevantes" para esta operação

Os algoritmos propostos geram tradutores para os seguintes tipos básicos de operações de atualização de visões de objetos em bancos de dados objeto-relacionais: inserção e remoção de objetos, modificação dos valores de atributos monovalorados e inserção e remoção de objetos em coleções aninhadas.

Os algoritmos C1, C2 geram tradutores para as operações de adição e remoção em uma coleção aninhada da visão. Estes algoritmos tratam visões cuja ACE é de equivalência ou subconjunto. Nestes algoritmos definimos as condições necessárias para garantir que não existe ambiguidade a nivel da dados. E importante ressaltar que atributos multivalorados ´ (coleções aninhadas) podem ser representados de várias formas em um banco de dados objeto-relacional. Os algoritmos C1 e C2 propostos tratam todas estas possibilidades de modelagem. O algoritmo C1 utiliza o procedimento Cria<sub>–</sub>Construtor<sub>–</sub>Objeto<sub>–</sub>Coleção para gerar um construtor de objetos o qual cria uma instância de um tipo base semanticamente equivalente a uma determinada instância de uma coleção aninhada de visão.

Os algoritmos V1, V2 geram tradutores para as operações de adição e remoção em uma visão e o algoritmo V3 gera tradutores para as operações de atualização de atributos monovalorados de visões. Estes algoritmos tratam visões cuja ACE é de equivalência, subconjunto, diferença ou intersecção. Os algoritmos V1 e V2 utilizam o procedimento Cria−Construtor−Objeto<sup>−</sup> Vis˜ao para gerar um construtor de objetos o qual cria uma instância de um tipo base semanticamente equivalente a uma determinada instância de uma vis˜ao.

Os procedimentos Cria−Construtor−Objeto−Cole¸c˜ao e Cria−Construtor−Objeto−Vis˜ao recebem como entrada um tipo do esquema da visão  $T_v$  e um tipo base  $T_b$  e usa as ACs de  $T_v$  com  $T_b$  para gerar uma instância de  $T_b$  semanticamente equivalente a uma instância de  $\mathbf{T}_v$ .

Como trabalhos futuros pretendemos:

- Desenvolver uma ferramenta que implementa os algoritmos propostos para o Banco de Dados Objeto-Relacional Oracle. Pretendemos utilizar a ferramenta para gerar tradutores de atualização de visão para banco de dados com grandes volumes de dados, para verificar o desempenho do uso de visões de objetos;
- Estender este trabalho para tratar o problema de atualização de banco de dados objeto relacional atrav´es de vis˜oes XML (eXtended Markup Language). Uma atualização da visão XML é simplesmente uma atualização que é especificada em uma visão XML, mas que deve ser traduzida em atualizações a serem executadas na base de dados. Pretendemos utilizar as visões de objetos como interface entre a visão XML e as tabelas relacionais ou objeto relacionais do Banco de Dados [62]. Em [62], o processo de tradução é realizado em dois passos: (i) as atualizações XML submetidas a uma visão XML são traduzidas em atualizações SQL na Visão de Objetos Default (V.O.D), que é uma visão de objeto que possui esquema compatível com o esquema da vis˜ao XML, isto ´e, possui os mesmos tipos e mesma estrutura do esquema da visão XML. Assim, a tradução de atualizações na visão XML em atualizações na visão de objetos default torna-se trivial; (ii) as atualizações na visão de
objeto default s˜ao por sua vez traduzidas, pelos tradutores (INSTEAD of triggers) de atualização da visão descritos no nosso enfoque, em atualizações no banco de dados.

• Estender os algoritmos propostos para tratar outros tipos de vis˜oes (definidas com novas formas de ACs), assim como tratar os atributos estruturados de tipos da vis˜ao que s˜ao semanticamente equivalentes a atributos estruturados de tipos base, onde a estrutura do atributo do tipo base é diferente da estrutura do atributo do tipo da visão.

# **Apêndice A**

7

### Algoritmo C1: Gera o Tradutor para a Adição de um objeto em uma coleção aninhada.

−−−−−−−−−−−−−−−−−−−−−−−−−−−−−−−−−−−−−−−−−−−−−−−−−−−−−−−−−−−−−−−−−−−−

Esse algoritmo gera o tradutor  $\tau$  para a operação de adição do objeto  $o_c$  em  $o_v \bullet$ lista\_ $T_c$ , onde $\mathbf{o}_c$ é um objeto do tipo  $\mathbf{T}_c$ e lista\_ $\mathbf{T}_c$ é uma coleção aninhada do objeto  $\mathbf{o}_v$ da visão V.

Caso 1: No caminho de derivação de Lista\_T<sub>c</sub> a ligação multivalorada é a última (vide Seção 5.1.1).

Caso 1.1: a ligação multivalorada  $\ell_{n-1}$  é direta.

/\* Seleciona ou cria o objeto  $\mathbf{o}_n$  \*/

{

Se  $\ell_{n-1}$  é uma coleção aninhada de referência

 $\tau$ : =  $\tau$  ∪ {  $\prec$  **o**<sub>n</sub> := (Selecione Referência $(r_n)$  de  $R_n$  como  $r_n$  onde  $r_n \equiv o_c$ );  $\succ$  }

/\*  $\mathbf{o}_n$  é uma referência a uma instância de  $\mathbf{R}_n$  tal que  $\mathbf{r}_n \equiv \mathbf{o}_c$  \*/

senão Se  $\ell_{n-1}$  é uma coleção aninhada de valor estruturado

 $\text{Constructor}\_\text{on}$ : = Cria\_Construtor\_Objeto\_Coleção( $\mathbf{T}_{R_n}, T_c$ );

/\* Retorna um construtor de objeto do tipo  $\mathrm{T}_{R_n}$ \*/

 $\tau := \tau \cup \{ \prec \mathbf{o}_n : \mathbf{r} = \text{Constructor}\_\mathbf{o}_n; \succ \}$ 

senão /\*  $\ell_{n-1}$  é uma coleção aninhada de valor atômico \*/

 $\tau := \tau \cup \{ \prec \mathbf{o}_n : \mathbf{e}_c \succ \}$ 

/\* Seleciona o objeto  $\mathbf{o}_{n-1}$  \*/

Se n=2 /\* o caminho  $\varphi$  é composto de apenas uma ligação \*/

 $\tau$ : =  $\tau \cup \{ \prec \mathbf{o}_{n-1} := (\text{Selectione } r_1 \text{ de } R_1 \text{ onde } r_1 \equiv o_v^{-1}) ; \succ \}$ senão /\* n> 2 \*/  $\tau : \tau \cup \{ \prec \mathbf{o}_{n-1} := (\text{Selectione } r_1 \bullet \ell_1 \bullet \ell_2 \bullet \dots \bullet \ell_{n-2} \text{ de } R_1 \text{ onde } r_1 \equiv o_v); \succ \}$ /\* $\mathbf{o}_{n-1}$ é uma instância de  $\mathbf{R}_{n-1}$ , tal que  $\mathbf{o}_{n-1}$ está relacionado com  $\mathbf{r}_1$ através do caminho  $\ell_1 \bullet \ell_2 \bullet \dots \bullet \ell_{n-2}$  \*/

/\* Gera a atualização \*/

 $\tau := \tau \cup \{ \prec \text{Adicione } \mathbf{o}_n \text{ em } \mathbf{o}_{n-1} \bullet \ell_{n-1} ; \succ \}$ 

**Caso 1.2**: a ligação multivalorada  $\ell_{n-1}$  é virtual, obtida da inversa

de uma ligação multivalorada  $\ell:$   $\mathbf{T}_{R_n}\rightarrow \mathbf{T}_{R_{n-1}}$ .

/\* Seleciona o objeto  $\mathbf{o}_{n-1}$  \*/

Se n=2 /\* o caminho  $\varphi$  é composto de apenas uma ligação \*/

 $\tau$ : =  $\tau$  ∪ {  $\prec$  **o**<sub>n-1</sub> := (Selecione Ref( $r_1$ ) de  $R_1$  onde  $r_1 \equiv o_v$ )  $\succ$  }; senão /\* n>2 \*/

 $\tau$ : =  $\tau$   $\cup$  {  $\prec$   $\mathbf{o}_{n-1}$  := (Selecione  $r_1 \bullet \ell_1 \bullet \ell_2 \bullet \dots \bullet \ell_{n-2}$  de  $R_1$  onde  $r_1 \equiv o_v$ );  $\succ$  }

/\*  $\mathbf{o}_{n-1}$  é uma referência a uma instância de  $\mathbf{R}_{n-1}$  tal que  $\mathbf{o}_{n-1}$  está relacionado com **r**<sub>1</sub> através do caminho  $\ell_1 \bullet \ell_2 \bullet \dots \bullet \ell_{n-2}$  \*/

/\* Seleciona o objeto  $\mathbf{o}_n$  \*/  $\tau : \tau \cup \{ \prec \mathbf{o}_n := (\text{Selectione } r_n \text{ de } R_n \text{ as } r_n \text{ onde } r_n \equiv o_c) ; \succ \}$ /\*  $\mathbf{o}_n$  é uma instância de  $\mathbf{R}_n$  tal que  $\mathbf{o}_n \equiv \mathbf{o}_c$  \*/ /\* Gera a atualização \*/  $\tau := \tau \cup \{ \prec \text{Adicione } \mathbf{o}_{n-1} \text{ em } \mathbf{o}_n \bullet \ell \text{ ; } \succ \}$ 

Caso 1.3: a ligação multivalorada  $\ell_{n-1}$  é virtual, obtida da inversa de uma ligação monovalorada  $\ell: \mathbf{T}_{R_n} \rightarrow \mathbf{T}_{R_{n-1}}$ .

/\* Cria o objeto  $\mathbf{o}_n$  \*/

 $\text{Constructor}\_\text{on}$ : = Cria\_Construtor\_Objeto\_Coleção( $\mathbf{T}_{R_n}, \mathbf{T}_c$ );

/\*Cria um construtor de objeto do tipo  $T_{R_n}$  \*/

<sup>&</sup>lt;sup>1</sup>Como definido na seção 3,  $(r_1 \equiv o_v)$  sss  $(o_v \bullet a_1 = r_1 \bullet b_1 \bullet o_v \bullet a_2 = r_1 \bullet b_2 \bullet ... o_v \bullet a_m = r_1 \bullet b_m)$ , onde  $[V, \{a_1, a_2, ..., a_m\}] \equiv [\mathbf{R}_1, \{b_1, b_2, ..., b_m\}]$  é a assertiva de correspondência dos objetos de V com os objetos de R<sup>1</sup>

 $\tau := \tau \cup \{ \prec \mathbf{o}_n : \mathbf{r} = \text{Constructor}\_\mathbf{o}_n; \succ \}$ 

/\* Seleciona o objeto  $\mathbf{o}_{n-1}$  \*/

Se n=2 /\* o caminho  $\varphi$  é composto de apenas uma ligação \*/

 $\tau := \tau \cup \{ \prec \mathbf{o}_{n-1} := (\text{Selectione } r_1 \text{ de } R_1 \text{ onde } r_1 \equiv o_v); \succ \}$ senão /\* n>2 \*/

 $\tau := \tau \cup \{ \prec \mathbf{o}_{n-1} := (\text{Selectione } r_1 \bullet \ell_1 \bullet ... \bullet \ell_{n-2} \text{ de } R_1 \text{ onde } r_1 \equiv o_v); \succ \}$ /\*  $\mathbf{o}_{n-1}$  é uma instância de  $\mathbf{R}_{n-1}$ , tal que  $\mathbf{o}_{n-1}$  está relacionado com  $\mathbf{r}_1$  através do caminho  $\ell_1 \bullet \ell_2 \bullet \dots \bullet \ell_{n-2}$  \*/

/\* Atribui o valor de  $\mathbf{o}_n \bullet \ell^*$ /

Se  $\ell$  é uma ligação de referência

$$
\tau := \tau \cup \{ \prec o_n \bullet \ell := (\text{Selectione } \text{Ref}(o_{n-1}); \succ \} )
$$

Senão Se  $\ell$  é uma chave estrangeira, definida por

 $\ell = \mathbf{R}_n[\mathbf{a}_1, ..., \mathbf{a}_k] \subset \mathbf{R}_{n-1}[\mathbf{d}_1, ..., \mathbf{d}_k]$ 

Para j de 1 até k Faça

$$
\tau := \tau \cup \{ \prec o_n \bullet a_j := o_{n-1} \bullet d_j; \succ \}
$$

/\* Gera a atualização  $*/$ 

$$
\tau := \tau \cup \{ \prec \text{Adicione } \mathbf{o}_n \text{ em } \mathbf{R}_n; \succ \}
$$

<u>Caso 2:</u> No caminho de derivação de Lista<sub>−</sub>T<sub>c</sub> a ligação multivalorada não é a última  $(vide$  Seção  $5.1.2$ ).

/\* Seleciona o objeto  $\mathbf{o}_{i-1}$  \*/

Se n=3 /\* o caminho  $\varphi$  é composto de apenas duas ligações \*/

 $\tau := \tau \cup \{ \prec \mathbf{o}_{j-1} := (\text{Selectione } r_1 \text{ de } R_1 \text{ onde } r_1 \equiv o_v) \succ \};$ senão /\* n>3 \*/

 $\tau := \tau \cup \{\prec \mathbf{o}_{j-1}:=(\text{Selectione } r_1 \bullet \ell_1 \ell_2 \bullet ... \bullet \ell_{j-2} \text{ de } R_1 \text{ onde } r_1 \equiv o_v); \succ\}$ 

/\*  $\mathbf{o}_{j-1}$  é uma instância de  $\mathbf{R}_{j-1}$ , tal que  $\mathbf{o}_{j-1}$  está relacionado com

 $\mathbf{r}_1$  através do caminho  $\ell_1 \bullet \ell_2 \bullet \dots \bullet \ell_{j-2}$  \*/

Se  $\ell$  é um atributo de referência

$$
\tau := \tau \cup \{ \prec \mathbf{o}_{j-1} := (\text{Selectione } \text{Ref}(\mathbf{o}_{j-1})) \} \succ \}
$$
  
 /\*  $\mathbf{o}_{j-1}$  é uma referência a uma instância de  $\mathbf{R}_{j-1} * /$ 

/\* Seleciona o objeto  $\mathbf{o}_{i+1}$  \*/

Se j=(n-1) /\*  $\ell_j$  é a última ligação do caminho  $\varphi$  \*/

 $\tau := \tau \cup \{ \prec \mathbf{o}_{i+1} := (\text{Selectione } r_n \text{ de } R_n \text{ onde } r_n \equiv o_c) ; \succ \}$ senão /\* j<(n-1) \*/  $\tau := \tau \cup \{\prec \mathbf{o}_{j+1} := (\text{Selectione } \mathbf{r}_{j+1} \text{ de } \mathbf{R}_{j+1} \text{ onde } \mathbf{r}_{j+1} \bullet \ell_{j+1} \bullet \ldots \bullet \ell_{n-1} \equiv o_c) ; \succ \}$ /\* $\mathbf{o}_{j+1}$ é uma instância de  $\mathbf{R}_{j+1}$ , tal que  $\mathbf{o}_{j+1}$  está relacionado com  $\mathbf{r}_n$  de  $\mathbf{R}_n$ , onde  $\mathbf{r}_n \equiv \mathbf{o}_c$ , através do caminho  $\ell_{j+1} \bullet \ell_{j+2} \bullet \dots \bullet \ell_{n-1} \mathbf{*}/n$ 

/\* Cria o objeto  $\mathbf{o}_j$  \*/

Se  $\ell$  e  $\ell_j$ são atributos de referência então

$$
\tau := \tau \cup \{ \prec \mathbf{o}_j := \mathbf{T}_j(\ell: \operatorname{Ref}(\mathbf{o}_{j-1}), \ell_j: \operatorname{Ref}(\mathbf{o}_{j+1})) \} \succ \}
$$

Senão /\*  $\ell$  e  $\ell_j$  são chaves estrangeiras definidas por

$$
\ell: \mathbf{R}_j \ [\mathbf{c}_1, \dots, \mathbf{c}_k] \subset \mathbf{R}_{j-1} \ [\mathbf{d}_1, \dots, \mathbf{d}_k] \ e
$$

$$
\ell_j: \mathbf{R}_j \ [\mathbf{c}_{k+1}, \dots, \mathbf{c}_m] \subset \mathbf{R}_{j+1} \ [\mathbf{e}_{k+1}, \dots, \mathbf{e}_m]^* /
$$

Para i de 1 até k faça:

$$
\tau := \tau \cup \{ \prec \mathbf{v}_i = \mathbf{o}_{j-1} \bullet \mathbf{d}_i; \succ \}
$$

Para i de  $k+1$  até m faça:

 $\tau := \tau \cup \{ \prec \mathbf{v}_i = \mathbf{o}_{j+1} \bullet \mathbf{e}_i; \succ \}$  $\tau:=\tau\cup\left\{ \prec\mathbf{o}_{j}:=\mathbf{T}_{j}(\mathbf{c}_{1}:\mathbf{v}_{1},\,...,\,\mathbf{c}_{m}:\mathbf{v}_{m});\succ\right\}$ 

/\* Gera a atualização \*/

 $\tau := \tau \cup \{ \prec \text{Adicione } \mathbf{o}_j \text{ em } \mathbf{R}_j; \succ \}$ Retorne  $(\tau)$ ;  $\frac{1}{2}$  fim do algoritmo C1  $^*/$ 

## Algoritmo C2: Gera o Tradutor para a Remoção de um objeto de uma coleção aninhada.

−−−−−−−−−−−−−−−−−−−−−−−−−−−−−−−−−−−−−−−−−−−−−−−−−−−−−−−−−−−−−−−−−−−−

Esse algoritmo gera o tradutor  $\tau$  para a operação de remoção do objeto  $o_c$  de  $o_v \bullet$ lista $\Gamma_c$ , onde  $\mathbf{o}_c$  é um objeto do tipo  $\mathbf{T}_c$  e lista<sub>−</sub> $\mathbf{T}_c$  é uma coleção aninhada do objeto  $\mathbf{o}_v$  da visão V.

A visão V satisfaz as condições definidas na Seção 5.2

<u>Caso 1</u>: a ligação multivalorada  $\ell_{j-1}$  é direta.

/\* Seleciona o objeto  $o_{i-1}$  \*/ Se j=2 /\*  $\ell_{i-1}$  é a primeira ligação do caminho  $\varphi$  \*/  $\tau := \tau \cup \{ \prec \mathbf{o}_{j-1} := (\text{Selectione } r_1 \text{ de } R_1 \text{ onde } r_1 \equiv o_v); \succ \}$ senão /\* j>2 \*/  $\tau := \tau \cup \{\prec \mathbf{o}_{i-1} := (\text{Selectione } r_1 \bullet \ell_1 \bullet \ell_2 \bullet ... \bullet \ell_{i-2} \text{ de } R_1 \}$ onde  $r_1 \equiv o_n$ ); ≻} /\*  $\mathbf{o}_{j-1}$  é uma instância de  $\mathbf{R}_{j-1}$ , tal que  $\mathbf{o}_{j-1}$  está relacionado com a

instância  $\mathbf{r}_1$  de  $\mathbf{R}_1$  ( $\mathbf{r}_1 \equiv \mathbf{o}_v$ ) através do caminho  $\ell_1 \bullet \ell_2 \bullet \dots \bullet \ell_{j-2}$  \*/

/\* Gera a atualização \*/

 $\{$ 

Se j=n /\*  $\ell_{j-1}$  é a última ligação do caminho  $\varphi$  \*/  $\tau := \tau \cup \{ \prec \text{Remova } o_j \text{ de } o_{j-1} \bullet \ell_{j-1} \text{ onde } o_j \equiv o_c; \succ \}$ senão /\* j<n \*/  $\tau = \tau \cup \{\prec \text{Remova } o_j \text{ de } o_{j-1} \bullet \ell_{j-1} \text{ onde } o_j \bullet \ell_j \bullet \ldots \bullet \ell_{n-1} \equiv o_c \rbrace$ /\* $\mathbf{o}_j$ é uma instância de  $o_{j-1}\bullet \ell_{j-1}$ tal que  $\mathbf{o}_j$  está relacionado com o objeto  $\mathbf{r}_n$  de  $\mathbf{R}_n$  ( $\mathbf{r}_n \equiv \mathbf{o}_c$ ) através do caminho  $\ell_i \bullet \ell_{i+1} \bullet ... \bullet \ell_{n-1} \star /$ 

<u>Caso 2</u>: a ligação multivalorada  $\ell_{j-1}$  é virtual, obtida da inversa de uma ligação multivalorada  $\ell: \mathbf{T}_{R_j} \rightarrow \mathbf{T}_{R_{j-1}}$ .

/\* Seleciona o objeto 
$$
\mathbf{o}_j
$$
 \*/  
\nSe j=n /\*  $\ell_{j-1}$  é a última ligação do caminho  $\varphi$  \*/  
\n $\tau := \tau \cup \{ \prec \mathbf{o}_j := (\text{Selectione } r_n \text{ de } R_n \text{ onde } r_n \equiv o_c) ; \succ \}$   
\nsenão /\* j\n $\tau := \tau \cup \{ \prec \mathbf{o}_j := (\text{Selectione } \mathbf{r}_j \text{ de } \mathbf{R}_j \text{ onde } \mathbf{r}_j \bullet \ell_j \bullet \dots \bullet \ell_{n-1} \equiv o_c) ; \succ \}$ 

/\*  $\mathbf{o}_j$  é uma instância de  $\mathbf{R}_j$ , tal que  $\mathbf{o}_j$  está relacionado com a

instância  $\mathbf{r}_n$  de  $\mathbf{R}_n$  ( $\mathbf{r}_n \equiv \mathbf{o}_c$ ) através do caminho  $\ell_j \bullet \ell_{j+1} \bullet ... \bullet \ell_{n-1} \ast /$ 

/\* Gera a atualização \*/

Se j=2 /\*  $\ell_{i-1}$  é a primeira ligação do caminho  $\varphi$  \*/  $\tau := \tau \cup \{\prec \text{Remova } \mathbf{o}_{j-1} \text{ de } \mathbf{o}_j \bullet \ell \text{ onde } \mathbf{o}_{j-1} \equiv \mathbf{o}_v; \succ\}$ senão /\* j>2 \*/  $\tau := \tau \cup \{ \prec \mathbf{o}_1 := (\text{Selectione } \mathbf{r}_1 \text{ de } \mathbf{R}_1 \text{ onde } \mathbf{r}_1 \equiv \mathbf{o}_v); \succ \}$  $\tau := \tau \cup \{\prec \text{Remova } \mathbf{o}_{i-1} \text{ de } \mathbf{o}_i \bullet \ell \text{ onde } \mathbf{o}_{i-1} \equiv \mathbf{o}_1 \bullet \ell_1 \bullet \ldots \bullet \ell_{i-2}; \succ \}$ /\*  $\mathbf{o}_{i-1}$  é uma instância de  $\mathbf{o}_i \bullet \ell$ , tal que  $\mathbf{o}_{i-1}$  está relacionado com a instância  $\mathbf{o}_1$  de  $\mathbf{R}_1$  ( $\mathbf{o}_1 \equiv \mathbf{o}_v$ ) através do caminho  $\ell_1 \bullet \ell_2 \bullet \dots \bullet \ell_{j-2}$  \*/

Caso 3: a ligação multivalorada  $\ell_{i-1}$  é virtual, obtida da inversa de uma ligação monovalorada  $\ell: \mathbf{T}_{R_j} \rightarrow \mathbf{T}_{R_{j-1}}$ .

através do caminho  $\ell_1 \bullet \ell_2 \bullet \dots \bullet \ell_{j-2}$  \*/

/\* Seleciona o objeto  $\mathbf{o}_{i-1}$  \*/ Se j=2 /\*  $\ell_{i-1}$  é a primeira ligação do caminho  $\varphi$  \*/  $\tau := \tau \cup \{ \prec \mathbf{o}_{i-1} := (\text{Selectione } r_1 \text{ de } R_1 \text{ onde } r_1 \equiv o_v); \succ \}$ senão /\* i>2 \*/  $\tau := \tau \cup \{\prec \mathbf{o}_{i-1} := (\text{Selectione } r_1 \bullet \ell_1 \bullet \ell_2 \bullet ... \bullet \ell_{i-2} \text{ de } R_1 \}$ onde  $r_1 \equiv o_v$ ); ≻} /\*  $\mathbf{o}_{j-1}$  é uma instância de  $\mathbf{R}_{j-1}$ , tal que  $\mathbf{o}_{j-1}$  está relacionado com  $\mathbf{r}_1$ 

/\* Gera a atualização \*/

Se j=n /\*  $\ell_{i-1}$  é a última ligação do caminho  $\varphi$  \*/  $\tau := \tau \cup \{\prec \text{Remova } \mathbf{o}_j \text{ de } \mathbf{R}_j \text{ onde } \mathbf{o}_j \bullet \ell = \mathbf{o}_{j-1} \text{ e } \mathbf{o}_j \equiv \mathbf{o}_c; \succ \}$ senão /\* j<n \*/  $\tau := \tau \cup \{\prec \text{Remova } \mathbf{o}_j \text{ de } \mathbf{R}_j \text{ onde } \mathbf{o}_j \bullet \ell = \mathbf{o}_{j-1} \text{ e } \mathbf{o}_j \bullet \ell_j \bullet \ldots \bullet \ell_{n-1} \equiv \mathbf{o}_c; \succ\}$  $\gamma^*$   $\mathbf{o}_j$  é uma instância de  $\mathbf{R}_j$ , tal que  $\mathbf{o}_j$  está relacionado com o objeto  $\mathbf{o}_n$  de  $\mathbf{R}_n$  ( $\mathbf{o}_n \equiv \mathbf{o}_c$ ) através do caminho  $\ell_i \bullet \ell_{i+1} \bullet ... \bullet \ell_{n-1}$  e  $\mathbf{o}_i \bullet \ell = \mathbf{o}_{i-1} \cdot \ell$ 

−−−−−−−−−−−−−−−−−−−−−−−−−−−−−−−−−−−−−−−−−−−−−−−−−−−−−−−−−−−−−−−−−−−−

Retorne  $(\tau)$ ;  $\}/*$  fim do algoritmo C2  $*/$  Algoritmo V3: Gera o tradutor para a modificação de atributo monovalorado de um objeto de visão.

−−−−−−−−−−−−−−−−−−−−−−−−−−−−−−−−−−−−−−−−−−−−−−−−−−−−−−−−−−−−−−−−−−−−

Esse algoritmo gera o tradutor  $\tau$  para a operação de atualização do atributo monovalorado  $\mathbf{a}_v$  de  $\mathbf{o}_v$ , onde  $\mathbf{o}_v$  é um objeto da visão **V**.

{ Caso 1: A ACC é do tipo  $\mathbf{T}_v \bullet \mathbf{a}_v \equiv \mathbf{T}_{R_1} \bullet \mathbf{a}$  $\tau := \tau \cup \{ \prec \mathbf{o}_1 := (\text{Selectione } \mathbf{r}_1 \text{ de } \mathbf{R}_1 \text{ onde } \mathbf{r}_1 \equiv \mathbf{o}_v);$ Atribua  $\mathbf{o}_1 \bullet \mathbf{a} = \mathbf{o}_v \bullet \mathbf{a}_v : \succ \}$ 

Caso 2: A ACC é do tipo  $T_v \bullet a_v \equiv T_{R_1} \bullet \varphi$ 

/\* Seleciona o objeto  $o_{i-1}$ \*/ Se j=2 /\* $\ell_{i-1}$ é a primeira ligação do caminho  $\varphi$  \*/  $\tau : = \tau \cup \{ \prec \mathbf{o}_{i-1} := (\text{Selectione } \mathbf{r}_1 \text{ de } \mathbf{R}_1 \text{ onde } \mathbf{r}_1 \equiv \mathbf{o}_v); \succ \}$ senão /\* 2<j<n\*/  $\tau := \tau \cup \{\prec \mathbf{o}_{i-1} := (\text{Selectione } \mathbf{r}_1 \bullet \ell_1 \bullet \ell_2 \bullet ... \bullet \ell_{i-2} \text{ de } \mathbf{R}_1 \}$ onde  $\mathbf{r}_1 \equiv \mathbf{o}_v$ );≻} /\*  $\mathbf{o}_{i-1}$  é uma instância de  $\mathbf{R}_{i-1}$ , tal que  $\mathbf{o}_{i-1}$  está relacionado com  $\mathbf{r}_1$  através do caminho  $\ell_1 \bullet \ell_2 \bullet \dots \bullet \ell_{i-2}$  \*/ /\* Seleciona o objeto  $\mathbf{o}_i^*$ Se j=n /\*  $\ell_{i-1}$  é a última ligação do caminho  $\varphi$  \*/  $\tau := \tau \cup \{ \prec \mathbf{o}_j := (\text{Selectione } \mathbf{r}_n \text{ de } R_n \text{ onde } r_n \bullet \mathbf{a} = o_v \bullet \mathbf{a}_v); \succ \}$ senão /\*  $2 \le i \le n$  \*/  $\tau := \tau \cup \{\prec \mathbf{o}_j := (\text{Selectione } \mathbf{r}_j \text{ de } \mathbf{R}_j \text{ onde } \mathbf{r}_j \bullet_{j} \bullet \ldots \bullet \ell_{n-1} \bullet \mathbf{a} = \mathbf{o}_v \bullet \mathbf{a}_v); \succ\}$ /\*  $\mathbf{o}_j$  é uma instância de  $\mathbf{R}_j$ , tal que  $\mathbf{o}_j \bullet \ell_j \bullet ... \bullet \ell_{n-1} \bullet \mathbf{a} = \mathbf{o}_v \bullet \mathbf{a}_v$  \*/

/\* Gera a atualização  $*/$ 

Se  $\ell_{i-1}$  é um atributo de valor

 $\tau := \tau \cup \{ \prec \text{Artibua } \mathbf{o}_{j-1} \bullet (\ell_{j-1}) = \mathbf{o}_j ; \succ \}$ 

Senão se  $\ell_{i-1}$  é um atributo de referência

 $\tau := \tau \cup \{ \prec \text{Artibua } \mathbf{o}_{i-1} \bullet (\ell_{i-1}) = \text{Ref}(\mathbf{o}_i); \succ \}$ 

Senão /\*  $\ell_{j-1}$  é uma chave estrangeira definida por

$$
\ell_{j-1}
$$
:  $\mathbf{R}_{j-1} [c_1,..., c_k] \subset \mathbf{R}_j [d_1,..., d_k]^*/$ 

Para i de $1$ até k faça:  $\,$ 

$$
\tau := \tau \cup \{ \prec \text{Artibua } \mathbf{o}_{j-1} \bullet \mathbf{c}_i = \mathbf{o}_j \bullet \mathbf{d}_i; \succ \}
$$

−−−−−−−−−−−−−−−−−−−−−−−−−−−−−−−−−−−−−−−−−−−−−−−−−−−−−−−−−−−−−−−−−−−−

Retorne  $(\tau)$ ; }/\* fim do algoritmo V3 \*/

#### −−−−−−−−−−−−−−−−−−−−−−−−−−−−−−−−−−−−−−−−−−−−−−−−−−−−−−−−−−−−−−−−−−−− Algoritmo V1: Gera o Tradutor para a Adição de Objetos em uma Visão.

Esse algoritmo gera o tradutor  $\tau$  para a operação de adição do objeto  $\mathbf{o}_v$  do tipo  $\mathbf{T}_v$ na visão V.

{  $\tau : = \emptyset;$ 

Caso1: A assertiva de correspondência é da forma  $V \equiv R_1$  ou da forma  $V \subset R_1$ , onde  $\mathbf{R}_1$  é uma relação base do banco de dados, cujo tipo é  $\mathbf{T}_{R_1}$ , faça:

Construtor\_o := Cria\_Construtor\_Objeto\_Visao( $\mathbf{T}_{R_1}, \mathbf{T}_v$ ); /\* Retorna um construtor de objeto do tipo  $T_{R_1}$  \*/  $\tau := \{ \prec o := \text{Constructor\_o};$ 

Adicione **o** em  $\mathbf{R}_1$ ;  $\succ$ }

Para cada atributo multivalorado Lista\_T<sub>c</sub> de T<sub>v</sub>, onde T<sub>v</sub>•Lista\_T<sub>c</sub> ≡ T<sub>R1</sub> • $\varphi$ , faça:

 $\tau := \tau \cup \{\prec \text{Para cada objeto } \mathbf{o}_c \text{ em } \mathbf{o}_v \bullet \text{lista\_T}_c, \text{faça:} \}$ 

Adicione  $o_c$  em  $o_v \bullet Lista_T_c$ ;  $\succ \}$ 

Caso2: A assertiva de correspondência é da forma  $V \equiv R_1 - R_2$ , onde  $R_1$  e  $R_2$  são relações base do banco de dados, cujos tipos são  $\mathbf{T}_{R_1}$  e  $\mathbf{T}_{R_2}$ , faça:

 $\tau$  : = {  $\prec$  Se existir  $\mathbf{r}_1$  em  $\mathbf{R}_1$  tal que  $\mathbf{r}_1 \equiv \mathbf{o}_v$  então Se existir  $\mathbf{r}_2$  em  $\mathbf{R}_2$  tal que  $\mathbf{r}_2 \equiv \mathbf{o}_v$  então Remova  $\mathbf{r}_2$  de  $\mathbf{R}_2$ ; senão  $\succ$ }  $\text{constructor\_o}_1 := \text{Cria\_Constructor\_Objecto\_Visao}(\mathbf{T}_{R_1}, \mathbf{T}_v);$ /\* Retorna um construtor de objeto do tipo  $T_{R_1}$  \*/  $\tau := \tau \cup \{ \prec o_1 := \text{constructor\_o}_1;$ Se existir  $\mathbf{r}_2$  em  $\mathbf{R}_2$  tal que  $\mathbf{r}_2 \equiv \mathbf{o}_v$  então Adicione  $o_1$  em  $R_1$ ; Remova  $r_2$  de  $R_2$ ; sen˜ao

```
Adicione \mathbf{o}_1 em \mathbf{R}_1; \succ}
```
Caso 3: A assertiva de correspondência é da forma  $\mathbf{V}\equiv \cap_{i=1}^n\, \mathbf{R}_i$ , onde  $\mathbf{R}_i$  é uma relação base do banco de dados, cujo tipo é  $T_{R_i}$ , faça:

 $\tau : \{ \prec \}$  Para cada  $\mathbf{R}_i$  faça:  $\succ$ }

 $\text{Constructor}\_\textbf{o}_i := \text{Cria}\_\text{Constructor}\_\textbf{Object} \_\text{Visao}(\textbf{T}_{R_i}, \textbf{T}_v);$ /\* Retorna um construtor de objetos do tipo  $\mathbf{T}_{R_i}$  \*/  $\tau := \tau \cup \{\prec {\mathbf{o}}_i : = \text{Constructor\_\mathbf{o}}_i;$ Adiciona  $\mathbf{o}_i$  em  $\mathbf{R}_i; \succ$ 

−−−−−−−−−−−−−−−−−−−−−−−−−−−−−−−−−−−−−−−−−−−−−−−−−−−−−−−−−−−−−−−−−−−−

Retorne  $(\tau)$ ;  $\frac{1}{2}$  fim do algoritmo V1  $\frac{*}{2}$ 

−−−−−−−−−−−−−−−−−−−−−−−−−−−−−−−−−−−−−−−−−−−−−−−−−−−−−−−−−−−−−−−−−−−− Algoritmo V2: Gera o Tradutor para a Remoção de Objetos de uma Visão.

Esse algoritmo gera o tradutor  $\tau$  para a operação de remoção do objeto  $\mathbf{o}_v$  (do tipo  $(\mathbf{T}_v)$  da visão **V**.

 $\{$  $\tau : = \emptyset;$ 

Caso 1: A assertiva de correspondência de extensão é da forma  $V \equiv R$  ou da forma  $V \subset R$ , onde R é uma relação base do banco de dados faça:

 $\tau$  : = {  $\prec$  Remova **r** de **R** onde **r**  $\equiv \mathbf{o}_v; \succ$  }

Caso 2: A assertiva de correspondência de extensão é da forma  $V \equiv R_1 - R_2$ , onde  ${\bf R}_1$  e  ${\bf R}_2$  são relações base do banco de dados, cujos tipos são  ${\bf T}_{R_1}$  e  ${\bf T}_{R_2}$ . A semântica de atualização (SA) já foi escolhida pelo projetista, faça:

Se  $SA = "Adicione" então$  $\tau$ : = {  $\prec$  Se existir  $\mathbf{r}_1$  em  $\mathbf{R}_1$  onde  $\mathbf{r}_1 \equiv \mathbf{o}_v$  então Se não existir  $\mathbf{r}_2$  em  $\mathbf{R}_2$  onde  $\mathbf{r}_2 \equiv \mathbf{o}_v$  então **Construtor**<sub>-</sub> $o_2$ : = Cria<sub>-</sub>Construtor<sub>-</sub>Objeto<sub>-</sub>Visao( $T_{R_2}, T_v$ );  $o_2$  : = Construtor\_ $o_2$ ; Adicione  $\mathbf{o}_2$  em  $\mathbf{R}_2$ ;  $\succ$  }  $Se SA = "Remove"então$ 

 $\tau$ : = {  $\prec$  Se existir  $\mathbf{r}_1$  em  $\mathbf{R}_1$  onde  $\mathbf{r}_1 \equiv \mathbf{o}_v$  então Se não existir  $\mathbf{r}_2$  em  $\mathbf{R}_2$  onde  $\mathbf{r}_2 \equiv \mathbf{o}_v$  então Remova  $\mathbf{r}_1$  de  $\mathbf{R}_1$ ;  $\succ$  }

Caso 3: A assertiva de correspondência de extensão é da forma  $V \equiv \cap_{i=1}^n R_i$ , onde  $R_i$ é uma relação base do banco de dados.  $\mathbf{R}_k$  é a relação escolhida pelo projetista para  $1 \leq k \leq n$ , onde será realizada a remoção, faça:

Se SA =  $\mathbf{R}_k$  então  $\tau$  : = {  $\prec$  Remova  $\mathbf{r}_k$  de  $\mathbf{R}_k$  onde  $\mathbf{r}_k \equiv \mathbf{o}_v; \succ$ }

Retorne  $(\tau)$ ;

}/\* fim do algoritmo V2 \*/

\_\_\_\_\_\_\_\_\_\_\_\_\_\_\_\_\_

Cria<sub>−</sub>Construtor<sub>−</sub>Objeto<sub>−</sub>Coleção (T<sub>1</sub>: tipo base, T<sub>c</sub>: tipo da coleção aninhada)

−−−−−−−−−−−−−−−−−−−−−−−−−−−−−−−−−−−−−−−−−−−−−−−−−−−−−−−−−−−−−−−−−−−−

/\* Este procedimento recebe como entrada os tipos  $T_1$  e  $T_c$ , onde  $T_1$  é um tipo base e  $T_c$  é o tipo de uma coleção aninhada, e gera o construtor de objetos do tipo  $T_1$ . O construtor gerado cria um objeto de  $T_1$  semanticamente equivalente a um dado objeto  $o_c$ de  $T_c$ .

Para gerar um construtor de objetos, que cria um objeto  $o_1$  de  $T_1$  a partir de um objeto  $o_c$  de  $T_c$ , deve-se determinar valores para os atributos de  $o_1$  a partir de  $o_c$ . Os valores dos atributos de  $o_1$  são determinados a partir das assertivas de correspondência entre os tipos  $T_1$  e  $T_c$ , os quais são semanticamente relacionados. Neste algoritmo considere que o "pai"do objeto  $\mathbf{o}_c$  é o objeto  $\mathbf{o}_v$  do tipo  $\mathbf{T}_v$ . \*/

Declare

```
i : integer;
     Reg1 : Registro
       atributo : varchar2(30),
       valor : varchar2(2000);
     end;
     v^2: Array[1..n] of Reg1;
Begin
i:=1;
```
Para cada atributo b de  $T_c$ , tal que existe uma ACC  $\psi$  relacionando b com um atributo ou caminho de  $T_1$  faça:

Caso1: **b** é monovalorado

 $Casol.1: b \notin de$  valor

 $\text{Cas } 1.1$ : b é atômico Caso1.1.1.1:  $\psi$  é da forma:  $T_c \bullet b \equiv T_1 \bullet a$ , onde a é um atributo de  $T_1$ .  $v(i)$ .atributo := **a**:  $v(i)$ .valor :=  $\mathbf{o}_c \bullet \mathbf{b}$ ; Caso1.1.1.2:  $\psi$  é da forma:  $T_c \bullet b \equiv T_1 \bullet \varphi$ , onde  $\varphi = \ell_1 \bullet \ell_2 \bullet ... \bullet \ell_{n-1}$  é um caminho de  $\mathbf{T}_1$  (vide Figura 7.1), tal que  $\ell_i$  é uma ligação definida por  $\ell_i$ :  $\mathbf{T}_i \rightarrow \mathbf{T}_{i+1}$  e

<sup>&</sup>lt;sup>2</sup>A variável v é um array(n) do tipo Reg1, cuja estrutura é composta dos atributos atributo e valor.  $v(i)$ .atributo irá receber os nomes dos atributos de  $T_1$  e  $v(i)$ .valor irá armazenar os valores dos atributos para criar uma instância de  $T_1$ 

- $\mathbf{T}_i$  é o tipo dos objetos de  $\mathbf{R}_i$ , para 1≤i≤n.
	- v(i).atributo  $:= \ell_1;$
- v(i).valor := (Selecione  $\mathbf{r}_2$  de  $\mathbf{R}_2$  onde  $\mathbf{r}_2 \bullet \ell_2 \bullet \dots \bullet \ell_{n-1} \bullet \mathbf{a} = \mathbf{o}_c \bullet \mathbf{b}$ );

 $\text{Cas } 0.1.2$ : **b** é estruturado

Caso1.1.2.1:  $\psi$  é da forma:  $\mathbf{T}_c \bullet \mathbf{b} \equiv \mathbf{T}_1 \bullet \varphi$ , onde  $\varphi = \ell_1 \bullet \ell_2 \bullet ... \bullet \ell_{n-1}$  é um caminho de  ${\bf T}_1$  (vide Figura 7.1), tal que  $\ell_i$  é uma ligação definida por  $\ell_i: \: {\bf T}_i {\rightarrow} {\bf T}_{i+1}$  e  ${\bf T}_i$ é o tipo dos objetos de  $\mathbf{R}_i$ , para  $1 \le i \le n$ .

Se  $\ell_1$  é de referência então

v(i).atributo  $:= \ell_1;$ 

v(i).valor :=(Selecione Referência(r<sub>2</sub>) de  $\mathbf{R}_2$  (r<sub>2</sub>) onde r<sub>2</sub>• $\ell_2$ •...• $\ell_{n-1} \equiv \mathbf{o}_c \bullet \mathbf{b}^{-3}$ ); sen˜ao

Se  $\ell_1$  é uma chave estrangeira definida por  $\ell_1 = \mathbf{R}_1[\mathbf{a}_1,...,\mathbf{a}_k] \subset \mathbf{R}_2[\mathbf{d}_1,...,\mathbf{d}_k],$ onde  $\mathbf{T}_1$ ,  $\mathbf{T}_2$  são os tipos dos objetos das relações  $\mathbf{R}_1$ ,  $\mathbf{R}_2$ .

Para j de 1 até k Faça

 $v(i)$ .atributo :=  $a_j$ ; v(i).valor := (Selecione  $r_2 \cdot d_i$  de  $R_2$  ( $r_2$ ) onde  $\mathbf{r}_2 \cdot \ell_2 \cdot ... \cdot \ell_{n-1} \equiv \mathbf{o}_c \cdot \mathbf{b}$ );  $i:= i+1;$  $j:= j+1;$ Fim Para;

senão /\*  $\ell_1$  é um atributo de valor \*/

v(i).atributo  $:= \ell_1;$ 

v(i).valor := Cria\_Construtor\_Objeto\_Coleção( $\mathbf{T}_{\ell_1}, \mathbf{T}_b$ );

/\*  $\mathbf{T}_{\ell_1}$  é o tipo de  $\ell_1$  e  $\mathbf{T}_b$  é o tipo de b \*/

Caso1.1.2.2:  $\psi$  é da forma:  $[\mathbf{T}_c \bullet \mathbf{b}, {\mathbf{c}_1, \mathbf{c}_2,..., \mathbf{c}_m}] \equiv [\mathbf{T}_1, {\mathbf{a}_1, \mathbf{a}_2,..., \mathbf{a}_m}]$ , onde  $\{c_1, c_2,..., c_m\}$ são atributos de  $\mathbf{T}_b$  e  $\{\mathbf{a}_1, \mathbf{a}_2,..., \mathbf{a}_m\}$ são atributos de  $\mathbf{T}_1$ .

Para j de 1 até m Faça

 $v(i)$ .atributo :=  $a_i$ ;

 $v(i).$ valor :=  $o_c.b.c_j$ ;

- $j = j + 1;$
- $i:=i+1;$

<sup>&</sup>lt;sup>3</sup>Utilizamos a ACO para fazer o matching entre os objetos dos tipos  $\mathbf{T}_n$  e  $\mathbf{T}_b$ , onde  $\mathbf{T}_b$  é o tipo de b

Caso1.2: b é de referência, onde  $\psi$  é da forma:  $\mathbf{T}_c \bullet \mathbf{b} \equiv \mathbf{T}_1 \bullet \varphi$ , onde  $\varphi = \ell_1 \bullet \ell_2 \bullet ... \bullet \ell_{n-1}$ é um caminho de  $\mathbf{T}_1$  (vide Figura 7.1), tal que  $\ell_i$  é uma ligação definida por  $\ell_i$ :  $\mathbf{T}_i \rightarrow \mathbf{T}_{i+1}$  e  $\mathbf{T}_i$  é o tipo dos objetos de  $\mathbf{R}_i$ , para  $1 \leq i \leq n$ .

Se  $\ell_1$  é de referência então

v(i).atributo  $:= \ell_1;$ 

v(i).valor := (Selecione Referência( $\mathbf{r}_2$ ) de  $\mathbf{R}_2$  ( $\mathbf{r}_2$ ) onde  $\mathbf{r}_2 \bullet \ell_2 \bullet ... \bullet \ell_{n-1} = \mathbf{o}_c \bullet \mathbf{b}$ ) sen˜ao

 $\ell_1$  é uma chave estrangeira definida por  $\ell_1 = \mathbf{R}_1[\mathbf{a}_1,...,\mathbf{a}_k] \subset \mathbf{R}_2[\mathbf{d}_1,...,\mathbf{d}_k],$ 

onde  $T_1, T_2$  são os tipos dos objetos das relações  $R_1, R_2$ .

Para j de 1 até k Faça

v(i).  
artibuto := 
$$
\mathbf{a}_j
$$
;  
v(i).  
valor := (Selectione  $r_2 \cdot \mathbf{d}_j$  de  $R_2$  ( $r_2$ ) onde  $\mathbf{r}_2 \cdot \ell_2 \cdot \ldots \cdot \ell_{n-1} \equiv \mathbf{o}_c \cdot \mathbf{b}$ );  
i:= i+1;  
j:= j+1;  
im Para;

 $\frac{\text{Caso2:}}{\text{Caso2:}}$  b é multivalorado

 $\mathbf{F}$ 

 $\text{Caso2.1: } \mathbf{b}$  é de valor

 $\text{Caso2.1.1:}$  b é atômico

Caso2.1.1.1:  $\psi$  é da forma:  $T_c \bullet b \equiv T_1 \bullet a$ , onde a é um atributo multivalorado de  $T_1$ , cujo de valor atômico.

 $v(i)$ .atributo := **a**;

 $v(i)$ .valor :=  $\mathbf{o}_c \cdot \mathbf{b}$ ;

Caso2.1.1.2:  $\psi$  é da forma:  $T_c \bullet b \equiv [T_1, \{a1, a2, ..., am\}],$  onde  $\{a_1, a_2, ..., a_m\}$ são atributos de  $T_1$ .

Para j de 1 até m Faça

 $v(i)$ .atributo :=  $a_i$ ;  $v(i).$ valor :=  $\mathbf{o}_c \cdot \mathbf{b}[j];$  $j=j+1;$  $i:=i+1;$ 

Caso2.1.2: **b**  $\acute{e}$  estruturado<sup>4</sup>

Null;

 $\frac{\text{Caso2.2:}}{}$  b é de referência

Null;

 $i:=i+1;$ 

Retorne ( $\mathbf{T}_1(v(1).artibuto.v(1).valor, v(2).artibuto.v(2).valor, ..., v(n).artibuto: v(n).valor))<sup>5</sup>$ ; End;

}/\* Fim do algoritmo Cria\_Construtor\_Objeto\_Coleção \*/

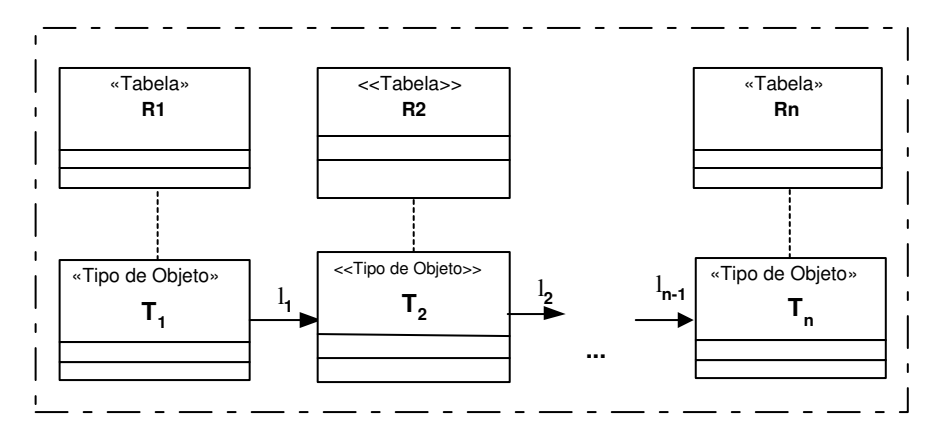

−−−−−−−−−−−−−−−−−−−−−−−−−−−−−−−−−−−−−−−−−−−−−−−−−−−−−−−−−−−−−−−−−−−−

Figura 7.1. Caminho  $\varphi = \ell_1 \bullet \ell_2 \bullet ... \bullet \ell_{n-1}$  do tipo base  $T_1$ 

<sup>&</sup>lt;sup>4</sup>Tratamos a adição em atributos multivalorados (do tipo estruturado ou referência) com dois ou mais níveis de aninhamento através de uma nova chamada de adição na coleção desejada.

<sup>&</sup>lt;sup>5</sup>Este algoritmo retorna um construtor de objetos do tipo  $T_1$ , cujo atributos (v(1).atributo,...,  $v(n)$ .atributo) são formados pelos respectivos valores  $(v(1).valor,..., v(n).valor)$ .

#### Cria<sub>−</sub>Construtor<sub>−</sub>Objeto<sub>−</sub>Visao (T<sub>1</sub>: tipo base, T<sub>v</sub>: tipo da visão)

/\* Este procedimento recebe como entrada os tipos  $T_1$  e  $T_v$ , onde  $T_1$  é um tipo base e  $T_v$  é um tipo da visão, e gera o construtor de objetos do tipo  $T_1$ . O construtor gerado cria um objeto de  $T_1$  semanticamente equivalente a um dado objeto  $o_v$  de  $T_v$ .

−−−−−−−−−−−−−−−−−−−−−−−−−−−−−−−−−−−−−−−−−−−−−−−−−−−−−−−−−−−−−−−−−−−−

Para gerar um construtor de objetos, que cria um objeto  $o_1$  de  $T_1$  a partir de um objeto  $o_v$  de  $T_v$ , deve-se determinar valores para os atributos de  $o_1$  a partir de  $o_v$ . Os valores dos atributos de  $o_1$  são determinados a partir das assertivas de correspondência entre os tipos  $T_1$  e  $T_v$ , os quais são semanticamente relacionados. Este formalismo permite definir o mapeamento entre os objetos de tipos com estruturas diferentes. \*/

Declare

i : integer; Reg1 : Registro atributo : varchar $2(30)$ , valor : varchar $2(2000)$ ; end;  $v^{6}$ : Array[1..n] of Reg1; Begin  $i:=1;$ 

Para cada atributo b de  $T_v$ , tal que existe uma ACC  $\psi$  relacionando b com um atributo ou caminho de  $T_1$  faça:

Caso1: b é monovalorado

 $\text{Cas } 0.1$ : **b** é de valor  $\text{Casol.1.1:}\ \mathbf{b}$  é atômico Caso1.1.1.1:  $\psi$  é da forma:  $\mathbf{T}_v \bullet \mathbf{b} \equiv \mathbf{T}_1 \bullet \mathbf{a}$ , onde  $\mathbf{a}$  é um atributo de  $\mathbf{T}_1$ .  $v(i)$ .atributo := **a**;  $v(i)$ .valor :=  $\mathbf{o}_v \bullet \mathbf{b}$ ; Caso1.1.1.2:  $\psi$  é da forma:  $\mathbf{T}_v \bullet \mathbf{b} \equiv \mathbf{T}_1 \bullet \varphi$ , onde  $\varphi = \ell_1 \bullet \ell_2 \bullet ... \bullet \ell_{n-1}$  é um caminho de  $\mathbf{T}_1$  (vide Figura 7.1), tal que  $\ell_i$  é uma ligação definida por  $\ell_i$ :  $\mathbf{T}_i \rightarrow \mathbf{T}_{i+1}$  e

 ${}^6A$  variável v é um array(n) do tipo Reg1, cuja estrutura é composta dos atributos atributo e valor.  $v(i)$ .atributo irá receber os nomes dos atributos de  $T_1$  e  $v(i)$ .valor irá armazenar os valores dos atributos para criar uma instância de  $T_1$ 

- $\mathbf{T}_i$  é o tipo dos objetos de  $\mathbf{R}_i$ , para 1≤i≤n.
	- v(i).atributo  $:= \ell_1;$
	- v(i).valor := (Selecione  $\mathbf{r}_2$  de  $\mathbf{R}_2$  onde  $\mathbf{r}_2 \bullet \ell_2 \bullet ... \bullet \ell_{n-1} \bullet \mathbf{a} = \mathbf{o}_v \bullet \mathbf{b}$ );

#### $\text{Cas } 0.1.2$ : **b** é estruturado

Caso1.1.2.1:  $\psi$  é da forma:  $\mathbf{T}_v \bullet \mathbf{b} \equiv \mathbf{T}_1 \bullet \varphi$ , onde  $\varphi = \ell_1 \bullet \ell_2 \bullet ... \bullet \ell_{n-1}$  é um caminho de  ${\bf T}_1$  (vide Figura 7.1), tal que  $\ell_i$  é uma ligação definida por  $\ell_i: \: {\bf T}_i {\rightarrow} {\bf T}_{i+1}$  e  ${\bf T}_i$ é o tipo dos objetos de  $\mathbf{R}_i$ , para  $1 \le i \le n$ .

Se  $\ell_1$  é de referência então

v(i).atributo  $:= \ell_1;$ 

v(i).valor :=(Selecione Referência( $\mathbf{r}_2$ ) de  $\mathbf{R}_2$  ( $\mathbf{r}_2$ ) onde  $\mathbf{r}_2 \bullet \ell_2 \bullet ... \bullet \ell_{n-1} \equiv \mathbf{o}_v \bullet \mathbf{b}$ <sup>7</sup>); sen˜ao

Se  $\ell_1$  é uma chave estrangeira definida por  $\ell_1 = \mathbf{R}_1[\mathbf{a}_1,...,\mathbf{a}_k] \subset \mathbf{R}_2[\mathbf{d}_1,...,\mathbf{d}_k],$ onde  $\mathbf{T}_1$ ,  $\mathbf{T}_2$  são os tipos dos objetos das relações  $\mathbf{R}_1$ ,  $\mathbf{R}_2$ .

Para j de 1 até k Faça

 $v(i)$ .atributo :=  $a_j$ ; v(i).valor := (Selecione  $r_2 \cdot \mathbf{d}_i$  de  $R_2$  ( $r_2$ ) onde  $\mathbf{r}_2 \cdot \ell_2 \cdot ... \cdot \ell_{n-1} \equiv \mathbf{o}_v \cdot \mathbf{b}$ );  $i:= i+1;$  $j := j+1;$ Fim Para;

senão /\*  $\ell_1$  é um atributo de valor \*/

v(i).atributo  $:= \ell_1;$ 

 $v(i)$ .valor := Cria\_Construtor\_Objeto\_Visao( $\mathbf{T}_{\ell_1}, \mathbf{T}_b$ );

/\*  $\mathbf{T}_{\ell_1}$  é o tipo de  $\ell_1$  e  $\mathbf{T}_b$  é o tipo de b \*/

Caso1.1.2.2:  $\psi$  é da forma:  $[\mathbf{T}_{v} \bullet \mathbf{b}, {\mathbf{c}_1, \mathbf{c}_2,..., \mathbf{c}_m}] \equiv [\mathbf{T}_{1}, {\mathbf{a}_1, \mathbf{a}_2,..., \mathbf{a}_m}]$ , onde  $\{c_1, c_2,..., c_m\}$ são atributos de  $\mathbf{T}_b$  e  $\{\mathbf{a}_1, \mathbf{a}_2,..., \mathbf{a}_m\}$ são atributos de  $\mathbf{T}_1$ .

Para j de 1 até m Faça

 $v(i)$ .atributo :=  $a_i$ ;

 $v(i).$ valor :=  $\mathbf{o}_v \cdot \mathbf{b} \cdot \mathbf{c}_j$ ;

- $j = j + 1;$
- $i:=i+1;$

<sup>&</sup>lt;sup>7</sup>Utilizamos a ACO para fazer o matching entre os objetos dos tipos  $\mathbf{T}_n$  e  $\mathbf{T}_b$ , onde  $\mathbf{T}_b$  é o tipo de b

<u>Caso1.2:</u> **b** é de referência,  $\psi$  é da forma:  $\mathbf{T}_v \bullet \mathbf{b} \equiv \mathbf{T}_1 \bullet \varphi$ , onde  $\varphi = \ell_1 \bullet \ell_2 \bullet ... \bullet \ell_{n-1}$  é um caminho de  $\mathbf{T}_1$  (vide Figura 7.1), tal que  $\ell_i$  é uma ligação definida por  $\ell_i$ :  $\mathbf{T}_i \rightarrow \mathbf{T}_{i+1}$  e  $\mathbf{T}_i$  é o tipo dos objetos de  $\mathbf{R}_i$ , para  $1 \leq i \leq n$ .

Se  $\ell_1$ é de referência então

v(i).atributo  $:= \ell_1;$ 

v(i).valor := (Selecione Referência( $\mathbf{r}_2$ ) de  $\mathbf{R}_2$  ( $\mathbf{r}_2$ ) onde  $\mathbf{r}_2 \bullet \ell_2 \bullet ... \bullet \ell_{n-1} = \mathbf{o}_v \bullet \mathbf{b}$ ); sen˜ao

 $\ell_1$  é uma chave estrangeira definida por  $\ell_1 = \mathbf{R}_1[\mathbf{a}_1,...,\mathbf{a}_k] \subset \mathbf{R}_2[\mathbf{d}_1,...,\mathbf{d}_k],$ 

onde  $T_1, T_2$  são os tipos dos objetos das relações  $R_1, R_2$ .

Para j de 1 até k Faça

v(i).attribute := 
$$
\mathbf{a}_j
$$
;  
v(i).valor := (Selectione  $r_2 \cdot \mathbf{d}_j$  de  $R_2$  ( $r_2$ ) onde  $\mathbf{r}_2 \cdot \ell_2 \cdot \ldots \cdot \ell_{n-1} \equiv \mathbf{o}_v \cdot \mathbf{b}$ );  
i:= i+1;  
j:= j+1;  
im Para;

 $\frac{\text{Caso2:}}{}$  b é multivalorado<sup>8</sup>

 $\mathbf{F}$ 

Null;

 $i:=i+1;$ Fim Para;

```
Retorne (\mathbf{T}_1(v(1).artibuto.v(1).valor, v(2).artibuto.v(2).valor, ..., v(n).artibuto: v(n).valor));
End;
}/* Fim do algoritmo Cria−Construtor−Objeto−Visao */
```
<sup>−−−−−−−−−−−−−−−−−−−−−−−−−−−−−−−−−−−−−−−−−−−−−−−−−−−−−−−−−−−−−−−−−−−−</sup>

<sup>&</sup>lt;sup>8</sup>Tratamos a adição em atributos multivalorados através de uma chamada de adição na coleção aninhada, a qual é realizada no tratutor de adição em visões.

## Referências Bibliográficas

- [1] S. W. Ambler, "The design of a robust persistence layer for relational databases," Software Development, Agosto 1998.
- [2] S. W. Ambler, "Mapping objects to relational databases," Software Development, Outubro 1999.
- [3] F. Bancilhon and N. Spyratos, "Updates semantics and relational view," ACM Transactions on Database Systems, vol. 6, Dezembro 1993.
- [4] T. Barsalou, A. M. Keller, N. Siambela, and G. Wiederhold, "Updating relational databases through object-based views," SIGMOD Conference, pp. 248–257, 1991.
- [5] K. Brown and B. G. Whitenack, "Crossing chasms a pattern language for objectrdbms integration," 1995.
- [6] U. Dayal and A. Bernstein, "On the correct translation of update operations on relational views," ACM Transactions on Database Systems, vol. 7, Setembro 1982.
- [7] T. Kwong and R. Tsang, "Dbgen manual v1.0," http://dbgen.sourceforge.net.
- [8] A. L. Furtado and M. A. Casanova, "Updating relational views. query processing in database system," New York: Ed. Springer Verlag, 1985.
- [9] M. L. Fussell, "Foundations of object relational mapping," Julho 1997.
- [10] C. Hamon and A. M. Keller, "Two-level caching of composite object views of relational databases," International Conference on Data Engineering, pp. 428–437, 1995.
- [11] A. M. Keller and G. Wiederhold, "Penguim: Objects for programs, relations for persistence," pp. 75–88, Julho 2000.
- [12] A. M. Keller and C. Hamon, "A c++ binding for penguin: a system for data sharing among heterogeneous object models," Foundations of Data Organization and Algorithms, pp. 215–230, 1993.
- [13] A. M. Keller, R. Jensen, and S. Agarwal, "Persistence software: Bridging objectoriented programming and relational databases," SIGMOD Conference, pp. 523–528, 1993.
- [14] S. Agarwal, C. Keene, and A. M. Keller, "Arquitecting object applications for high performance with relational databases," Agosto 1995.
- [15] A. M. Keller, "The role of semantics in translating view updates," IEEE Computer, vol. vol.19, pp. 63–73, Janeiro 1986.
- [16] R. Lajoie and R. K. Keller, "Design and reuse in object-oriented frameworks: Patterns, contracts, and motifs in concert," Congress of the Association Canadienne Française pour L'Avancement des Sciences, vol. 62, Maio 1994.
- [17] J. A. Larson and A. P. Sheth, "Updating relational views using knowledge at view definition and view update time," Information Systems, vol. 16, no. 2, pp. 145–168, 1991.
- [18] B. S. Lee and G. Wiederhold, "Outer joins and filters for instantiating from relational databases through views," IEEE Transactions on Knowledge and Data Engineering, vol. 6, pp. 108–119, 1994.
- [19] A. de Lucena Lermen and C. A. Heuser, "Um framework para mapeamento de aplica¸c˜oes orientadas a objetos a banco de dados relationais/objeto-relacionais," Semana Acadêmica UFRGS, 1998.
- [20] T. Ling and M. L. Lee, "View update in entity-relationship approach," Data and Knowledge Engineering, vol. 19, pp. 135–169, 1996.
- [21] S. McClure, "Object database vs. object-relational databases," IDC Bulletin 14821E, Agosto 1997.
- [22] C. Medeiros and F. W. Tompa, "Understanding the implications of view update policies," In Proc. of 11th International Conference on Very Large Databases, 1985.
- [23] O. Corporation, "Oracle8i application developer's guide fundamentals," vol. Release 8.1.5 - A68003-01.
- [24] O. Corporation, "Oracle8i application developer's guide object-relational features," vol. Release 2 (8.1.6) - A76976-01.
- [25] O. Corporation, "Pl/sql user's guide and reference," vol. Release 8.1.5 A67842-01, Fevereiro 1999.
- [26] Y. Papakonstantinou, H. Garcia-Molina, and J. Ullman, "Medmaker: A mediator system based on declarative specifications," International Conference on Data Engineering, pp. 132–141, Fevereiro 1996.
- [27] Poet, "User's guide poet sql object factory," vol. Poet6.1.
- [28] B. Pribyl and S. Feuerstein, "Manking sense of object technology in pl/sql 8," Oracle Open World, 1997.
- [29] J. Robie and D. Bartels, "A comparison between relational and object oriented databases for object oriented application development,"
- [30] W. Technologies, "Relational object framework 1.0 programmer's guide," Java Beans Edition.
- [31] W. Technologies, "Relational object framework 1.0 tutorial," Java Beans Edition, 1998.
- [32] S. Spaccapietra and C. Parent, "View integration: A step forward in solving structural conflicts," IEEE Transactions on Knowledge and Data Engineering, vol. 6, Abril 1994.
- [33] Sun, "http://www.sun.com/software/javablend/,"
- [34] T. Takahashi and A. M. Keller, "Implementation of object view query on a relational database,"
- [35] P. Turner and A. M. Keller, "Reflections on object-relational applications," Setembro 1995.
- [36] G. Wiederhold, T. Barsalou, B. S. Lee, N. Siambela, and W. Sujansky, "Use of relational storage and a semantic model to generate objects: The penguin project," Database'91: Merging Policy, Standards and Technology, pp. 503–515, 1991.
- [37] G. Wiederhold, "Views, objects, and databases," On Object-Oriented Database Systems, pp. 29–44, 1991.
- [38] G. Wiederhold, "Mediators in the architecture of future information systems," IEEE Computer Magazine, Março 1992.
- [39] P. Brown, Object-Relational Database Development A Plumber's Guide. Informix Press, December 2000.
- [40] P. Dorsey and J. R. Hudicka, Oracle8 Design Using UML Object Modeling. Oracle Press, November 1998.
- [41] C. Larman, Applying UML and Patterns: An Introduction to Object Oriented Analysis and Design. 1998.
- [42] K. Loney and G. Koch, *Oracle8i: The Complete Reference*. Oracle Press, May 2000.
- [43] R. Elmasri and S. B. Navathe, *Fundamentals of Database Systems*.
- [44] M. Kaufman, *The object database standard: ODMG 2.0.* 1997.
- [45] A. Silberschatz, H. F. Korth, and S. Sudarshan, Sistema de Banco de Dados. Makron Books, terceira edição ed.
- [46] M. Stonebraker, Object-Relational DBMS The Next Great Wave. Morgen Kaufmann Publishers, 1996.
- [47] M. Stonebraker and P. Brown, Object-Relational DBMS Tracking the Next Great Wave. Morgen Kaufmann Publishers.
- [48] G. Guerrini, E. Bertino, B. Catania, and J. Garcia-Molina, "A formal model of views for object-oriented database systems," in Theory and Practice of Object Systems, 1997.
- [49] D. C. Hay, "Using data model patterns for rapid application development," in International Oracle User Week, 1996.
- [50] R. Motschnig-Pitrik, "Requirements and comparison of view mechanisms for objectoriented databases," in Information Systems, vol. 21, pp. 229–252, 1996.
- [51] A. Sheth and J. A. Larson, "Federated database systems for managing distributed, heterogeneous, andautonomous databases," in ACM Computing Surveys, v.22, n.3, pp.190, 1990.
- [52] A. Silberschatz, M. Stonebraker, and J. F. Ullman, "Database systems: Achievements and opportunities," in Communications of the ACM, n.34, 1991.
- [53] S. Spaccapietra, C. Parent, and E. Zimanyi, "Modeling time from a conceptual perspective," in Proceedings of the International Conference on Information and Knowledge Management, pp. 432–440, 1998.
- [54] I. Tatarinovi, Z. Ives, A. Y. Halevy, and D. Weld, "Updating xml," In Proceedings of SIGMOD 2001, Maio 2001.
- [55] V. M. P. Vidal and M. Winslett, "Specifying view update translation in schema integration," in Proceedings of The Third International Conference on Information and Knowledge Management, 1994.
- [56] V. M. P. Vidal and M. Winslett, "A rigorous approach to schema restructuring," in Proceedings of The 14th International Conference on Object-Oriented and Entity-Relationship Modeling, 1995.
- [57] V. M. P. Vidal, "Definindo traduções corretas de atualizações de visões na presença de efeitos colaterais," in XI Simpósio Brasileiro de Banco de Dados, Outubro 1996.
- [58] V. M. P. Vidal and B. F. Lóscio, "Especificação de mediadores para acesso e atualização de múltiplas bases de dados," in Proceedings of XII Simpósio Brasileiro de Banco de Dados, 1997.
- [59] W. W. W. Consortium, "Xquery 1.0: An xml query language," W3C Working Draft, 2002.
- [60] J. Zendulka, "Object-relational modeling in uml," in Proceedings of the Conference Information Systems Modelling, pp. 17–24, MARQ, 2001.
- [61] B. F. Lóscio, "Atualização de múltiplas bases de dados através de mediadores," Master's thesis, Universidade Federal do Ceará, 1998.
- [62] W. G. C. Oliveira, "Atualizando banco de dados objeto-relacional através de visões xml (em andamento)," Master's thesis, Universidade Federal do Ceará, 2002.
- [63] V. M. Pequeno, "Auto-manutenção de classes de fusão em visões de integração de dados," Master's thesis, Universidade Federal do Ceará, 2000.
- [64] R. M. de Figueirêdo Vilas Boas, "Xmls+ matcher: Um método para matching de xml schemas semânticos," Master's thesis, Universidade Federal do Ceará, Agosto 2002.
- [65] A. M. Keller, Updating Relational Databases Through Views. PhD thesis, Stanford University, Junho 1995.

# **Livros Grátis**

( <http://www.livrosgratis.com.br> )

Milhares de Livros para Download:

[Baixar](http://www.livrosgratis.com.br/cat_1/administracao/1) [livros](http://www.livrosgratis.com.br/cat_1/administracao/1) [de](http://www.livrosgratis.com.br/cat_1/administracao/1) [Administração](http://www.livrosgratis.com.br/cat_1/administracao/1) [Baixar](http://www.livrosgratis.com.br/cat_2/agronomia/1) [livros](http://www.livrosgratis.com.br/cat_2/agronomia/1) [de](http://www.livrosgratis.com.br/cat_2/agronomia/1) [Agronomia](http://www.livrosgratis.com.br/cat_2/agronomia/1) [Baixar](http://www.livrosgratis.com.br/cat_3/arquitetura/1) [livros](http://www.livrosgratis.com.br/cat_3/arquitetura/1) [de](http://www.livrosgratis.com.br/cat_3/arquitetura/1) [Arquitetura](http://www.livrosgratis.com.br/cat_3/arquitetura/1) [Baixar](http://www.livrosgratis.com.br/cat_4/artes/1) [livros](http://www.livrosgratis.com.br/cat_4/artes/1) [de](http://www.livrosgratis.com.br/cat_4/artes/1) [Artes](http://www.livrosgratis.com.br/cat_4/artes/1) [Baixar](http://www.livrosgratis.com.br/cat_5/astronomia/1) [livros](http://www.livrosgratis.com.br/cat_5/astronomia/1) [de](http://www.livrosgratis.com.br/cat_5/astronomia/1) [Astronomia](http://www.livrosgratis.com.br/cat_5/astronomia/1) [Baixar](http://www.livrosgratis.com.br/cat_6/biologia_geral/1) [livros](http://www.livrosgratis.com.br/cat_6/biologia_geral/1) [de](http://www.livrosgratis.com.br/cat_6/biologia_geral/1) [Biologia](http://www.livrosgratis.com.br/cat_6/biologia_geral/1) [Geral](http://www.livrosgratis.com.br/cat_6/biologia_geral/1) [Baixar](http://www.livrosgratis.com.br/cat_8/ciencia_da_computacao/1) [livros](http://www.livrosgratis.com.br/cat_8/ciencia_da_computacao/1) [de](http://www.livrosgratis.com.br/cat_8/ciencia_da_computacao/1) [Ciência](http://www.livrosgratis.com.br/cat_8/ciencia_da_computacao/1) [da](http://www.livrosgratis.com.br/cat_8/ciencia_da_computacao/1) [Computação](http://www.livrosgratis.com.br/cat_8/ciencia_da_computacao/1) [Baixar](http://www.livrosgratis.com.br/cat_9/ciencia_da_informacao/1) [livros](http://www.livrosgratis.com.br/cat_9/ciencia_da_informacao/1) [de](http://www.livrosgratis.com.br/cat_9/ciencia_da_informacao/1) [Ciência](http://www.livrosgratis.com.br/cat_9/ciencia_da_informacao/1) [da](http://www.livrosgratis.com.br/cat_9/ciencia_da_informacao/1) [Informação](http://www.livrosgratis.com.br/cat_9/ciencia_da_informacao/1) [Baixar](http://www.livrosgratis.com.br/cat_7/ciencia_politica/1) [livros](http://www.livrosgratis.com.br/cat_7/ciencia_politica/1) [de](http://www.livrosgratis.com.br/cat_7/ciencia_politica/1) [Ciência](http://www.livrosgratis.com.br/cat_7/ciencia_politica/1) [Política](http://www.livrosgratis.com.br/cat_7/ciencia_politica/1) [Baixar](http://www.livrosgratis.com.br/cat_10/ciencias_da_saude/1) [livros](http://www.livrosgratis.com.br/cat_10/ciencias_da_saude/1) [de](http://www.livrosgratis.com.br/cat_10/ciencias_da_saude/1) [Ciências](http://www.livrosgratis.com.br/cat_10/ciencias_da_saude/1) [da](http://www.livrosgratis.com.br/cat_10/ciencias_da_saude/1) [Saúde](http://www.livrosgratis.com.br/cat_10/ciencias_da_saude/1) [Baixar](http://www.livrosgratis.com.br/cat_11/comunicacao/1) [livros](http://www.livrosgratis.com.br/cat_11/comunicacao/1) [de](http://www.livrosgratis.com.br/cat_11/comunicacao/1) [Comunicação](http://www.livrosgratis.com.br/cat_11/comunicacao/1) [Baixar](http://www.livrosgratis.com.br/cat_12/conselho_nacional_de_educacao_-_cne/1) [livros](http://www.livrosgratis.com.br/cat_12/conselho_nacional_de_educacao_-_cne/1) [do](http://www.livrosgratis.com.br/cat_12/conselho_nacional_de_educacao_-_cne/1) [Conselho](http://www.livrosgratis.com.br/cat_12/conselho_nacional_de_educacao_-_cne/1) [Nacional](http://www.livrosgratis.com.br/cat_12/conselho_nacional_de_educacao_-_cne/1) [de](http://www.livrosgratis.com.br/cat_12/conselho_nacional_de_educacao_-_cne/1) [Educação - CNE](http://www.livrosgratis.com.br/cat_12/conselho_nacional_de_educacao_-_cne/1) [Baixar](http://www.livrosgratis.com.br/cat_13/defesa_civil/1) [livros](http://www.livrosgratis.com.br/cat_13/defesa_civil/1) [de](http://www.livrosgratis.com.br/cat_13/defesa_civil/1) [Defesa](http://www.livrosgratis.com.br/cat_13/defesa_civil/1) [civil](http://www.livrosgratis.com.br/cat_13/defesa_civil/1) [Baixar](http://www.livrosgratis.com.br/cat_14/direito/1) [livros](http://www.livrosgratis.com.br/cat_14/direito/1) [de](http://www.livrosgratis.com.br/cat_14/direito/1) [Direito](http://www.livrosgratis.com.br/cat_14/direito/1) [Baixar](http://www.livrosgratis.com.br/cat_15/direitos_humanos/1) [livros](http://www.livrosgratis.com.br/cat_15/direitos_humanos/1) [de](http://www.livrosgratis.com.br/cat_15/direitos_humanos/1) [Direitos](http://www.livrosgratis.com.br/cat_15/direitos_humanos/1) [humanos](http://www.livrosgratis.com.br/cat_15/direitos_humanos/1) [Baixar](http://www.livrosgratis.com.br/cat_16/economia/1) [livros](http://www.livrosgratis.com.br/cat_16/economia/1) [de](http://www.livrosgratis.com.br/cat_16/economia/1) [Economia](http://www.livrosgratis.com.br/cat_16/economia/1) [Baixar](http://www.livrosgratis.com.br/cat_17/economia_domestica/1) [livros](http://www.livrosgratis.com.br/cat_17/economia_domestica/1) [de](http://www.livrosgratis.com.br/cat_17/economia_domestica/1) [Economia](http://www.livrosgratis.com.br/cat_17/economia_domestica/1) [Doméstica](http://www.livrosgratis.com.br/cat_17/economia_domestica/1) [Baixar](http://www.livrosgratis.com.br/cat_18/educacao/1) [livros](http://www.livrosgratis.com.br/cat_18/educacao/1) [de](http://www.livrosgratis.com.br/cat_18/educacao/1) [Educação](http://www.livrosgratis.com.br/cat_18/educacao/1) [Baixar](http://www.livrosgratis.com.br/cat_19/educacao_-_transito/1) [livros](http://www.livrosgratis.com.br/cat_19/educacao_-_transito/1) [de](http://www.livrosgratis.com.br/cat_19/educacao_-_transito/1) [Educação - Trânsito](http://www.livrosgratis.com.br/cat_19/educacao_-_transito/1) [Baixar](http://www.livrosgratis.com.br/cat_20/educacao_fisica/1) [livros](http://www.livrosgratis.com.br/cat_20/educacao_fisica/1) [de](http://www.livrosgratis.com.br/cat_20/educacao_fisica/1) [Educação](http://www.livrosgratis.com.br/cat_20/educacao_fisica/1) [Física](http://www.livrosgratis.com.br/cat_20/educacao_fisica/1) [Baixar](http://www.livrosgratis.com.br/cat_21/engenharia_aeroespacial/1) [livros](http://www.livrosgratis.com.br/cat_21/engenharia_aeroespacial/1) [de](http://www.livrosgratis.com.br/cat_21/engenharia_aeroespacial/1) [Engenharia](http://www.livrosgratis.com.br/cat_21/engenharia_aeroespacial/1) [Aeroespacial](http://www.livrosgratis.com.br/cat_21/engenharia_aeroespacial/1) [Baixar](http://www.livrosgratis.com.br/cat_22/farmacia/1) [livros](http://www.livrosgratis.com.br/cat_22/farmacia/1) [de](http://www.livrosgratis.com.br/cat_22/farmacia/1) [Farmácia](http://www.livrosgratis.com.br/cat_22/farmacia/1) [Baixar](http://www.livrosgratis.com.br/cat_23/filosofia/1) [livros](http://www.livrosgratis.com.br/cat_23/filosofia/1) [de](http://www.livrosgratis.com.br/cat_23/filosofia/1) [Filosofia](http://www.livrosgratis.com.br/cat_23/filosofia/1) [Baixar](http://www.livrosgratis.com.br/cat_24/fisica/1) [livros](http://www.livrosgratis.com.br/cat_24/fisica/1) [de](http://www.livrosgratis.com.br/cat_24/fisica/1) [Física](http://www.livrosgratis.com.br/cat_24/fisica/1) [Baixar](http://www.livrosgratis.com.br/cat_25/geociencias/1) [livros](http://www.livrosgratis.com.br/cat_25/geociencias/1) [de](http://www.livrosgratis.com.br/cat_25/geociencias/1) [Geociências](http://www.livrosgratis.com.br/cat_25/geociencias/1) [Baixar](http://www.livrosgratis.com.br/cat_26/geografia/1) [livros](http://www.livrosgratis.com.br/cat_26/geografia/1) [de](http://www.livrosgratis.com.br/cat_26/geografia/1) [Geografia](http://www.livrosgratis.com.br/cat_26/geografia/1) [Baixar](http://www.livrosgratis.com.br/cat_27/historia/1) [livros](http://www.livrosgratis.com.br/cat_27/historia/1) [de](http://www.livrosgratis.com.br/cat_27/historia/1) [História](http://www.livrosgratis.com.br/cat_27/historia/1) [Baixar](http://www.livrosgratis.com.br/cat_31/linguas/1) [livros](http://www.livrosgratis.com.br/cat_31/linguas/1) [de](http://www.livrosgratis.com.br/cat_31/linguas/1) [Línguas](http://www.livrosgratis.com.br/cat_31/linguas/1)

[Baixar](http://www.livrosgratis.com.br/cat_28/literatura/1) [livros](http://www.livrosgratis.com.br/cat_28/literatura/1) [de](http://www.livrosgratis.com.br/cat_28/literatura/1) [Literatura](http://www.livrosgratis.com.br/cat_28/literatura/1) [Baixar](http://www.livrosgratis.com.br/cat_30/literatura_de_cordel/1) [livros](http://www.livrosgratis.com.br/cat_30/literatura_de_cordel/1) [de](http://www.livrosgratis.com.br/cat_30/literatura_de_cordel/1) [Literatura](http://www.livrosgratis.com.br/cat_30/literatura_de_cordel/1) [de](http://www.livrosgratis.com.br/cat_30/literatura_de_cordel/1) [Cordel](http://www.livrosgratis.com.br/cat_30/literatura_de_cordel/1) [Baixar](http://www.livrosgratis.com.br/cat_29/literatura_infantil/1) [livros](http://www.livrosgratis.com.br/cat_29/literatura_infantil/1) [de](http://www.livrosgratis.com.br/cat_29/literatura_infantil/1) [Literatura](http://www.livrosgratis.com.br/cat_29/literatura_infantil/1) [Infantil](http://www.livrosgratis.com.br/cat_29/literatura_infantil/1) [Baixar](http://www.livrosgratis.com.br/cat_32/matematica/1) [livros](http://www.livrosgratis.com.br/cat_32/matematica/1) [de](http://www.livrosgratis.com.br/cat_32/matematica/1) [Matemática](http://www.livrosgratis.com.br/cat_32/matematica/1) [Baixar](http://www.livrosgratis.com.br/cat_33/medicina/1) [livros](http://www.livrosgratis.com.br/cat_33/medicina/1) [de](http://www.livrosgratis.com.br/cat_33/medicina/1) [Medicina](http://www.livrosgratis.com.br/cat_33/medicina/1) [Baixar](http://www.livrosgratis.com.br/cat_34/medicina_veterinaria/1) [livros](http://www.livrosgratis.com.br/cat_34/medicina_veterinaria/1) [de](http://www.livrosgratis.com.br/cat_34/medicina_veterinaria/1) [Medicina](http://www.livrosgratis.com.br/cat_34/medicina_veterinaria/1) [Veterinária](http://www.livrosgratis.com.br/cat_34/medicina_veterinaria/1) [Baixar](http://www.livrosgratis.com.br/cat_35/meio_ambiente/1) [livros](http://www.livrosgratis.com.br/cat_35/meio_ambiente/1) [de](http://www.livrosgratis.com.br/cat_35/meio_ambiente/1) [Meio](http://www.livrosgratis.com.br/cat_35/meio_ambiente/1) [Ambiente](http://www.livrosgratis.com.br/cat_35/meio_ambiente/1) [Baixar](http://www.livrosgratis.com.br/cat_36/meteorologia/1) [livros](http://www.livrosgratis.com.br/cat_36/meteorologia/1) [de](http://www.livrosgratis.com.br/cat_36/meteorologia/1) [Meteorologia](http://www.livrosgratis.com.br/cat_36/meteorologia/1) [Baixar](http://www.livrosgratis.com.br/cat_45/monografias_e_tcc/1) [Monografias](http://www.livrosgratis.com.br/cat_45/monografias_e_tcc/1) [e](http://www.livrosgratis.com.br/cat_45/monografias_e_tcc/1) [TCC](http://www.livrosgratis.com.br/cat_45/monografias_e_tcc/1) [Baixar](http://www.livrosgratis.com.br/cat_37/multidisciplinar/1) [livros](http://www.livrosgratis.com.br/cat_37/multidisciplinar/1) [Multidisciplinar](http://www.livrosgratis.com.br/cat_37/multidisciplinar/1) [Baixar](http://www.livrosgratis.com.br/cat_38/musica/1) [livros](http://www.livrosgratis.com.br/cat_38/musica/1) [de](http://www.livrosgratis.com.br/cat_38/musica/1) [Música](http://www.livrosgratis.com.br/cat_38/musica/1) [Baixar](http://www.livrosgratis.com.br/cat_39/psicologia/1) [livros](http://www.livrosgratis.com.br/cat_39/psicologia/1) [de](http://www.livrosgratis.com.br/cat_39/psicologia/1) [Psicologia](http://www.livrosgratis.com.br/cat_39/psicologia/1) [Baixar](http://www.livrosgratis.com.br/cat_40/quimica/1) [livros](http://www.livrosgratis.com.br/cat_40/quimica/1) [de](http://www.livrosgratis.com.br/cat_40/quimica/1) [Química](http://www.livrosgratis.com.br/cat_40/quimica/1) [Baixar](http://www.livrosgratis.com.br/cat_41/saude_coletiva/1) [livros](http://www.livrosgratis.com.br/cat_41/saude_coletiva/1) [de](http://www.livrosgratis.com.br/cat_41/saude_coletiva/1) [Saúde](http://www.livrosgratis.com.br/cat_41/saude_coletiva/1) [Coletiva](http://www.livrosgratis.com.br/cat_41/saude_coletiva/1) [Baixar](http://www.livrosgratis.com.br/cat_42/servico_social/1) [livros](http://www.livrosgratis.com.br/cat_42/servico_social/1) [de](http://www.livrosgratis.com.br/cat_42/servico_social/1) [Serviço](http://www.livrosgratis.com.br/cat_42/servico_social/1) [Social](http://www.livrosgratis.com.br/cat_42/servico_social/1) [Baixar](http://www.livrosgratis.com.br/cat_43/sociologia/1) [livros](http://www.livrosgratis.com.br/cat_43/sociologia/1) [de](http://www.livrosgratis.com.br/cat_43/sociologia/1) [Sociologia](http://www.livrosgratis.com.br/cat_43/sociologia/1) [Baixar](http://www.livrosgratis.com.br/cat_44/teologia/1) [livros](http://www.livrosgratis.com.br/cat_44/teologia/1) [de](http://www.livrosgratis.com.br/cat_44/teologia/1) [Teologia](http://www.livrosgratis.com.br/cat_44/teologia/1) [Baixar](http://www.livrosgratis.com.br/cat_46/trabalho/1) [livros](http://www.livrosgratis.com.br/cat_46/trabalho/1) [de](http://www.livrosgratis.com.br/cat_46/trabalho/1) [Trabalho](http://www.livrosgratis.com.br/cat_46/trabalho/1) [Baixar](http://www.livrosgratis.com.br/cat_47/turismo/1) [livros](http://www.livrosgratis.com.br/cat_47/turismo/1) [de](http://www.livrosgratis.com.br/cat_47/turismo/1) [Turismo](http://www.livrosgratis.com.br/cat_47/turismo/1)